#### **UNIVERSIDAD DE SAN CARLOS DE GUATEMALA FACULTAD DE CIENCIAS ECONÓMICAS**

### **EL CONTADOR PÚBLICO Y AUDITOR COMO GERENTE FINANCIERO EN LA EVALUACIÓN DE PROYECTOS DE INVERSIÓN PARA UNA EMPRESA QUE SE DEDICA A LA PRODUCCIÓN Y DISTRIBUCIÓN DE CONCRETO**

**TESIS** 

#### **PRESENTADA A LA HONORABLE JUNTA DIRECTIVA DE LA FACULTAD DE CIENCIAS ECONÓMICAS**

POR

**REINA HAYDEÉ HERNÁNDEZ MOLINA** 

PREVIO A CONFERÍRSELE EL TÍTULO DE

**CONTADORA PÚBLICA Y AUDITORA** 

EN EL GRADO ACADÉMICO DE

**LICENCIADA** 

**GUATEMALA, JUNIO 2019** 

# **MIEMBROS DE LA JUNTA DIRECTIVA FACULTAD DE CIENCIAS ECONÓMICAS**

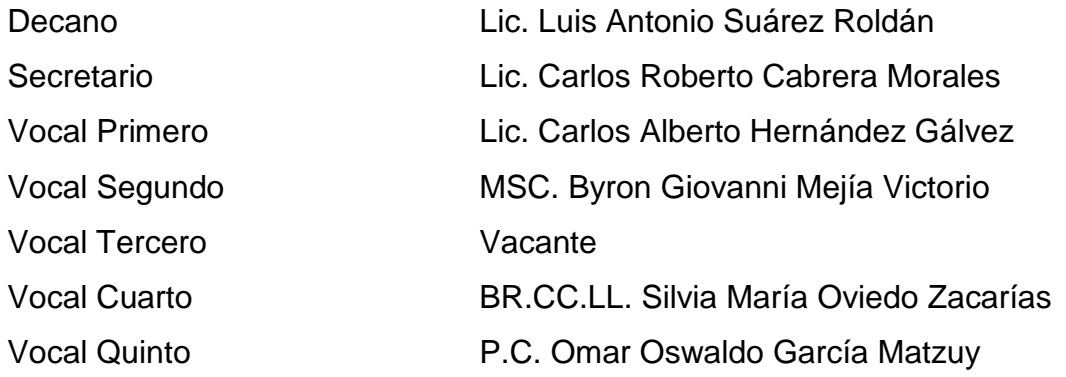

### **EXONERADA DE EXÁMENES DE ÁREAS PRÁCTICAS BÁSICAS**

De conformidad con los requisitos establecidos en el capítulo III, artículos 15 y 16 del Reglamento para la Evaluación Final de Exámenes de Áreas Prácticas Básicas y Examen Privado de Tesis y al inciso 5.7, del punto 3, del Acta 16- 2014 de la sesión celebrada por Junta Directiva el 30 de septiembre de 2014.

#### **PROFESIONALES QUE REALIZARON EL EXAMEN PRIVADO DE TESIS**

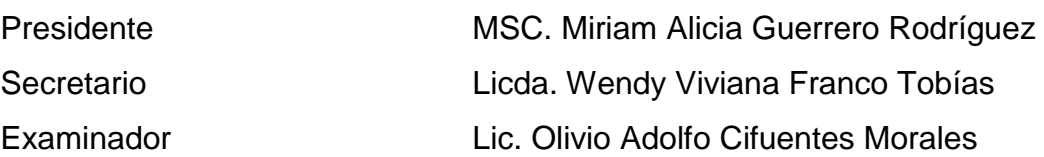

### Lic. MSc. Erick Orlando Hernández Ruiz CONTADOR PÚBLICO Y AUDITOR Colegiado No. 4042 MASTER EN ADMINISTRACIÓN FINANCIERA

Guatemala, 28 de noviembre de 2018

Licenciado Luis Antonio Suárez Roldán Decano de la Facultad de Ciencias Económicas Universidad de San Carlos de Guatemala Su Despacho

Respetable Señor Decano:

De conformidad con la designación contenida en el DICTAMEN-AUDTFORTA No. 202-2018 de fecha nueve de julio de dos mil dieciocho, del Decanato de la Facultad de Ciencias Económicas para asesorar a REINA HAYDEE HERNÁNDEZ MOLINA, CUI 1929691450101, registro académico 200913362 en su trabajo de tesis denominado "EL CONTADOR PÚBLICO Y AUDITOR COMO GERENTE FINANCIERO EN LA EVALUACIÓN DE PROYECTOS DE INVERSIÓN PARA UNA EMPRESA QUE SE DEDICA A LA PRODUCCIÓN Y DISTRIBUCIÓN DE CONCRETO", me permito informarle que, de conformidad con la revisión de la investigación realizada, la misma llena los requisitos que el reglamento establece.

En ese sentido, el trabajo referido constituye un aporte importante para los profesionales de las ciencias económicas, empresas, instituciones y personas interesadas en el tema objeto de estudio. En tal virtud, en opinión del suscrito, el documento presenta una investigación cuya actualidad y calidad, reúne los requisitos académicos necesarios que el caso amerita.

Con base en lo antes expuesto, recomiendo que el trabajo realizado sea aprobado para su presentación por la estudiante Hernández Molina, en el Examen Privado de Tesis, previo a conferírsele el título de Contadora Pública y Auditora en el grado académico de Licenciada.

Atentamente, Lic. MSc. Erick Orlando Hernández-Ruiz

Teléfono: 4216-1863 Correo electrónico: eohrusac@gmail.com

UNIVERSIDAD DE SAN CARLOS

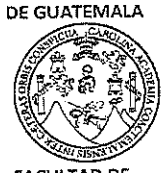

**FACULTAD DE CIENCIAS ECONÒMICAS** Edificio "s-8" Ciudad Universitaria, Zona 12 Guatemala, Centroamérica

J.D-TG. No. 0429-2019 Guatemala, 06 de mayo de 2019

Estudiante REINA HAYDEÉ HERNÁNDEZ MOLINA Facultad de Ciencias Económicas Universidad de San Carlos de Guatemala

Estudiante:  $\sim$ 

Para su conocimiento y efectos le transcribo el Punto Cuarto, inciso 4.1, subinciso 4.1.1 del Acta 08-2019, de la sesión celebrada por Junta Directiva el 30 de abril de 2019, que en su parte conducente dice:

#### "CUARTO: ASUNTOS ESTUDIANTILES

4.1 Graduaciones

#### 4.1.1 Elaboración y Examen de Tesis

Se tienen a la vista providencias de las Escuelas de Contaduría Pública y Auditoría, de Economía y de Administración de Empresas; documentos en los que se informa que los estudiantes que se listan a continuación, aprobaron el Examen de Tesis, por lo que se trasladan las Actas de los Jurados Examinadores de Tesis y expedientes académicos.

Junta Directiva acuerda: 1º. Aprobar las Actas de los Jurados Examinadores de Tesis. 2º. Autorizar la impresión de tesis y la graduación a los siguientes estudiantes:

Escuela de Contaduría Pública y Auditoría

Estudiante:

Registro Académico: Tema de Tesis:

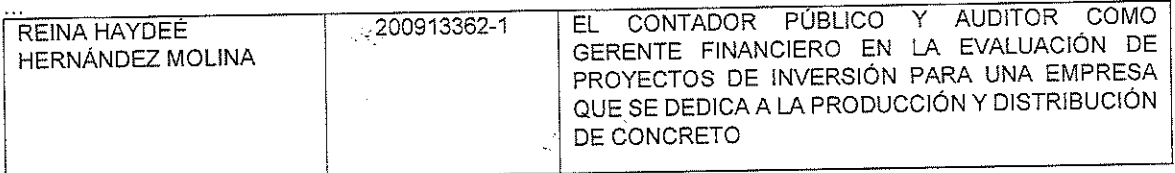

3o. Manifestar a los estudiantes que se les fija un plazo de seis meses para su graduación".

ENSENAD A TODOS" 'IΓ. ROBERTO CABRERA MOR LIC. CARLOS **SECRETARIÓ** 

M.CH

#### **ACTO QUE DEDICO**

- **A DIOS** Por todas las bendiciones, que este triunfo sea para honrar su Nombre, a Él la gloria y el poder.
- A MIS PADRES Rubén Hernández y Miriam Molina, mis gigantes, todo lo que pueda alcanzar en la vida es gracias a las oportunidades que ellos me han dado. Gracias por sus esfuerzos y sacrificios, este logro es el fruto de todo lo que ustedes han cultivado.
- **A MIS HERMANOS** Belia Dolores, Sergio Rubén, Saida Janeth, Dina Ibet, Rubén Darío y Carlos Marcello, no tengo palabras para agradecer su amor y apoyo. Definitivamente esto no fuera posible sin ustedes a mi lado.
- **A MIS SOBRINOS** Gabriela, Kelly, Rubén, Alejandro, Bryan, Dayana, Daniela, Rafael, Alis, Alejandra, Nataly, Sofia, Carlos y Luis, gracias por ser un rayito de luz en mi vida, anhelo verlos llegar muy lejos.
- **A MIS CUÑADOS** Gracias por ser parte de esto, gracias por el apoyo.

.

**A MIS PRIMOS** A los que están conmigo y a los que están ausentes, porque juntos hemos compartido el camino hacia nuestras metas. Esme, gracias por todo.

- **A MIS TÍOS** Por su apoyo y cariño incondicional, en especial a Aura, Esperanza, Elsa y Maximiliano.
- **A MIS AMIGOS** A todos gracias por la amistad. Y a ustedes Sandy, Juan Carlos, Luis Armando, Rolando y Walter, gracias por los mejores años de universidad.
- **A MI ASESOR:** Lic. Erick Hernández, gracias por el apoyo y guía en el desarrollo de la tesis. Al Lic. Erwin Cano, por el apoyo brindado.
- **A LA FACULTAD DE** Por formarme profesionalmente en esta carrera que **CIENCIAS** desempeñaré con amor y pasión a lo largo de los **ECONOMICAS** años.
- **A LA UNIVERSIDAD** Mi Alma Mater, bendita casa de estudios que me **DE SAN CARLOS** acogió en mi preparación profesional.

## **ÍNDICE**

### Página

INTRODUCCIÓN i

# **CAPÍTULO I**

# **EMPRESA QUE SE DEDICA A LA PRODUCCIÓN Y DISTRIBUCIÓN DE CONCRETO**

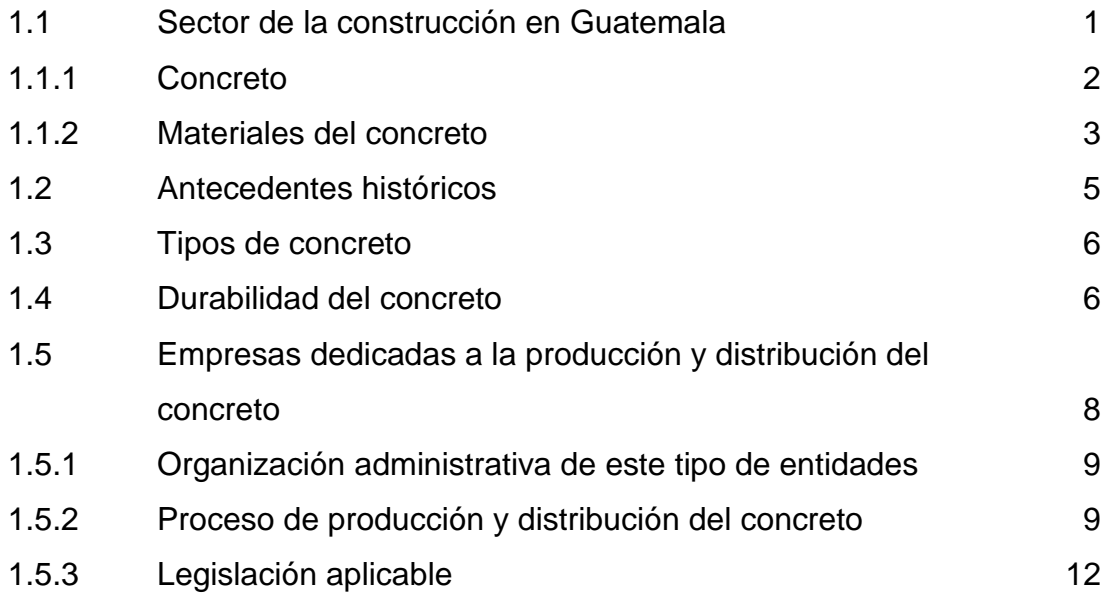

# **CAPÍTULO II PROYECTOS DE INVERSIÓN**

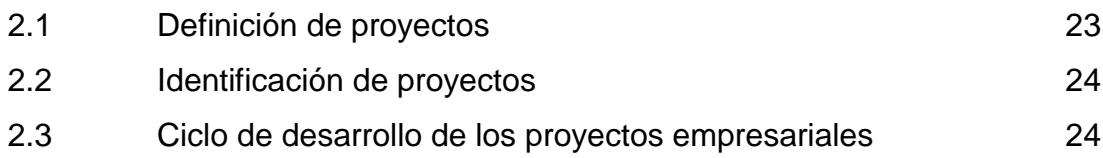

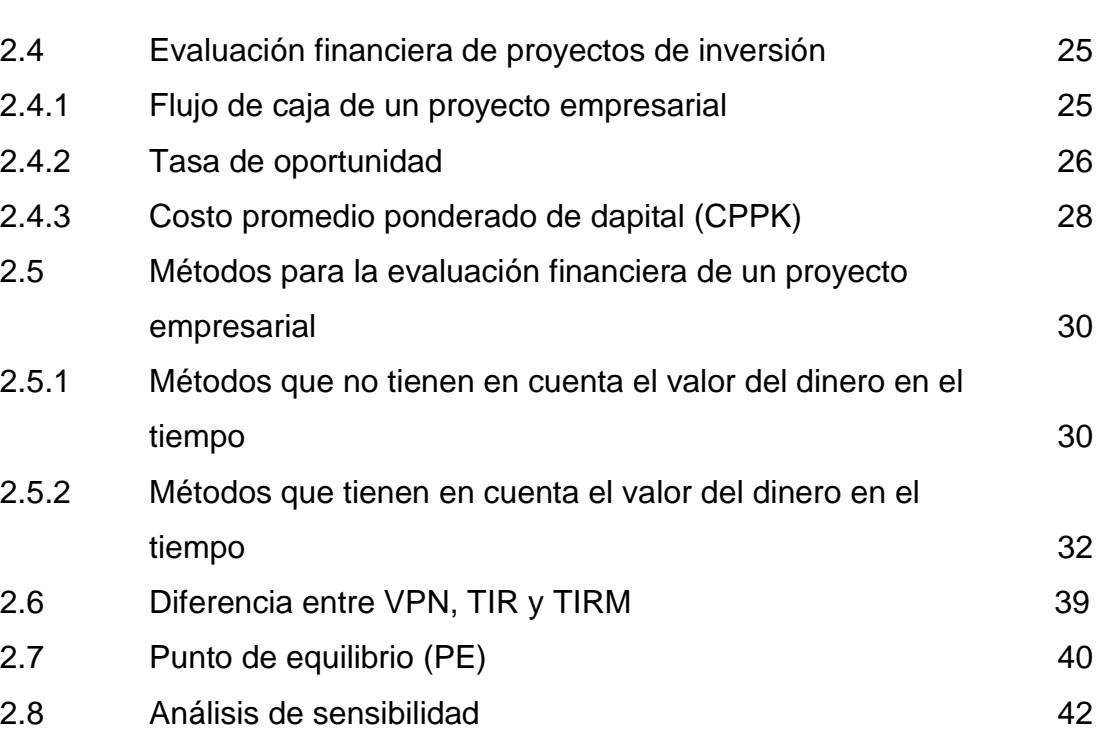

Página

# **CAPÍTULO III**

# **EL CONTADOR PÚBLICO Y AUDITOR COMO GERENTE FINANCIERO**

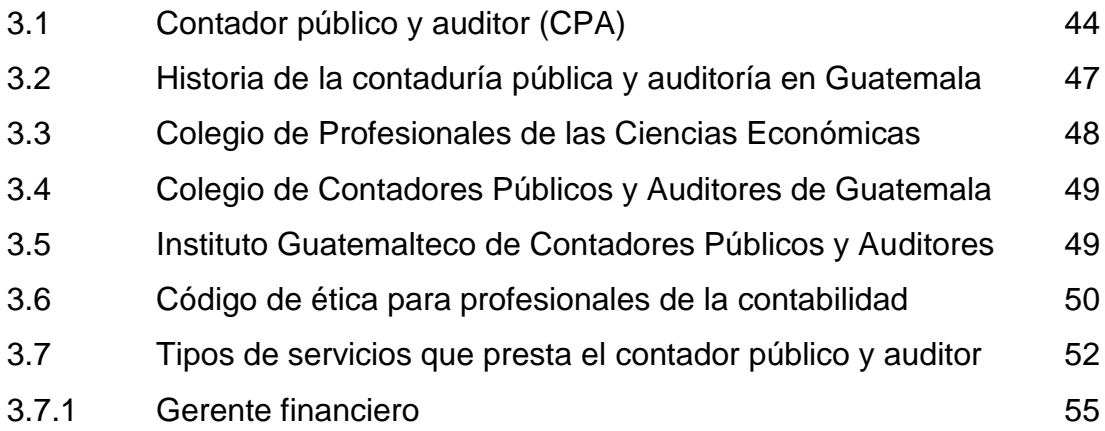

### Página

### **CAPÍTULO IV**

# **EL CONTADOR PÚBLICO Y AUDITOR COMO GERENTE FINANCIERO EN LA EVALUACIÓN DE PROYECTOS DE INVERSIÓN PARA UNA EMPRESA QUE SE DEDICA A LA PRODUCCIÓN Y DISTRIBUCIÓN DE CONCRETO (CASO PRÁCTICO)**

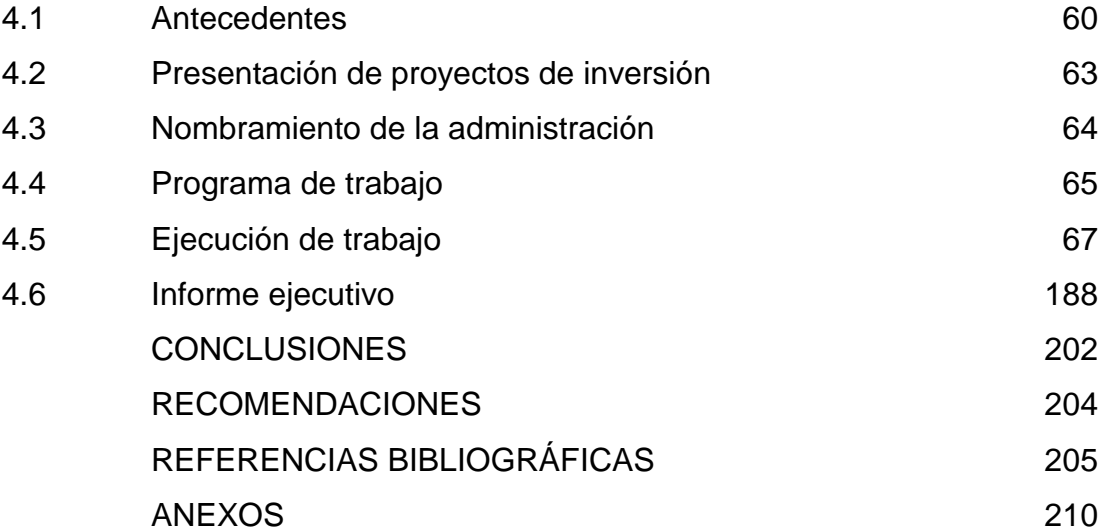

## **ÍNDICE DE TABLAS**

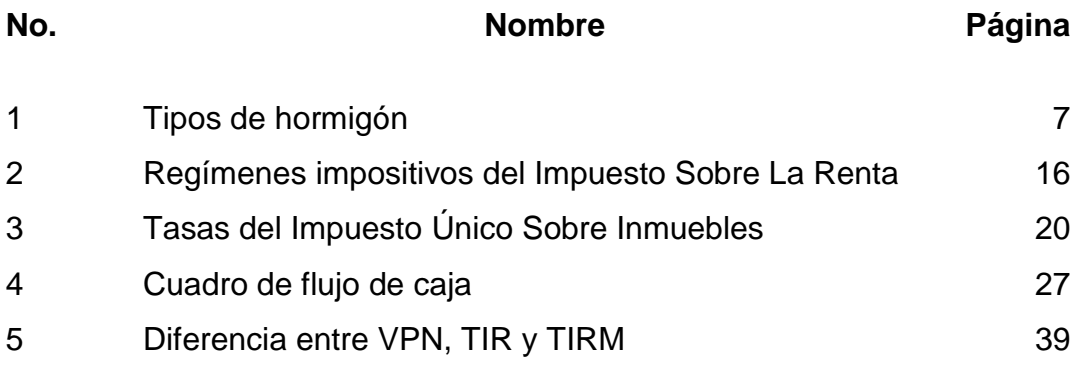

## **ÍNDICE DE FIGURAS**

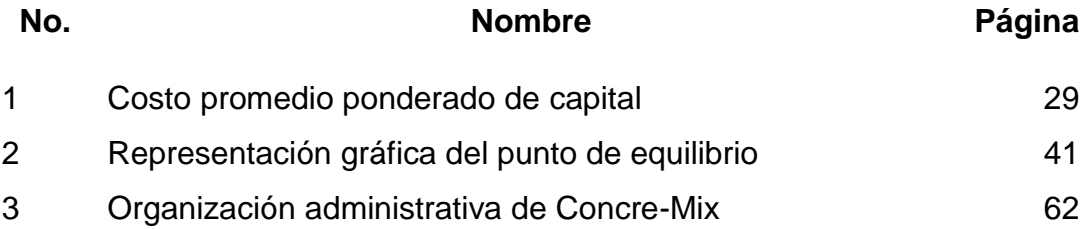

#### **INTRODUCCIÓN**

El sector de la construcción es importante para un país, pues proporciona bienestar a una sociedad, desde la construcción de unidades de bienestar individual (casas, edificios, hoteles), hasta infraestructura a nivel nacional (puentes, carreteras, hospitales, escuelas).

En Guatemala la industria de la construcción se ha desarrollado a través de los años y los datos históricos indican que en años anteriores este sector llegó a aportar 4.4% del porcentaje del Producto Interno Bruto nacional; sin embargo, la poca inversión que en los últimos años ha realizado el Estado en infraestructura, ha provocado que el sector muestre una desaceleración.

Para el año 2018 el Banco de Guatemala estima un crecimiento económico entre 3% a 3.4%, aun así, se estima que el sector de la construcción aumentará únicamente un 2.4%, al promover la obra pública y la vivienda. En el año 2018 el Ministerio de Comunicaciones, Infraestructura y Vivienda (CIV) prevé destinar aproximadamente Q 5,468 millones para desarrollo de infraestructura vial, pues afirma que para que el país pueda ser más competitivo se necesitan infraestructuras en buen estado. Además, hay propuestas para agilizar los trámites de licencias de construcción, procesos que pueden ayudar a dar mayor comodidad a los inversionistas y que se puedan llevar a cabo proyectos que no se realizaron en el 2017, por lo que constructores esperan que este año la vivienda repunte.

Con panoramas alentadores de crecimiento y mejoras, las empresas de este sector buscan expandir las operaciones para poder cumplir con la demanda del mercado, es por ello que se deben tomar decisiones para invertir en nuevos proyectos con la finalidad de crear, ampliar, mejorar, modernizar o recuperar la capacidad de productividad de una institución.

Los propósitos específicos que tiene un inversionista para inyectar capital a un proyecto es obtener beneficios futuros, es por este motivo que antes de realizar cualquier inversión deberá evaluar varios aspectos de este, para poder determinar si el proyecto es factible o no. Además, tomará en cuenta que un control adecuado del proyecto abarcará desde la concepción hasta los resultados finales, posterior al funcionamiento, por lo que se ve en la necesidad de establecer cuáles son las fases del proyecto y brindar seguimiento a cada una de ellas.

Regularmente un inversionista puede tener varias opciones para invertir el capital ya sea en sectores completamente diferentes o decidir entre dos proyectos de un mismo negocio; es por ello la importancia de la evaluación financiera adecuada para determinar cuál de las opciones es la más conveniente y con mejor retorno de inversión.

Por lo descrito con anterioridad la tesis desarrollada pretende servir de herramienta para la aplicación de instrumentos que permitan evaluar financieramente los proyectos de inversión; el contenido se desarrolló en cuatro capítulos que se describen a continuación:

El capítulo I presenta toda la información relacionada con las empresas que se dedican a la producción y distribución de concreto, desde la composición del producto, principales definiciones, tipos de concreto, antecedentes históricos, información de este tipo de organizaciones en lo referente a la parte administrativa, así como la legislación aplicable.

ii

En el capítulo II se desarrollan temas relacionados a los proyectos de inversión, las características, objetivos, fases, formulación y evaluación de estos. Cabe resaltar que el tema referente a la evaluación de proyectos se extiende a los diferentes métodos utilizados, así como ejemplos prácticos para mejor comprensión.

El capítulo III hace énfasis al perfil del contador público y auditor y el papel como gerente financiero. Brinda información necesaria para poder conocer los aspectos y características principales de un auditor y el rol que puede desempeñar en una organización.

En el capítulo IV se desarrolla un caso práctico con el objeto de ilustrar y aplicar las herramientas, mencionadas en los capítulos anteriores, para la evaluación financiera, con la finalidad de brindar una recomendación sobre los proyectos propuestos y los retornos esperados.

Por último, se presentan las conclusiones y recomendaciones derivadas de la tesis realizada, así como las referencias bibliográficas consultadas.

### **CAPÍTULO I**

# **EMPRESA QUE SE DEDICA A LA PRODUCCIÓN Y DISTRIBUCIÓN DE CONCRETO**

#### **1.1 Sector de la construcción en Guatemala**

El sector de la construcción es de relevante importancia en el desarrollo de un país debido a que abarca desde unidades de bienestar individual, hasta infraestructuras de beneficio para toda la población. Los resultados de este sector repercuten en la economía nacional, pues se considera que por cada trabajo generado por la rama de la construcción se generan dos oportunidades laborales más en el mismo ámbito o en otras ramas relacionadas a este.

Información presentada en el boletín económico No. 42 emitido por la Cámara Guatemalteca de la Construcción (CGC), Perspectivas 2018, indican que el Banco de Guatemala (Banguat) estima un crecimiento de 2.4% del sector de la construcción para el país durante el año del 2018 y con dicho crecimiento el sector cerraría en un 3.2% de participación en el Productor Interno Bruto (PIB). A pesar de ello algunos analistas indican que estas cifras pueden cerrar un poco más bajas debido a que la industria ha tenido una contracción en los últimos meses.

Para el año 2018 se prevé que el sector de la construcción esté influenciado por el incremento esperado en la ejecución de obras de ingeniería civil que están a cargo del gobierno central, así como por el dinamismo previsto en las edificaciones para uso residencial.

En comparación con el resto de los países centroamericanos Guatemala enfrenta un rezago en este sector, que se debe en mayor parte a la racionalización del gasto público, pues el gobierno no ha invertido porcentualmente en la industria de la construcción para mantener un determinado ritmo de crecimiento, aunado a las reformas tributarias las cuales también han impedido el avance de la construcción.

Este sector utiliza insumos que provienen de otras industrias, de las cuales se pueden mencionar: cemento, arena, cal, hierro y que pueden obtenerse a nivel nacional o por exportación.

La ventaja de este material es que se puede moldear en diferentes formas, es duradero y es el material de construcción más atractivo en términos de resistencia a la compresión. A lo largo de los años el uso es cada vez mayor, se ha incrementado y es fundamental para la construcción sustentable.

#### **1.1.1 Concreto**

El hormigón (del latín formicō, 'moldeado, conformado') o concreto (del inglés concrete, a la vez del latin concrētus, 'agregado, condensado') es un material artificial y compuesto, empleado en construcción, y que está formado esencialmente por una mezcla de cemento al que se añade partículas o fragmentos de un agregado, agua.

"El concreto es una mezcla de materiales cementantes, agua, agregados (usualmente arena y grava o roca triturada). Existe el concepto erróneo de que el cemento y el concreto son la misma cosa. El cemento es un ingrediente en forma de polvo que proporciona el pegamento para que los agregados se adhieran entre sí en una masa denominada concreto. El concreto premezclado es aquel que es entregado al cliente como una mezcla en estado no endurecido (mezcla en estado fresco)." (30)

A la fecha el concreto es el material que más se utiliza en la industria de la construcción por la duración, resistencia, impermeabilidad, facilidad de producción y economía.

La dosificación y producción del concreto es un trabajo complejo; y por ello se deben seguir a cabalidad las normas con respecto a la dosificación, producción, calidad de los agregados, proceso de fabricación, procesos de curados; la composición básica está constituida en un 75% de agregados y un 25% de cemento, agua y aire.

Otras de las características del concreto son: la alta resistencia, costo relativamente bajo y larga duración. El concreto es capaz de soportar grandes fuerzas de comprensión, si es mezclado con los materiales correctos; la resistencia es baja, pero si es reforzado con acero y con diseño estructural adecuado se puede hacer que la estructura sea tan resistente a la tensión como a la comprensión.

#### **1.1.2 Materiales del concreto**

El concreto es un material compuesto por cemento, agregados, agua y aditivos como ingredientes principales.

#### • **Cemento**

Éste es un material que, al momento de ser combinado con agua, se hidrata y se endurece convirtiéndose en un sólido resistente tanto al agua, como al aire. Hay diversos tipos de cemento dependiendo la composición química de cada uno y cada uno de ellos está indicado para diversos usos. Este material puede

obtenerse de la naturaleza, cemento natural, o puede fabricarse, en este segundo caso es denominado Cemento Portland.

#### • **Áridos**

Son agregados que deben utilizarse para conformar el concreto u hormigón. El árido más importante es la arena, que constituye aproximadamente un 60% de la composición del concreto. Otro árido presente en la composición del concreto es la grava, denominadas así las rocas que comprenden un tamaño entre 2 y 64 milímetros, originadas por la fragmentación que sufre la corteza terrestre, ya sea en forma natural o artificial. Regularmente cuando son producidas por el ser humano son denominadas "piedra partida" o "piedrín" como se le conoce en el medio.

#### • **Agua**

Es un ingrediente de vital importancia en las mezclas de concreto y debe ser limpia, libre de sales u otros minerales que puedan tener una reacción desfavorable al contacto con el cemento. El agua es necesaria para el proceso de hidratación del cemento; sin embargo, es importante añadir únicamente la cantidad necesaria, de lo contrario el agua sobrante puede provocar vacíos en el concreto que afectarán la resistencia de este. Después del fraguado y primer endurecimiento es necesario curar el concreto, proceso que consiste en añadir abundante agua que permita que se desarrollen nuevos procesos de hidratación con aumento de la resistencia.

#### • **Otros componentes minoritarios**

Otros componentes minoritarios que se pueden incorporar son: aditivos, fibras, cargas y pigmentos, estos ingredientes se añaden a la mezcla antes o durante el mezclado, con la finalidad de modificar las propiedades y que el concreto sea el más adecuado para las condiciones de trabajo.

#### **1.2 Antecedentes históricos**

Desde tiempos remotos el concreto se ha empleado como material estructural, en la construcción de viaductos, edificios y otras obras.

En el año de 1756 en Inglaterra, John Smetaon, descubre un cemento que fragua en contacto con el agua. En 1842 el inglés Joseph Aspede, registra la primera patente para fabricar cemento hecho de una mezcla calcinada de caliza y arcilla en ciertas proporciones. Una vez fraguado ese producto, tiene el aspecto de la piedra caliza que se explotaba en unas canteras situadas cerca de Portland, en la costa sur de Inglaterra, es por ello que el producto recibió el nombre de Cemento Portland. En América se fabricó por primera vez este tipo de cemento en Pensylvania, Estados Unidos de América en 1875. En este mismo año se realizó la primera construcción de concreto en este país, realizada por el ingeniero W.E. Ward.

A finales de 1800 se empieza a utilizar el concreto en la construcción de edificios y estructuras de ingeniería, y se generalizó el uso en la construcción de puentes en los siguientes 20 años.

En la última década del siglo XIX, en West Conshohocken, Pennsylvania, Estados Unidos de América, es fundada una institución dedicada a la investigación mediante pruebas, de los materiales que se utilizan en la construcción y específicamente reglamenta el uso de materiales usados en la fabricación de concreto, denominado American Society por Testing and Materials, (ASTM). Y años después en 1904, fue fundado el American Concrete Institute, con sede en Farmington Hills, Michigan, Estados Unidos de América, dedicado a normar la mejor utilización del concreto.

En el transcurso de los últimos años, el empleo del concreto se ha generalizado utilizándose tanto en la construcción de edificios industriales y comerciales, así como en la construcción de viviendas y edificios públicos.

#### **1.3 Tipos de concreto**

El concreto es duradero y el material de construcción más atractivo en términos de resistencia a la compresión ya que ofrece la mayor resistencia por costo unitario. El uso de este material es cada vez mayor y es fundamental para la construcción sustentable y por este motivo existen diversos tipos, según la necesidad o el uso que vaya a dársele.

La densidad del concreto puede variar de acuerdo con la cantidad de cemento, agregado, aire y agua que contenga; según las proporciones de cada uno de los constituyentes, existen varios tipos de concreto, los que se pueden apreciar en la Tabla 1 Tipos de hormigón.

#### **1.4 Durabilidad del concreto**

La durabilidad del concreto se refiere a la capacidad de responder a las acciones físicas y químicas a las que sea sometido a lo largo de la vida útil. Es indispensable que el concreto pueda resistir, sin ningún daño o deterioro, las condiciones para las cuales se haya proyectado.

El Instituto Americano de Concreto, ACI (por las siglas en inglés) define la durabilidad del concreto de cemento Portland como la habilidad para resistir la acción del intemperismo, el ataque químico, abrasión, y cualquier otro proceso o condición de servicio de las estructuras, que produzcan deterioro del concreto.

### **Tabla 1**

### **Tipos de hormigón**

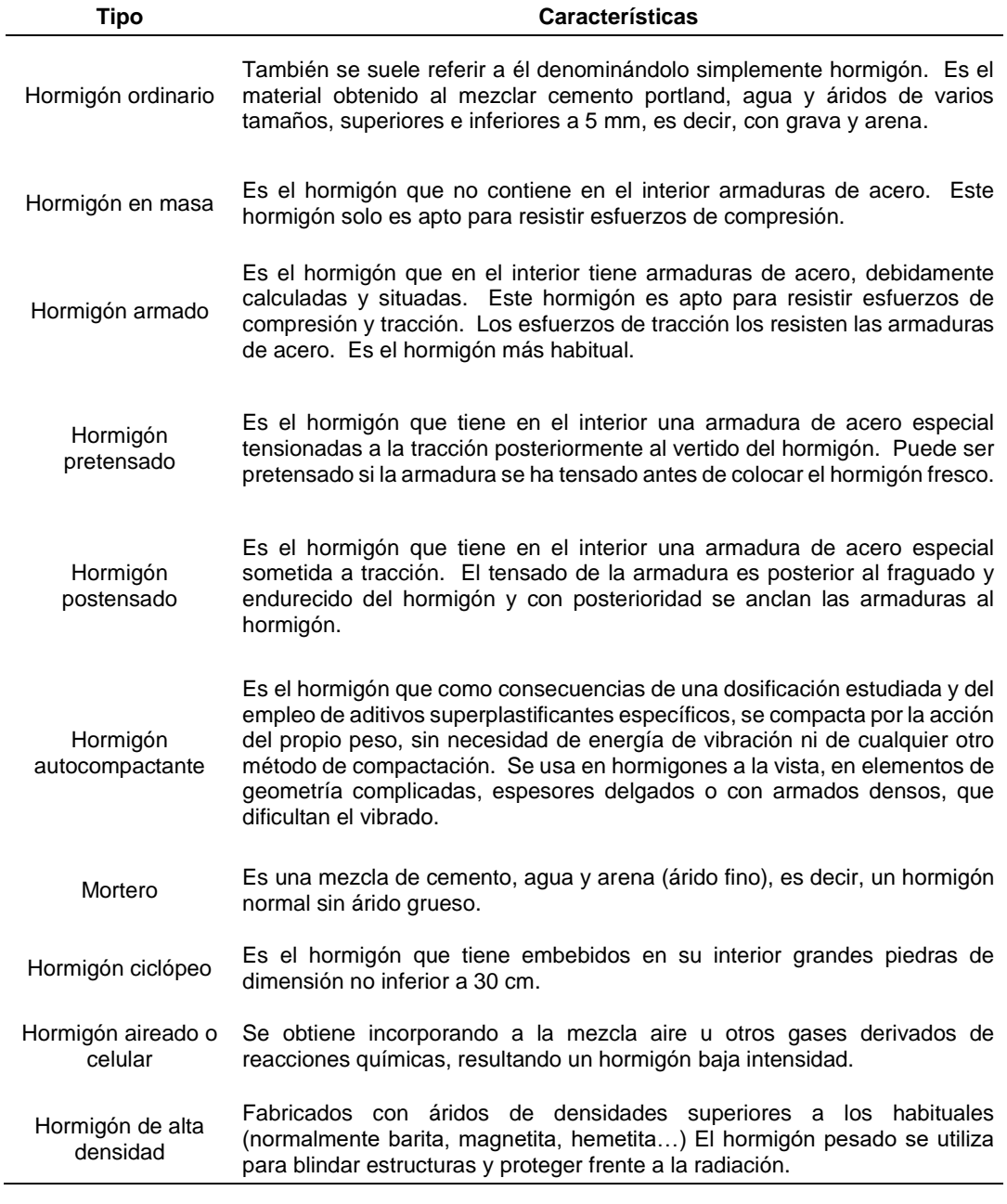

Fuente: McCormac, Jack C. y Brown, Russell H. Diseño de Concreto Reforzado. Editorial Alfaomega Grupo Editor SA de CV. México D.F., México. 2015. 701p.

La falta de durabilidad puede deberse a condiciones internas como externas, las externas pueden ser causas físicas, químicas o mecánicas, resultantes de las condiciones atmosféricas o temperaturas a las que se esté sometiendo, las internas se refieren a las reacciones de los agregados, condiciones del cemento o cualquier otra propiedad interna del concreto. Por este motivo no existe un concreto que sea durable por sí mismo, pues, aunque todas las condiciones internas sean las adecuadas no necesariamente será durable si está expuesto a características físicas diferentes.

#### **1.5 Empresas dedicadas a la producción y distribución de concreto**

Una planta de producción de concreto es una instalación utilizada para fabricar concreto a partir de la materia prima por las que se compone: arena, cemento y agua. Estos componentes son dosificados en las proporciones adecuadas para que puedan ser mezclados en centrales amasadoras o descargados a camiones mezcladores para el traslado al destino final.

En Guatemala a partir del año 1917 fue necesaria la utilización de concreto derivado a los desastres naturales que ocurrieron durante ese año, con la finalidad de realizar estructuras más resistentes, pero fue hasta en 1954 que se apertura la primera empresa de producción de concreto premezclado.

Debido a la calidad de las construcciones realizadas con este material esta industria se desarrolló y logró la ampliación del mercado, el nivel de la demanda fue en aumento.

#### **1.5.1 Organización administrativa de este tipo de entidades**

Según Agustín Reyes Ponce define la organización administrativa como "La estructura de las relaciones que deben existir entre las funciones, niveles y actividades de los elementos materiales y humanos de un organismo social, con el fin de lograr la máxima eficiencia dentro de los planes y objetivos señalados" (24:10)

La estructura organizacional que se utilizan en estas empresas es regularmente funcional, la división del trabajo se agrupa por las principales actividades que deben realizar, los puestos son especializados y no se cruzan las líneas de mando, ligados a aquel por líneas que representa la comunicación de responsabilidad y autoridad. Como se verá en el organigrama más adelante.

#### **1.5.2 Proceso de producción y distribución del concreto**

El proceso de producción de concreto se realiza en la planta de producción, en donde se centraliza las operaciones y suministro, y comprende cuatro operaciones:

#### • **Control, manejo y almacenamiento de materiales**

Con la finalidad de garantizar un uso eficiente de los materiales se debe dar un adecuado manejo a la manipulación de estos, para que las condiciones físicas y atmosféricas no afecten las propiedades de estos.

La manipulación de cada material es diferente, por lo que se debe tomar en cuenta las necesidades de cada uno:

#### • **Cemento**

De preferencia deber ser a granel, generalmente es transportado en pipas y resguardado en silos, ubicados en la planta de producción, para que puedan evitar la absorción de humedad.

En caso se necesite utilizar el cemento en sacos, éstos deben ser debidamente protegidos por las condiciones atmosféricas y deben tener una rotación alta de consumo para evitar prolongados tiempos de almacenamiento.

#### • **Agua**

Es necesario tomar en cuenta que además del agua que se necesita para la mezcla, se utilizará agua para limpiar los camiones mezcladores después de cada descarga, por lo que es necesario considerar la capacidad de almacenamiento que necesitaría para cubrir la demanda de la producción.

#### • **Agregados y aditivos**

Los agregados deben estar almacenados en bodegas o patios amplios que no impidan la operación, transporte y manejo de estos.

#### • **Dosificación de materiales**

Dosificar consiste en el proceso de procesar o medir volumétricamente e introducir en el mezclador los ingredientes para elaborar el concreto.

Es importante tomar en cuenta que los ingredientes deben ser medidos con precisión en cada mezcla, para producir concretos con calidad uniforme.

#### • **Mezclado**

El proceso de mezclado consiste en cubrir la superficie de las partículas de los agregados con pasta de cemento y obtener una masa uniforme.

En este proceso el agua debe ser el primer elemento en ser agregado, junto con los aditivos líquidos y aditivos en polvo se vierten dentro de la mezcladora junto con otros ingredientes secos.

Existen tres métodos para el proceso de mezclado:

- **Mezclado en planta:** este concreto es mezclado completamente en una mezcladora en la planta de producción y es distribuido en un camión mezclador o en un camión especial no agitador.
- **Mezclado en camión:** el proceso de mezclado es realizado directamente en el camión. Se debe tomar en cuenta los riesgos de este tipo de mezclado en tiempos prolongados, pues puede producir pérdida de resistencia en el concreto, aumento de temperatura o pérdida excesiva de aire.
- **Mezclados en dos fases:** es una combinación de los dos anteriores, en la planta de producción se inicia una mezcla parcial y se completa en el camión mezclador.

### • **Distribución del concreto**

Para llevar a cabo la distribución del concreto desde la planta de producción, es necesario tomar en cuenta el tiempo de entrega, las condiciones de uso, las condiciones atmosféricas, el acceso y la ubicación del punto de entrega. Es importante tomar en cuenta que las entregas deben realizarse debidamente programadas para evitar cualquier retraso, que dé como resultado el endurecimiento o segregación del concreto.

### **1.5.3 Legislación aplicable**

Regularmente las entidades que se dedican a la producción y distribución de concreto se rigen de conformidad con las leyes del Estado guatemalteco, que a continuación se detallan:

# • **Asamblea Nacional Constituyente, Decreto 2-86, Constitución Política de la República de Guatemala y sus reformas**

La ley suprema de la República de Guatemala que rige el Estado y las demás leyes. Conocida también como "Carta Magna" fue creada el 31 de mayo de 1985 por una Asamblea Nacional Constituyente, con la finalidad de organizar jurídicamente y política al Estado.

Según el Artículo 43, Libertad de industria, comercio y trabajo. Se reconoce la libertad de industria, de comercio y de trabajo, salvo las limitaciones que por motivos sociales o de interés nacional impongan las leyes.

# • **Congreso de la República de Guatemala, Decreto Número 2-70, Código de Comercio y sus reformas**

Código que integra las normas de Derecho Mercantil que rigen la actividad profesional de comerciantes, negocios jurídicos mercantiles y cosas mercantiles.

Entre algunos de los artículos de que se pueden citar de este código y que son de observancia en este tipo de entidades son:

Artículo 2. Comerciantes: aquellos que en nombre propio y con fines de lucro realicen actividades como: industria de producción y transformación de bienes y servicios, intermediación de bienes, bancas, seguros y fianzas.

Artículo 3. Comerciantes sociales: las sociedades organizadas bajo forma mercantil y que se les haya asignado calidad de comerciantes.

Artículo 334. Obligados al registro: se deben inscribir en el Registro Mercantil los comerciantes individuales con capitales mayores a Q 2,000, todas las sociedades mercantiles, los hechos y relaciones jurídicas que se especifique en esta Ley, así como los auxiliares de comercio.

Artículo 337. Sociedades mercantiles: la inscripción de estas sociedades se realizará con el testimonio respectivo que documente la constitución de las mismas y que debe incluir: forma de organización, denominación social, domicilio, objeto, plazo de duración, capital social, notario, lugar y fecha de constitución.

Artículo 368. Contabilidad y registros indispensables: los comerciantes están obligados a llevar la contabilidad en forma organizada, utilizar el sistema de partida doble y los principios de contabilidad generalmente aceptados. Los libros básicos que deben llevar son: inventarios, diario, mayor y estados financieros.

### • **Congreso de la República de Guatemala, Decreto Número 6-91, Código Tributario y sus reformas**

Es potestad exclusiva del Congreso de la República determinar las bases de recaudación de los tributos y debido a la finalidad de normar las leyes en materia tributaria fue conveniente emitir un Código Tributario para que las leyes de esa materia fueran armónicas y unitarias y que dicho código fuera aplicable en forma general a cualquier tributo.

Basado en lo anterior, es de vital importancia el conocimiento y aplicabilidad de este Código, por lo que se mencionan a continuación los artículos bases que le servirán en el desarrollo de las operaciones:

Artículo 14. Concepto de la obligación tributaria. La obligación tributaria constituye un vínculo jurídico, de carácter personal, entre la Administración Tributaria y otros entes públicos acreedores del tributo y los sujetos pasivos de ella. Tiene por objeto la prestación de un tributo, surge al realizarse el presupuesto del hecho generador previsto en la Ley y conserva su carácter personal a menos que su cumplimiento se asegure mediante garantía real o fiduciaria, sobre determinados bienes o con privilegios especiales.

Artículo17. Sujeto activo de la obligación tributaria, se refiere al Estado o al ente público acreedor del tributo.

Artículo 18. Sujeto pasivo de la obligación tributaria, lo define como los obligados a cumplir con las obligaciones tributarias.

Artículo 23. Obligaciones de los sujetos pasivos, los contribuyentes o responsables están obligados a cumplir con los deberes formales que se indiquen en este código, al pago de los tributos o de cualquier interés y sanción que surgiere.

### • **Congreso de la República de Guatemala, Decreto Número 1441, Código de Trabajo**

Conjunto de leyes cuya finalidad es regular las obligaciones y derechos de los patronos y trabajadores, generados de una relación laboral, y además crea instituciones que tiene como fin resolver conflictos en esta materia. (Ministerio de Trabajo y Previsión Social.)

14

### • **Congreso de la República de Guatemala, Decreto Número 10-2012, Ley de Actualización Tributaria, Libro I, Impuesto Sobre la Renta**

El Impuesto Sobre la Renta se aplica a todas aquellas rentas que provienen de actividades lucrativas, rentas del trabajo y/o rentas del capital y las ganancias de capital obtenidas en el territorio nacional.

Debido a la necesidad de adecuar y sistematizar las normas tributarias del país, para que puedan ser aplicadas de manera simplificada y bajo total conocimiento del contribuyente, y además para obtener un proceso más eficiente en la administración control y fiscalización de impuestos fue decretada esta Ley en el año 2012.

Es necesario el total conocimiento de esta Ley para una adecuada tributación del Impuesto Sobre la Renta, por lo que a continuación se hace mención de algunos artículos:

Artículo 12. Contribuyentes del impuesto. Son contribuyentes las personas individuales, jurídicas y los entes o patrimonios, residentes en el país, que obtengan rentas afectas en este título.

Se consideran contribuyentes por las rentas que obtengan los entes o patrimonios siguientes: los fideicomisos, contratos en participación, copropiedades, comunidades de bienes, sociedades irregulares, sociedades de hecho, encargo de confianza, gestión de negocios, patrimonios hereditarios indivisos, sucursales, agencias o establecimientos permanentes o temporales de empresas o personas extranjeras que operan en el país y las demás unidades productivas o económicas que dispongan de patrimonio y generen rentas afectas.

En este decreto se mencionan dos regímenes importantes del Impuesto Sobre la Renta:

Artículo 36. Tipo impositivo en el Régimen Sobre las Utilidades de Actividades Lucrativas. Los contribuyentes inscritos a este régimen aplican a la base imponible determinada el tipo impositivo del veinticinco por ciento (25%).

Artículo 43. Renta imponible del Régimen Opcional Simplificado Sobre Ingresos de Actividades Lucrativas. Los contribuyentes que se inscriban al Régimen Opcional Simplificado Sobre Ingresos de Actividades Lucrativas deben determinar su renta imponible deduciendo de su renta bruta las rentas exentas.

Artículo 44. Tipos impositivos y determinación del impuesto. Los tipos impositivos de este régimen aplicables a la renta imponible calculada conforme el Artículo anterior, serán los siguientes:

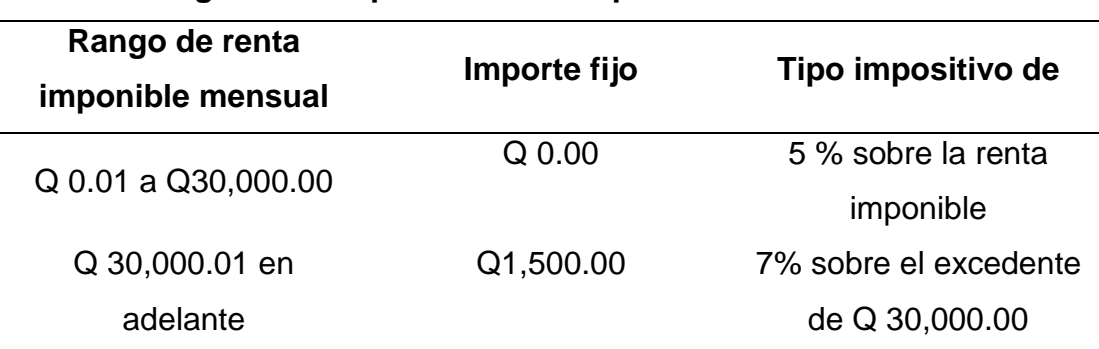

### **Tabla 2 Regímenes impositivos del Impuesto Sobre la Renta**

Fuente: Congreso de la República de Guatemala, Decreto Número 10-2012, Ley de Actualización Tributaria, Libro I, Impuesto Sobre la Renta, vigente a partir del 06 de marzo de 2012. 25p.

## • **Congreso de la República de Guatemala, Decreto Número 27-92, Ley del Impuesto al Valor Agregado, y sus reformas**

En búsqueda de un reordenamiento tributario la emisión de esta Ley tiene como finalidad ampliar la aplicación del tributo, incorporar nuevos contribuyentes, eliminar exenciones y facilitar a la Superintendencia de Administración Tributaria (SAT) el cumplimiento de las atribuciones.

Es importante hacer mención de los siguientes artículos:

Artículo 3. Del hecho generador. El impuesto es generado por:

- a) La venta o permuta de bienes muebles o de derechos reales constituidos sobre ellos.
- b) La prestación de servicios en el territorio nacional.
- c) Las importaciones.
- d) El arrendamiento de bienes muebles e inmuebles.
- e) Las adjudicaciones de bienes muebles e inmuebles en pago, salvo las que se efectúen con ocasión de la partición de la masa hereditaria o la finalización del proindiviso.
- f) Los retiros de bienes muebles efectuados por un contribuyente o por el propietario, socios, directores o empleados de la respectiva empresa para su uso o consumo personal o de su familia, ya sean de su propia producción o comprados para la reventa, o la autoprestación de servicios, cualquiera que sea la naturaleza jurídica de la empresa.
- g) La destrucción, pérdida o cualquier hecho que implique faltante de inventario, salvo cuando se trate de bienes perecederos, casos fortuitos, de fuerza mayor o delitos contra el patrimonio. Cuando se trate de casos fortuitos o de fuerza mayor, debe hacerse constar lo ocurrido en acta notarial. Si se trata de casos de delitos contra el patrimonio, se

deberá comprobar mediante certificación de la denuncia presentada ante las autoridades policiales y que hayan sido ratificadas en el juzgado correspondiente. En cualquier caso, deberán registrarse estos hechos en la contabilidad fidedigna en forma cronológica.

- h) La venta o permuta de bienes inmuebles.
- i) La donación entre vivos de bienes muebles e inmuebles.
- j) La aportación de bienes inmuebles a sociedades, al tenor de lo establecido en el numeral 3 literal d) del Artículo 7 de esta Ley. En los casos señalados en los numerales 5, 6 y 9 anteriores, para los efectos del impuesto, la base imponible en ningún caso será inferior al precio de adquisición o al costo de fabricación de los bienes.

Artículo 11. En las ventas. La base imponible de las ventas será el precio de la operación menos los descuentos concedidos de acuerdo con prácticas comerciales. Debe adicionarse a dicho precio, aun cuando se facturen o contabilicen en forma separada los siguientes rubros: 1. Los reajustes y recargos financieros. 2. El valor de los envases, embalajes y de los depósitos constituidos por los compradores para garantizar su devolución. Cuando dichos depósitos sean devueltos, el contribuyente rebajará de su débito fiscal del período en que se materialice dicha devolución el impuesto correspondiente a la suma devuelta. El comprador deberá rebajar igualmente de su crédito fiscal la misma cantidad. 3. Cualquier otra suma cargada por los contribuyentes a sus adquirentes, que figure en las facturas.

Artículo 14. Del débito fiscal. El débito fiscal es la suma del impuesto cargado por el contribuyente en las operaciones afectas realizadas en el período impositivo respectivo.

Artículo 15. Del crédito fiscal. El crédito fiscal es la suma del impuesto cargado al contribuyente por las operaciones afectas realizadas durante el mismo período.

Artículo 19. Del impuesto a pagar. La suma neta que el contribuyente debe enterar al fisco en cada período impositivo, es la diferencia entre el total de débitos y el total de créditos fiscales generados.

### • **Congreso de la República de Guatemala, Decreto Número 57-2000, Ley de la Propiedad Industrial**

Artículo 1. Objeto de la Ley. Esta Ley tiene por objeto la protección, estímulo y fomento a la creatividad intelectual que tiene aplicación en el campo de la industria y el comercio y, en particular, lo relativo a la adquisición, mantenimiento y protección de los signos distintivos, de las patentes de invención y de modelos de utilidad y de los diseños industriales, así como la protección de los secretos empresariales y disposiciones relacionadas con el combate de la competencia desleal.

## • **Congreso de la República de Guatemala, Decreto Número 73-2008, Ley del Impuesto de Solidaridad de Guatemala**

El Impuesto de Solidaridad debe ser pagado por aquellos que realizan actividades mercantiles o agropecuarias en el territorio nacional, que dispongan de patrimonio propio y que obtienen un margen bruto mayor al cuatro por ciento sobre sus ingresos brutos. Este impuesto fue decretado como sustitución del Impuesto Extraordinario y Temporal de Apoyo a los Acuerdos de Paz (Ietaap), el cual como el nombre lo indica era un tributo temporal.

El Artículo 7, Base imponible, indica que existen dos métodos para determinar el impuesto a pagar:

- La cuarta parte del monto del activo neto; o,
- La cuarta parte de los ingresos brutos

En el caso de aquellos contribuyentes cuyo activo neto sea mayor de cuatro veces de los ingresos brutos, deberán aplicar indistintamente la segunda opción.

## • **Congreso de la República de Guatemala, Decreto Número 15-98, Ley del Impuesto Único Sobre Inmuebles**

Esta Ley estableció nuevos y eficientes mecanismos que permitieran la revaluación de los inmuebles, así como la modernización de la administración, registro, control, supervisión y fiscalización del impuesto.

El impuesto es aplicable a todos aquellos bienes inmuebles que están ubicados en el territorio nacional y para la determinación del impuesto anual se establecieron las siguientes escalas y tablas:

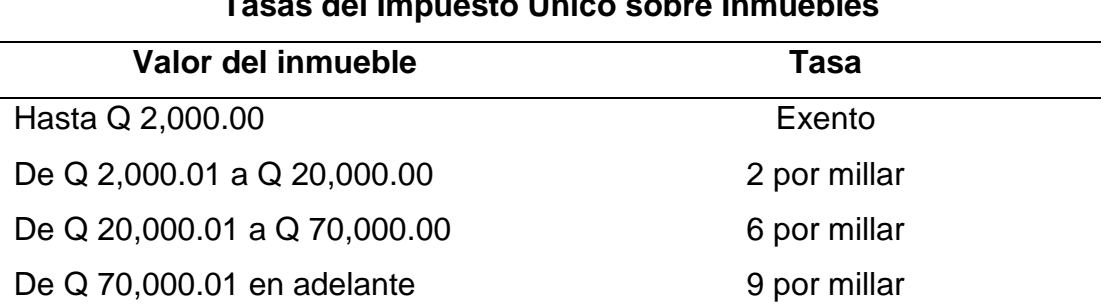

### **Tabla 3**

# **Tasas del Impuesto Único sobre Inmuebles**

Fuente: Congreso de la República de Guatemala, Decreto Número 15-98, Ley del Impuesto Único Sobre Inmuebles, vigente a partir del 28 de febrero de 1998. 13p.

## • **Congreso de la República de Guatemala, Decreto Número 42-92, Ley de Bonificación Anual para trabajadores del sector Privado y Público**

En julio de 1992 el Congreso derogó la ley de compensación económica por tiempo de servicio y decretó la Ley de Bonificación Anual para los trabajadores de los sectores público y privado con carácter obligatorio.

Esta nueva Ley establece como prestación laboral obligatoria el pago de una bonificación anual equivalente a un sueldo ordinario que devengue un trabajador, durante un año laborado. En el caso que el tiempo laborado sea menos, la prestación se calculará en forma proporcional.

Se establece que la bonificación, conocida hoy como Bono 14, deberá pagarse en la primera quincena del mes de julio y como fecha máxima hasta el 30 de septiembre de cada año.

# • **Congreso de la República de Guatemala, Decreto 37-2001, Ley de Bonificación Incentivo para los Trabajadores del Sector Privado**

El objetivo de crear esta bonificación fue estimular y aumentar la productividad del trabajador.

La Ley establece que se crea a favor de todos los trabajadores del sector privado, cualquiera que sea la actividad que desempeñen una bonificación incentivo de Q 250 que deberán pagar a los empleados en forma mensual y que sustituye las bonificaciones a las que se referencian el decreto 78-89, Ley de Bonificación Incentivo para los Trabajadores del Sector Privado y el decreto 7-2000, Reformas a la Ley de Bonificación e Incentivos para Trabajadores del sector privado, ambas emitidas por el Congreso de la República de Guatemala.

• **Congreso de la República de Guatemala, Decreto 76-78, Ley Reguladora de la Prestación del Aguinaldo para los Trabajadores del Sector Privado**

En la búsqueda de la justicia social, el Gobierno de la República, otorga prestaciones laborales a los trabajadores que intervienen en el proceso productivo de la Nación y es por ello que decretaron esta Ley, en donde se establece que los patronos están en la obligación de otorgar a los trabajadores anualmente, el equivalente al cien por ciento del salario ordinario mensual que éstos devenguen por un año de servicios continuos o en otro caso la parte proporcional que le correspondiere.

Según la Ley el cincuenta por ciento deberá hacerse efectivo en la primera quincena de diciembre de cada año y el restante se hará efectivo a más tardar en la primera quincena de enero del año siguiente.

• **Congreso de la República de Guatemala, Decreto 68-86, Ley de Protección y Mejoramiento del Medio Ambiente**

Fue emitida con la finalidad de normar, asesorar, coordinar y aplicar la política nacional y las acciones tendientes a la prevención del deterioro ecológico y mejoramiento del medio ambiente, además permitió crear una entidad específica para el logro de estos propósitos, la Comisión Nacional de Medio Ambiente.
# **CAPÍTULO II**

# **PROYECTOS DE INVERSIÓN**

## **2.1 Definición de proyectos**

"Un proyecto es un esfuerzo temporal que en forma gradual permite lograr un resultado único o entregable único." (2:3) Es temporal porque tiene un punto de inicio y de cierre, además posee duración limitada: días, horas, meses o años.

Todo proyecto utiliza recursos con la finalidad de crear, ampliar, mejorar, modernizar o recuperar la capacidad de productividad de una institución.

Un proyecto es un conjunto de actividades coordinadas e interrelacionadas que intentan cumplir con un fin específico. Por lo general, se establece un período de tiempo y un presupuesto para el cumplimiento de dicho fin.

"Un plan que, si se le asigna determinado monto de capital y se le proporcionan diversos insumos, producirá un bien o un servicio útil a la sociedad"; además indica que "Es la búsqueda de una solución inteligente al planteamiento de un problema, la cual tiende a resolver una necesidad humana." (4:15)

El concepto de proyecto se aplica desde el establecimiento de una entidad hasta los tipos de planes que se ejecutan dentro de una empresa ya constituida, es decir, proyectos que se definen como una inversión que incrementa el rubro de activos de la empresa con el propósito de:

- Expandir las operaciones.
- Mantenimiento a activos ya existentes.
- Racionalizar la producción.
- Mejorar métodos de producción.

# **2.2 Identificación de proyectos**

Identificar un proyecto se considera como una de las actividades más importantes en toda organización, sin importar el fin que persigue; para ello se tienen dos enfoques:

- Identificar la necesidad y posteriormente el bien o servicio que la satisface. Una vez que se conoce la necesidad de la entidad se puede buscar la idea que permita satisfacerla.
- Determinar la idea del bien o servicio y luego definir el alcance del proyecto.

# **2.3 Ciclo de desarrollo de los proyectos empresariales**

El ciclo de desarrollo de un proyecto es:

- Preinversión: después de identificada la idea del proyecto en esta fase se realizan los estudios preliminares, de prefactibilidad y factibilidad y se completa con la decisión de invertir.
- Inversión: corresponde a la fase del desarrollo, se inicia al tomar la decisión de invertir y se culmina cuando se concluye la ejecución satisfactoria del proyecto, es la fase en que se realiza los desembolsos para poder realizar el proyecto.
- Operacional: es la fase en donde se opera en forma eficiente el proyecto que fue desarrollado, puede ser una producción de bienes o de prestación de servicios.

## **2.4 Evaluación financiera de proyectos de inversión**

La función principal de analizar un proyecto se refleja en determinar si la inversión es factible financieramente. La evaluación financiera consiste en evaluar la generación de rentabilidad financiera y determinar el flujo de fondos generados por un proyecto.

La evaluación financiera debe cumplir con tres funciones:

- Determinar hasta donde se pueden cubrir los costos del proyecto, con la finalidad que se pueda diseñar el plan que financiará el mismo.
- Medir la rentabilidad de la inversión.
- Brindar toda la información necesaria que permita comparar los beneficios del proyecto con cualquier otra oportunidad de inversión.

La evaluación financiera pretende analizar el retorno de la inversión del proyecto enfocado en el análisis del grado en que el proyecto cumple los objetivos de generar un retorno a los diferentes interesados que participan en la ejecución o financiamiento de este. Antes que mostrar el resultado contable de una operación en la cual puede haber una utilidad o una pérdida, tiene como propósito fundamental determinar si es conveniente o no ejecutar la inversión.

# **2.4.1 Flujo de caja de un proyecto empresarial**

En finanzas se entiende por flujo de caja los ingresos y salidas de efectivo en un período determinado.

Básicamente se presenta mediante un cuadro que incluye:

• Ingresos o entradas: es el dinero que ingresa al proyecto por su actividad productiva, prestación de servicios, ventas de activos, desinversiones u otros.

• Egresos o salidas: se refiere a todo el dinero que sale del proyecto para llevar cabo sus actividades, los gastos que se necesitan cubrir, cualquier costo fijo o variable.

Para poder realizar una evaluación financiera de un proyecto es necesario determinar su flujo de caja que se puede sintetizar a través de un cuadro que en donde se refleja la manera como el dinero fluye hacia el inversionista, o a la inversa. Las cifras que aparecen en la última fila de un cuadro de flujo de caja reflejan el flujo neto, es decir entradas menos salidas.

Es importante que en la evaluación de un proyecto se consideren todos los ingresos y costos que estén relacionados a este, tanto en la implementación como los gastos anuales en los que se puedan incurrir.

#### **2.4.2 Tasa de oportunidad**

La tasa de oportunidad, también llamada tasa de descuento o tasa de retorno es el rendimiento mínimo esperado por la inversión de capital, esta tasa refleja la oportunidad que se pierde de gastar o invertir en el presente.

Otros autores indican que es la tasa que se obtiene como el rendimiento del inversionista, en otras actividades que impliquen un riesgo similar.

"Lo que el inversionista deja de ganar por no haberlos invertido en otro proyecto alternativo de similar nivel de riesgo." (1:93)

**Tabla 4**

# **Cuadro de flujo de caja**  Cuadro de flujo de caja

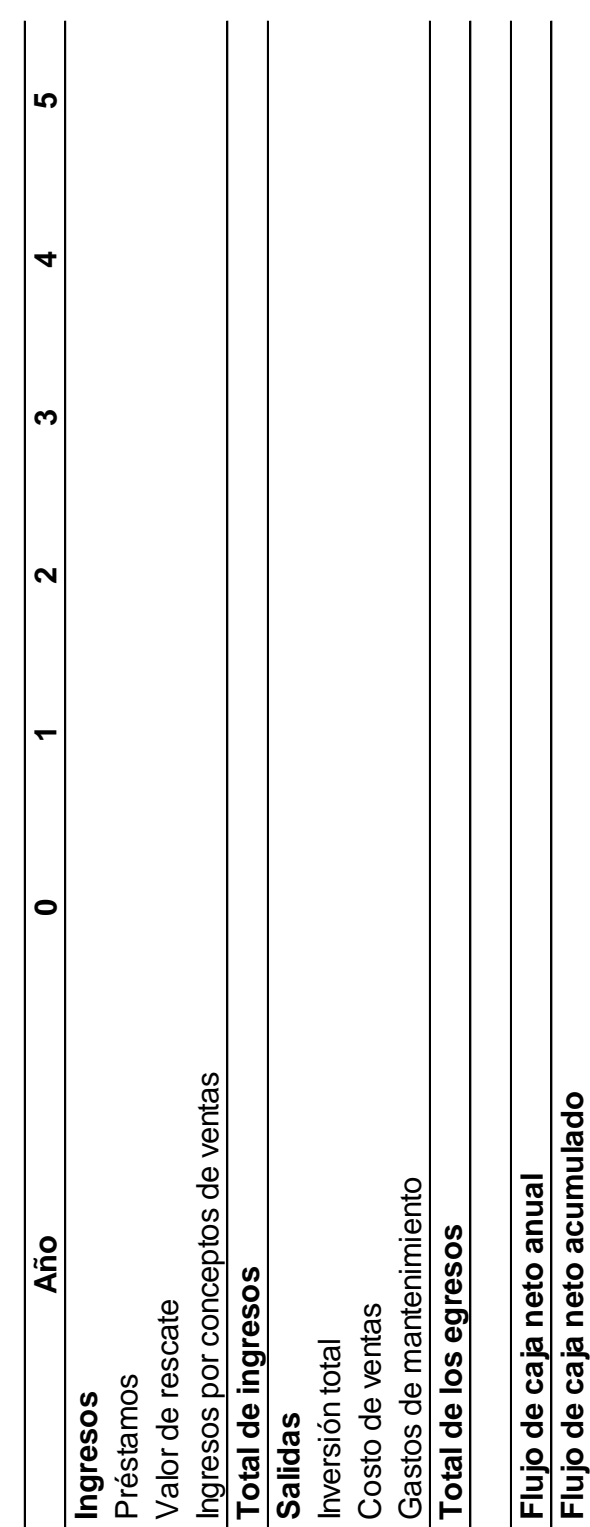

Fuente: elaboración propia con base en Arboleda Vélez, Germán. Proyectos, Identificación, Formulación, Evaluación y<br>Gerencia. Editorial Alfaomega. México D.F. México. 2014. 840p. Fuente: elaboración propia con base en Arboleda Vélez, Germán. Proyectos, Identificación, Formulación, Evaluación y Gerencia. Editorial Alfaomega. México D.F. México. 2014. 840p.

"Es un concepto económico que permite nombrar al valor de la mejor opción que no se concreta o al costo de una inversión que se realiza con recursos propios y que hace que no se materialicen otras inversiones posibles" (33:1)

La operación consiste en aplicar en forma contraria el concepto de tasa compuesta. Es decir, si a futuro la tasa de interés compuesto capitaliza el monto de interés de una inversión, la tasa de descuento revierte dicha operación.

Esta tasa depende de cada inversionista, de acuerdo con la oportunidad de utilización de los recursos monetarios y de la generación de rentabilidad que éstos le permitan obtener. La tasa puede variar en la medida y en el momento en que se presenten distintas oportunidades de inversión.

#### **2.4.3 Costo promedio Ponderado de capital (CPPK)**

El costo promedio ponderado de capital también llamado weigh average cost of capital o WACC (por las siglas en inglés) es el costo de la fuente de capital, que se utilizó en financiar los activos de la entidad.

Este costo se refiere a "La tasa de descuento que determina el costo financiero del capital de una entidad, la cual se obtiene por ponderar la proporción de los puntos que cuestan los recursos que posee la entidad con los recursos externos, es decir, es la tasa que representa el costo medio de los activos, aquellos que provienen de fuentes de financiamiento, tanto de la propia entidad como externas, y que tienen un costo financiero." (5:3)

El costo de capital de una entidad se calcula en un momento específico y refleja el costo promedio esperado de los fondos utilizados por la empresa. Si bien las empresas generalmente recaudan dinero de diferentes medios, el costo de capital refleja la totalidad de las fuentes de financiamiento y los componentes de capital más utilizados son: deuda, acciones preferentes y capital social.

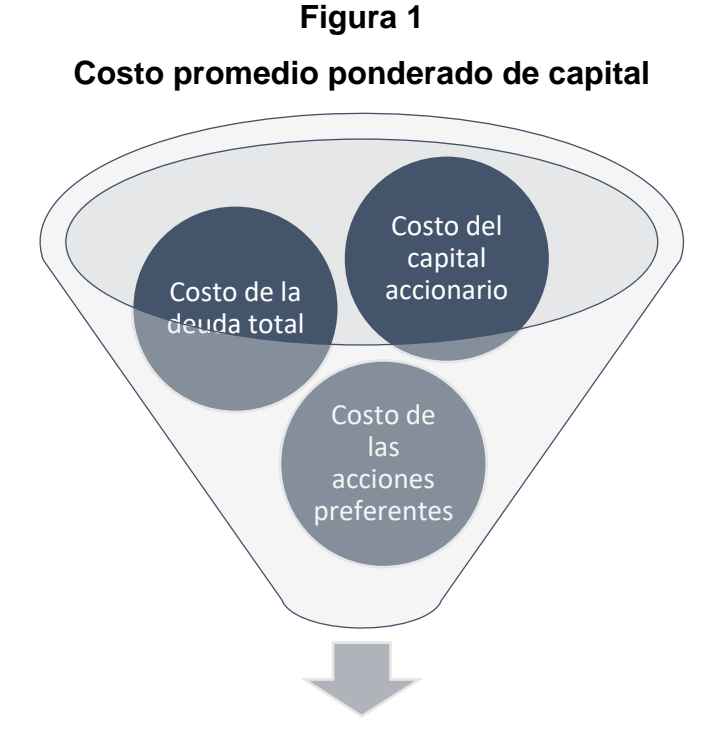

Costo promedio ponderado de capital / Weigth average cost of capital CPPK / WACC

Fuente: Rivera López, Eduardo. El Costo de Capital, Dificultades Prácticas para determinarlo y aplicarlo en países de desarrollo, El Salvador. 2016. Recuperado de: http://ri.ues.edu.sv. Consultado el día 13 de julio de 2018 a las 20:30 horas.

Cada entidad tiene una estructura de capital óptima, compuesta por deuda, acciones preferentes y acciones comunes, que ocasiona que el precio de éstas se maximice.

Los componentes del capital son los utilizados para calcular el costo promedio ponderado de capital, según la siguiente fórmula:

$$
\text{CPPK} = \left\{ \left( W_{d} \right) \mathbf{x} \left( r_{dT} \right) \right\} + \left\{ \left( W_{ps} \right) \mathbf{x} \left( r_{ps} \right) \right\} + \left\{ \left( W_{s} \right) \mathbf{x} \left( r_{s} \right) \right\}
$$

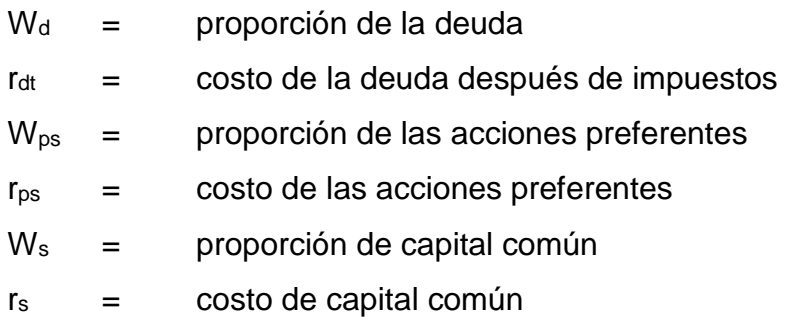

#### **2.5 Métodos para la evaluación financiera de un proyecto empresarial**

Los métodos para evaluar financieramente un proyecto pueden dividirse en dos:

- Los que no tienen en cuenta el valor del dinero en el tiempo.
- Los que tienen en cuenta el valor del dinero en tiempo.

#### **2.5.1 Métodos que no tienen en cuenta el valor del dinero en el tiempo**

El método que se abordará en esta investigación es el período de recuperación debido a que por la facilidad de cálculo y aplicación es uno de los más utilizados en la toma de decisiones de una inversión.

Existen otras metodologías; sin embargo, los indicadores que se obtienen de algunos de estos métodos que no tienen en cuenta el valor del dinero en el tiempo no proporcionan suficiente información para la toma de decisiones e incluso son considerados por algunos autores como incorrectos para realizar evaluaciones financieras, por lo que no se recomienda la utilización.

# • **Período de recuperación de la inversión (PR)**

Es la técnica que permite determinar el tiempo en que se recuperará el monto de la inversión original.

Para realizar este cálculo se considera el tiempo requerido para que la suma de todos los flujos positivos que se obtengan de la inversión sea el mismo monto de los flujos negativos, monto que fue necesario para realizar la inversión. Cuanto más corto sea el período de recuperación, menos riesgo tendrá el proyecto.

Aunque es un método simple es uno de los métodos más utilizados para evaluar un proyecto de inversión; sin embargo, es importante mencionar que este método tiene algunas desventajas:

- No considera los flujos de efectivo positivos que se obtienen después del período de recuperación de la inversión inicial.
- Debido a que no considera el valor del dinero en el tiempo, da igual importancia a los fondos generados en el primer año con respecto al resto de años.

Para calcular el período de recuperación se aplica la siguiente ecuación:

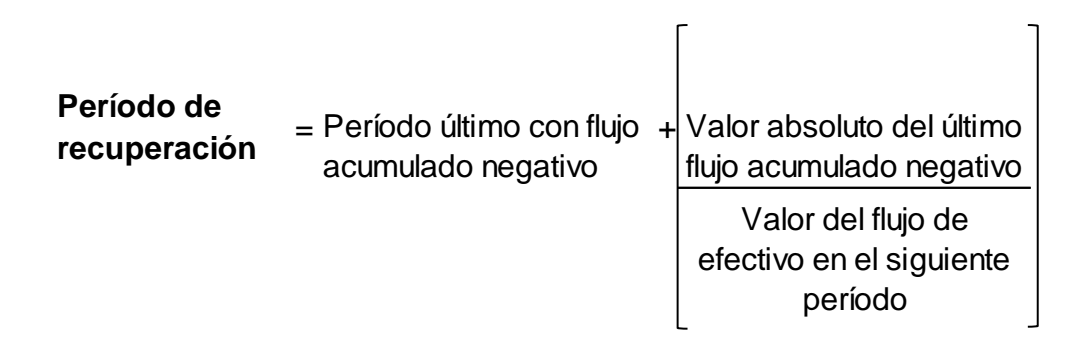

Si se desea usar el período de recuperación como único método referente en la toma de decisión de un proyecto, se debe tomar en cuenta:

- En caso se trate de proyectos independientes, se pueden aceptar todos los proyectos que tengan un plazo de recuperación a un determinado período.
- En proyectos mutuamente excluyentes se deberá elegir el que posea el retorno más rápido.

#### **2.5.2 Métodos que tienen en cuenta el valor del dinero en el tiempo**

Estos métodos son conocidos como métodos de flujo de caja descontado y los más utilizados en las evaluaciones de proyectos son:

#### • **Valor presente neto (VPN)**

El valor presente neto (VPN) es de los métodos más conocidos en la evaluación de proyectos de inversión. También es conocido como valor actual neto (VAN).

"Es el valor monetario que resulta de restar la suma de los flujos netos descontados a la inversión inicial". (4:25)

Sumar los flujos descontados en el presente y restar la inversión inicial equivale a comparar todas las ganancias esperadas contra todos los desembolsos necesarios para producir esas ganancias, en términos del valor equivalente en este momento o en el tiempo cero.

El VPN depende de las siguientes variables: monto de la inversión inicial, los flujos netos de efectivo y la tasa de oportunidad o descuento.

La ecuación del VPN se plantea de la siguiente forma:

$$
VPN = -P + FNC 1 + FNC 2 + ... + FNC n
$$
  
(1+TO)<sup>1</sup> (1+TO)<sup>2</sup> + ... + FNC n  
(1+TO)<sup>1</sup>n

 $P =$  valor de la inversión  $FNC =$  flujo neto de caja  $TO =$  tasa de oportunidad  $N = a$ ño

Las interpretaciones del valor presente neto son:

- Si el VPN es igual a cero, el inversionista recibe lo que quería ganar después de recuperar la inversión.
- Si el VPN es mayor que cero, el inversionista recibe más de lo que quería ganar. El VPN le muestra en quetzales del presente, cuánto más recibió sobre lo que quería ganar.
- Si el VPN es menor que cero, indica la cantidad de dinero en quetzales de hoy, que faltó para que el inversionista obtuviera lo que quería ganar.

El VPN permite determinar si una oportunidad de inversión cumple con el objetivo básico del accionista, que es obtener rentabilidad. A través de este

indicador se puede determinar si una inversión puede incrementar o reducir el valor o riqueza del accionista.

A pesar de que el valor presente neto es el método más utilizado para evaluar inversiones, también tiene sus desventajas:

- Inversiones con el mismo valor presente neto pueden tener una vida proyectada significativamente diferente y valores de recuperación diferentes.
- Inversiones con el mismo valor presente neto pueden tener flujos de efectivo diferentes.
- El valor presente neto es muy sensible al valor de la tasa de interés utilizado.
- **Tasa interna de retorno (TIR)**

Se le denomina TIR a la tasa de descuento por la cual el valor presente neto es igual a cero. Se le llama así tasa interna de retorno porque se asume que todo el dinero que se gana se invierte a totalidad.

Una interpretación importante de la TIR es que aquella es la máxima tasa de interés a la que un inversionista estaría dispuesto a solicitar un financiamiento para invertir en un proyecto, al pagar con los beneficios (flujo de caja neto) la totalidad del capital e interés, sin perder un solo centavo.

Mediante el método de interpolación se presupone dos valores netos actuales, uno positivo y otro negativo y dentro de este rango se interpolará la TIR, producto de aplicar dos tasas de actualización. Se debe tomar en cuenta que

el rango entre las tasas que generan el VPN positivo y negativo no sea mayor al 5%.

Al tener estos datos para poder plantear la solución del problema se debe utilizar una de las fórmulas y se podrá determinar la TIR con una ecuación pertinente.

**TIR** = R<sub>1</sub> + (R<sub>2</sub> + R<sub>1</sub>) 
$$
\frac{\text{VPN (+)}}{\text{(VPN + ) - (VPN - )}}
$$

 $R_1$  = tasa de descuento que original el VAN  $(+)$  $R_2$  = tasa de descuento que original el VAN  $(-)$  $VPN(+) =$  valor presente neto positivo de fondos  $VPN(-) =$  negativo de fondos

Generalmente en un flujo convencional el valor de inversión es negativo y los ingresos son positivos, por lo tanto, se indica que la TIR es la tasa que hace a la suma de los flujos de caja positivos (descontados con la TIR) igual a la inversión hoy. Por lo anterior, la TIR es la tasa que hace que el VPN sea igual a cero.

Una vez obtenida la TIR se puede determinar si el proyecto tiene o no factibilidad financiera, basándose en los siguientes criterios:

- Cuando la TIR es mayor que la Tasa de oportunidad (TO), el proyecto se debe aceptar. El inversionista obtiene un rendimiento mayor al exigido.
- Cuando la TIR es igual a la TO es indiferente emprender o no el proyecto
- Cuando la TIR es menor que la TO, el proyecto se debe rechazar.

#### • **Desventajas de la TIR**

Es importante indicar que la TIR presenta algunas desventajas, la principal de ellas es que es que considera que los flujos del proyecto se reinvierten a una tasa equivalente a la propia TIR, afirmación que no es correcta debido a que si fuera así la tasa de actualización que se consideraría para el cálculo del VPN sería la tasa de la TIR.

Otra de las desventajas es que el comportamiento está relacionado con la forma en que se presenten los flujos de efectivo del proyecto; algunos casos no presentan solución para la TIR, otros tienen una sola solución y existen otros que tienen varias soluciones.

Se recomienda utilizar el criterio de la TIR solo si el flujo de caja es convencional, es decir, los flujos negativos se dan en los primeros períodos y después se observan los flujos positivos.

Si el flujo neto siempre es positivo es imposible que el VPN sea igual a cero, por lo tanto, no se puede determinar la TIR. Por lo contrario, si existen únicamente flujos negativos, no existirá un porcentaje que iguale a cero el VPN, por lo que la TIR no existe.

En el caso que el flujo de caja neto tenga más de un cambio de signo, por ejemplo, es positivo el primer año y el siguiente año negativo y el tercero es nuevamente positivo, se presenta la posibilidad de ninguna o múltiples soluciones de la TIR.

#### • **Tasa interna de retorno modificada (TIRM)**

Este es un método de valoración que mide la rentabilidad de un proyecto en porcentaje y en donde se elimina el criterio de que todos los flujos del proyecto se reinvierten a una tasa equivalente a la propia TIR. Además, elimina las inconsistencias que puedan surgir en aquellos proyectos cuyo flujo de caja neto no es convencional.

La TIR considera que los flujos liberados por el proyecto se reinvierten a una tasa equivalente al costo de oportunidad.

La TIR modificada (TIRM), es una tasa de descuento a la cual el valor presente de los flujos de egreso (números negativos) de un proyecto es igual al valor presente del valor terminal; el valor terminal se determina como la suma de los valores futuros de los flujos de ingreso de efectivo, calculados a la tasa de rendimiento requerida de la empresa.

n  
\n
$$
\Sigma \qquad \qquad \Gamma I E_t (1+r)^{n-t}
$$
\n
$$
\Sigma \qquad \qquad \Gamma E E_t = 0
$$
\n
$$
t = 0 \qquad (1+r)^t \qquad \qquad (1+TIRM)^{n-t}
$$

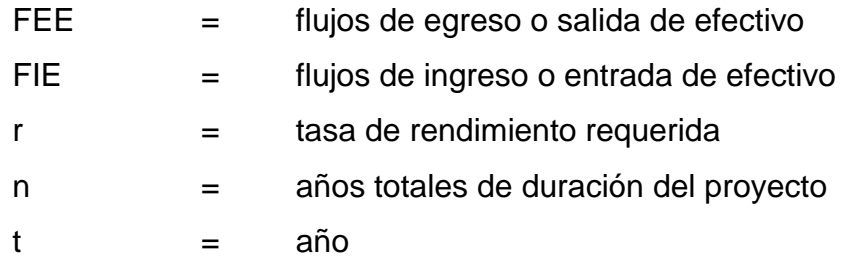

## • **Período de recuperación descontado (PRD)**

Como se mencionó anteriormente una de las desventajas del período de recuperación es que no considera el valor del dinero en el tiempo, por lo que para corregir esta situación se puede aplicar el método de un período de recuperación descontado.

Para ello la regla de decisión es que un proyecto se aceptará si PRD es menor que la vida del proyecto.

Es importante mencionar que el período de recuperación descontado es mayor que el método tradicional debido a que este último considera el valor del dinero en el tiempo, no da la misma importancia a los fondos generados en los primeros años con respecto al resto de los años.

#### • **Relación beneficio-costo (B/C)**

"La relación beneficio-costo de un proyecto a una tasa de interés i es el cociente que resulta de dividir la sumatoria del valor presente de los ingresos netos a una tasa de interés i entre la sumatoria del valor presente de los egresos netos a una tasa de interés i." (2:356)

La relación beneficio-costo toma los egresos y egresos presentes netos del proyecto para determinar cuáles son los beneficios por cada peso que se sacrifica en el proyecto.

La fórmula para determinar la relación beneficio-costo es:

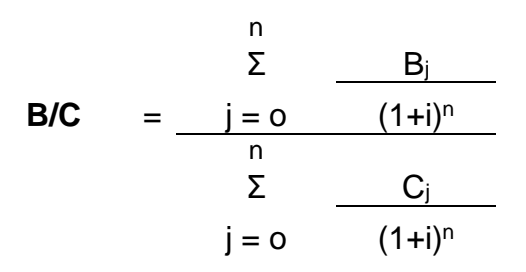

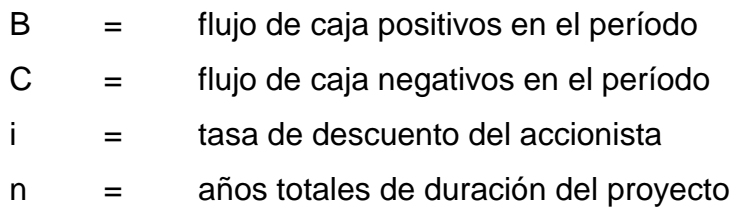

# **2.6 Diferencia entre VPN, TIR y la TIRM**

Una vez explicado cada método de valuación, se puede resumir:

# **Tabla 5 Diferencia entre VPN, TIR y TIRM**

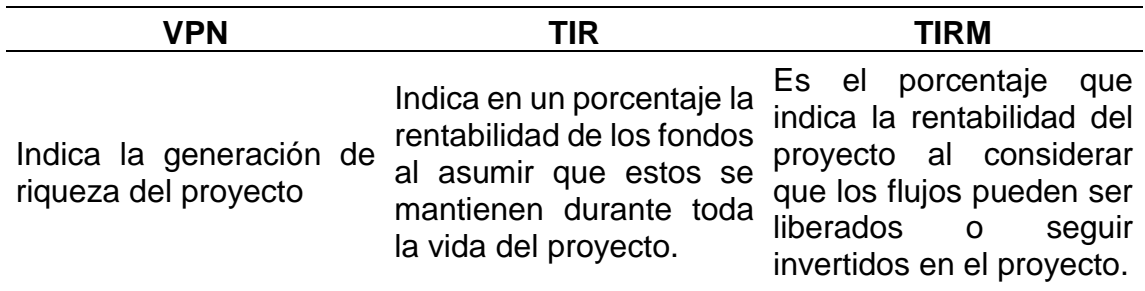

Fuente: Elaboración propia con base en Sapag, Nassir. Proyectos de inversión, formulación y evaluación. Editorial McGraw Hill Interamericana. Bogotá, Colombia. 2015. 398p.

#### **2.7 Punto de equilibrio (PE)**

Es el punto en donde los ingresos totales recibidos se igualan a los costos asociados con la venta de un producto  $(IT = CT)$ .

También el punto de equilibrio se considera como una herramienta útil para determinar el apalancamiento operativo que puede tener una empresa en un momento determinado. Para calcularlo es necesario tener bien identificado el comportamiento de los costos; de otra manera es sumamente difícil

El punto de equilibrio muestra una situación en la cual la inversión no produce ni ganancias ni pérdidas, y se realiza para determinar los niveles más bajos de producción o ventas a los cuales puede funcionar un proyecto sin poner en peligro la factibilidad financiera.

Esta herramienta se utiliza para designar un nivel de operaciones, en el cual el proyecto no deja ni pérdida ni ganancia.

Mientras más bajo sea el punto de equilibrio, mayores son las probabilidades de que el proyecto obtenga utilidades y menor el riesgo de que incurra en pérdidas.

Para calcular el PE es necesario clasificar los costos en fijos y variables, puesto que los costos fijos siempre permanecen constantes, independientemente del volumen de producción, mientras que los costos variables tienen relación directa con dicho volumen.

40

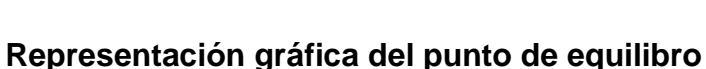

**Figura 2**

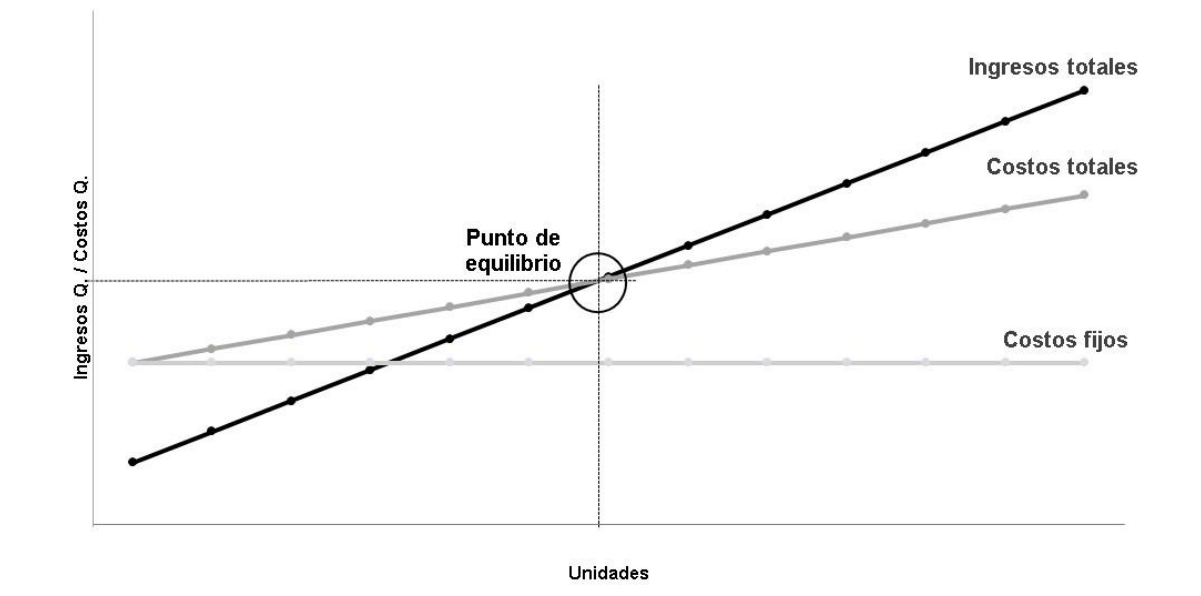

Fuente: Elaboración propia con base en Sapag, Nassir. Proyectos de inversión, formulación y evaluación. Editorial McGraw Hill Interamericana. Bogotá, Colombia. 2015. 398p.

La fórmula para determinar el PE es:

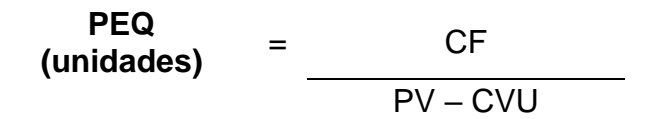

- CF = costos fijos
- PV = precio de venta
- CVU = costo variable unitario

Para determinar los ingresos necesarios para estar en el equilibrio, se tiene la siguiente formula:

**PEQ (valores)** 
$$
= \frac{CF}{1 - \frac{CVU}{PV}}
$$

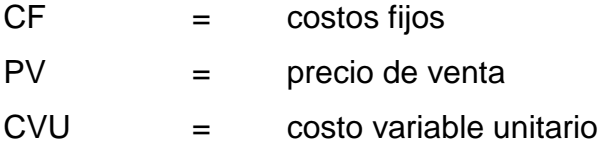

Otra forma más sencilla para poder obtener el punto de venta en quetzales es multiplicar las unidades por el precio de venta.

**PEQ (quetzales) =** PEQ (unidades) \* PV

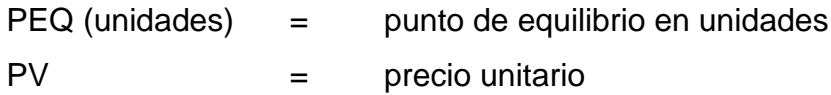

# **2.8 Análisis de sensibilidad**

El análisis de sensibilidad consiste en calcular los nuevos flujos de caja y el valor presente neto en el momento que se cambia una variable. A través de un análisis de sensibilidad se indican las variables que más afectan el resultado económico de un proyecto y cuáles son las variables que tienen poca incidencia en el resultado final.

Para realizar algunos escenarios se pueden tomar en cuenta:

- Una variación en los costos unitarios y mantener fijo el precio y los costos fijos. De esta forma se puede simular un aumento o disminución en los precios de los costos variables y determinar los resultados.
- Una variación en el precio unitario y mantener fijos los costos fijos y variables, esto para poder analizar diferentes tendencias en los precios de mercado.
- Una variación en los costos fijos sin modificar los precios ni los costos variables.

La base utilizada para realizar este análisis es considerar los posibles escenarios de la inversión, que pueden ser:

- Pesimista: que sucedería si el proyecto fracasa.
- Probable: son los resultados que probablemente pueden generarse, siendo objetivos.
- Optimista: existe la probabilidad de alcanzar más de lo que se proyecta.

# **CAPÍTULO III**

# **EL CONTADOR PÚBLICO Y AUDITOR COMO GERENTE FINANCIERO**

# **3.1 Contador público y auditor (CPA)**

Se define al CPA como un profesional de la facultad de Ciencias Económicas de una universidad, en el grado de licenciado y con el título de contador público y auditor. El ámbito de acción de este profesional es bastante amplio pues está en la capacidad de prestar colaboración en todas las áreas que se relacionen con la contabilidad y la auditoría. El profesional es un experto en las áreas de contabilidad general, auditoría, contraloría, finanzas y sistemas de información.

La responsabilidad moral de este profesional es alta, ser el único con la autorización para emitir un dictamen de estados financieros, permite a la disciplina dar un valor agregado a la profesión.

Además, una característica importante de esta profesión es la responsabilidad de actuar en interés público, es decir, que no actúa únicamente para satisfacer las necesidades de un cliente.

El CPA debe reunir atributos personales y técnicos que lo capaciten en el ejercicio de la profesión y pueden dividirse en:

Requisitos morales: aquellos que atañen de forma directa a la conciencia del individuo.

• Integridad: que posea entereza moral, capacidad de ser honesto.

- Independencia de criterio: la capacidad de emitir juicios y opiniones de manera imparcial, sin sufrir alteraciones por alguna presión económica de otro tipo.
- Disciplina: mantener el orden y la subordinación en la profesión.
- Puntualidad: diligencia en hacer las cosas en el debido tiempo, es signo de una buena educación el cumplir con las actividades a tiempo.
- Trato social y presentación apropiada: capacidad para interactuar con las personas y vestirse apropiadamente de acuerdo con las circunstancias.

Capacidad intelectual: el desarrollo de las funciones mentales, un elemento indispensable del desarrollo profesional y personal y que puede cultivarse y mejorarse, por ejemplo:

- Criterio y tacto
- Habilidad de expresión
- Capacidad de análisis de problemas
- Habilidad constructiva
- Cultura general
- Propósito continuo de estudios

Requisitos técnicos: los conocimientos específicos necesarios para el ejercicio de la profesión.

- Conocimiento de contabilidad y auditoría
- Dominio en sistemas contables y de control
- Conocimientos básicos de sistemas de cómputo
- Nociones de administración de negocios
- Conocimientos de leyes mercantiles, civiles, fiscales, entre otras
- Economía y estadística
- Matemática aplicada

Según lo indica el Código de Ética para Profesionales de la Contabilidad emitido por IFAC "El profesional de la contabilidad cumplirá los siguientes principios fundamentales:

- Integridad: ser franco y honesto en todas las relaciones profesionales y empresariales.
- Objetividad: no permitir que prejuicios, conflicto de intereses o influencia indebida de terceros prevalezcan sobre los juicios profesionales o empresariales.
- Competencia y diligencia profesionales: mantener el conocimiento y la aptitud profesionales al nivel necesario para asegurar que el cliente o la entidad para la que trabaja reciba servicios profesionales competentes basados en los últimos avances de la práctica, de la legislación y de las técnicas y actuar con diligencia y de conformidad con las normas técnicas y profesionales aplicables.
- Confidencialidad: respetar la confidencialidad de la información obtenida como resultado de relaciones profesionales y empresariales y, en consecuencia, no revelar dicha información a terceros sin autorización adecuada y específica, salvo que exista un derecho o deber legal o profesional de revelarla, ni hacer uso de la información en provecho propio o de terceros.
- Comportamiento profesional: cumplir las disposiciones legales y reglamentarias aplicables y evitar cualquier actuación que pueda desacreditar a la profesión." (20:8)

#### **3.2 Historia de la contaduría pública y auditoría en Guatemala**

La historia de la auditoría en Guatemala se remonta al año de 1922 en donde operaba la primera firma de auditoría Layton Bennett Chieme & Tate y la firma Gibson que luego se convirtió en Peat Marwick.

El 25 de mayo de 1937 se crea la Facultad de Ciencias Económicas de la Universidad de San Carlos, por el Decreto No. 1972, emitido por el presidente de la República, Jorge Ubico, con la finalidad de establecer en el país estudios económicos superiores. En esa misma fecha se aprobó el primer plan de estudios por el Ministerio de Educación. El 30 de junio fue inaugurada la facultad e inicia actividades académicas el 6 de agosto de ese mismo año, fecha en la que anualmente se celebra el aniversario.

Desde la fundación el plan establecido de estudios fue de seis años, al final de los cuales se obtenía un título de Doctor y fue así como en 1943 egresa de esta casa de estudios el primer profesional Manuel Noriega Morales, con el título de Doctor en Ciencias Económicas y Contador Público Auditor.

Durante los inicios de la Facultad los cursos de Economía y Contaduría Pública y Auditoría se impartían bajo la misma carrera y fue hasta el 5 de julio de 1949 que surge la necesidad de una preparación moderna y eficiente por lo que se creó un plan de estudios que abarcaba áreas de cultura universitaria, humanística e investigación científica, por lo que se separaron y se crearon dos escuelas con planes de estudio diferente. En 1960 el Consejo Superior Universitario aprobó los estudios de Administración de Empresas.

El 10 de agosto de 1994 bajo el punto 4to. del Acta No. 31-94 fue aprobado por el Consejo Superior Universitario el Plan de Estudios de 1995, para la Facultad de Ciencias Económicas de la Universidad de San Carlos, que se encuentra aún en vigencia.

A la fecha la Facultad de Ciencias Económicas de la Universidad de San Carlos tiene cuatro escuelas: Administración de Empresas, Contaduría Pública y Auditoría, Economía y la escuela de Estudios de Postgrado.

#### **3.3 Colegio de Profesionales de las Ciencias Económicas**

El 10 de julio de 1951 se llevó a cabo la fundación del Colegio de Economistas, Contadores Públicos y Auditores y Administradores de Empresas, que a la fecha se denomina Colegio de Profesionales de las Ciencias Económicas.

En la búsqueda del cumplimiento de la Ley de Colegiación Profesional Obligatoria, Decreto No. 72- 2001 del Congreso de la República, el colegio está integrado por profesionales de las carreras de:

- Administración de Empresas
- Contaduría Pública y Auditoría
- Economía
- Mercadotecnia
- **Informática**
- Ecoturismo
- Otras que sean afines a esta Institución, que se encuentran inscritos en el Libro de Registro.

La institución agremia a los profesionales egresados de la facultad de ciencias económicas y busca promover la transparencia en el ejercicio de la profesión. Desarrolla actividades que permiten la actualización de los colegiados y de

esta manera contribuir al crecimiento y desarrollo profesional de cada uno de ellos.

# **3.4 Colegio de Contadores Públicos y Auditores de Guatemala**

Se constituyó el 15 de noviembre de 2002, con la aprobación de más de 500 profesionales. La entidad promueve, vigila y defiende la calidad en el ejercicio de la profesión.

Es una asociación gremial sin fines de lucro que reúne a contadores públicos y auditores del país y busca promover la profesión.

# **3.5 Instituto Guatemalteco de Contadores Públicos y Auditores - IGCPA**

Esta institución de servicio gremial fue fundada el 7 de noviembre de 1968 y está integrada por profesionales de contaduría pública y auditoría de todas las universidades del país; es miembro de la Asociación Interamericana de Contabilidad (AIC) y de la Federación Interamericana de Contabilidad (IFAC), por las siglas en inglés.

La finalidad de esta institución es promover la superación de los profesionales tanto personal como profesionalmente esto a través de capacitaciones continuas, actualización e intercambio constante de información; es por ello por lo que mantiene relación con todas las universidades del país, colegios profesionales y organismos internacionales.

Entre los objetivos de la entidad se pueden detallar:

- Promover la educación continua de los asociados.
- Promover el desarrollo de la profesión.
- Mantener normas de conductas apegadas al código de ética.
- Cooperar con el Colegio de Contadores Públicos y Auditores.
- Intercambiar relaciones con las entidades del resto del mundo.
- Contribuir al desarrollo económico del país a través del desarrollo de la profesión.

# **3.6 Código de ética para profesionales de la contabilidad**

Un código de ética fija normas que regula el comportamiento de las personas, supone una normativa de cumplimiento obligatorio.

En el caso de los contadores públicos se rigen por:

# • **Código de ética del Colegio de Economistas, Contadores Públicos y Auditores y Administradores de Empresas**

Como parte del marco legal en el que se basa el Colegio de Profesionales de las Ciencias Económicas se emitió un Código de Ética en donde se detallan las normas de ética profesional a las que deberán ajustar la conducta en el desarrollo de la profesión.

Debido a que el colegio agrupa profesionales de tres diferentes carreras, el código se compone por normas específicas para cada una de ellas.

- Normas de ética para los graduados en contaduría pública y auditoría que entraron en vigor en junio de 1986.
- Normas de actuación profesional del economista con vigencia a partir de octubre de 1975.
- Normas de actuación profesional del administrador de empresas que entraron en vigor en septiembre de 1975.

# • **Código de ética del Colegio Contadores Públicos y Auditores de Guatemala**

En agosto del 2008 la Junta Directiva del Colegio de Contadores Públicos y Auditores de Guatemala acordó aprobar el Código de Ética Profesional con la finalidad de establecer normas de actuación profesional para los colegiados.

Sin embargo, en enero de 2013, la Junta Directiva aprobó por unanimidad adoptar el Código de Ética de IFAC, con lo cual quedo derogado el código anterior.

El código fue elaborado por el Consejo de Normas Internacionales de Ética para Contadores (International Ethics Standards Board of Accountants (IESBA), un organismo independiente encargado de establecer normas en el seno de la Federación Internacional de Contadores (International Federation of Accountants, IFAC), en el año 2009 en idioma inglés y fue traducido al idioma español en marzo de 2010.

La IFAC fue creada en 1977 y tiene como misión desarrollar y promover una profesión contable con estándares armonizados y con la capacidad de prestar servicios de calidad.

El IESBA es la entidad que desarrolla y emite normas de ética y otros pronunciamientos para que puedan ser utilizados por los profesionales de la contabilidad a nivel mundial, además fomenta que se debatan internacionalmente cuestiones de ética que se presenten ante los profesionales de la contabilidad.

El código está compuesto de tres partes:

- Parte A: en los que se establecen los principios fundamentales de ética profesional para los profesionales de la contabilidad y presentan el marco conceptual que se aplicarán con la finalidad de identificar amenazas en relación con el cumplimiento de estos principios, evaluar la importancia y aplicar salvaguardas para eliminar o reducir dichas amenazas.
- Parte B: describe como deben aplicar el marco conceptual los profesionales de la contabilidad en ejercicio.
- Parte C: se aplica a los profesionales de la contabilidad en la empresa.

# **3.7 Tipos de servicios que presta el contador público y auditor**

La profesión del CPA ha evolucionado a lo largo de los años. La demanda de empresas por los servicios profesionales ha provocado la apertura laboral en más áreas para la profesión.

El perfil del CPA es bastante amplio, puede señalarse que es un profesional universitario experto en Contabilidad, Auditoría, Impuestos, Sistemas de Procesamiento de Información, Contraloría y Finanzas, es por ello por lo que los ámbitos de aplicación laboral son variados, no están limitados a una sola rama.

#### • **El contador público y auditor como auditor externo**

El CPA como auditor externo busca aumentar el grado de confianza de los usuarios de los Estados Financieros a través de la emisión de una opinión sobre la información financiera presentada y la razonabilidad de los datos. No forma parte de la entidad auditada y mantiene una relación por contrato de servicios.

En el caso que el trabajo realizado sea una auditoría de estados financieros el informe va dirigido a los accionistas y este informe puede tener efecto ante terceros, es decir bancos u otras entidades.

# • **El contador público y auditor como auditor interno**

Como auditor interno el CPA tiene un contrato laboral con la empresa auditada y el objetivo primordial no es opinar sobre los estados financieros, sino generalmente se centran en la gestión de riesgos y el control interno.

Los informes que emite van destinados a la dirección y a los responsables del gobierno corporativo de la entidad.

# • **El contador público y auditor como consultor tributario**

En temas tributarios el CPA puede prestar servicios en diversos temas, por ejemplo: planificación fiscal, revisiones fiscales, consultoría tributaria, defensa en procesos por ajustes fiscales en la vía administrativa y la recuperación de créditos fiscales.

Para ejercer este papel deberá tener un amplio dominio en temas fiscales y estar debidamente actualizado respecto a la legislación que pueda afectar a la entidad.

Y es importante mencionar que al prestar servicios como consultor tributario se deberán evaluar y presentar las opciones al cliente, las que serán congruentes con las leyes de Guatemala y de ninguna manera deben ir en contra de estas, no emitirán ninguna recomendación que se considere como una evasión fiscal.

## • **El contador público y auditor en los sectores públicos y privado**

Con la información anterior se puede afirmar que el perfil del CPA es bastante amplio, el mismo puede desempeñarse en varios ámbitos y en diferentes sectores ya sean lucrativos o no, en áreas administrativas, contables, financieras y de tecnologías, según sea la especialidad.

El CPA que desempeña un cargo en el sector lucrativo o no lucrativo no debe participar en la planificación o ejecución de actos que puedan calificarse como deshonestos o indignos, o que originen o fomenten la corrupción en la administración de los negocios o en actos públicos.

El CPA podrá firmar los informes de la empresa en que preste servicios, según el puesto que desempeña.

El CPA es una persona dedicada que hace uso adecuado de la información contable y es por ello por lo que el desarrollo de la profesión ha logrado que se coloque como una necesidad en las principales entidades lucrativas y no lucrativas.

#### • **El contador público y auditor en la docencia**

El profesional de la contabilidad que acepte impartir una cátedra debe estar consciente de que, como docente, se esperan de él las características de competencia, iniciativa personal, responsabilidad, dedicación y compromiso.

Está obligado a mantenerse debidamente actualizado en los temas que imparta, así como a conocer con amplitud y bases científicas y prácticas los temas. Deberá orientar a los alumnos para que en el ejercicio de la profesión se desempeñen con apego a las normas de la ética profesional.

Es importante mencionar que para el ejercicio de la cátedra y en el caso de exponer ejemplos podrá exponer casos reales de negocios sin embargo está en la obligación de abstenerse del nombre de estos, a menos que esta información sea de dominio público.

# • **El contador público y auditor como asesor financiero**

El papel del CPA como asesor financiero tiene como objetivos:

- Minimización y recorte de costos y gastos
- Maximización de las utilidades para los inversionistas

Con la finalidad de cumplir con los objetivos anteriores el asesor buscará realizar una adecuada planificación financiera, obtención de los fondos e inversión adecuada de estos.

#### **3.7.1 Gerente financiero**

Muchas personas consideran que el gerente financiero es una persona cuya principal habilidad es dominar herramientas como flujos de caja, presupuesto, cálculo de valor, y otros, sin embargo, esta labor involucra muchos más aspectos.

La estrategia corporativa y la estrategia financiera están muy vinculadas, por lo que el gerente financiero debe evitar centralizarse únicamente en actividades operativas como negociar con instituciones bancarias, presentar informes financieros, realizar operaciones de tesorería y negociar contratos.

La función principal de un gerente financiero es enfocarse en la estrategia financiera y corporativa de la empresa, asistiendo directamente a la gerencia general en estos temas.

Es importante que dicho profesional pueda tener las siguientes competencias y habilidades:

- Pensamiento sistemático y estratégico: consiste en ver el todo como un sistema, compuesto por un conjunto de partes interrelacionadas, busca comprender de manera más precisa cómo funciona la totalidad y cada una de las partes relacionadas de un sistema, y los efectos que producen en el corto, mediano y largo plazo.
- Criterio empresarial, experiencia y preparación actual: enfocarse en la maximización de la riqueza y la creación del valor empresarial, además de capacitación constante que permita mantenerse activo en los temas financieros actuales.
- Comportamiento ético y honesto: para desarrollar las funciones de acuerdo con lo establecido en el código de ética empresarial y de la profesión del CPA.
- Capacidades analíticas: son un factor diferencial y competitivo en las organizaciones. El gerente financiero debe aportar, sustentar y cuestionar ideas, poseer habilidades de liderazgo y capacidad para relacionarse con los demás.

Entre las actividades y/o roles del gerente financiero se encuentran:

• Funciones de planificación y control desde un punto de vista estratégico y financiero.

- Contribuir y aportar a las metas financieras de la estrategia corporativa.
- Desarrollo de la estrategia financiera.
- Gestión financiera y gerencia de activos.

La función del gerente financiero ha evolucionado a lo largo de los años. La responsabilidad de guiar a las empresas en los tiempos de crisis económicas, los han obligado a utilizar la experiencia en control de costos y búsqueda de eficacias operativas para lograr así mantener la rentabilidad de las operaciones de las organizaciones.

De esta manera un papel de un simple administrador financiero ha evolucionado a un estratega corporativo y agente de cambio.

Actualmente los gerentes o directores financieros tienen como función principal mantener el rendimiento y buscar nuevas formas para hacer crecer el negocio. Los cambios de tecnología, los mercados emergentes, modas, consumidores, empleados capacitados, intervención de los gobiernos y muchas otras externalidades han logrado complicar los modelos tradicionales de negocio y hacen cada vez más difícil una simple administración. Debido a esto mientras más se ve influenciado el negocio más recae sobre la responsabilidad del financiero el buscar mantener una rentabilidad sostenible de la entidad.

Estos altos dirigentes gestionan temas corporativos, proporcionan orientación sobre diversos asuntos que pueden ir desde temas financieros básicos hasta estrategias a largo plazo, con la finalidad de colocar a la entidad en un camino más sostenible financieramente.

En los últimos años las prioridades de la administración financiera han sido:

- Rentabilidad.
- Gestión de costos.
- Flujo de efectivo.
- Capital circulante.

Definitivamente los próximos años estos temas serán de vital importancia, sin embargo, ofrecer ahorro en costos es cada vez más difícil. Además, deberán explorar nuevas oportunidades de crecimiento en una economía bastante compleja y de lenta recuperación.

El optar por nuevas oportunidades de crecimiento obligará a un gerente financiero a evaluar nuevos proyectos de inversión y para ello será necesario realizar evaluaciones completas a ideas que se generen y que puedan considerarse para ampliar el negocio.

La formación que tiene el CPA durante el desarrollo y ejercicio profesional le permitirá realizar una evaluación financiera adecuada a través del uso de distintos métodos, con la finalidad de tomar adecuadas decisiones de inversión.

El gerente financiero buscará tomar una decisión con un objetivo claro, la maximización del patrimonio por medio de utilidades, enfocándose en el aumento de la riqueza y en la creación de valor empresarial. Además de la aprobación de una inversión el gerente financiero deberá administrar la ejecución es esta.

"Dado que la ejecución del proyecto es la etapa que mayor cantidad de recursos de todo orden demanda, es preciso establecer una estrecha coordinación entre las necesidades de flujo de dinero disponible en bancos y
la programación de las diferentes actividades definidas en la agenda. Los compromisos establecidos con los proveedores de capital e inversionistas derivado de las negociaciones y consignados en los diversos contratos de participación, obliga a la gerencia del proyecto y al grupo, a definir con suficiente claridad en el "plan maestro" los procedimientos para garantizar el flujo oportuno de los recursos hacia el proyecto. Es claro, que la modalidad de financiación acordada para el proyecto, guarda una estrecha relación con la programación de dichos flujos, que determina en forma significativa, el soporte financiero para la ejecución." (22:223)

## **CAPÍTULO IV**

# **EL CONTADOR PÚBLICO Y AUDITOR COMO GERENTE FINANCIERO EN LA EVALUACIÓN DE PROYECTOS DE INVERSIÓN PARA UNA EMPRESA QUE SE DEDICA A LA PRODUCCIÓN Y DISTRIBUCIÓN DE CONCRETO (CASO PRÁCTICO)**

#### **4.1 Antecedentes**

Concre-Mix, S.A. es una empresa dedica a la producción y distribución de concreto, fue constituida en el año de 1990, de acuerdo con las disposiciones legales de la República Guatemala, por un plazo indefinido y con capital 100% guatemalteco, ubicada en la ciudad capital.

Inició operaciones en la década de los 90, con una planta de producción de concreto premezclado. A lo largo de los años y debido a la fuerte demanda la compañía ha construido plantas de producción en algunos departamentos del país que se consideran puntos estratégicos para la distribución del producto. A la fecha la empresa tiene una planta en la ciudad capital y tres plantas más en el interior del país, además de una flotilla compuesta por más de 50 camiones mezcladores, que transportan el concreto hacia los proyectos solicitados, en la búsqueda de brindar un servicio de calidad y, así, ampliar la cobertura y atención a todos los constructores que requieran estos servicios.

Debido a las exigencias del mercado actual, ha sido necesaria la inversión además de equipo de trabajo en sistema de información de alta tecnología, un programa informático diseñado exclusivamente para el despacho de concreto.

que permite hacer de la logística de entrega, un proceso más eficiente, así como tener más capacidad de entrega.

La autoridad máxima de la empresa es la asamblea general de accionistas conformada por los accionistas de la compañía. Elegida por dicha asamblea, la junta directiva es quien dirige la organización, está conformada por un presidente, un vicepresidente, un secretario, un tesorero y dos vocales.

La auditoría externa reporta a la asamblea general de accionistas y la auditoría interna reporta directamente a la junta directiva y se ejecuta como una unidad independiente y objetiva de aseguramiento y consulta con la finalidad de agregar valor y mejorar las operaciones de la organización.

El gerente general es quien tiene la responsabilidad de la dirección administrativa de la entidad, establece los objetivos y dirige a la entidad hacia la consecución de estos, reporta directamente a la junta directiva. Además, le reportan los gerentes de los diferentes departamentos de la organización, tal como se apreciará en el organigrama, más adelante. (Ver Figura 3)

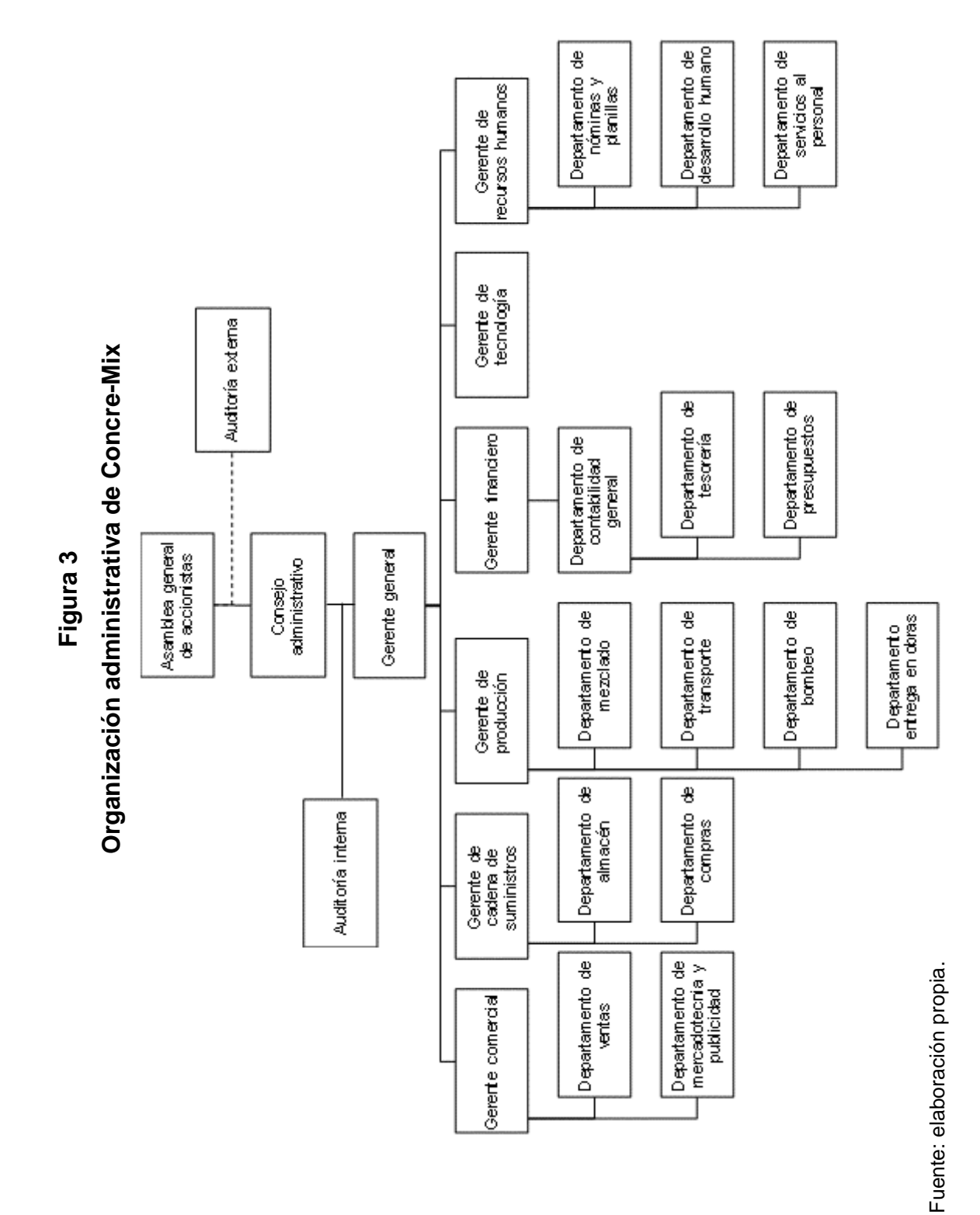

62

#### **4.2 Presentación de proyectos de inversión**

Actualmente la empresa ha reportado pedidos pendientes durante los últimos meses, no se ha logrado satisfacer la demanda del mercado debido a que la actual planta de producción ya alcanzó la capacidad total.

En comité con el departamento comercial, el departamento de mercadeo y ventas, en conjunto con jefes de producción, dieron a conocer dos nuevos proyectos para distintas áreas de la región. Estos proyectos tienen como finalidad expandir las operaciones de la empresa y mantener la presencia de mercado alcanzado a la fecha.

- Proyecto A: instalar una planta de producción móvil en el área Norte de la ciudad capital, que busca satisfacer la demanda en las áreas aledañas.
- Proyecto B: instalar una planta de producción móvil en el área Sur, muy cercana a las afueras de la ciudad capital, en búsqueda de capturar nuevos clientes.

Los proyectos son mutuamente excluyentes pues uno de ellos es en el área Norte en donde se tiene la mayor cantidad de demanda no satisfecha y el otro en el área Sur, en donde se iniciará la construcción de un proyecto que sería el principal cliente del proyecto.

El gerente general indicó que los proyectos deberán ser evaluados debidamente por el gerente financiero, por lo que se traslada la solicitud al gerente para que sea el encargado de realizar la evaluación completa de estos proyectos.

#### **4.3 Nombramiento de la administración**

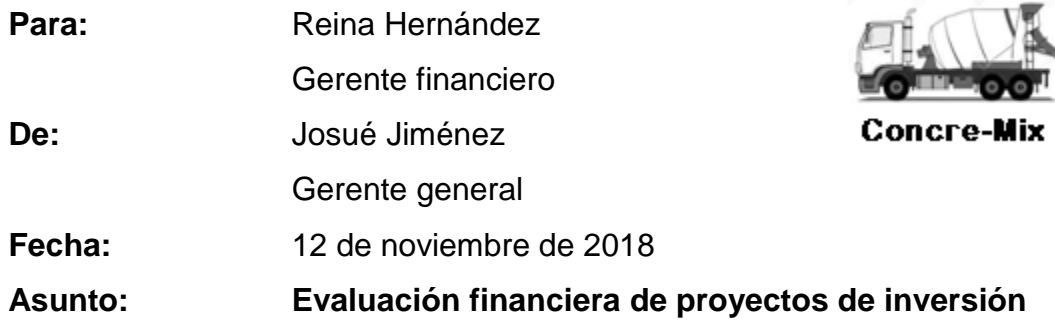

Por este medio se solicita su apoyo para realizar la evaluación financiera de los siguientes proyectos, así como proporcionar la recomendación para la inversión de nuestro capital.

- Proyecto A: instalar una planta de producción móvil en el área Norte de la ciudad capital, que busca satisfacer la demanda en las áreas aledañas.
- Proyecto B: instalar una planta de producción móvil en el área Sur, muy cercana a las afueras de la ciudad capital, en búsqueda de capturar nuevos clientes.

La entidad no está en la capacidad de afrontar las necesidades de flujo requeridos por los dos proyectos, por lo que será necesario ejecutar como prioridad el proyecto más rentable.

La propuesta de inversión será presentada en Consejo de administración en la siguiente reunión a realizarse el 30 de noviembre, por lo que me gustaría nos pudiera apoyar con presentarnos un informe para el próximo martes 27 de noviembre.

> **Josué Jiménez Gerente General**

#### **4.4 Programa de trabajo**

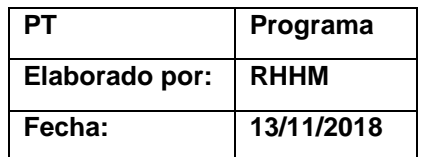

#### **Objetivo general**

- Evaluación financiera de las propuestas de inversión recibidas, con la finalidad de emitir un informe de recomendación para realizar uno de los dos proyectos.
	- Proyecto A: instalar una planta de producción móvil en el área norte de la ciudad capital, que busca satisfacer la demanda en las áreas aledañas.
	- Proyecto B: instalar una planta de producción móvil en el área sur, muy cercana a las afueras de la ciudad capital, en búsqueda de capturar nuevos clientes.

#### **Objetivos específicos**

- Determinar características generales y específicas de cada uno de los proyectos:
	- Entrevista con los usuarios de los proyectos para comprender el requerimiento.
	- Establecer montos reales de inversión.
	- Proyectar ingresos de ventas.
	- Proyectar costos de operación.
- Realizar una evaluación financiera de cada proyecto.
- Determinar la estructura de capital recomendada para cada proyecto.
- Analizar y comparar los resultados obtenidos de los cálculos realizados, con la finalidad de establecer diferencias y verificar la razonabilidad de los datos.

• Emitir un informe de recomendación del proyecto a realizar.

## **Procedimientos por realizar**

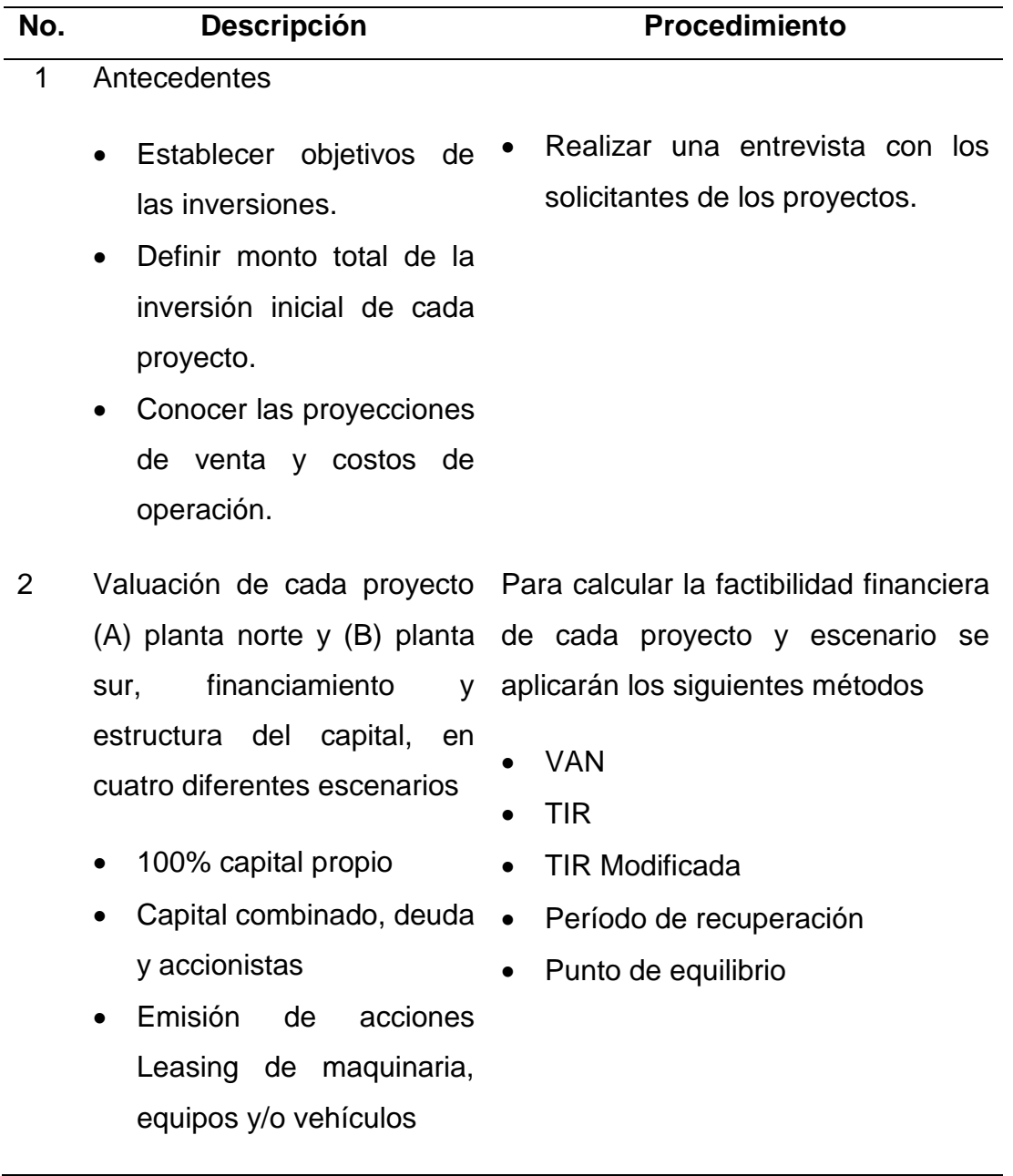

# **4.5 Ejecución del trabajo**

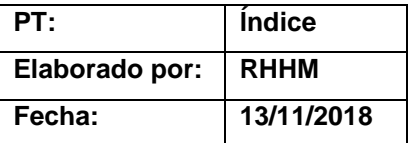

# **Índice de papeles de trabajo**

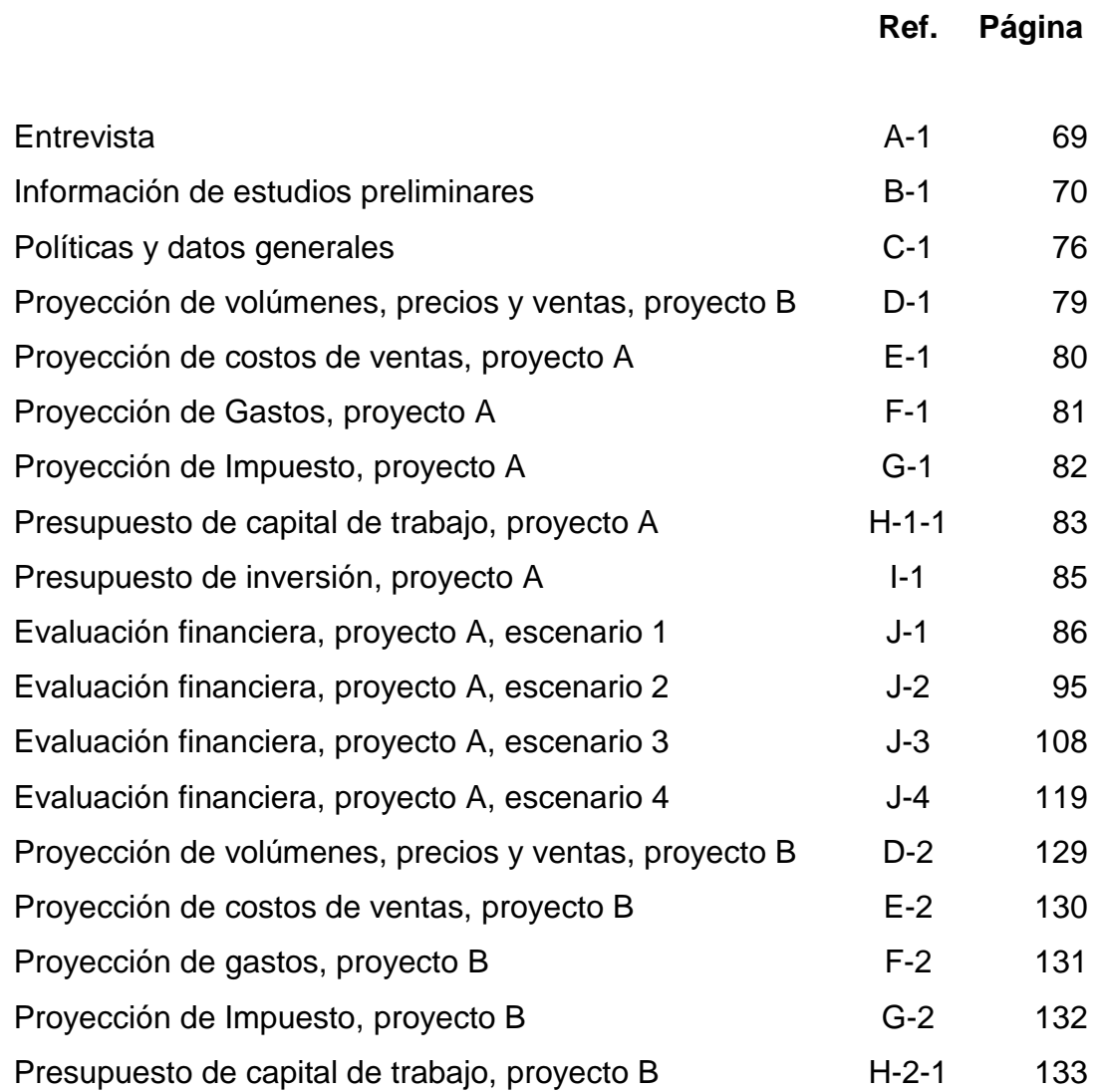

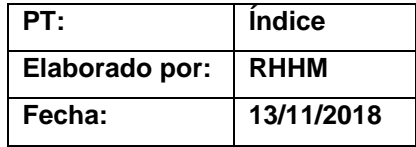

# **Índice de papeles de trabajo**

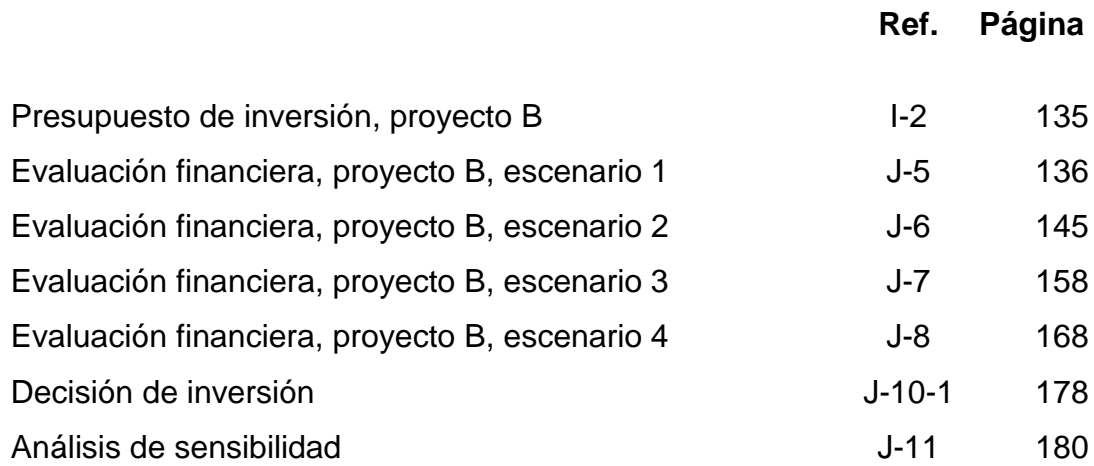

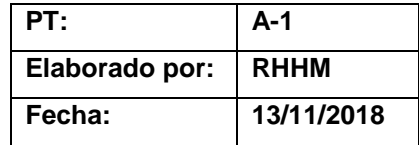

#### **Entrevista**

Entrevistado: Gerardo Samayoa Puesto: Gerente comercial

El entrevistado expuso lo siguiente: Durante los últimos meses se han reportado pedidos no cubiertos en el área Norte de la ciudad capital por lo que se solicitó el apoyo del área productiva quienes indicaron que no pueden completar los requerimientos de producto debido a que la planta ya alcanzó el máximo de producción, es por ello que se generó la idea de una planta de concreto móvil, la cual una vez concluidos los proyectos que en estos momentos demandan producto, podrá ser movilizada y asignada en otra área.

Además, también existe oportunidad de ventas en el área Sur. Los ejecutivos de ventas fueron contactados por un cliente quien indica que el próximo año iniciará la reparación y colocación de concreto en carreteras que colindan con la ciudad capital, durante los siguientes años los requerimientos serán bastante altos por lo que necesitan nuestro apoyo para confirmarles si podemos proporcionarle el concreto en la obra o ellos buscarán más alternativas. Además de ello el negocio inmobiliario se ha desarrollado en este sector por lo que es un nuevo mercado a explorar.

Typon

Firma del entrevistado

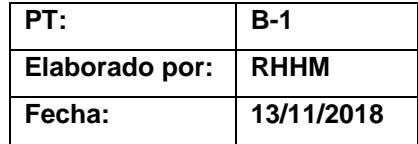

#### **Información de estudios preliminares**

#### **Monto de inversión**

- a) Los estudios técnicos recomiendan la compra de una planta móvil maquinaria por Q 725,000, que corresponden a Q 700,000 del equipo y Q 25,000 por costos y gastos de instalación.
- b) Después de diseñar la estructura administrativa se estima una inversión en instalaciones de Q 20,000 y mobiliario de Q15,000. La depreciación será del 20% anual, de acuerdo con la ley y el valor de rescate de Q 3,000.
- c) Para distribución del producto se adquirirán los siguientes vehículos:

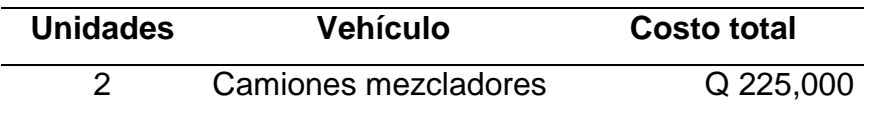

La depreciación anual será del 20%, de acuerdo con la ley y el valor de rescate de Q 100,000 para cada vehículo mezclador.

- d) Los estudios técnicos y económicos se contratarán con una empresa valuadora por la suma de Q 10,000.
- e) Los gastos notariales, registros y estudio de documentos ascienden a Q 3,000.
- f) Los costos de prueba y puesta en marcha ascienden a Q 7,000.

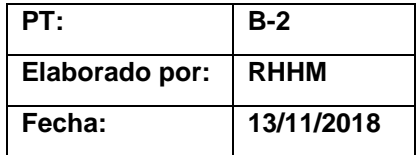

#### **Datos generales**

- g) Se determinaron los lugares para la nueva ubicación y emplazamiento de la planta, y se han considerado también los aspectos técnicos y de ingeniería, así como la infraestructura de las nuevas instalaciones.
- h) La capacidad de producción total de este tipo de planta se calculó en 4,000 m<sup>3</sup> al año, que corresponde al 80% de la capacidad instalada; el segundo año de producción será el 87% equivalente a 3,480 m<sup>3</sup>; el tercer año el 90% equivalente a 3,760 m<sup>3</sup> y a partir del cuarto año llegaría a una utilización del 97% equivalente a 3,880 m<sup>3</sup>.
- i) El horizonte del proyecto para ambos escenarios se ha estimado en 5 años, temporal, el año cero para la instalación, los siguientes de funcionamiento y el último año para la liquidación del proyecto.
- j) El presupuesto de ventas para cada proyecto fue revisado y ajustado según análisis de mercado y niveles de venta de la competencia, se utilizaron precios promedio de Q 935. Se considera un aumento de 3% en precios, al tomar en cuenta el margen de inflación.

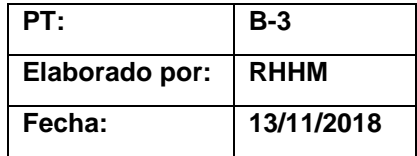

#### **Información de estudios preliminares**

k) El concreto cotizado en estos proyectos será de tipo 4003 en el que se tiene un margen bruto de 33%, que cumple con el mínimo requerido por las políticas de la entidad para comercializar un producto. El costo de ventas para un m<sup>3</sup> es de Q. 630, que se detalla a continuación:

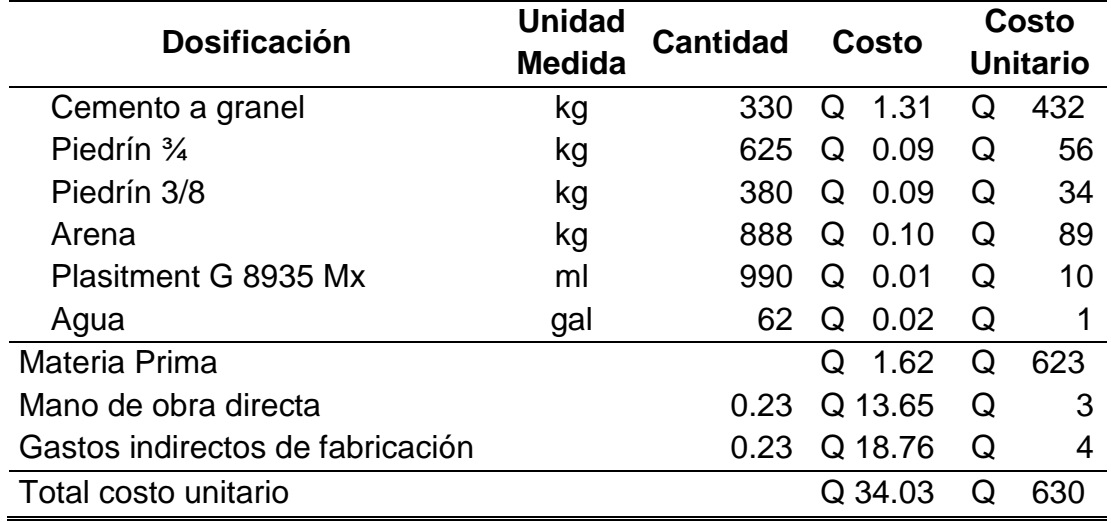

l) El costo de ventas aumentará en 3% anual en materia prima y gastos indirectos, al considerar los márgenes de inflación y un 5% en mano de obra directa, anualmente, según la política establecida.

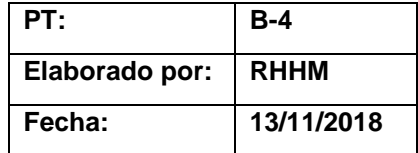

#### **Gastos de personal**

m) Para operar la planta se necesitarán al menos dos personas como personal administrativo con sueldo mensual de Q 4,500 c/u, este monto incluye las provisiones de prestaciones laborales. En cumplimiento de la política salarial para los colaboradores se considera un aumento anual de 5%.

#### **Gastos de operación**

- n) En servicios generales de agua, luz, teléfono, se presupuesta un gasto mensual de Q 1,500, por gastos administrativos y otros. Tomar en cuenta el aumento anual del 3%, según política de inflación.
- o) Se considerará un gasto de mantenimiento para la planta y para vehículos del 3% sobre el costo inicial en el primer año y que se aumentará en un 5% anualmente, compuesto por un 3% por inflación y un 2% por el desgaste del equipo.
- p) Se contratará una póliza de seguro que asciende a Q 17,000 anuales, la cual cubre instalaciones, maquinaria, mobiliario y el equipo. Esta póliza se negociará para 5 años, por lo que no sufrirá aumentos.

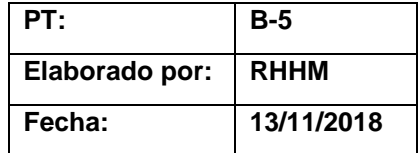

#### **Datos escenario A**

r) Se localizó un terreno ideal para la instalación de la planta, se realizó una negociación con el propietario y se llegó al acuerdo de emitir un contrato de arrendamiento a 5 años, equivalente a Q 15,000 mensuales, los cuales aumentarán en un 3% anualmente, a solicitud del propietario.

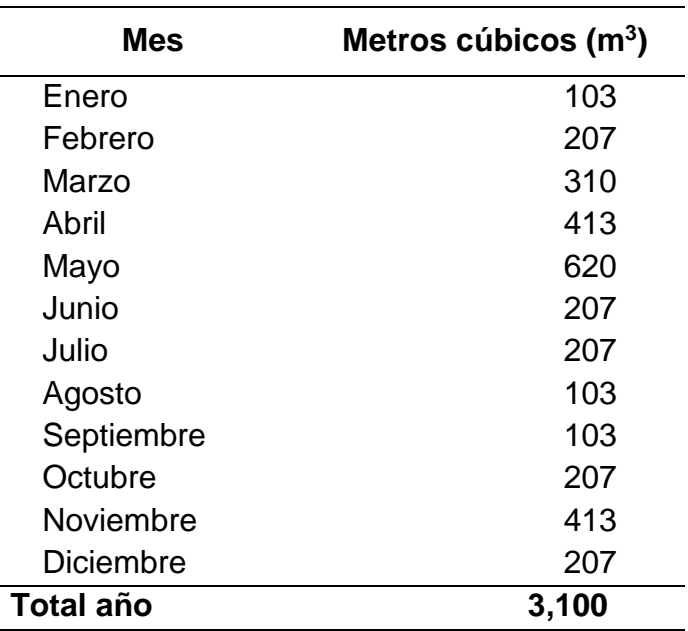

s) La venta anual, según estacionalidad del mercado, para el primer año se detalla a continuación:

t) De la tabla anterior se presupuesta un aumento anual de 5% en unidades para los siguientes 4 años.

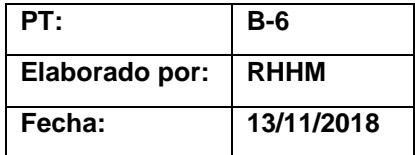

#### **Datos escenario B**

- u) El terreno ubicado en el área Sur tendrá un costo de arrendamiento de Q 12,000 mensuales, durante los 5 años. En el contrato se establecerá un precio fijo, ya negociado con el propietario.
- v) El cliente principal trasladó una proyección de la materia prima necesaria y durante los primeros dos años la demanda es mayor, por lo que se consideró esta información, así como la estacionalidad del mercado para proyectar el detalle mensual de las ventas:

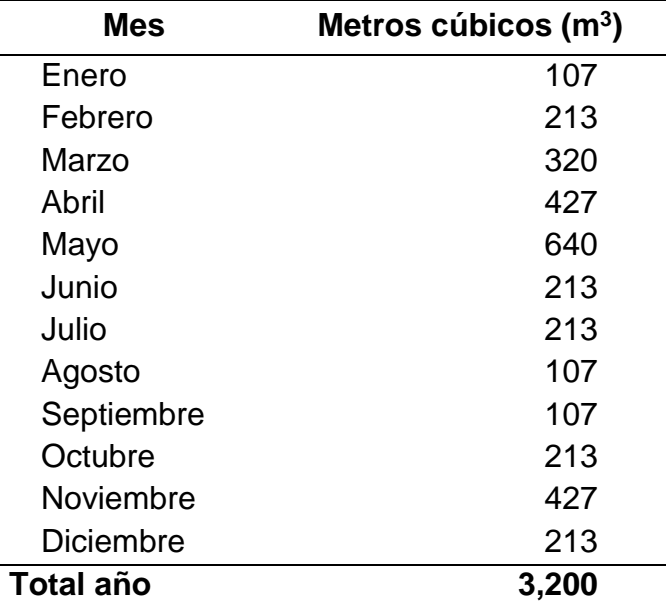

w) De la tabla anterior el aumento en volumen para el segundo año es de 4%, para el tercero 3%, para el cuarto año habrá una contracción del 5% y para el último año se contraerá 7%.

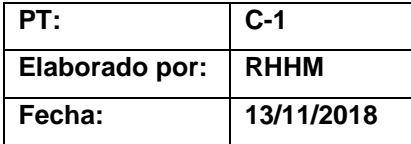

#### **Políticas y datos generales a considerar en cuenta en las proyecciones**

- a) Costo de capital de la empresa 12% (Ver C-1-1, Pág. 76)
- b) Política de cuentas por cobrar: 30 días de crédito para algunos proveedores, según negociaciones realizadas. De las ventas 10% se realizarán al contado y el resto al crédito.
- c) Política de cuentas por pagar: negociación de crédito a 60 días con proveedores.
- d) Política de inflación: para los gastos de operación se considerará un aumento anual del 3%, basados en la tasa de variación anual del índice de precios al consumidor, que para agosto de 2018 ha sido de 3.4%.
- e) Política de aumento salarial: anualmente se considera un aumento de 5% para los colaboradores.
- f) La empresa se encuentra inscrito en el régimen opcional simplificado.
- g) Se presupuesta mantener en la caja el monto suficiente para cubrir 3 meses de gastos de operación fijos.
- h) Debido a que la materia prima es de alta rotación, se presupuestará flujo únicamente para un mes de inventario.
- i) En el monto inicial de la inversión se contemplará un 10% como imprevistos.

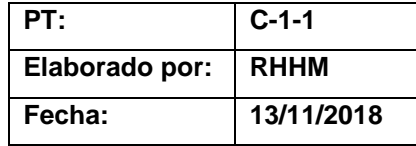

## **Costo promedio ponderado de capital de la empresa Concre -Mix**

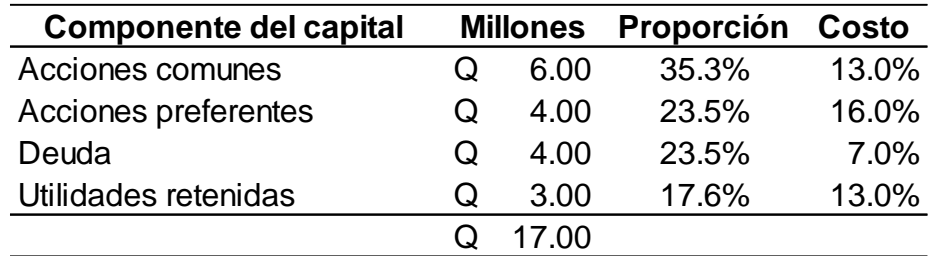

$$
\mathsf{CPPK} = \left\{ \left( W_{d} \right) \mathsf{x} \left( r_{dT} \right) \right\} + \left\{ \left( W_{ps} \right) \mathsf{x} \left( r_{ps} \right) \right\} + \left\{ \left( W_{s} \right) \mathsf{x} \left( r_{s} \right) \right\}
$$

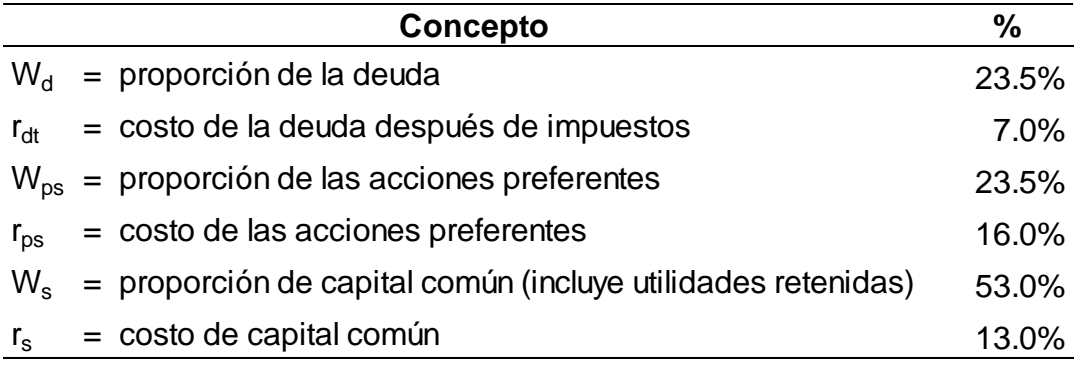

CPPK = 
$$
\left\{ \left(0.235 \times 0.07\right) \times \left(1\right)\right\} + \left(0.235 \times 0.16\right) + \left(0.53 \times 0.13\right)
$$

 $CPPK =$  12%

77

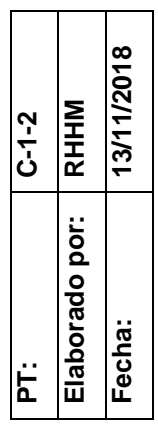

# Criterios de decisión **Criterios de decisión**

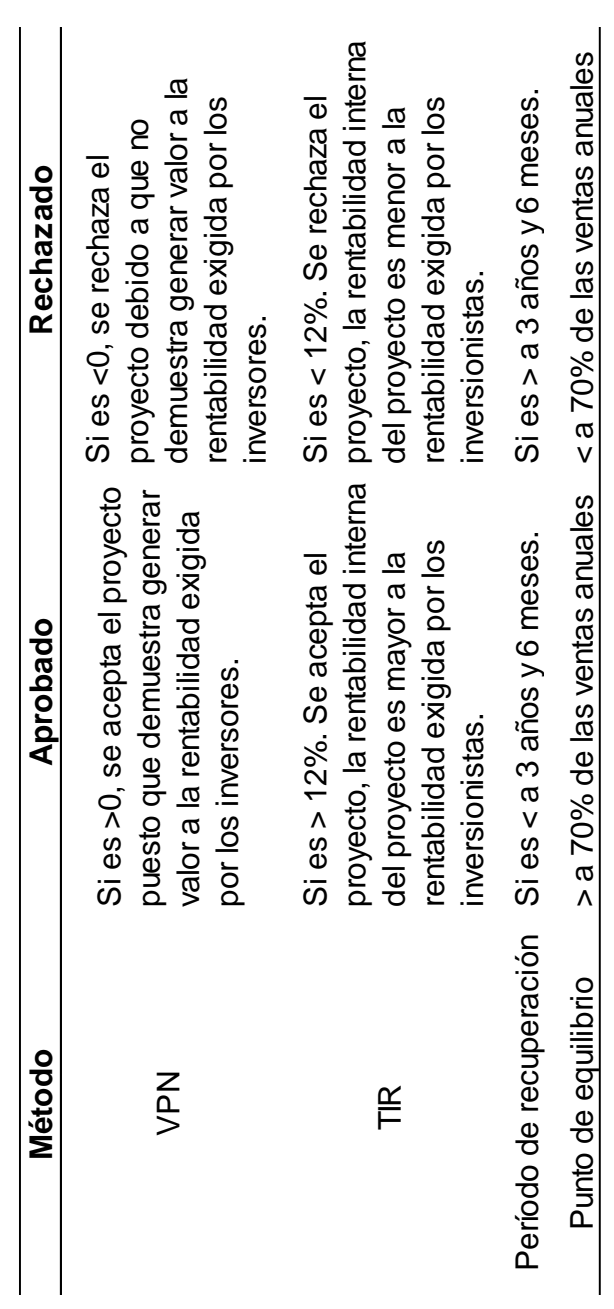

15/11/2018 **Fecha: 15/11/2018** RHHM **Elaborado por: RHHM**  $L -$ **PT: D-1** Elaborado por: Fecha: PT:

> Proyección de volúmenes, precios y ventas **Proyección de volúmenes, precios y ventas**

Proyecto A **Proyecto A**

|         |                                |   |            |                 | Año                                                                   |           |               |             |
|---------|--------------------------------|---|------------|-----------------|-----------------------------------------------------------------------|-----------|---------------|-------------|
| Literal |                                |   |            | $\sim$          |                                                                       | 4         | 5             | Ref.        |
| Ø       | Unidades                       |   | 3,100      | 3,255           | 3,418                                                                 | 3,589     |               | 3,768 B-5-s |
|         | Crecimiento anual<br>unidades  |   |            | 5%              | 5%                                                                    | 5%        |               | 5% B-5-t    |
| C       | Precio unitario                | O | 935<br>935 | ၀<br>၁၉၁<br>၁၉၁ | 992<br>992                                                            | $1,022$ Q | $1,052$ B-2-j |             |
|         | Crecimiento anual<br>en precio |   |            | 3%              | 3%                                                                    | 3%        |               | $3% B-2-i$  |
|         | $a \times b = V$ entas         |   |            |                 | $Q$ 2,898,500 $Q$ 3,134,728 $Q$ 3,390,208 $Q$ 3,666,510 $Q$ 3,965,331 |           |               |             |

15/11/2018 **Fecha: 15/11/2018** Elaborado por: RHHM **Elaborado por: RHHM**  $E_1$ **PT: E-1** Fecha: PT:

> Proyección de costo de ventas **Proyección de costo de ventas**

Proyecto A **Proyecto A**

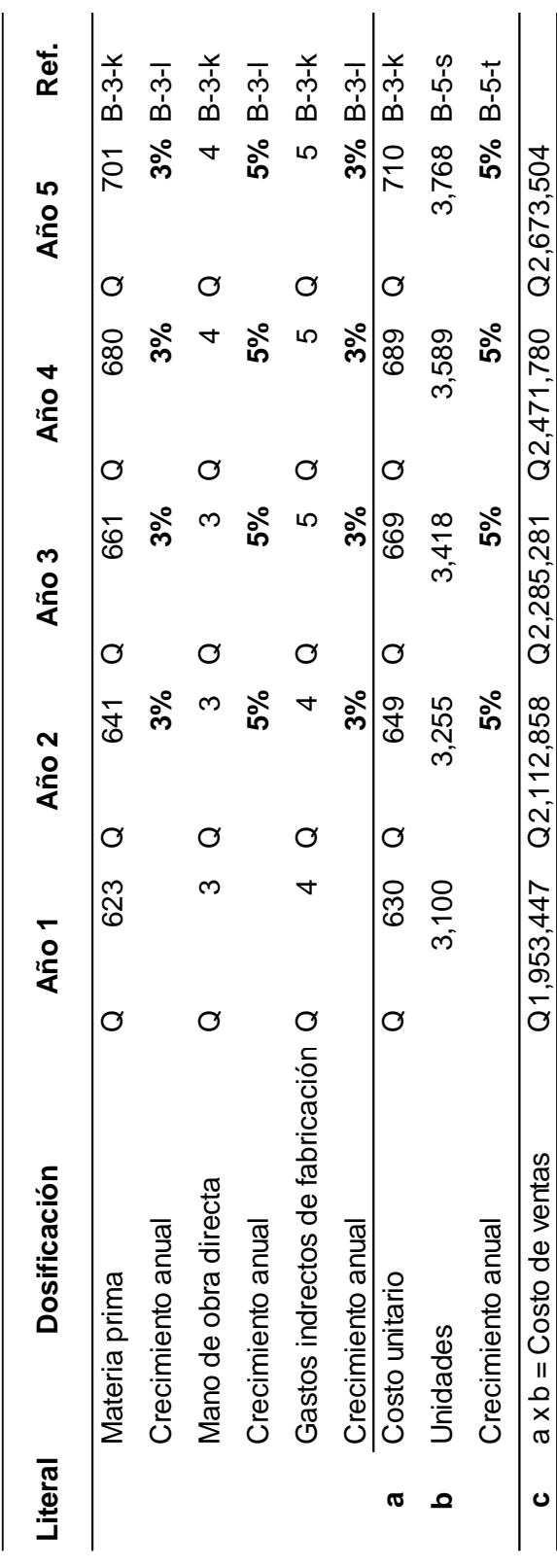

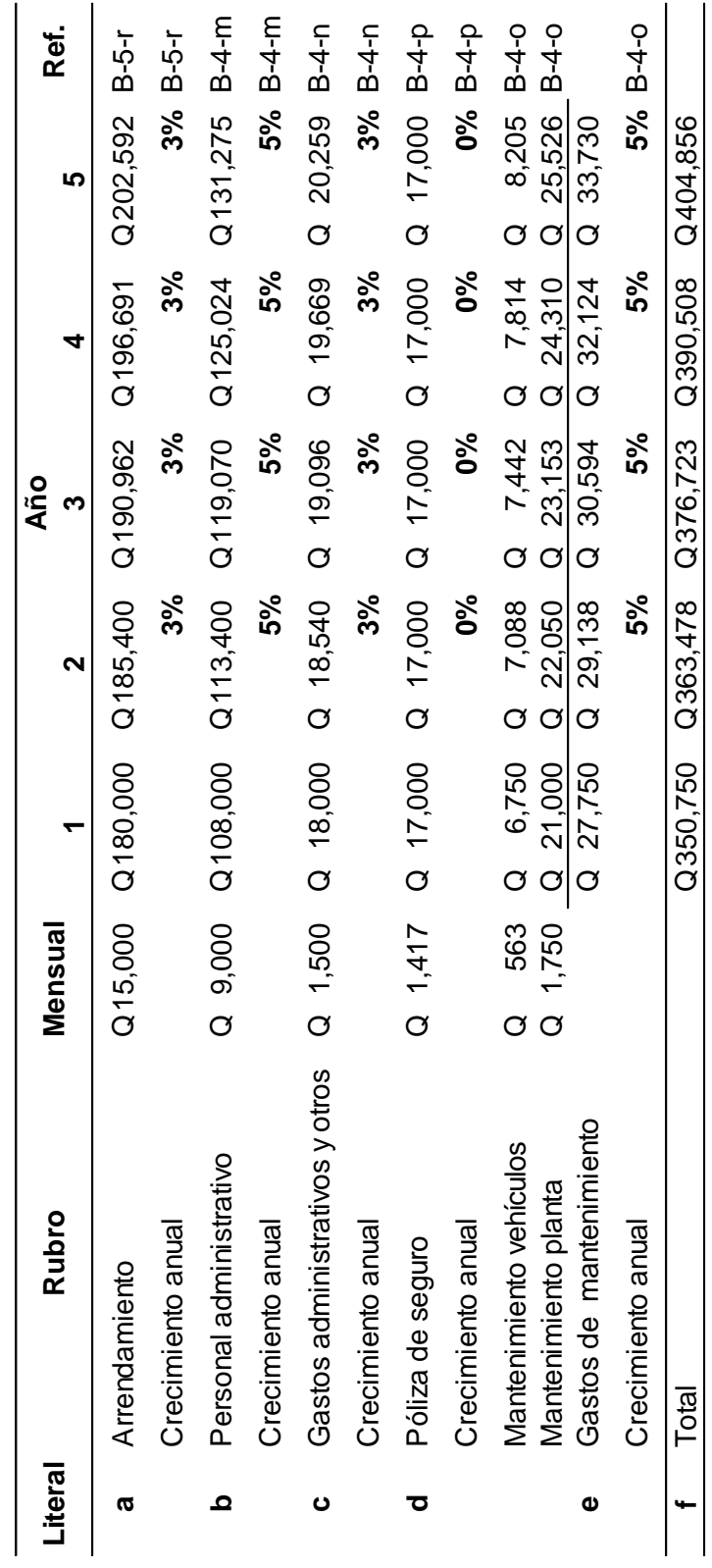

15/11/2018 **Fecha: 15/11/2018** Elaborado por: RHHM **Elaborado por: RHHM**  $\boxed{\frac{1}{\mathbf{r}}$ **PT: F-1** Fecha: PT:

> Proyección de gastos **Proyección de gastos**

**Proyecto A**

Proyecto A

15/11/2018 **Fecha: 15/11/2018** Elaborado por: RHHM **Elaborado por: RHHM**  $\overline{G}$ -1 **PT: G-1** Fecha: PT:

> Proyección de impuesto **Proyección de impuesto**

Proyecto A **Proyecto A**

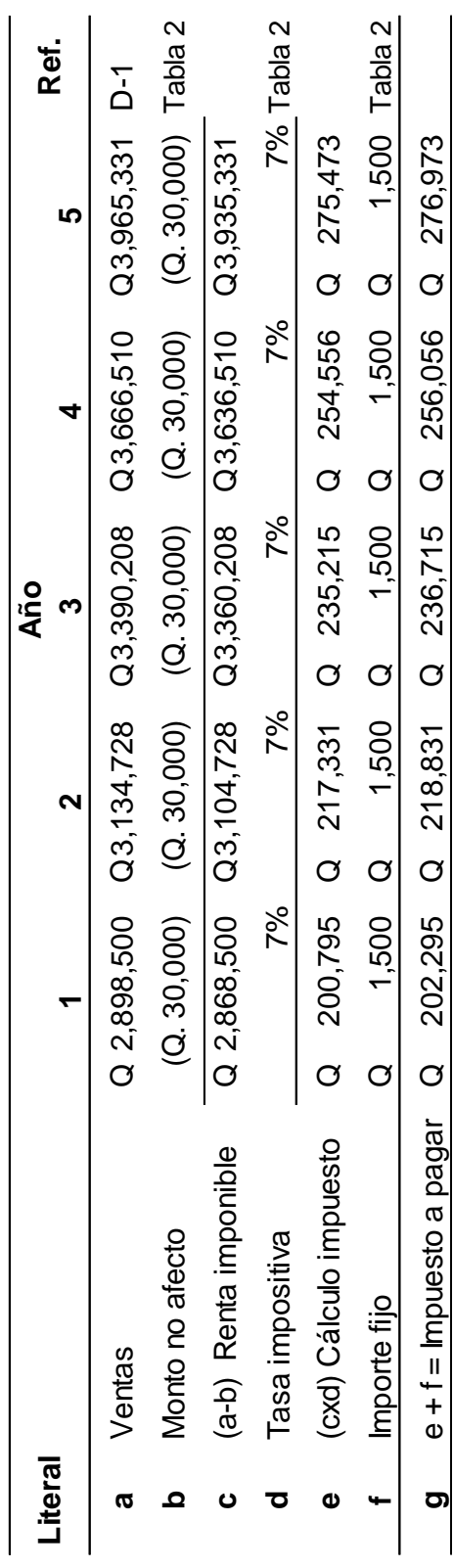

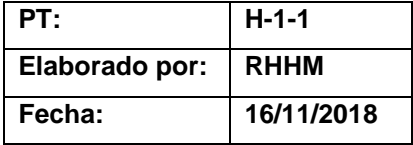

## **Presupuesto de capital de trabajo**

## **Proyecto A**

## **a) Caja**

Se incluirá en el valor de la inversión inicial el efectivo suficiente para cubrir 3 meses de gastos fijos.

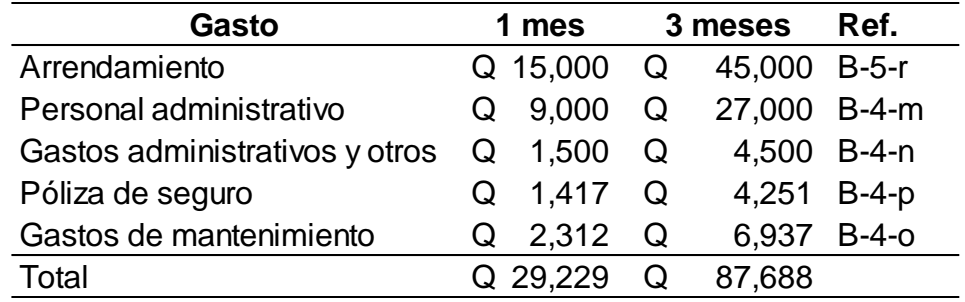

## **b) Inventario de materia prima**

Se presupuestará flujo únicamente para un mes de inventario.

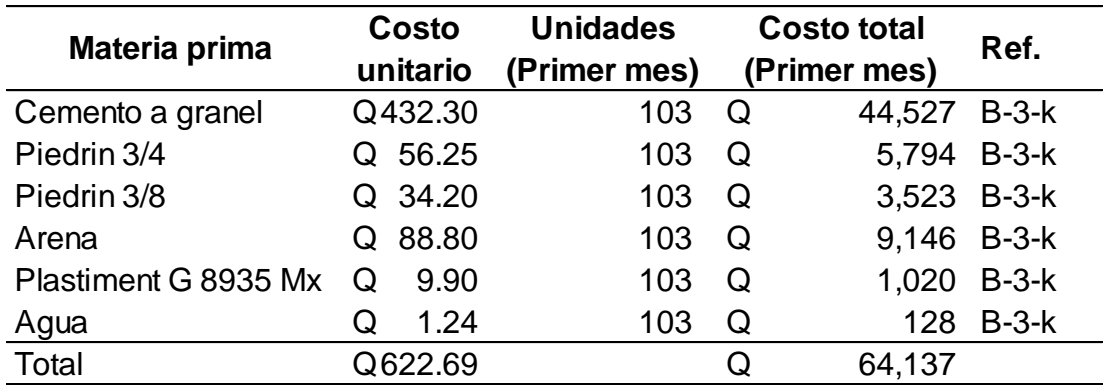

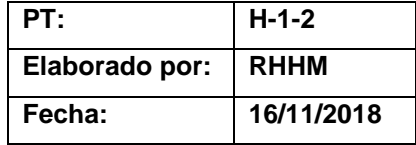

## **c) Cuentas por cobrar**

Se incluirá en la inversión inicial el flujo suficiente para cubrir un mes de cartera de crédito.

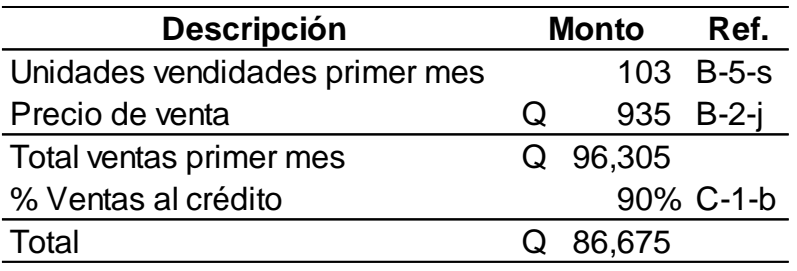

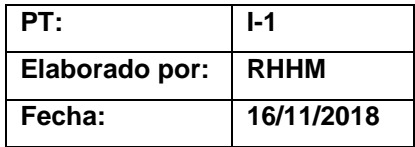

## **Presupuesto de inversión**

## **Proyecto A**

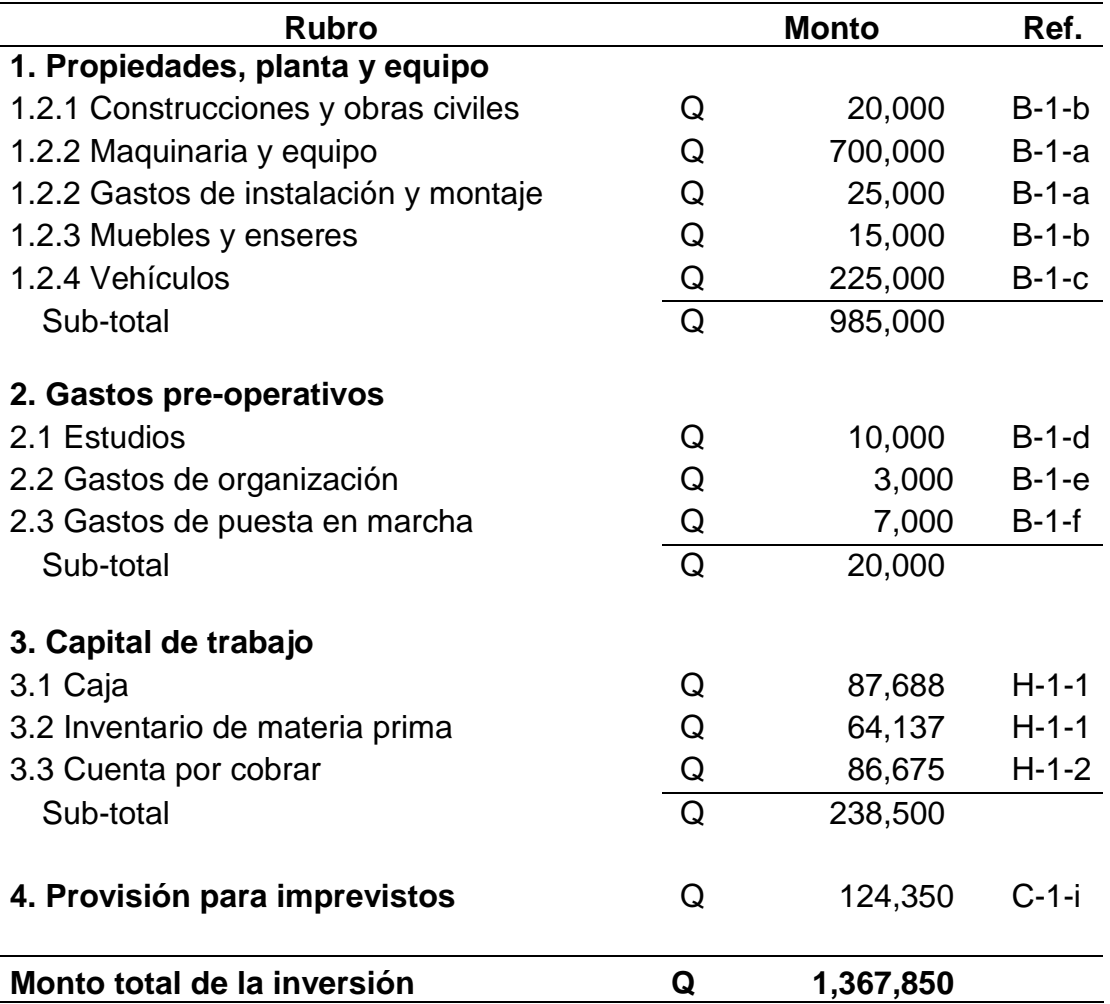

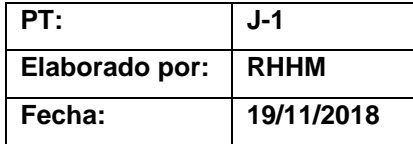

## **Evaluación financiera Proyecto A, escenario 1**

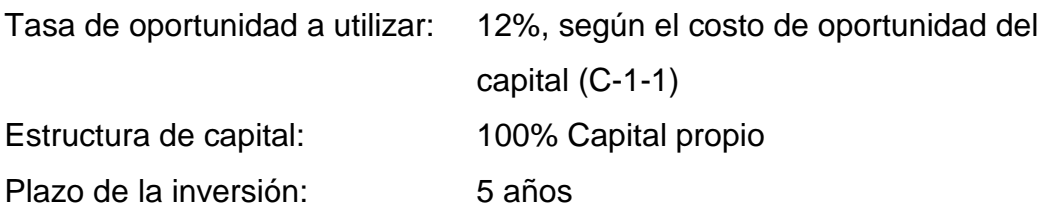

La evaluación se realiza tomando en cuenta el régimen opcional simplificado en el que se encuentra inscrito la empresa.

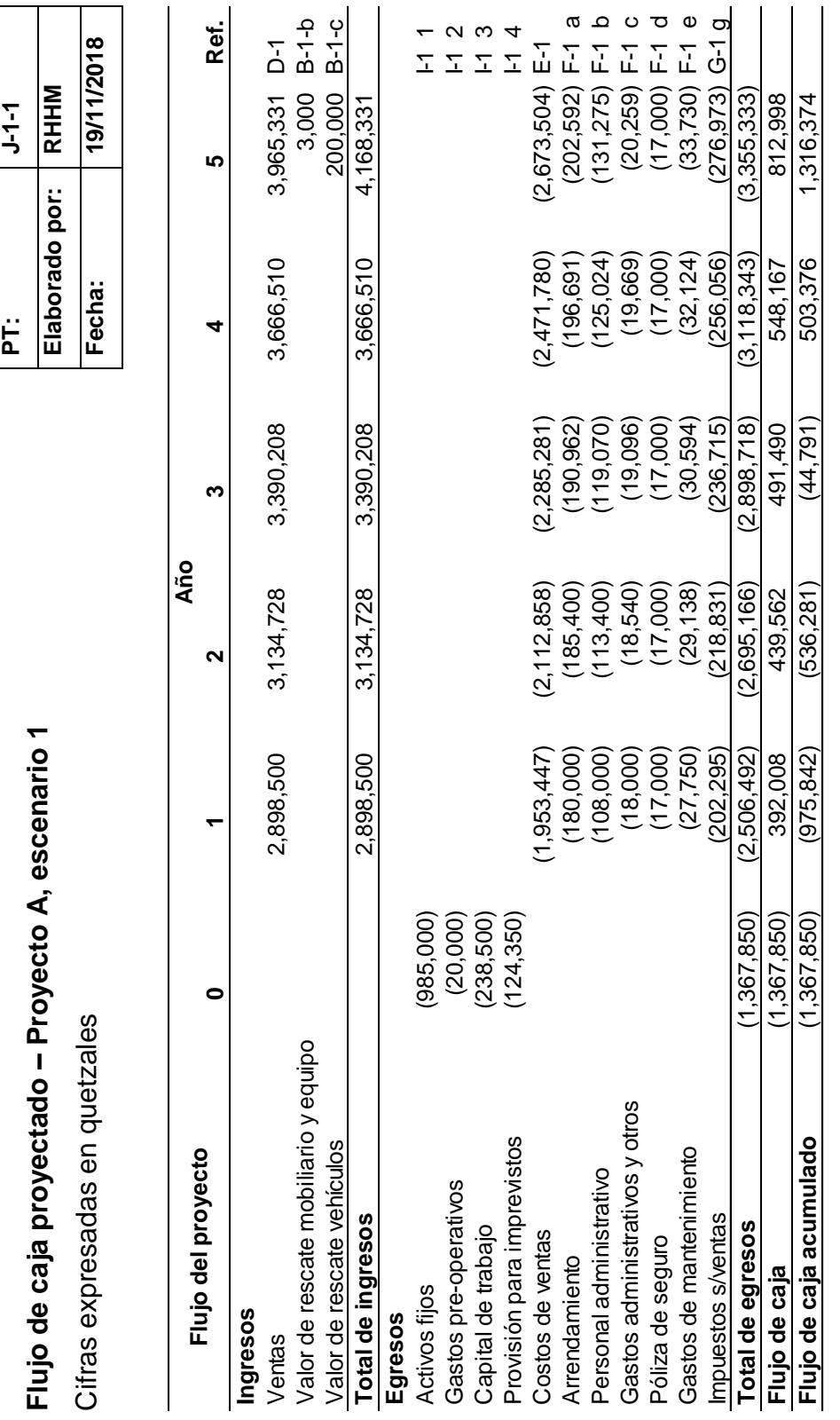

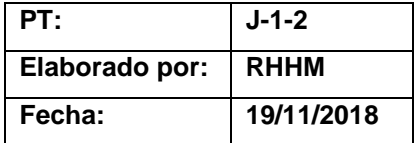

#### **Valor presente neto**

#### **Proyecto A, escenario 1**

$$
VPN = -P + FNC 1 + FNC 2 + ... + FNC n
$$
  
(1+TO)<sup>1</sup> (1+TO)<sup>2</sup> (1+TO)<sup>2</sup> (1+TO)<sup>2</sup>

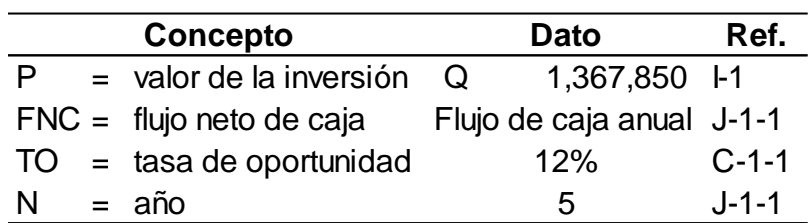

$$
VPN = \frac{(1,367,850) + 392,008 + 439,562 + 491,490}{((1+0.12)^{14} + (1+0.12)^{2} + (1+0.12)^{3}}
$$

+ 548,167 <sup>+</sup> 812,998  $((1+0.12)\times4)$   $((1+0.12)\times5)$ 

**VPN** <sup>=</sup> (1,367,850) <sup>+</sup> 350,007 <sup>+</sup> 350,416 <sup>+</sup> 349,833

348,370 <sup>+</sup> 461,317

 $VPN = 492,093$ 

El resultado obtenido es mayor a 0 por lo que este proyecto se justifica mediante este método. Se obtiene Q 492,093, adicionales al monto que se deseaba recibir.

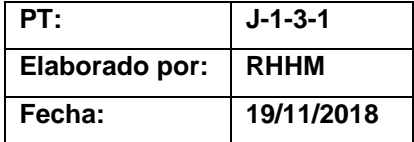

#### **Tasa interna de retorno**

**Proyecto A, escenario 1**

**TIR** = R<sub>1</sub> + (R<sub>2</sub> + R<sub>1</sub>) 
$$
\underbrace{(VPN + )} \cdot \underbrace{(VPN - )} \cdot
$$

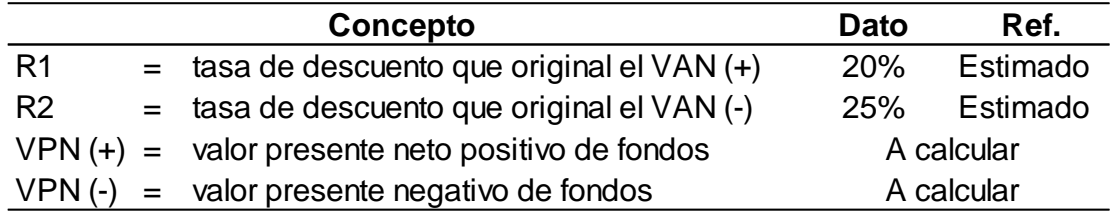

• Determinar el VPN positivo con la tasa de descuento del 20%.

 $VPN =$   $(1,367,850) + 392,008 + 439,562 + 491,490$  $((1+0.20)^{1}$   $((1+0.20)^{2}$   $((1+0.20)^{3}$ + 548,167 <sup>+</sup> 812,998 ((1+0.20)^4 ((1+0.20)^5 **VPN** <sup>=</sup> (1,367,850) <sup>+</sup> 326,673 <sup>+</sup> 305,251 <sup>+</sup> 284,427 264,355 <sup>+</sup> 326,726

 $VPN = 139,582$ 

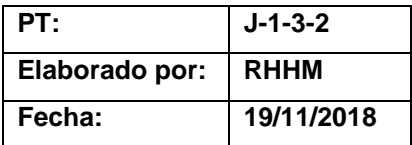

• Determinar el VPN negativo con la tasa de descuento del 25%.

$$
VPN = \underline{(1,367,850)} + \underline{392,008} + \underline{439,562} + \underline{491,490}
$$
  

$$
((1+0.25)^{1/1} + (1+0.25)^{1/2} + (1+0.25)^{1/3})
$$

+ 548,167 <sup>+</sup> 812,998  $((1+0.25)\times 4)$   $((1+0.25)\times 5)$ 

**VPN** <sup>=</sup> (1,367,850) <sup>+</sup> 313,606 <sup>+</sup> 281,319 <sup>+</sup> 251,643

224,529 <sup>+</sup> 266,403

$$
VPN = (30,349)
$$

• Aplicar la fórmula de la TIR

**TIR** = 0.20 + (0.05) 
$$
\left(\frac{139,582}{139,582 \cdot (-30,349)}\right)
$$
  
**TIR** = 0.20 + (0.05) 
$$
\left(\begin{array}{c} 0.82 \end{array}\right)
$$

**TIR** =  $0.20 + (0.04)$ 

**TIR** =  $0.24 = 24\%$ 

La TIR es igual a 24% que es mayor a la tasa de costo promedio de capital; por lo tanto, el proyecto se justifica desde este método.

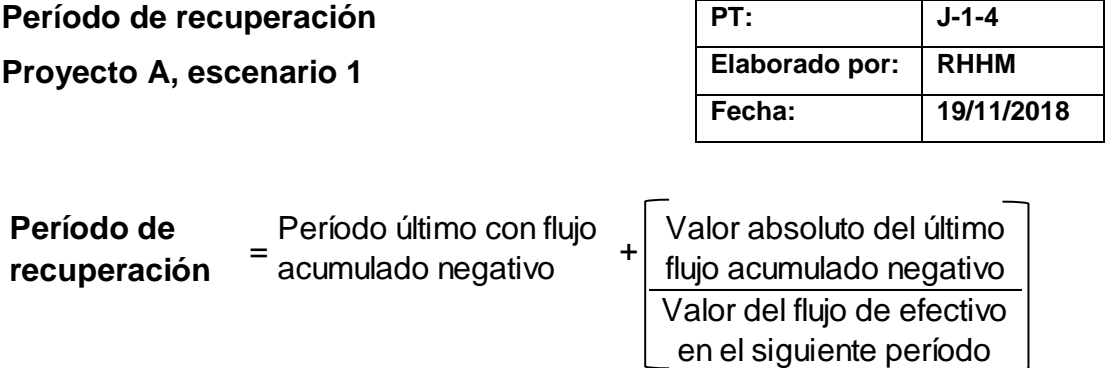

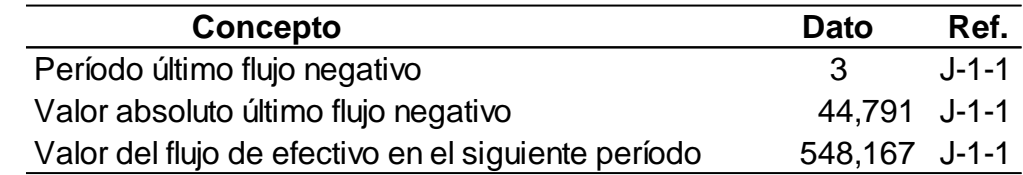

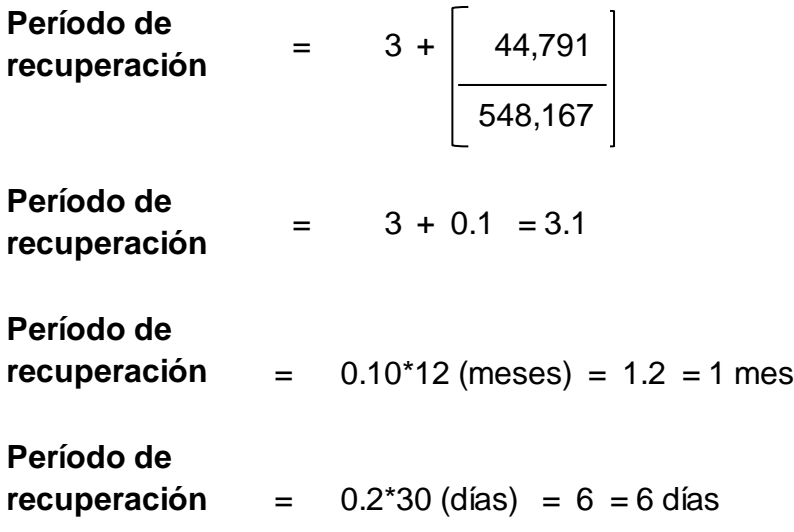

Al aplicar la formula se establece que el período de recuperación es de 3 años, 1 mes y 6 días. Los meses y días se estiman considerando que todos los flujos se reciben en la misma proporción durante todo el año. Este tiempo se considera adecuado para el retorno de la inversión, según las políticas de la entidad.

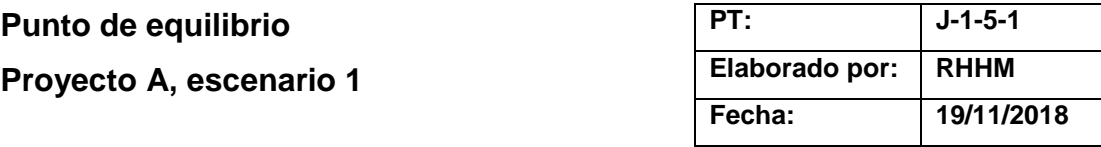

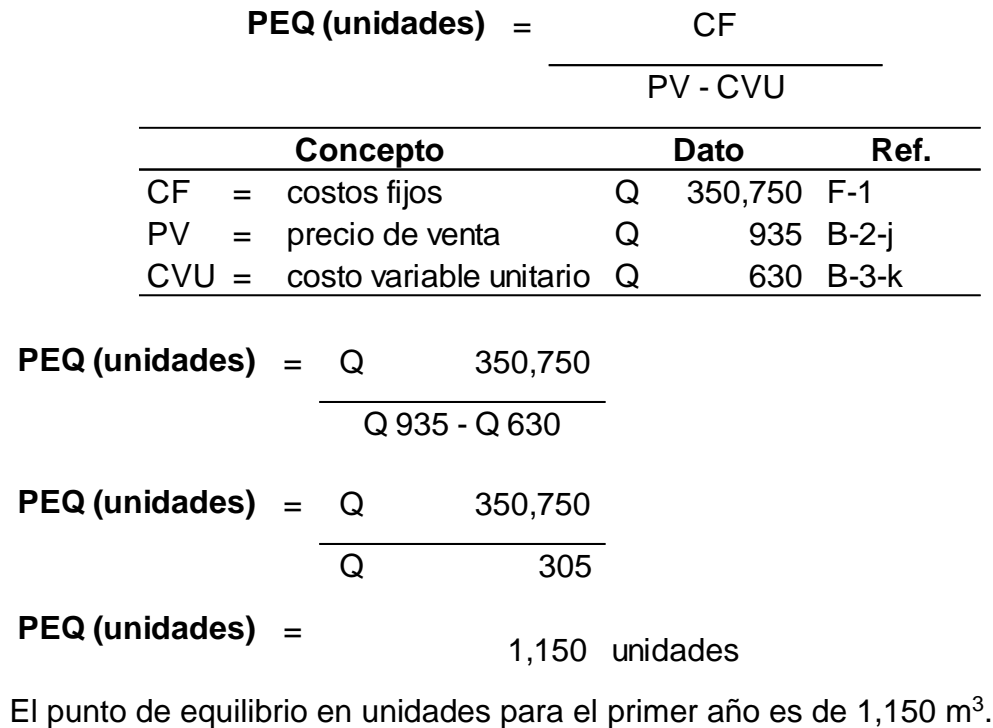

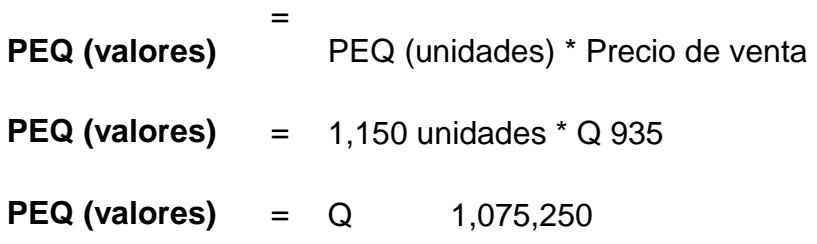

Para cubrir los costos anuales de operación, deberá tenerse un mínimo de ingresos de Q 1,075,250 que representa un 37% de las ventas anuales. Este es un punto de equilibrio bajo, lo que indica que el proyecto es factible financieramente.

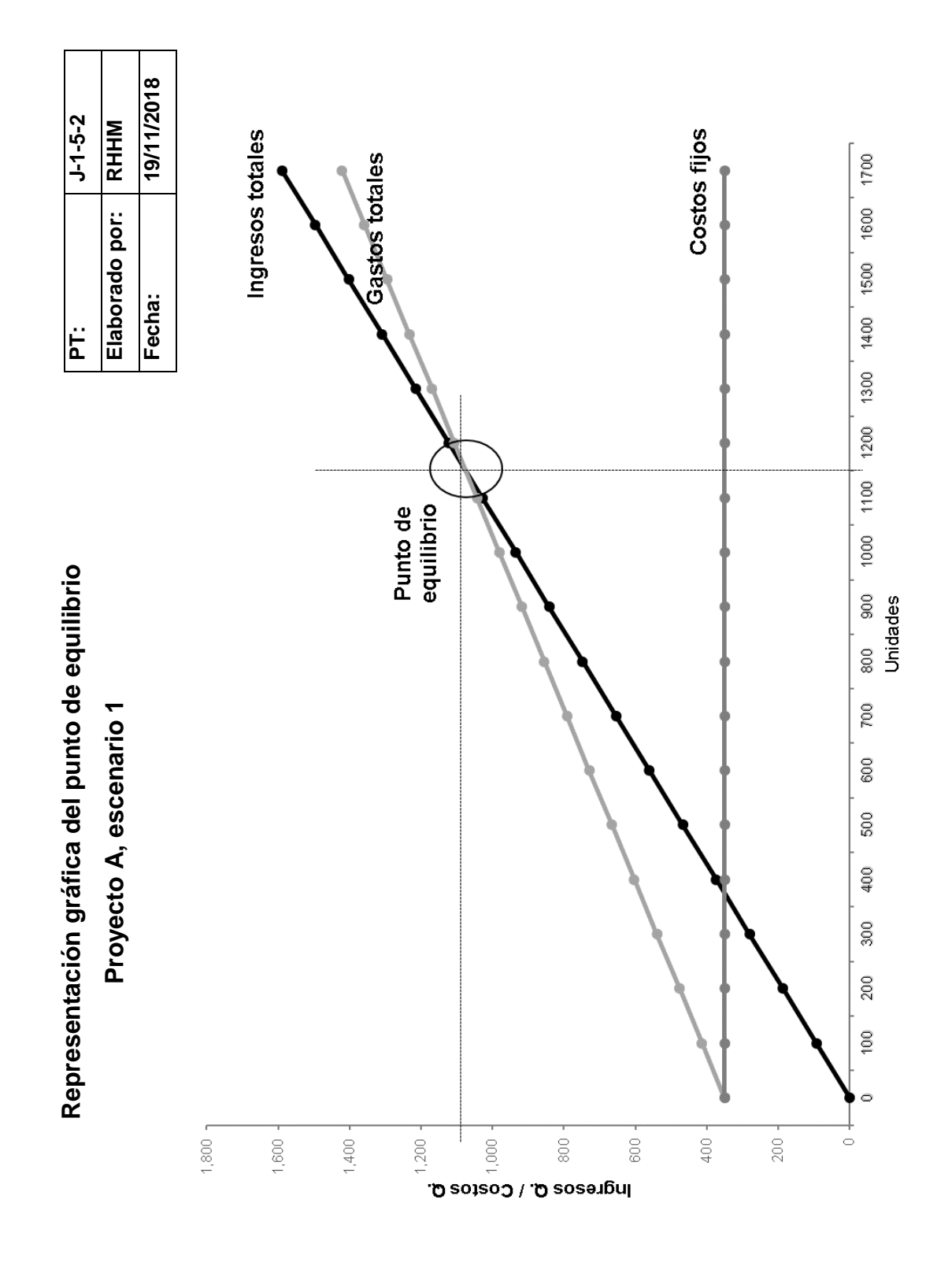

9 3

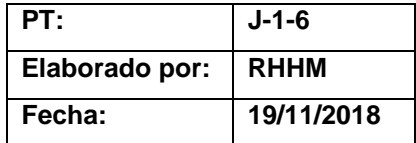

#### **Conclusión**

#### **Proyecto A, escenario 1**

Los análisis realizados demuestran que bajo este escenario el proyecto es factible financieramente debido a que los resultados de cada uno de los métodos de evaluación son positivos, como se muestra a continuación:

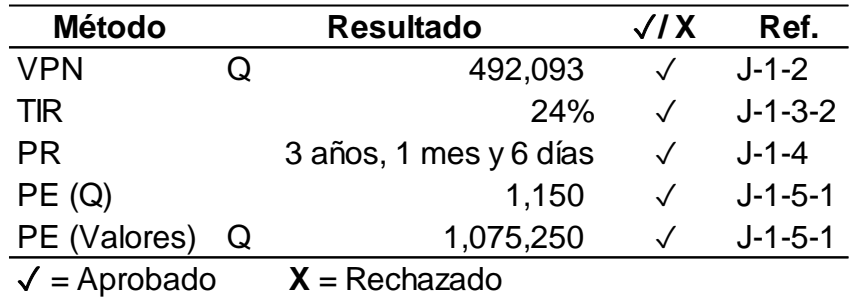

- El VPN indica que el accionista obtendría Q 492,093 adicionales al monto que se desea recibir.
- La TIR es mayor que el costo de oportunidad de la inversión del 12%.
- El período de recuperación se encuentra en el rango de proyectos aceptables para la entidad.
- Las unidades del punto de equilibrio son menores al 70% que se tiene de política en la empresa.

Ventajas: tiene el capital necesario para realizar la inversión, por lo que no se necesita solicitar financiamiento bancario o de otro tipo.

Desventajas: debe disponer del capital de los inversionistas.
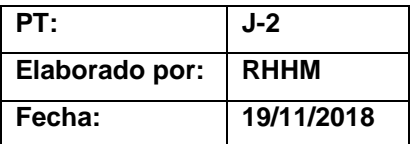

# **Evaluación financiera Proyecto A, escenario 2**

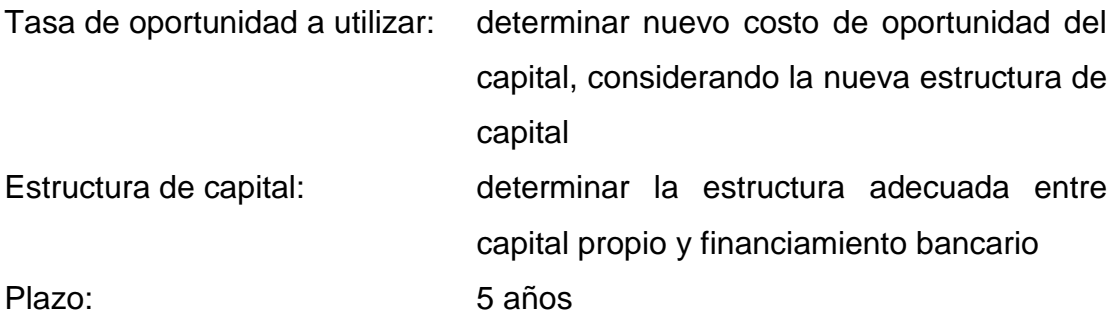

La evaluación se realiza tomando en cuenta el régimen opcional simplificado en el que se encuentra inscrito la empresa.

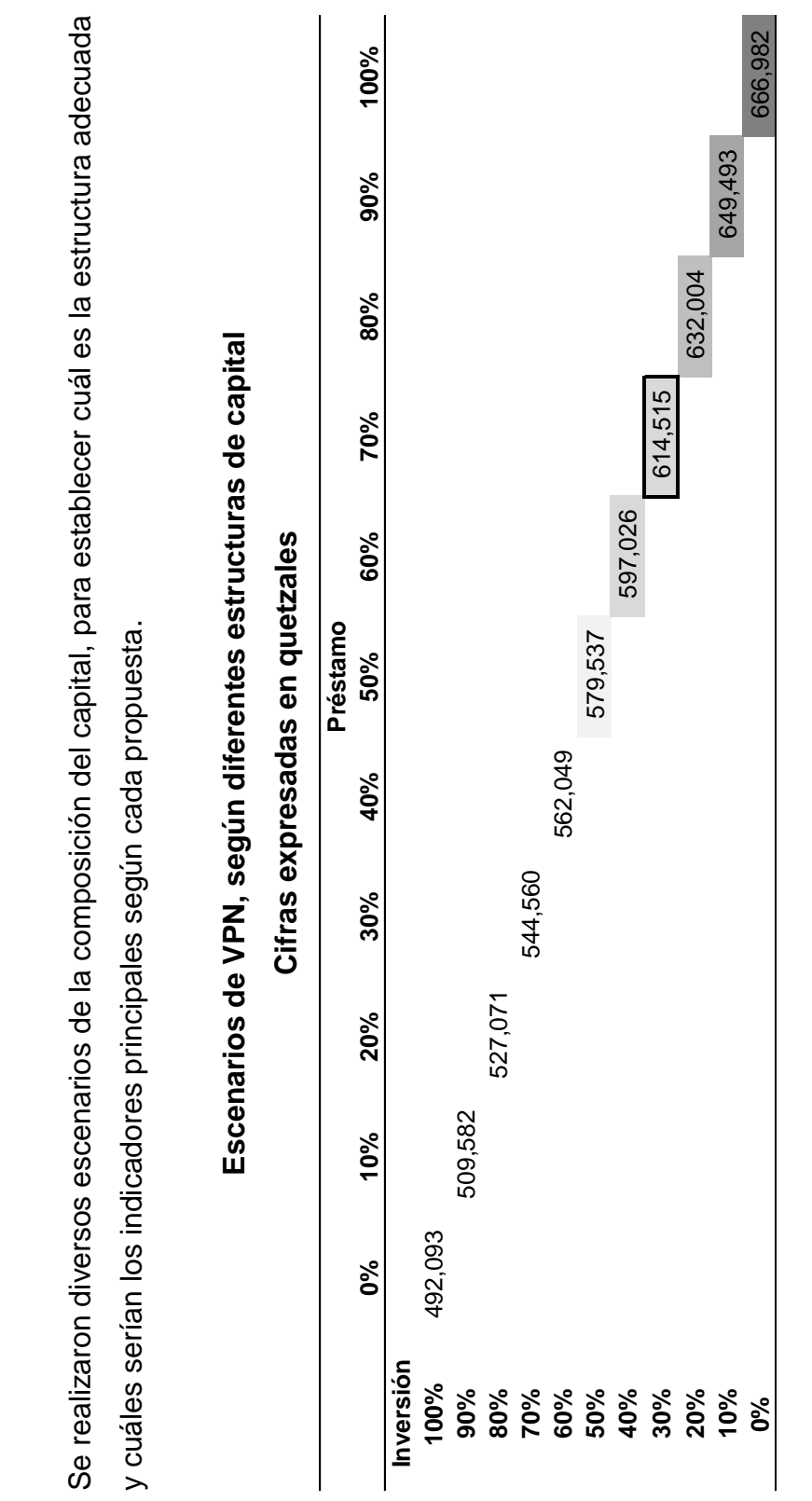

Escenarios de estructuras de capital **Escenarios de estructuras de capital** 

**PT: J-2-1-1 Elaborado por: RHHM Fecha: 1911/2018**

E

Elaborado por: RHHM

 $-2-1-1$ 

1911/2018

Fecha:

Proyecto A, escenario 2 **Proyecto A, escenario 2**

 $\overline{a}$ Se realizaron diversos escenarios de la composición del capital, para establecer cuál es la estructura adecuada  $\overline{\mathcal{S}}$ e  $\frac{1}{\sqrt{2}}$ 

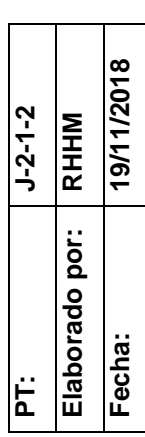

Escenarios de TIR, según diferentes estructuras de capital **Escenarios de TIR, según diferentes estructuras de capital**

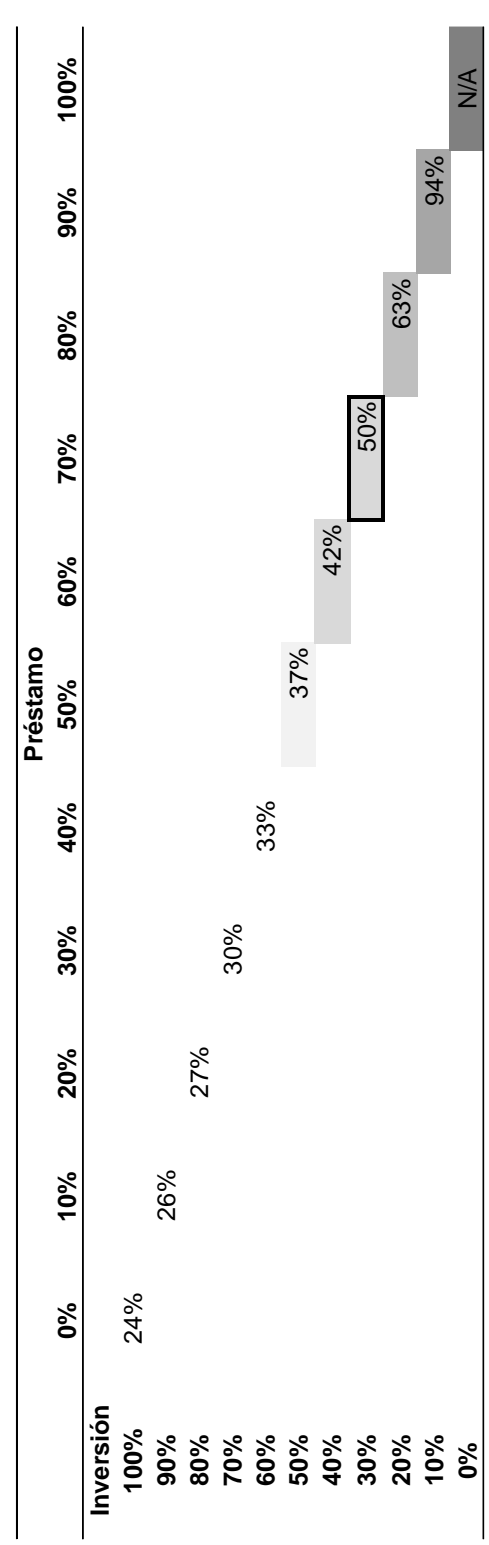

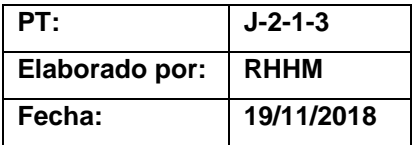

Según los escenarios calculados mientras se utilice mayor capital de terceros mejores son los resultados obtenidos; sin embargo, regularmente las entidades bancarias no otorgan el 100% de un proyecto, pues no están en la disposición de asumir por completo el riesgo del proyecto.

De acuerdo a las condiciones establecidas en entidades bancarias con las que se mantiene relación el máximo financiamiento que pueden otorgar es de un 70% del proyecto, por lo tanto, se recomienda realizar la evaluación financiera completa del proyecto con una estructura de capital así:

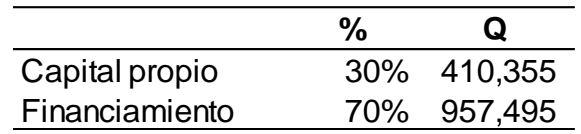

Las condiciones del crédito son:

**.**

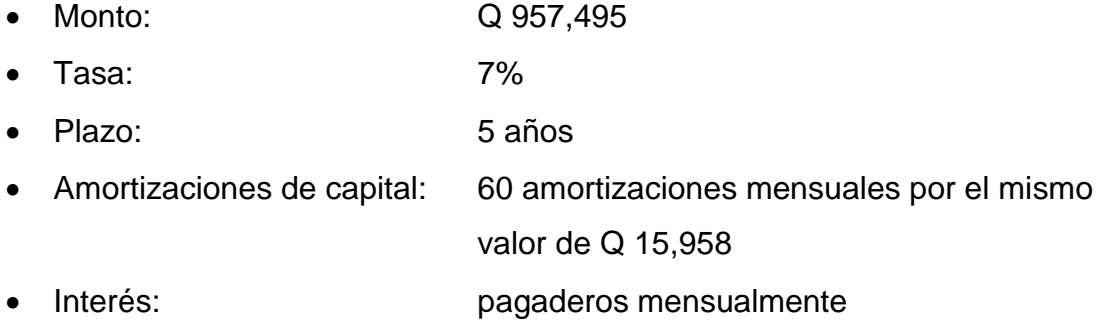

# **Cálculo del nuevo costo de oportunidad - Proyecto A, escenario 2**

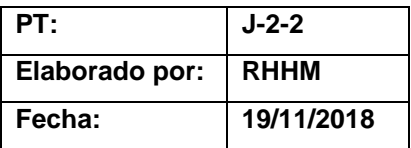

Debido a que se está solicitando nueva deuda el cálculo del costo de capital deberá establecerse nuevamente.

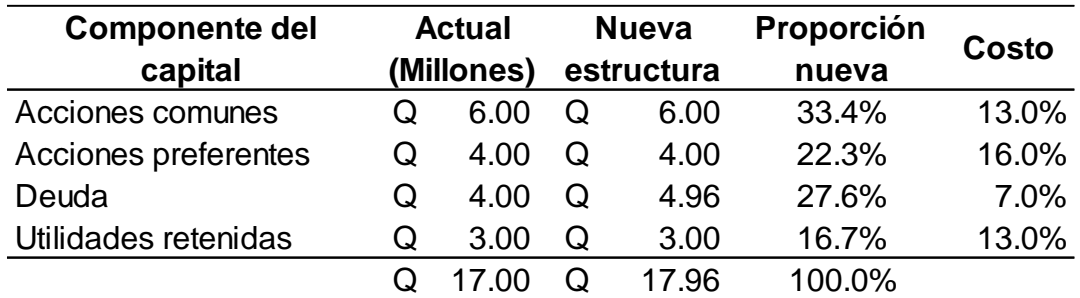

$$
\mathsf{CPPK} = \left\{ \left( W_{d} \right) \mathsf{x} \left( r_{dT} \right) \right\} + \left\{ \left( W_{ps} \right) \mathsf{x} \left( r_{ps} \right) \right\} + \left\{ \left( W_{s} \right) \mathsf{x} \left( r_{s} \right) \right\}
$$

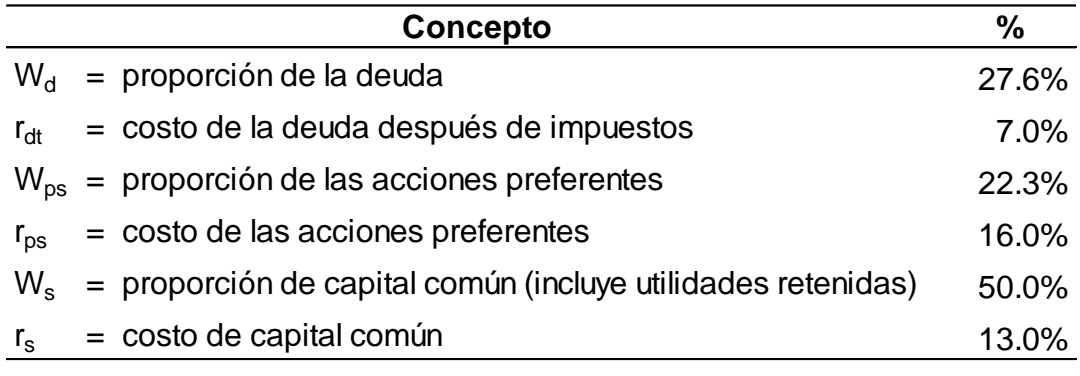

CPPK = 
$$
\left\{ \left( 0.276 \times 7\% \right) \times \left( 1 \right) \right\} + \left( 0.223 \times 16\% \right) + \left( 0.50 \times 13\% \right) \right\}
$$

 $CPPK = 12\%$ 

Según el cálculo realizado se mantiene la tasa del 12%.

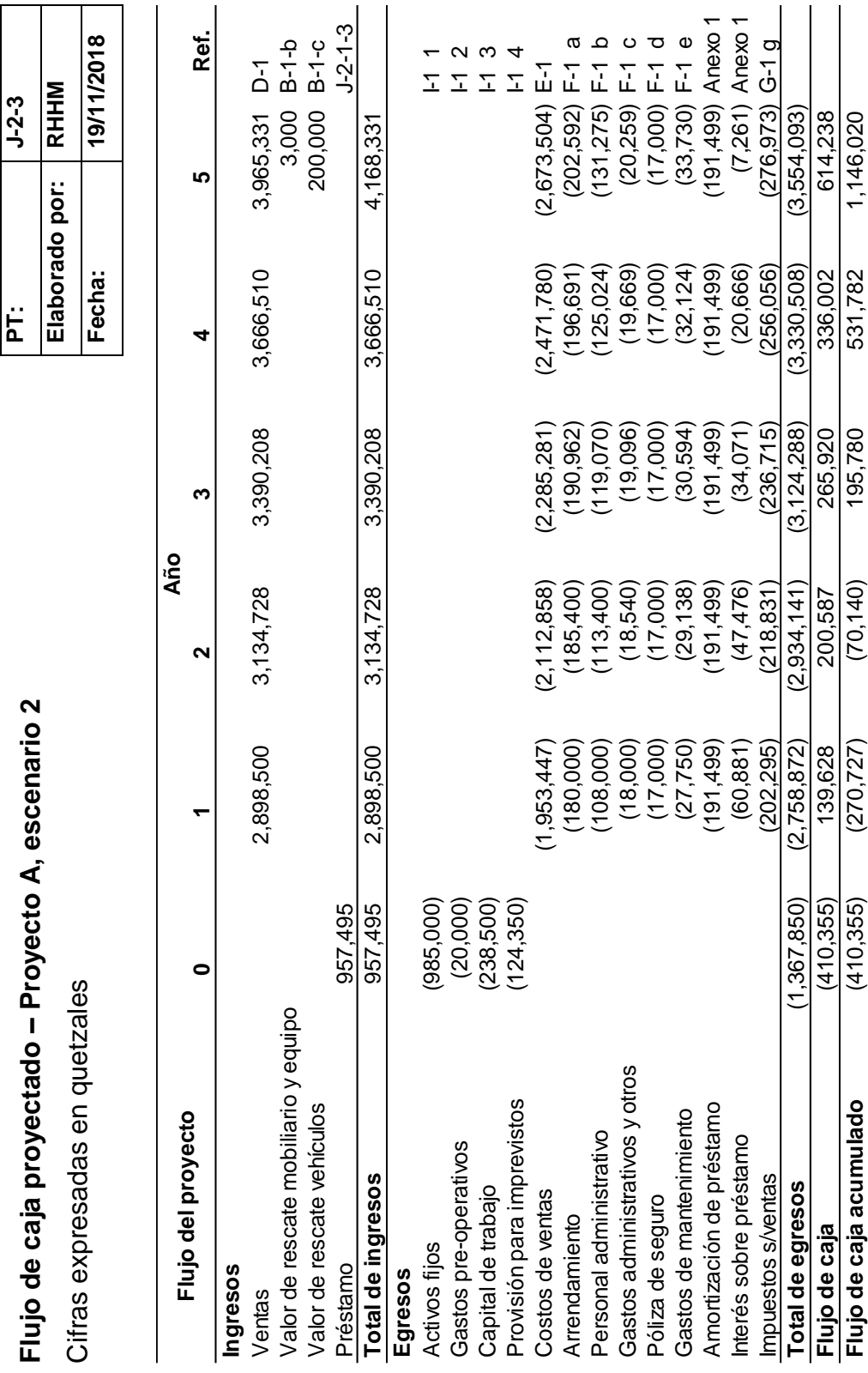

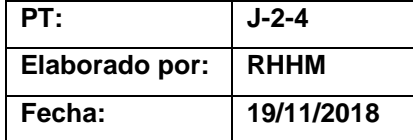

#### **Valor presente neto**

## **Proyecto A, escenario 2**

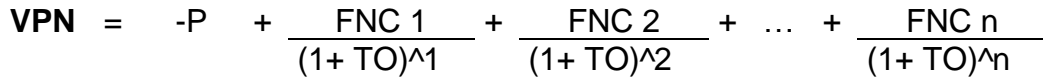

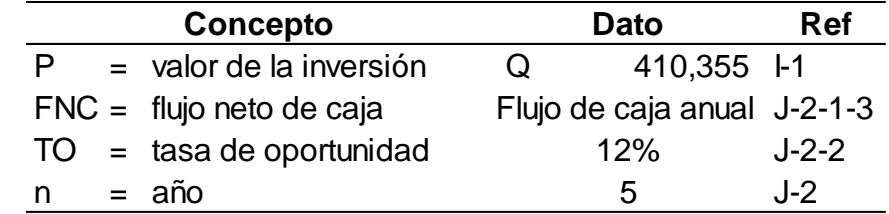

 $VPN =$   $(410,355) + 139,628 + 200,587 + 265,920$ ((1+0.12)^1 ((1+0.12)^2 ((1+0.12)^3

- + 336,002 <sup>+</sup> 614,238  $((1+0.12)\times 4)$   $((1+0.12)\times 5)$
- **VPN** <sup>=</sup> (410,355) <sup>+</sup> 124,668 <sup>+</sup> 159,907 <sup>+</sup> 189,277

213,535 <sup>+</sup> 348,535

 $VPN = 625,567$ 

El resultado obtenido es mayor a 0 por lo que este proyecto se justifica mediante este método. Se obtiene Q 625,567, adicionales al monto que se desea recibir.

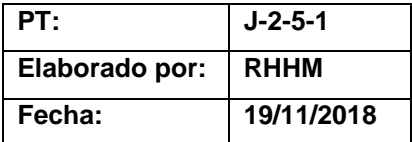

# **Tasa interna de retorno**

## **Proyecto A, escenario 2**

**TIR** = R<sub>1</sub> + (R<sub>2</sub> + R<sub>1</sub>) 
$$
\frac{\text{VPN (+)}}{\text{(VPN + ) - (VPN - )}}
$$

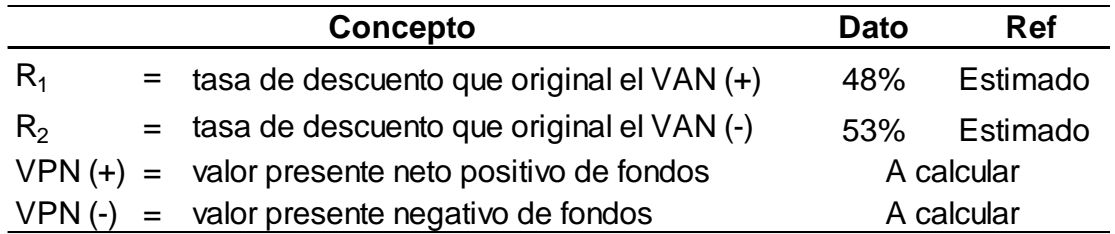

• Determinar el VPN positivo con la tasa de descuento del 48%.

 $VPN =$   $(410,355) + 139,628 + 200,587 + 265,920$  $((1+0.48)^{1})(1+0.48)^{12} ((1+0.48)^{13})$ 

- + 336,002 <sup>+</sup> 614,238 ((1+0.48)^4 ((1+0.48)^5
- **VPN** <sup>=</sup> (410,355) <sup>+</sup> 94,343 <sup>+</sup> 91,575 <sup>+</sup> 82,029

70,032 <sup>+</sup> 86,502

 $VPN = 14,127$ 

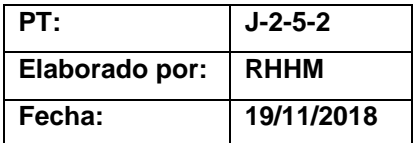

• Determinar el VPN negativo con la tasa de descuento del 53%.

\n
$$
\text{VPN} = \frac{(410,355)}{(1+0.53)^{1} + 139,628} + \frac{200,587}{(1+0.53)^{1} - 265,920}
$$
\n

\n\n $\text{VPN} = \frac{336,002}{(1+0.53)^{1} - 265,929}$ \n

\n\n $\text{VPN} = \frac{(410,355)}{4} + \frac{614,238}{(1+0.53)^{1} - 260}$ \n

\n\n $\text{VPN} = \frac{(410,355)}{4} + \frac{91,260}{4} + \frac{85,688}{4} + \frac{74,247}{4} = 61,316 + 73,262$ \n

\n\n $\text{VPN} = \frac{(24,582)}{29}$ \n

 $\bullet$  Aplicar la fórmula de la TIR

**TIR** = 0.48 + (0.05) 
$$
\left(\frac{14,127}{14,127 - (-24,582)}\right)
$$
  
**TIR** = 0.48 + (0.05) 
$$
\left(\begin{array}{c} 0.36 \end{array}\right)
$$

**TIR** =  $0.48 + (0.02)$ 

**TIR** =  $0.50 = 50\%$ 

La TIR es igual a 50% que está muy por encima de la tasa de costo promedio de capital; por lo tanto, el proyecto se justifica desde este método.

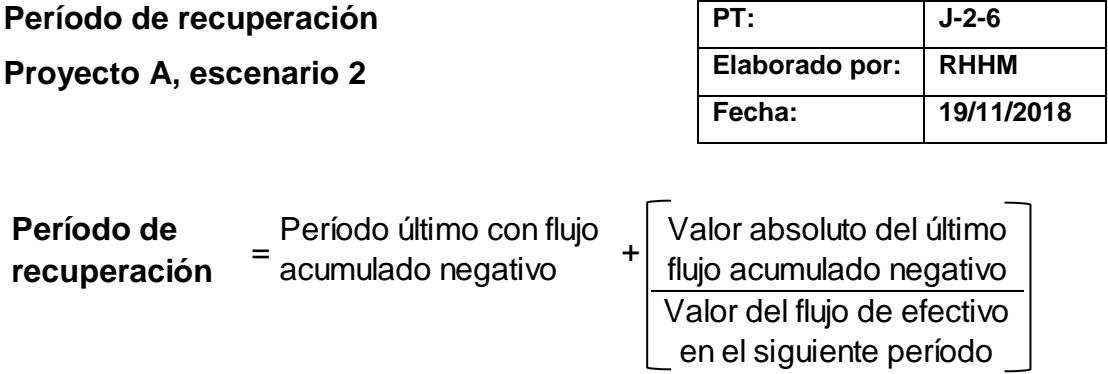

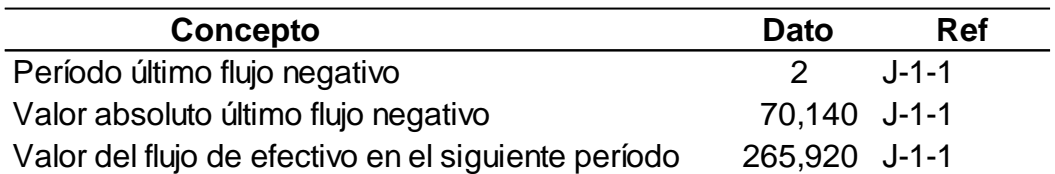

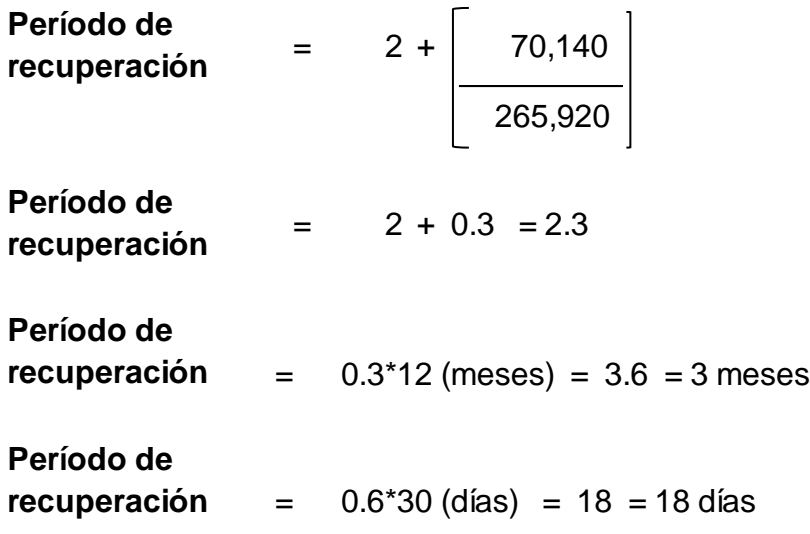

Al aplicar la formula se establece que el período de recuperación es de 2 años, 3 meses y 18 días.

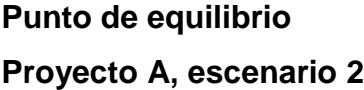

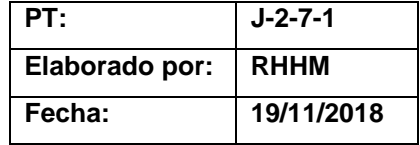

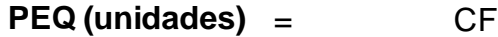

PV - CVU

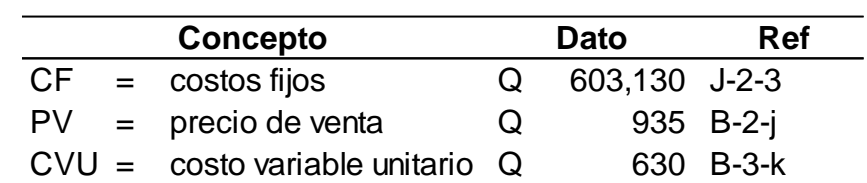

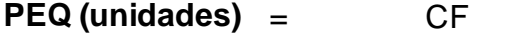

$$
\boxed{\mathsf{PV}\text{-}\mathsf{CVU}}
$$

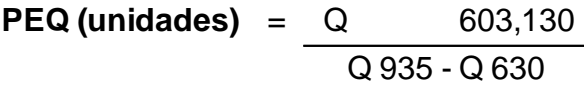

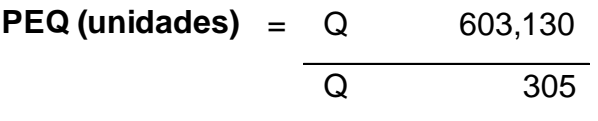

**PEQ (unidades)** <sup>=</sup>

1,977 unidades

Esto indica que el punto de equilibrio para el primer año en unidades es de 1,977 m<sup>3</sup>, equivalente a Q 1,849,495.

**PEQ (valores)** = PEQ (unidades) \* Precio de venta **PEQ (valores)** = 1,977 unidades \* Q 935 **PEQ (valores)** = Q 1,848,495

Para cubrir los costos anuales de operación, deberá tenerse un mínimo de ingresos de Q 1,848,495 que representa un 64% de las ventas anuales.

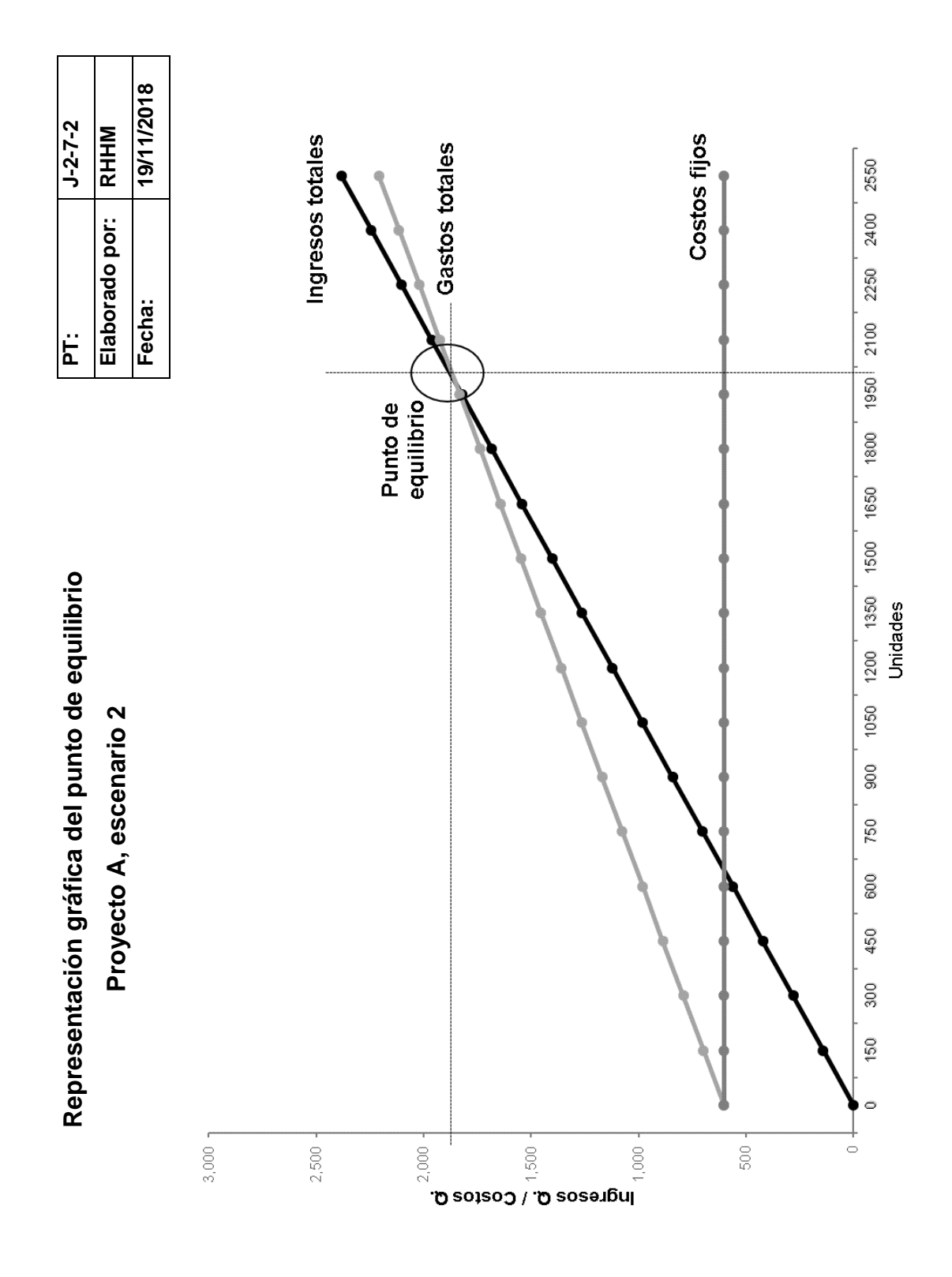

10 6

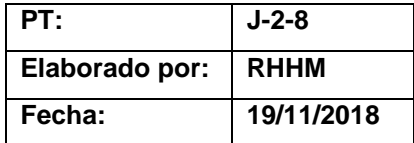

## **Conclusión**

## **Proyecto A, escenario 2**

Los análisis realizados demuestran que bajo este escenario el proyecto es factible financieramente debido a que los resultados de cada uno de los métodos de evaluación son positivos como se muestra a continuación:

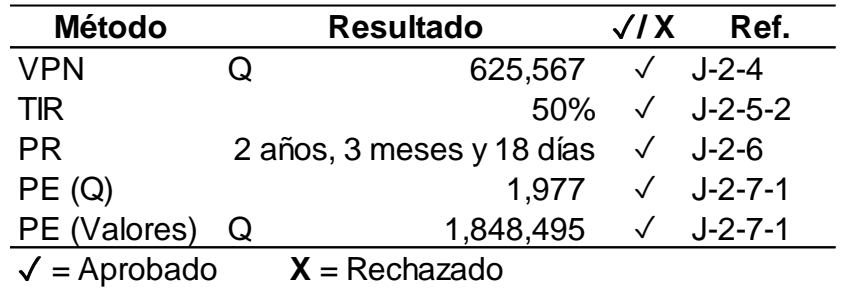

- El VPN indica que el accionista obtendría Q 625,567 adicionales al monto que se desea recibir.
- La TIR está muy por encima del costo de oportunidad de la inversión que es un 12%.
- El período de recuperación es bastante aceptable y se encuentra en el rango de proyectos aceptables para la entidad.
- El punto de equilibrio en unidades, aunque es un poco más alto, aún está por debajo del 70% del total de unidades vendidas.

Ventajas: se utilizará únicamente un 30% del capital de los accionistas.

Desventajas: es necesario presentar la información del proyecto a las entidades bancarias para lograr el financiamiento del proyecto.

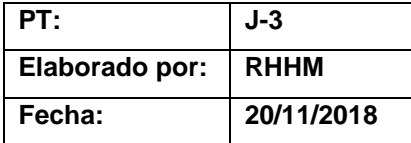

# **Evaluación financiera Proyecto A, escenario 3**

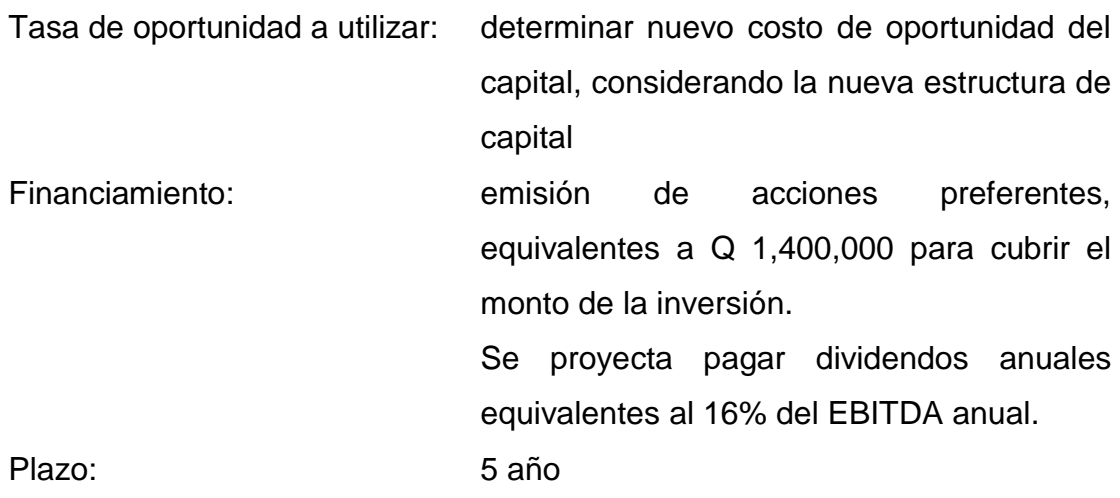

La evaluación se realiza tomando en cuenta el régimen opcional simplificado en el que se encuentra inscrito la empresa.

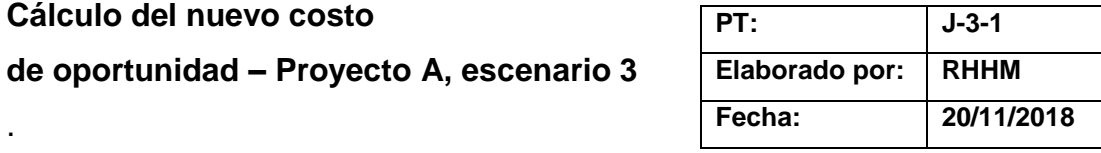

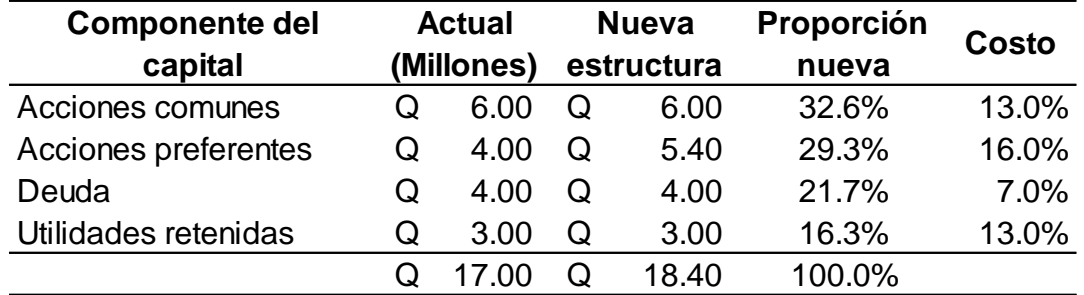

$$
\text{CPPK} = \left\{ \left( W_{d} \right) \mathbf{x} \left( r_{dT} \right) \right\} + \left\{ \left( W_{ps} \right) \mathbf{x} \left( r_{ps} \right) \right\} + \left\{ \left( W_{s} \right) \mathbf{x} \left( r_{s} \right) \right\}
$$

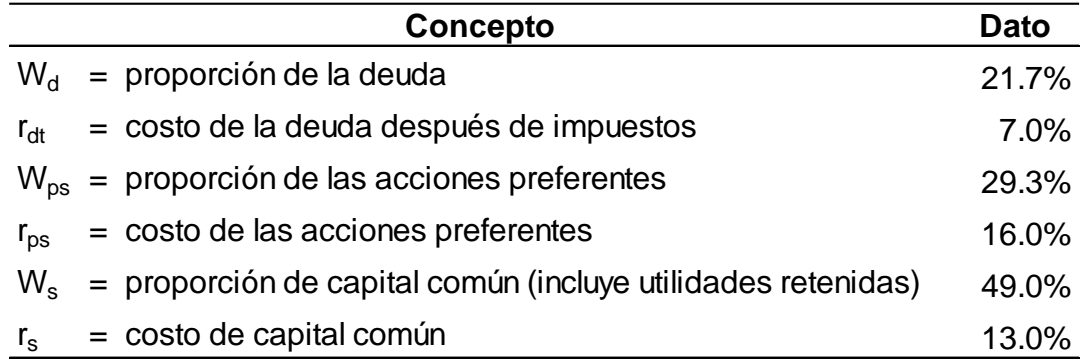

CPPK = 
$$
\left\{ \left( 0.217 * 7\% \right) \times \left( 1 \right) \right\} + \left( 0.293 * 16\% \right) + \left( 0.49 * 13\% \right)
$$

$$
CPPK = 13\%
$$

**Cálculo del nuevo costo** 

.

Según el cálculo realizado la nueva tasa con la que se evaluará este proyecto será de 13%. No se toma en cuenta la deducción de los impuestos en el cálculo considerando el régimen en que se encuentra inscrita la empresa.

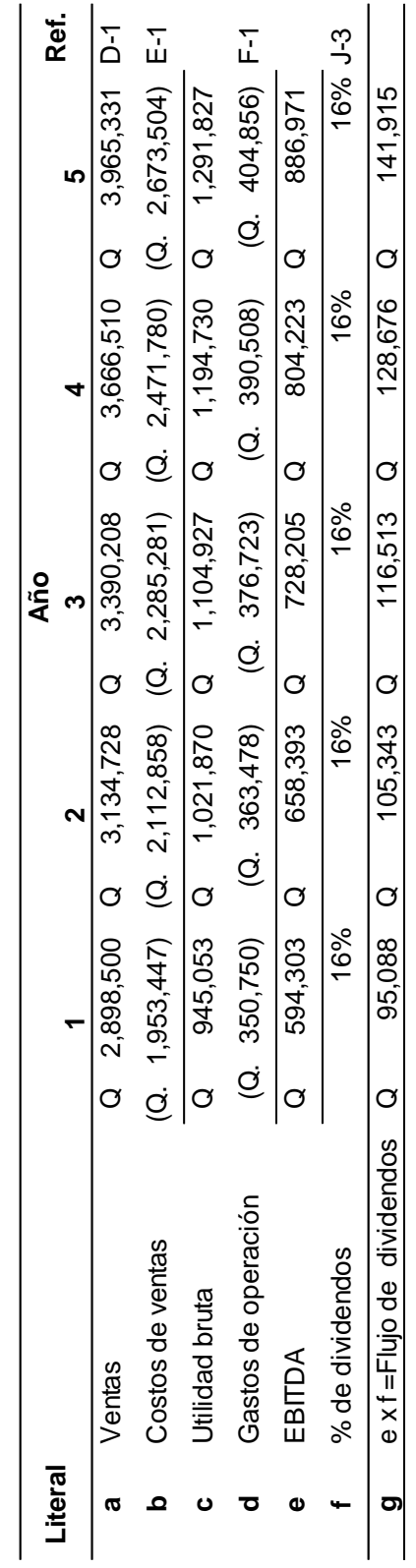

20/11/2018 **Fecha: 20/11/2018 MHHN**  $J-3-2$ **Elaborado por: RHHM PT: J-3-2** Elaborado por: Fecha: E

> Cálculo del pago de dividendos **Cálculo del pago de dividendos**

Proyecto A, escenario 3 **Proyecto A, escenario 3**

.

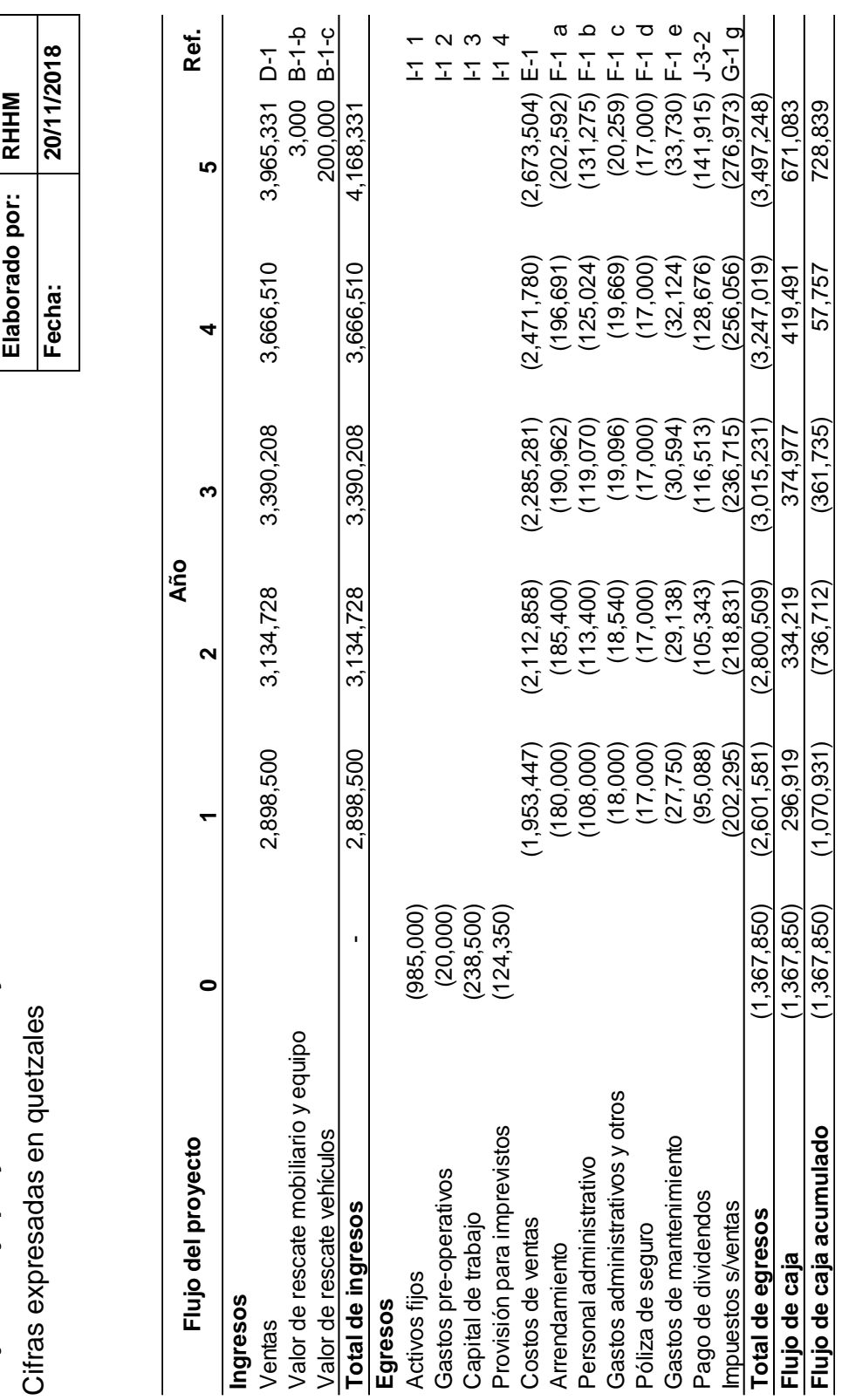

Flujo de caja proyectado - Proyecto A, escenario 3 **Flujo de caja proyectado – Proyecto A, escenario 3**

**PT: J-3-3**

PT:

 $J-3-3$ 

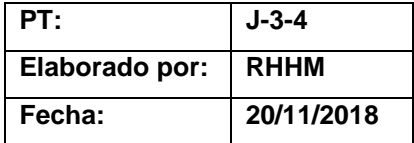

## **Valor presente neto**

## **Proyecto A, escenario 3**

$$
VPN = -P + FNC 1 + FNC 2 + ... + FNC n
$$
  
(1+TO)<sup>4</sup> (1+TO)<sup>2</sup> (1+TO)<sup>2</sup> (1+TO)<sup>2</sup>

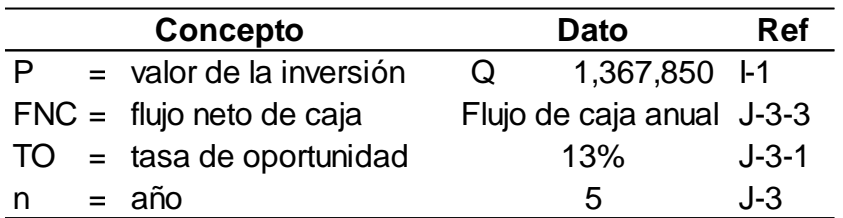

 $VPN =$   $(1,367,850) + 296,919 + 334,219 + 374,977$  $((1+0.13)^{11}$   $((1+0.13)^{12}$   $((1+0.13)^{13})$ 

+ 419,491 <sup>+</sup> 671,083 ((1+0.13)^4 ((1+0.13)^5

**VPN** <sup>=</sup> (1,367,850) <sup>+</sup> 262,760 <sup>+</sup> 261,742 <sup>+</sup> 259,878

257,282 <sup>+</sup> 364,237

 $VPN = 38,050$ 

El resultado es mayor a 0 por lo que el proyecto se justifica desde el punto de vista financiero. El dinero invertido en el proyecto rinde más de la nueva tasa del 13% que es el costo de oportunidad.

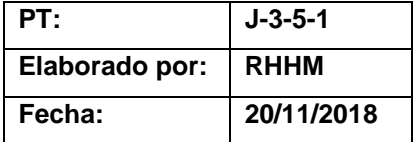

# **Tasa interna de retorno**

**Proyecto A, escenario 3**

**TIR** = R<sub>1</sub> + (R<sub>2</sub> + R<sub>1</sub>) 
$$
\underbrace{(VPN (+) + (VPN)}_{(VPN +) - (VPN)}
$$

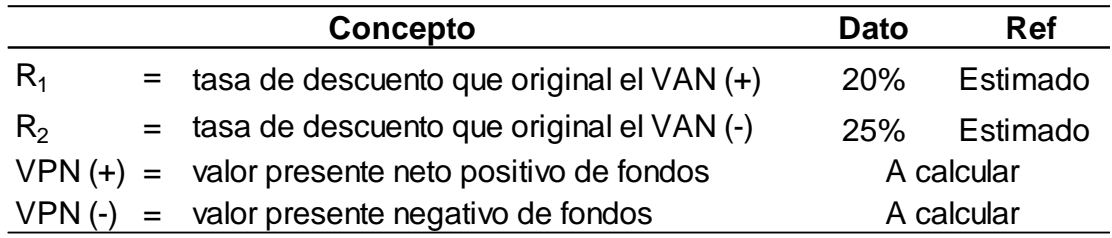

• Determinar el VPN positivo con la tasa de descuento del 10%.

 $VPN =$   $(1,367,850) + 296,919 + 334,219 + 374,977$  $((1+0.10)^{1}$   $((1+0.10)^{12}$   $((1+0.10)^{13}$ + 419,491 + 671,083  $\sqrt{(1+0.10)}$ <sup> $\sqrt{4}$ </sup>  $\sqrt{(1+0.10)}$ <sup> $\sqrt{5}$ </sup> **VPN** = (1,367,850) + 269,927 + 276,214 + 281,726 286,518 + 416,690

 $VPN = 163,224$ 

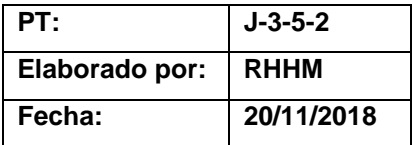

• Determinar el VPN negativo con la tasa de descuento del 15%.

$$
VPN = (1,367,850) + 296,919 + 334,219 + 374,977
$$
  
\n
$$
((1+0.15)^{2} + (1+0.15)^{2} + (1+0.15)^{3}
$$
  
\n
$$
+ 419,491 + 671,083
$$
  
\n
$$
((1+0.15)^{2} + (1+0.15)^{3} + (1+0.15)^{4} + (1+0.15)^{5}
$$
  
\n
$$
VPN = (1,367,850) + 258,191 + 252,717 + 246,554
$$
  
\n
$$
239,846 + 333,647
$$

**VPN** = (36,896)

• Aplicar la fórmula de la TIR

**TIR** = 0.10 + (0.05) 
$$
\left(\frac{163,224}{163,224 - (-36,896)}\right)
$$
  
**TIR** = 0.10 + (0.05) 
$$
\left(\begin{array}{c} 0.82 \end{array}\right)
$$

**TIR** =  $0.10 + (0.04)$ 

**TIR** =  $0.14 = 14\%$ 

La TIR es igual a 14% que es mayor a la nueva tasa con la que está siendo evaluada la inversión; por lo tanto, el proyecto se justifica desde el punto de vista financiero.

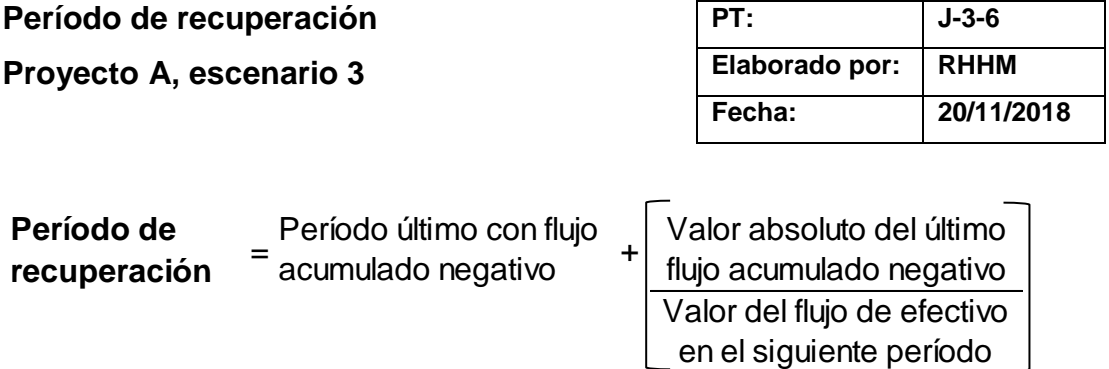

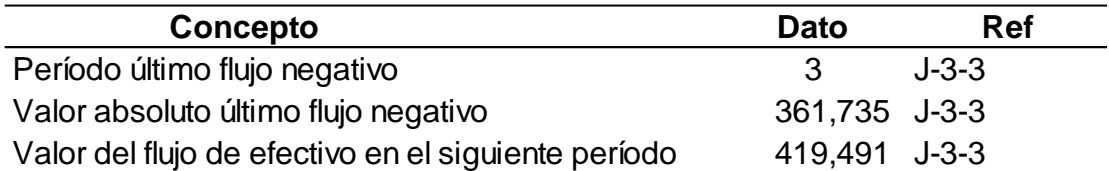

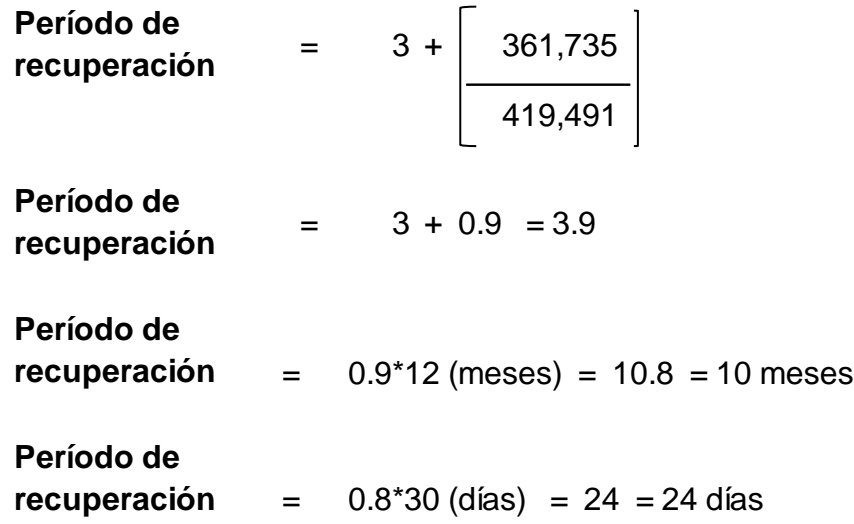

Como se puede apreciar en el flujo de caja, la inversión se recupera por completo el tercer año, 10 meses y 24 días, al considerar que los flujos se generan linealmente durante todo el año.

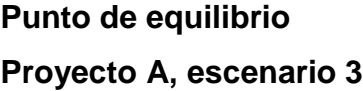

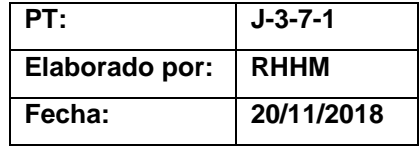

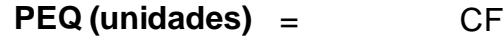

PV - CVU

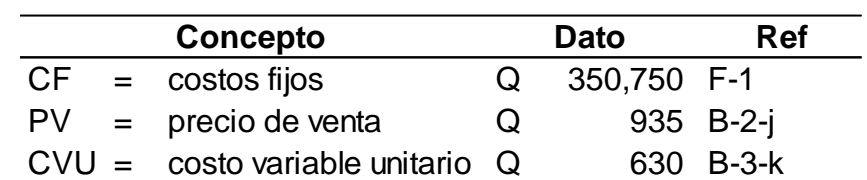

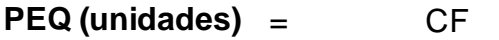

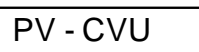

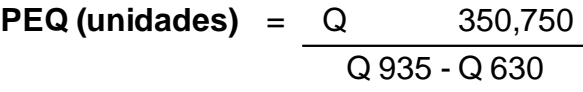

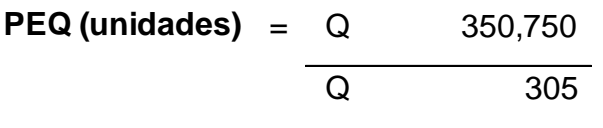

**PEQ (unidades)** <sup>=</sup> 1,150 unidades

Esto indica que el punto de equilibrio para el primer año en unidades es de 1,150  $m^{3}$ .

**PEQ (valores)** = PEQ (unidades) \* Precio de venta **PEQ (valores)** = 1,150 unidades \* Q 935 **PEQ (valores)** = Q 1,075,250

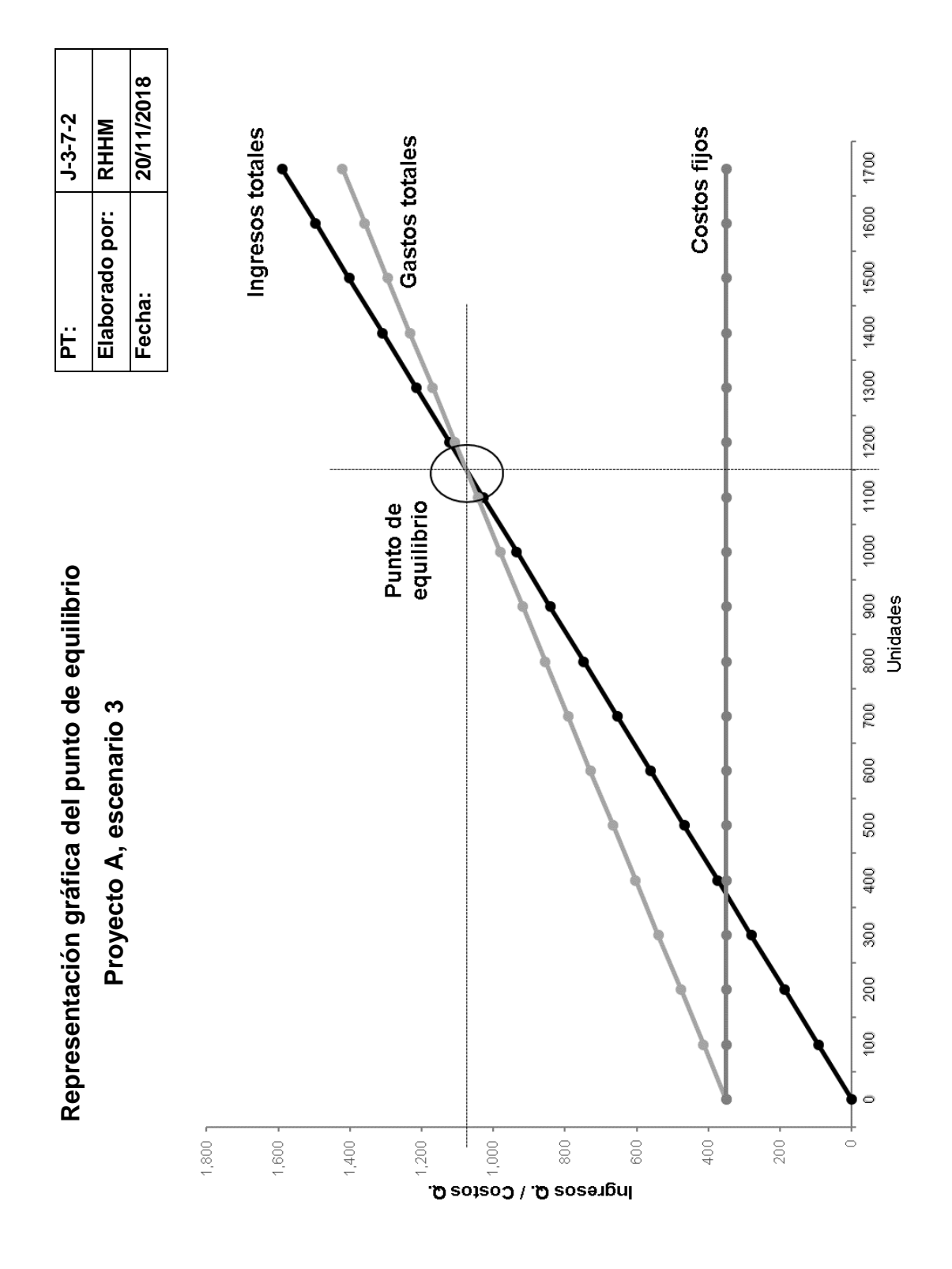

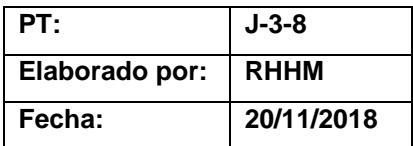

#### **Conclusión**

#### **Proyecto A, escenario 3**

Los análisis realizados demuestran que bajo este escenario el proyecto es factible financieramente debido a que los resultados de cada uno de los métodos de evaluación son positivos como se muestra a continuación:

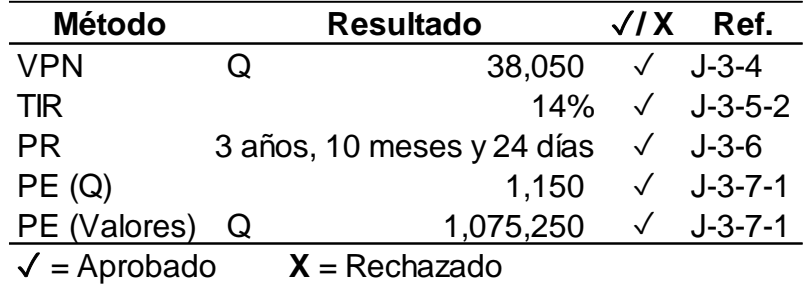

- El VPN indica que el accionista obtendría Q 38,050 adicionales al monto que se desea recibir.
- La TIR está por encima del costo de oportunidad de la inversión que es un 13%.
- El período de recuperación es bastante aceptable y se encuentra en el rango de proyectos aceptables para la entidad.

Ventajas: no se necesitará solicitar un financiamiento bancario pues se recibirá el dinero de los nuevos accionistas, no se requiere el pago de interés, tampoco se compromete la liquidez de la empresa al no quedar obligados a efectuar pagos periódicos de capital por un financiamiento bancario.

Desventajas: los socios iniciales deberán compartir las ganancias con nuevos socios.

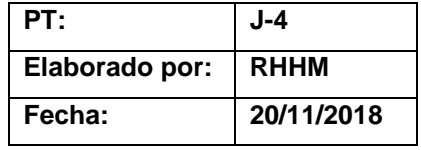

# **Evaluación financiera**

# **Proyecto A, escenario 4**

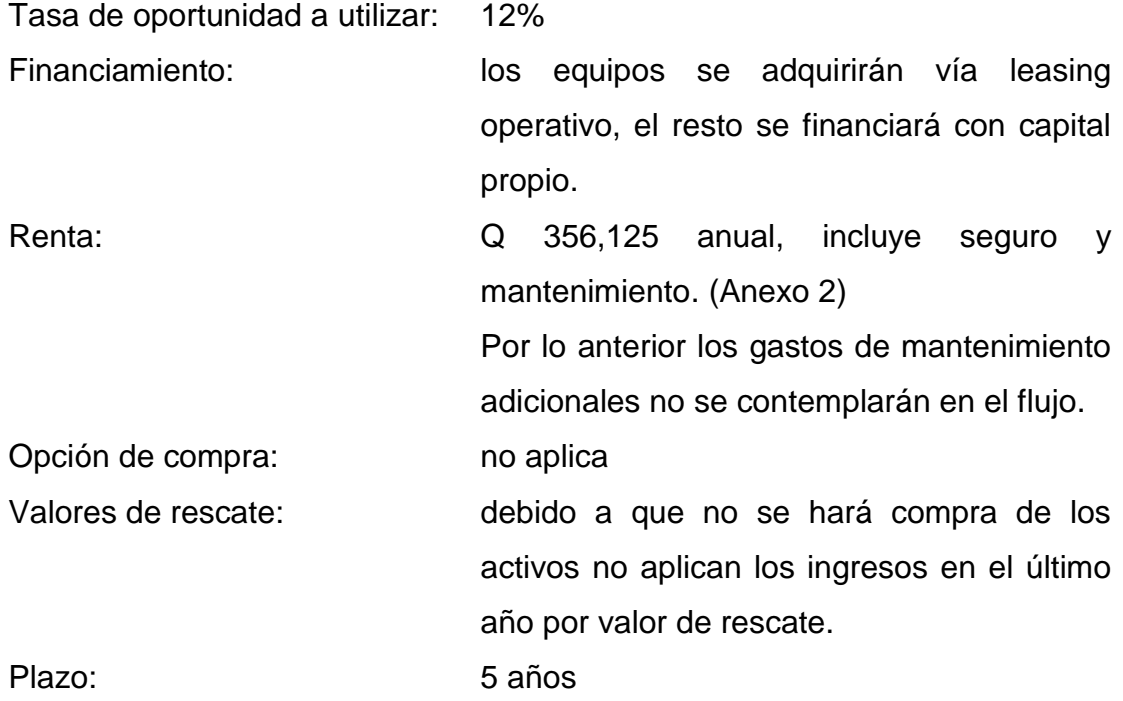

La evaluación se realiza tomando en cuenta el régimen opcional simplificado en el que se encuentra inscrito la empresa.

En este escenario 33% se financiará con capital propio y para el resto se utilizará leasing.

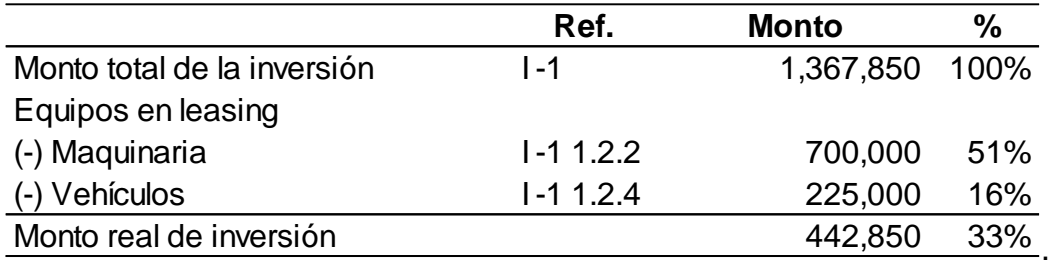

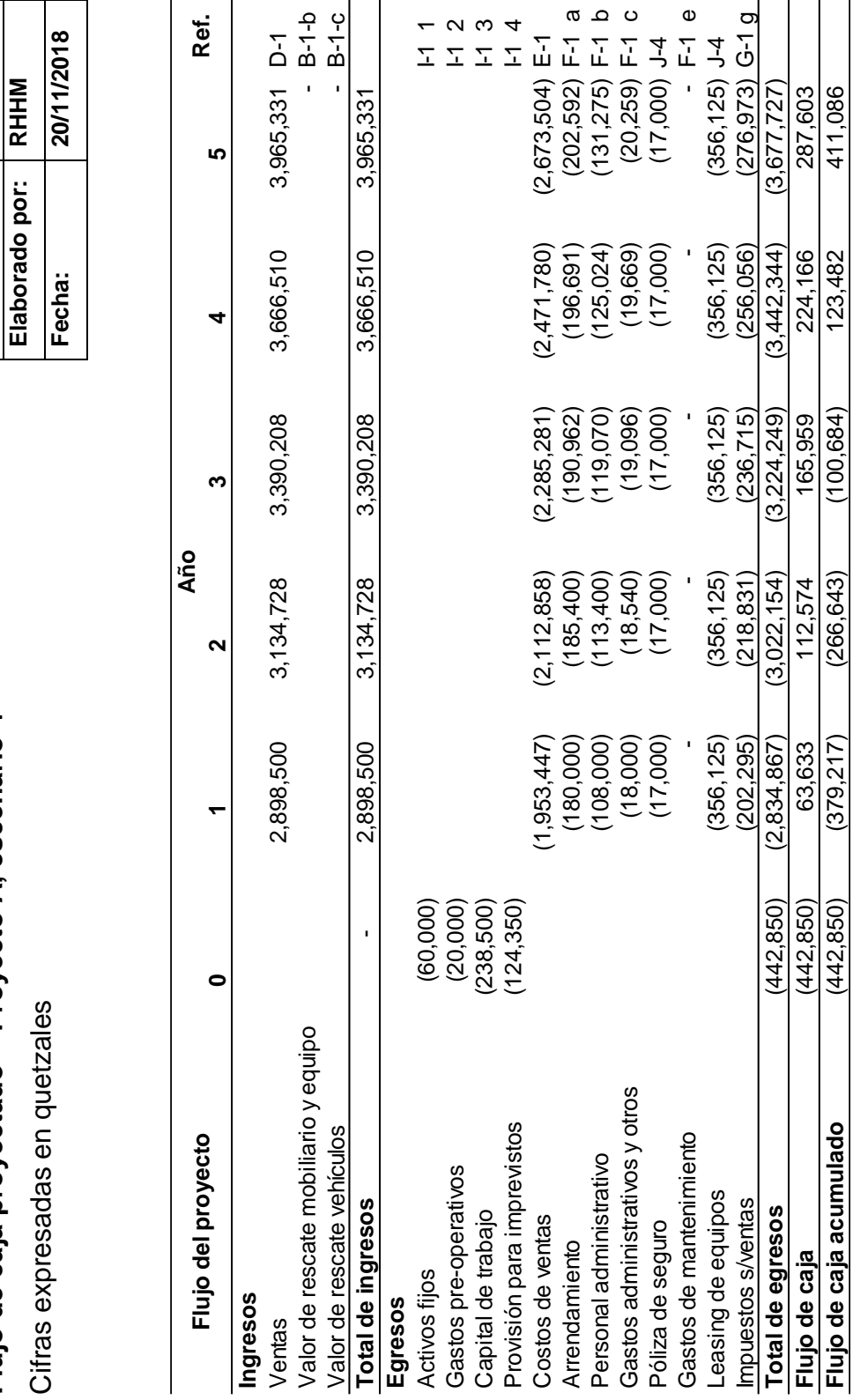

**Flujo de caja proyectado – Proyecto A, escenario 4**

Flujo de caja proyectado - Proyecto A, escenario 4

**PT: J-4-1**

PT:

 $J - 4 - 1$ 

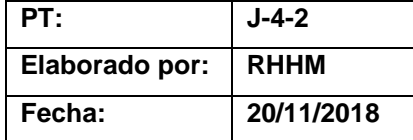

#### **Valor presente neto**

## **Proyecto A, escenario 4**

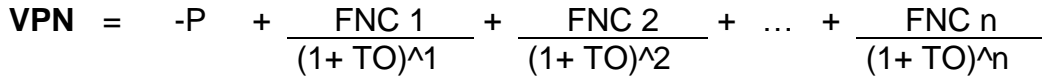

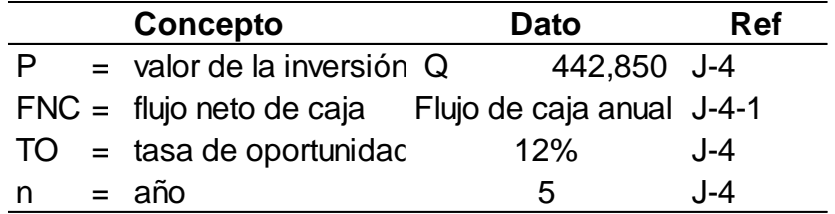

- $VPN =$   $(442,850) + 63,633 + 112,574 + 165,959$  ((1+0.12)^1 ((1+0.12)^2 ((1+0.12)^3
	- + 224,166 <sup>+</sup> 287,603  $((1+0.12)\times 4)$   $((1+0.12)\times 5)$
- **VPN** <sup>=</sup> (442,850) <sup>+</sup> 56,815 <sup>+</sup> 89,743 <sup>+</sup> 118,127

142,462 <sup>+</sup> 163,194

 $VPN = 127,490$ 

El resultado es mayor a 0 por lo que el proyecto se justifica a través de este método, debido a que se obtienen Q 127,490 adicionales a lo que se quería ganar.

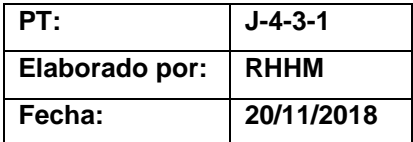

# **Tasa interna de retorno**

**Proyecto A, escenario 4**

**TIR** = R<sub>1</sub> + (R<sub>2</sub> + R<sub>1</sub>) 
$$
\underbrace{(VPN + )} \cdot \underbrace{(VPN - )} \cdot
$$

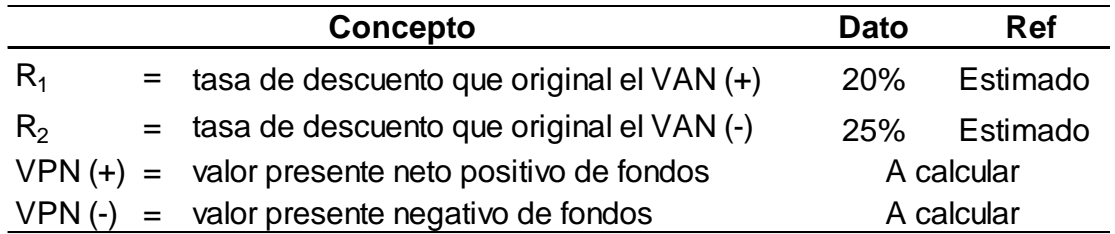

• Determinar el VPN positivo con la tasa de descuento del 20%.

 $VPN =$   $(442,850) + 63,633 + 112,574 + 165,959$  $((1+0.20)^{1})(1+0.20)^{2}$   $((1+0.20)^{3})$ + 224,166 + 287,603 ((1+0.20)^4 ((1+0.20)^5 **VPN** = (442,850) + 53,027 + 78,176 + 96,041 108,105 + 115,581  $VPN = 8,081$ 

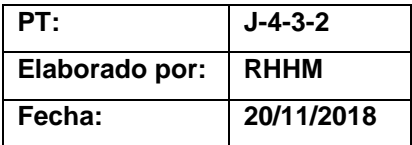

• Determinar el VPN negativo con la tasa de descuento del 25%.

\n
$$
\text{VPN} = \frac{(442,850) + 63,633 + 112,574 + 165,959}{((1+0.25)^{11} \cdot ((1+0.25)^{12} \cdot ((1+0.25)^{13} \cdot \frac{224,166}{((1+0.25)^{14} \cdot ((1+0.25)^{15})})}
$$
\n

\n\n $\text{VPN} = \begin{array}{r}\n (442,850) + 50,906 + 72,047 + 84,971 \\
91,818 + 94,242\n \end{array}$ \n

\n\n $\text{VPN} = \begin{array}{r}\n (48,865)\n \end{array}$ \n

• Aplicar la fórmula de la TIR

$$
TIR = 0.20 + (0.25 - 0.20) \left( \frac{VPN + (0.25 - 0.20)}{(VPN +) - (VPN - 1)} \right)
$$
  
\n
$$
TIR = 0.20 + (0.05) \left( \frac{8,081}{8,081 - (-48,865)} \right)
$$
  
\n
$$
TIR = 0.20 + (0.05) \left( 0.14 \right)
$$
  
\n
$$
TIR = 0.20 + (0.01)
$$

**TIR** = 
$$
0.21 = 21\%
$$

La TIR es igual a 21% que es mayor a la tasa con la que está siendo evaluada la inversión; por lo tanto, el proyecto se justifica desde este método.

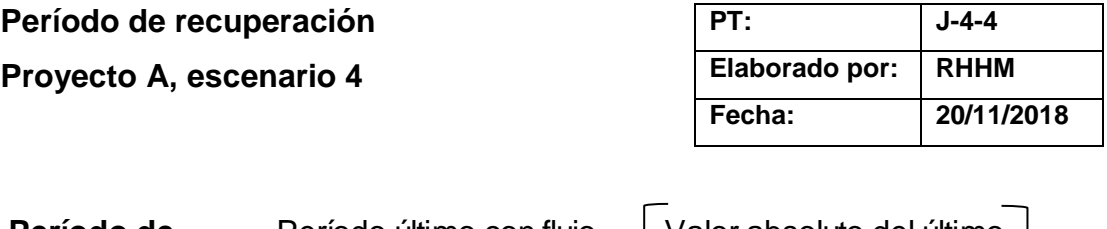

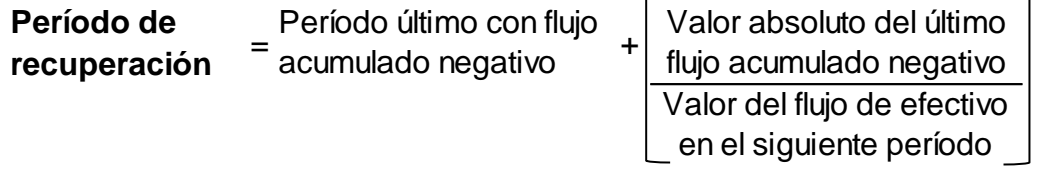

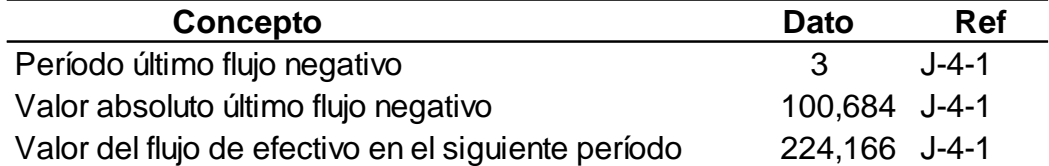

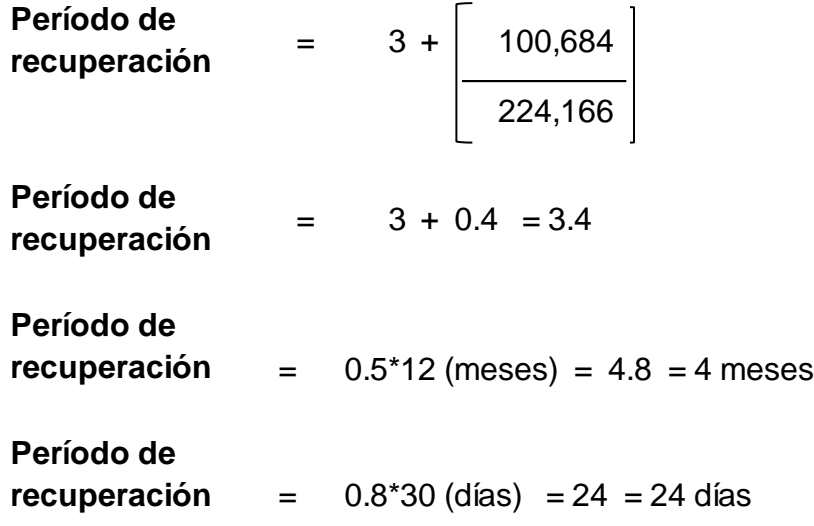

El período de recuperación de la inversión se da en 3 años, 4 meses y 24 días.

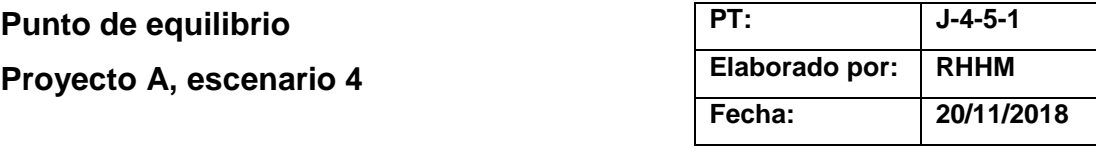

$$
PEQ (unidades) = \qquad \qquad \text{CF}
$$

PV - CVU

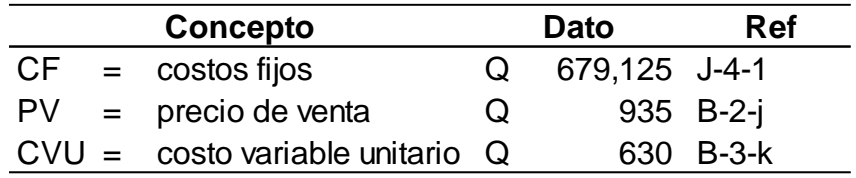

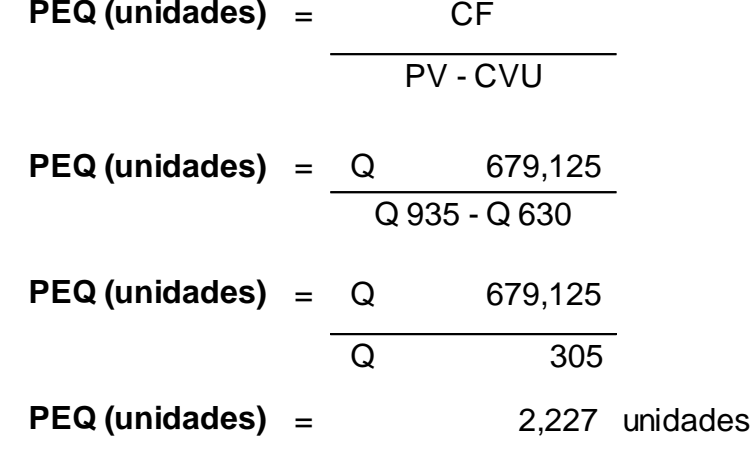

Esto indica que el punto de equilibrio para el primer año en unidades es de 2,227 m<sup>3.</sup>

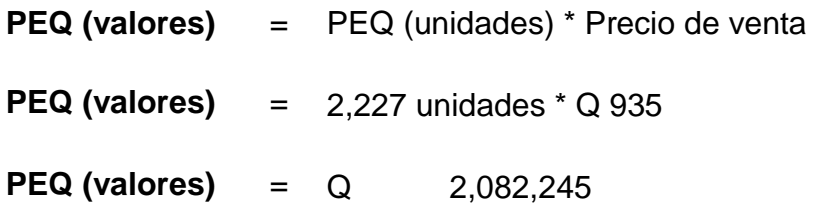

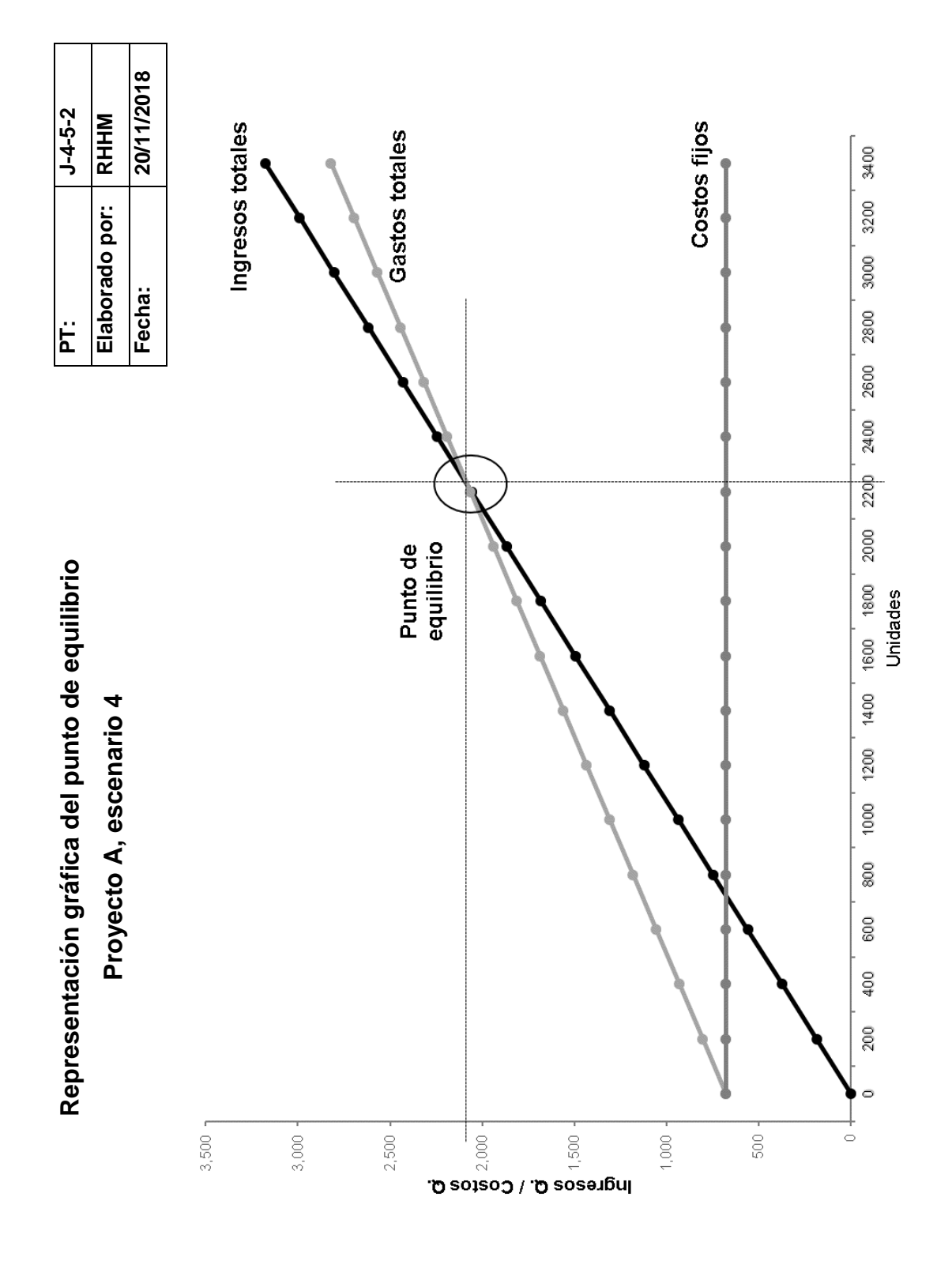

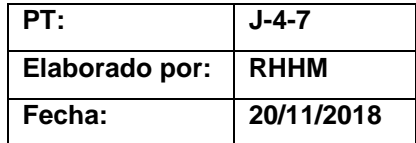

# **Conclusión**

# **Proyecto A, escenario 4**

Los análisis realizados demuestran que, bajo este escenario, aunque el proyecto puede ser factible financieramente y existen algunos métodos que no reflejan resultados positivos:

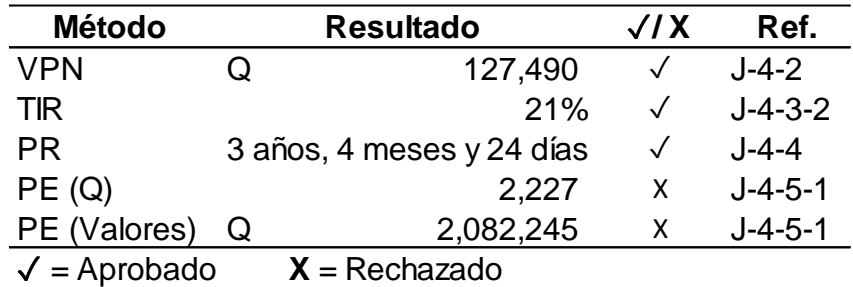

- El VPN indica que el accionista obtendría Q 127,490 adicionales al monto que se desea recibir.
- La TIR es mayor al costo de oportunidad de la inversión que es un 12%.
- El período de recuperación es bastante aceptable y se encuentra en el rango de proyectos aceptables para la entidad.
- El punto de equilibrio está por debajo del aceptado como parte de la política de la empresa.

Ventajas: no inmoviliza recursos financieros, existe la posibilidad de adaptación tecnológica, las cuotas del leasing incluyen el mantenimiento.

Desventajas: se debe decidir la duración del contrato al inicio de la operación.

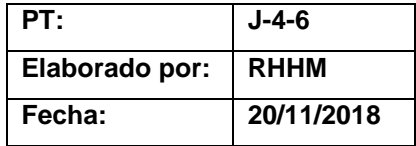

# **Comparación de escenarios del proyecto A**

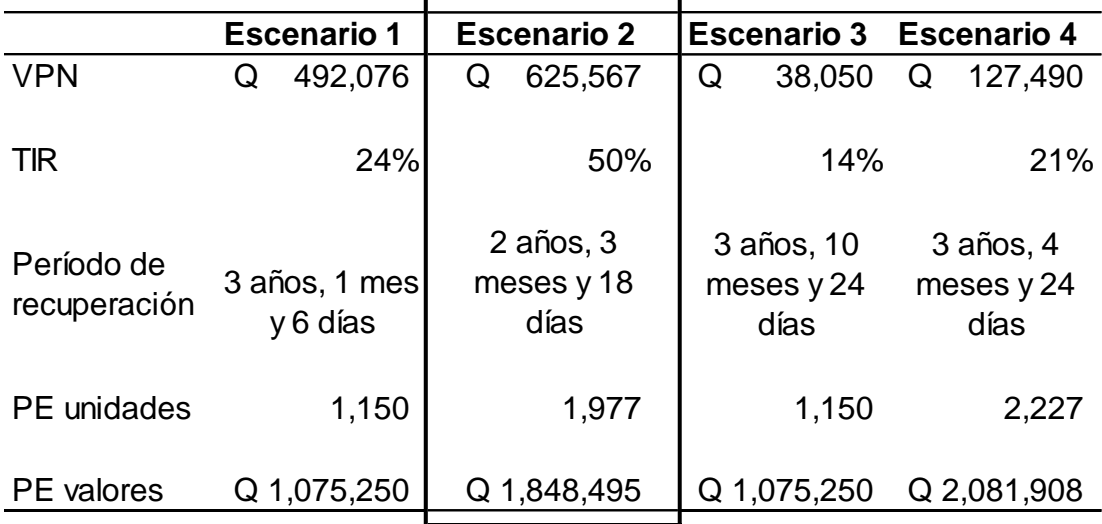

El escenario elegido será el número 2, debido a lo siguiente:

- Presenta un mejor VPN que el resto, lo que indica que en este escenario se obtiene más de lo que se ha solicitado, en comparación con el resto.
- La tasa de TIR se aprecia bastante rentable 50%.
- El período de recuperación es menor a los demás escenarios y se considera aceptable, el único que se recupera en menos de 3 años.
- Aunque el punto de equilibrio no es el más bajo es razonable, en relación a los demás.

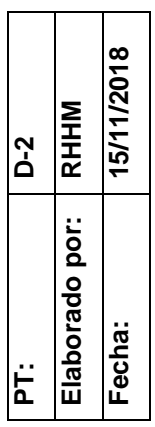

Proyección de volúmenes, precios y ventas **Proyección de volúmenes, precios y ventas** 

Proyecto B **Proyecto B**

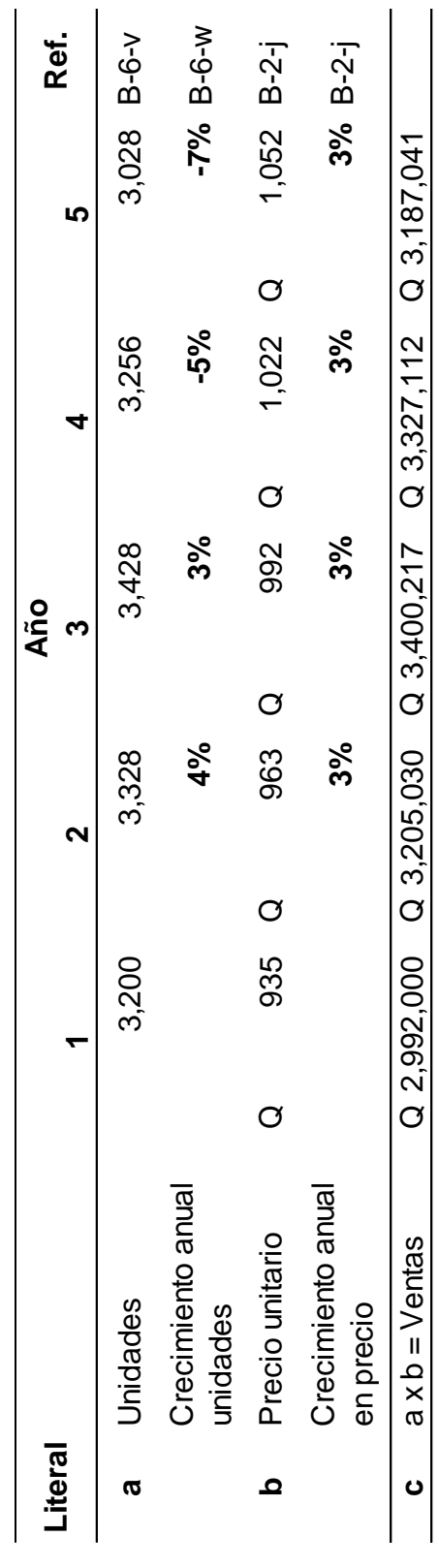

15/11/2018 **Fecha: 15/11/2018**  $RHHM$ **Elaborado por: RHHM**  $E-2$ **PT: E-2** Elaborado por: Fecha: PT:

> Proyección de costo de ventas **Proyección de costo de ventas**

Proyecto B **Proyecto B**

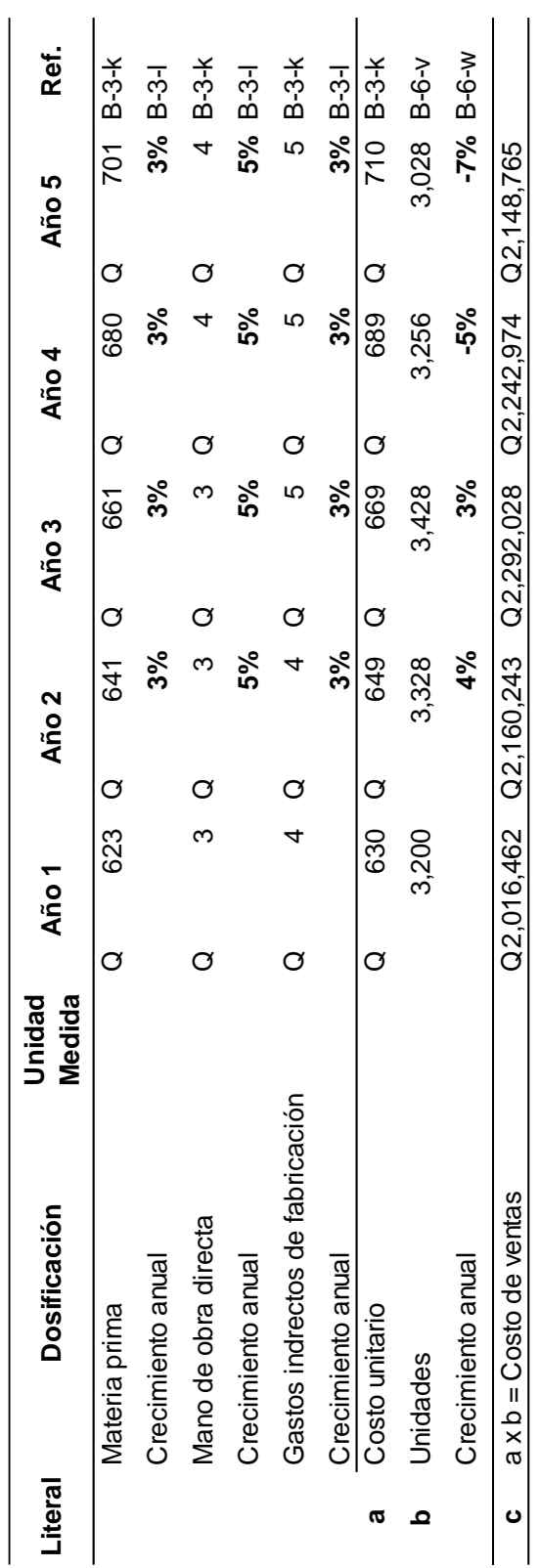
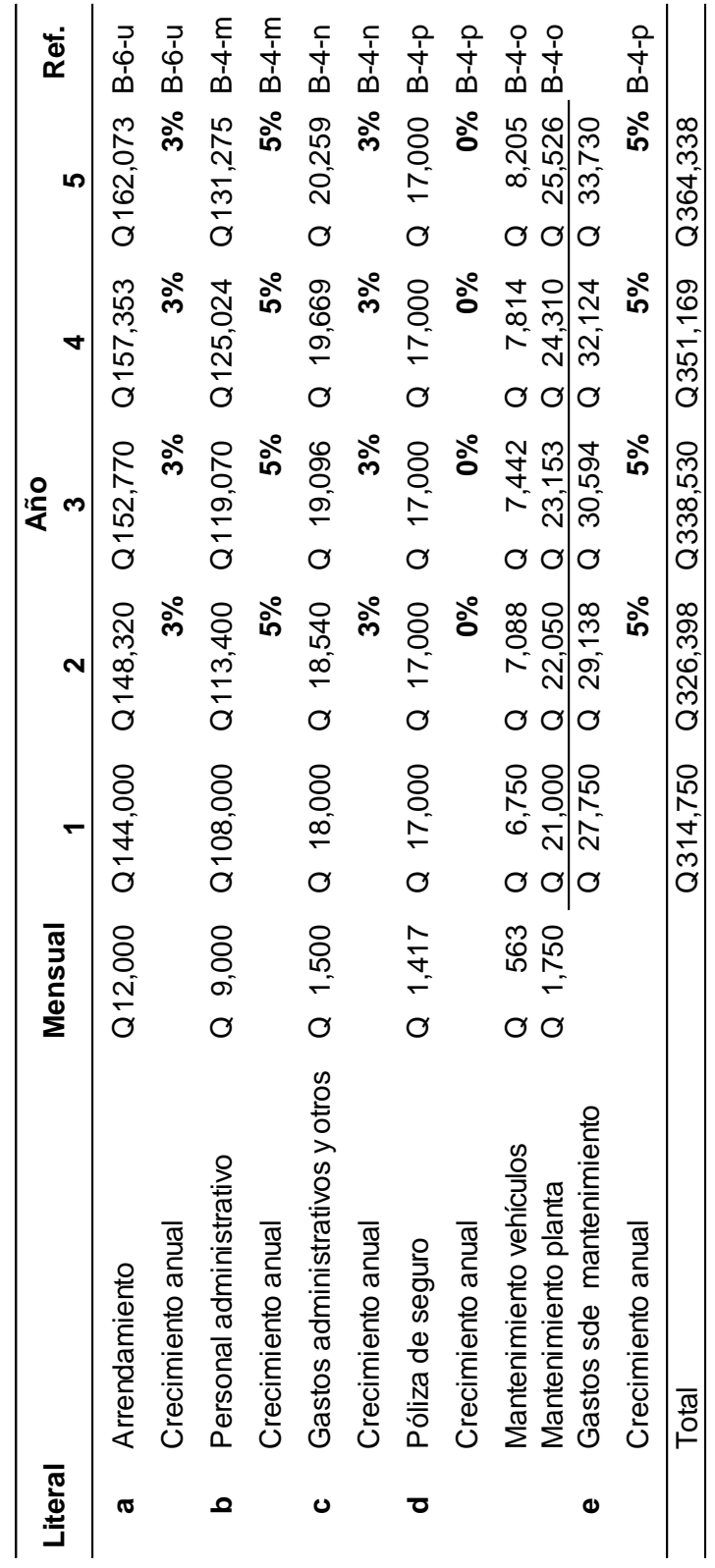

15/11/2018 **Fecha: 15/11/2018** Elaborado por: RHHM **Elaborado por: RHHM**  $F-2$ **PT: F-2** Fecha: PT:

# Proyección de gastos **Proyección de gastos**

# Proyecto B **Proyecto B**

15/11/2018 **Fecha: 15/11/2018** Elaborado por: RHHM **Elaborado por: RHHM** G-2 **PT: G-2** Fecha: PT:

# Proyección de impuesto **Proyección de impuesto**

# Proyecto B **Proyecto B**

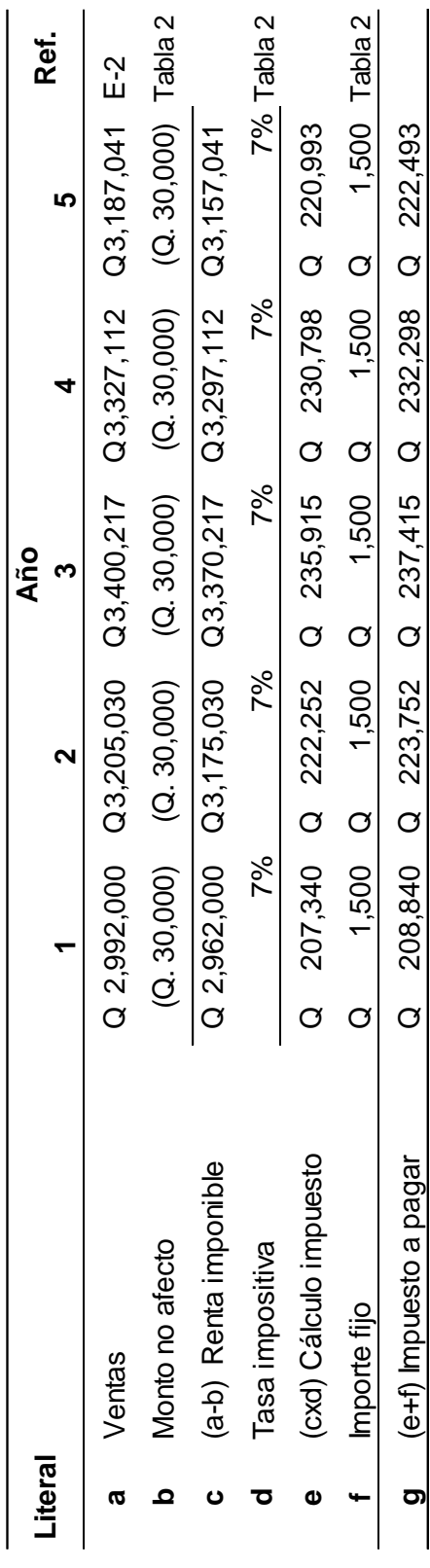

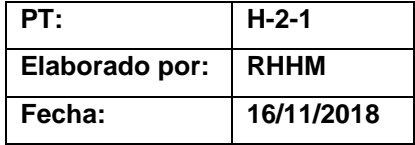

## **Presupuesto de capital de trabajo Proyecto B**

#### **d) Caja**

Se incluirá en el valor de la inversión inicial el efectivo suficiente para cubrir 3 meses de gastos fijos.

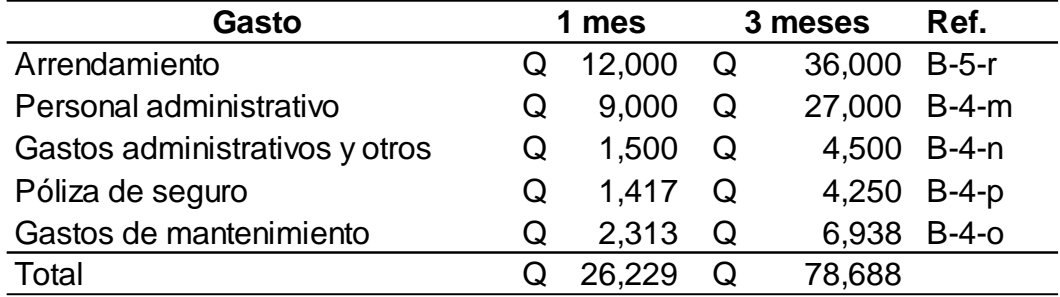

#### **e) Inventario de materia prima**

Se presupuestará flujo únicamente para un mes de inventario.

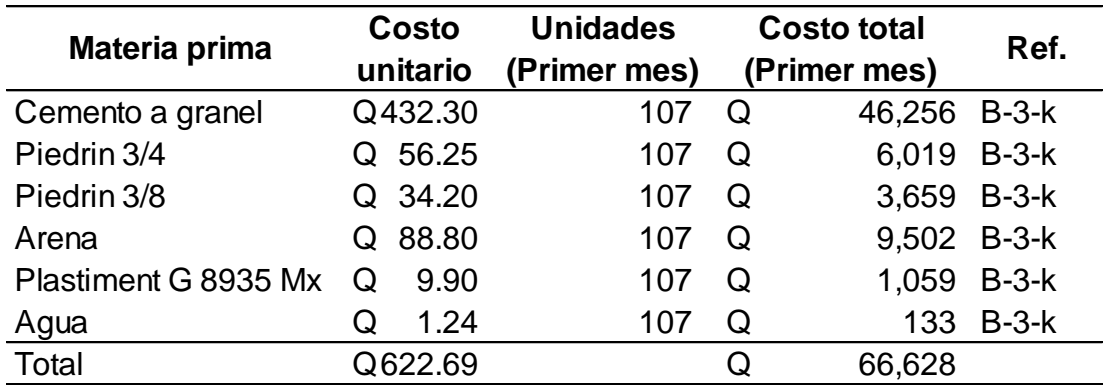

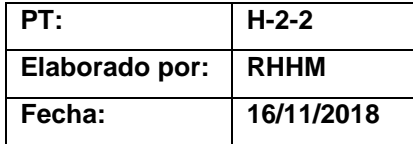

# **f) Cuentas por cobrar**

Se incluirá en la inversión inicial el flujo suficiente para cubrir un mes de cartera de crédito.

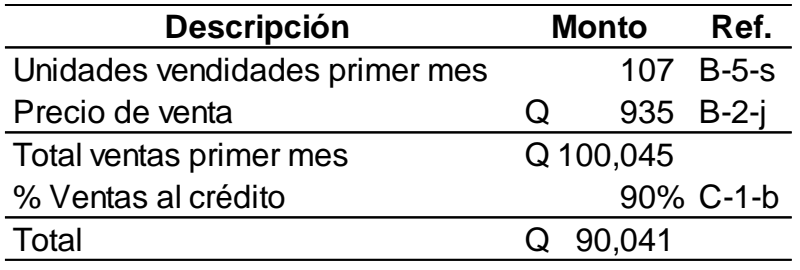

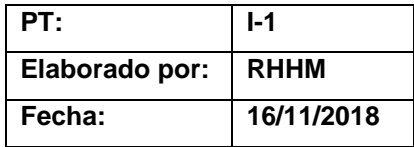

### **Presupuesto de inversión**

# **Proyecto B**

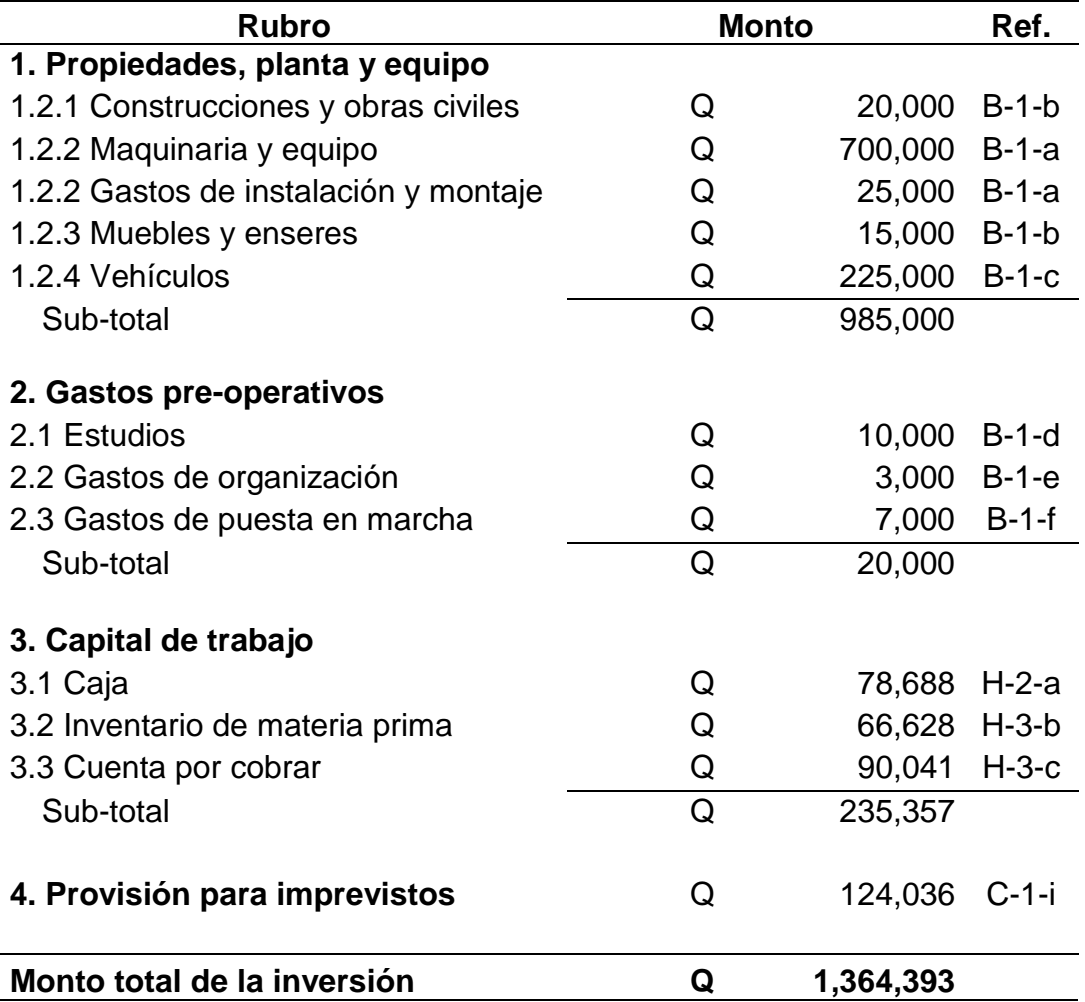

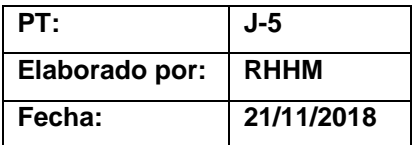

# **Evaluación financiera Proyecto B, escenario 1**

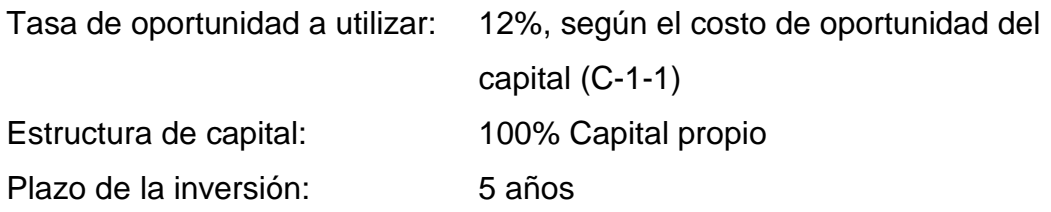

La evaluación se realiza tomando en cuenta el régimen opcional simplificado en el que se encuentra inscrito la empresa.

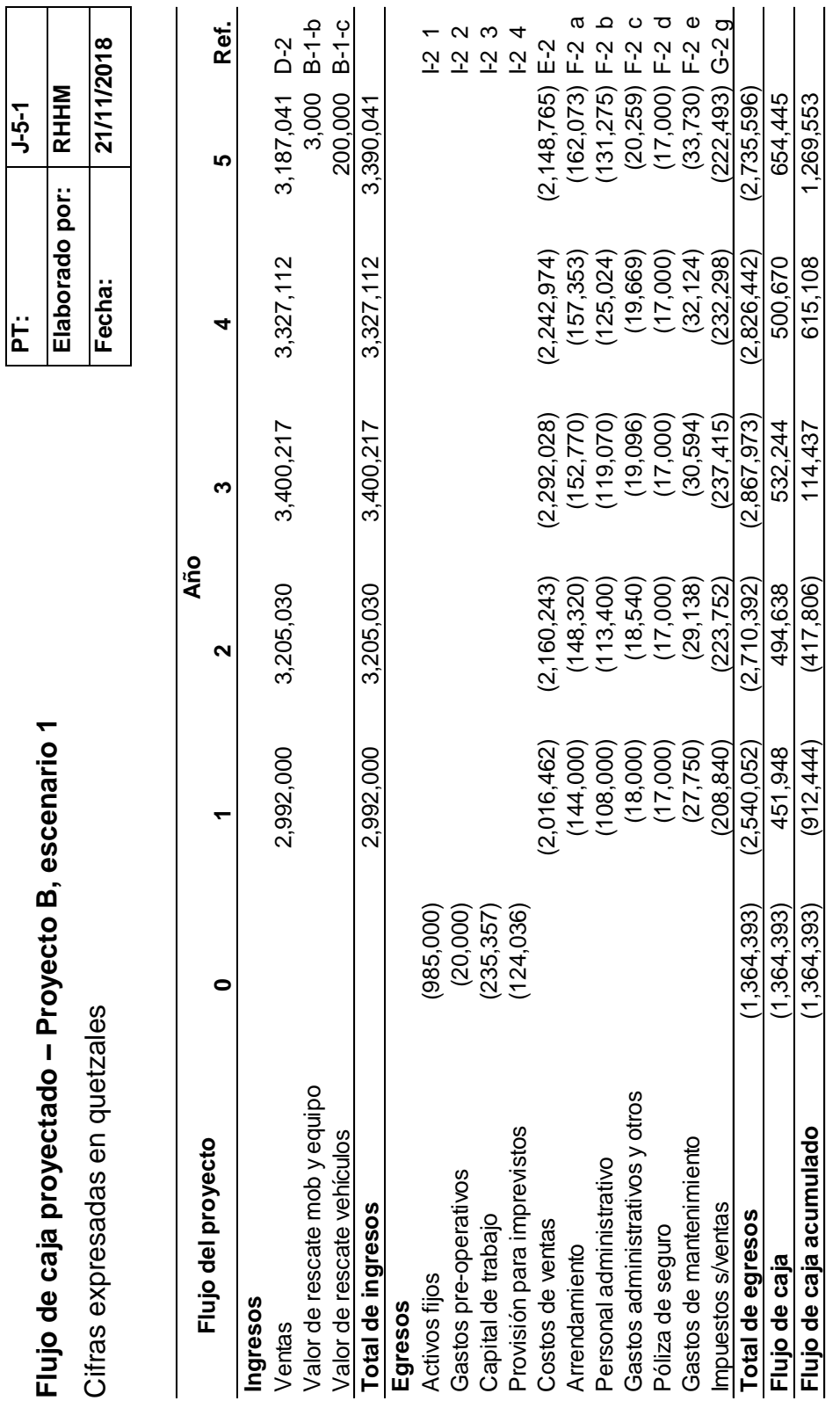

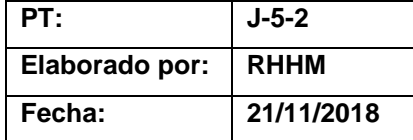

#### **Valor presente neto**

#### **Proyecto B, escenario 1**

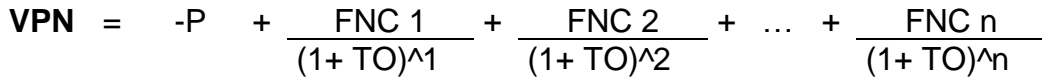

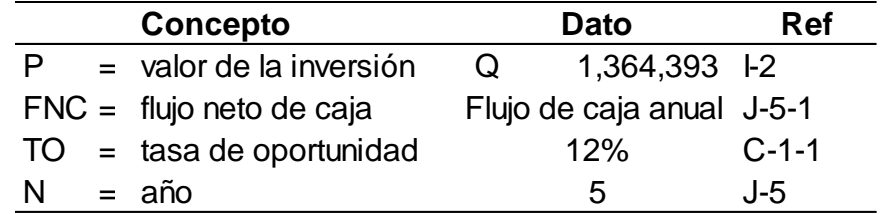

 $VPN =$   $(1,364,393) + 451,948 + 494,638 + 532,244$ ((1+0.12)^1 ((1+0.12)^2 ((1+0.12)^3

- + 500,670 <sup>+</sup> 654,445 ((1+0.12)^4 ((1+0.12)^5
- **VPN** <sup>=</sup> (1,364,393) <sup>+</sup> 403,525 <sup>+</sup> 394,322 <sup>+</sup> 378,841

318,185 <sup>+</sup> 371,350

 $VPN = 501,830$ 

El resultado obtenido es mayor a 0 por lo que este proyecto se justifica mediante este método. Se están obteniendo Q 501,830, adicionales al monto que se desea recibir.

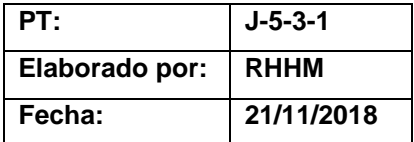

### **Tasa interna de retorno**

**Proyecto B, escenario 1**

**TIR** = R<sub>1</sub> + (R<sub>2</sub> + R<sub>1</sub>) 
$$
\underbrace{(VPN + ) - (VPN - )}_{(VPN + ) - (VPN - )}
$$

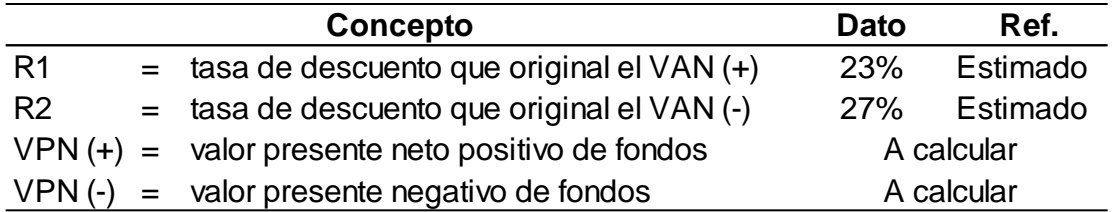

• Determinar el VPN positivo con la tasa de descuento del 23%.

 $VPN =$   $(1,364,393) + 451,948 + 494,638 + 532,244$  $((1+0.23)^{1})$   $((1+0.23)^{1})$   $((1+0.23)^{1})$   $((1+0.23)^{1})$ 

+ 500,670 <sup>+</sup> 654,445  $((1+0.23)\times 4)$   $((1+0.23)\times 5)$ 

**VPN** <sup>=</sup> (1,364,393) <sup>+</sup> 367,438 <sup>+</sup> 326,947 <sup>+</sup> 286,019

218,742 <sup>+</sup> 232,460

 $VPN = 67,212$ 

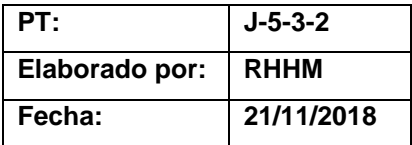

• Determinar el VPN negativo con la tasa de descuento del 27%.

$$
VPN = \frac{(1,364,393) + 451,948 + 494,638 + 532,244}{((1+0.27)^{11} + (1+0.27)^{12} + (1+0.27)^{13})}
$$

+ 500,670 <sup>+</sup> 654,445  $\sqrt{(1+0.27)$ <sup>4</sup>  $\sqrt{(1+0.27)}$ 

**VPN** <sup>=</sup> (1,364,393) <sup>+</sup> 355,865 <sup>+</sup> 306,676 <sup>+</sup> 259,836

192,458 <sup>+</sup> 198,086

 $VPN = (51,471)$ 

• Aplicar la fórmula de la TIR

**TIR** = 0.23 + (0.27 - 0.23) 
$$
\begin{array}{|c|c|c|}\n\hline\n\text{VPN (+)} \\
\hline\n\text{VPN +} - \text{VPN -} \\
\hline\n\text{VPN +} - \text{VPN -} \\
\hline\n\text{FIR} = 0.23 + (0.04) & \underbrace{67,212}_{67,212 - (-51,471)}\n\end{array}
$$

**TIR** =  $0.23 + (0.04)$   $\begin{bmatrix} 0.57 \end{bmatrix}$ 

**TIR** =  $0.23 + (0.02)$ 

**TIR** = 
$$
0.25 = 25\%
$$

La TIR es igual a 25% que es mayor a la tasa de costo promedio de capital; por lo tanto, el proyecto se justifica desde este método.

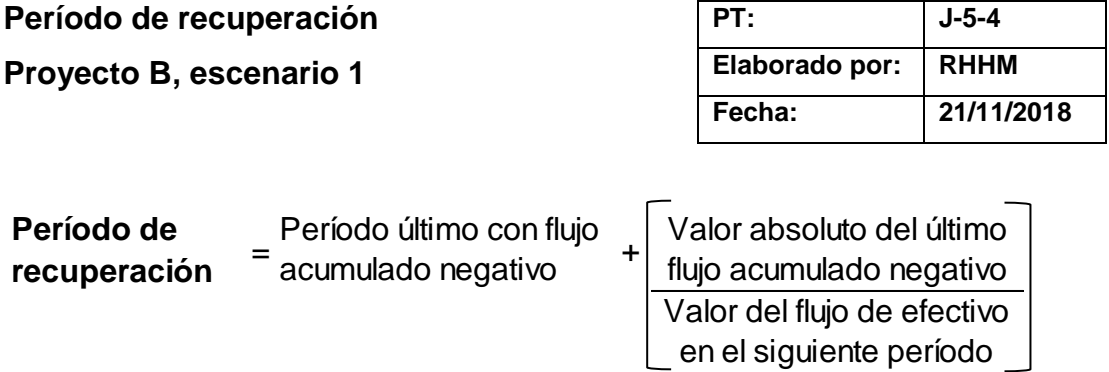

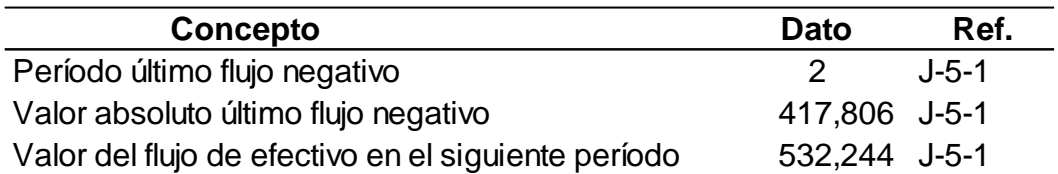

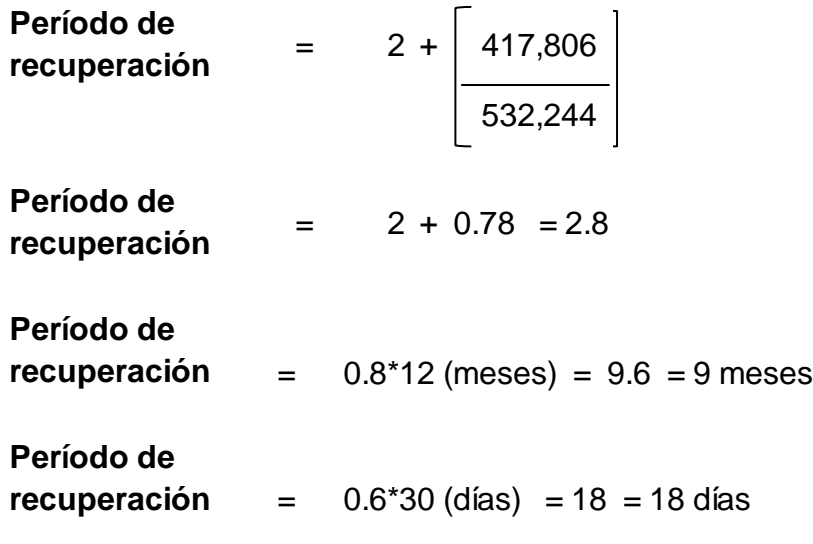

La inversión se recupera en 2 años, 9 meses y 18 días.

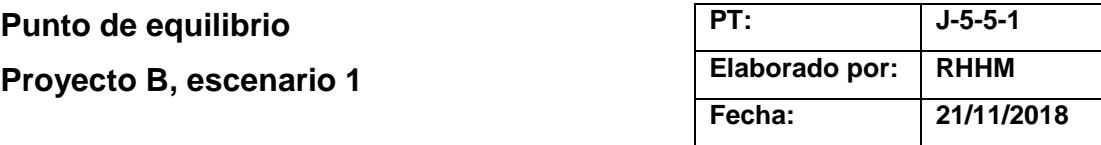

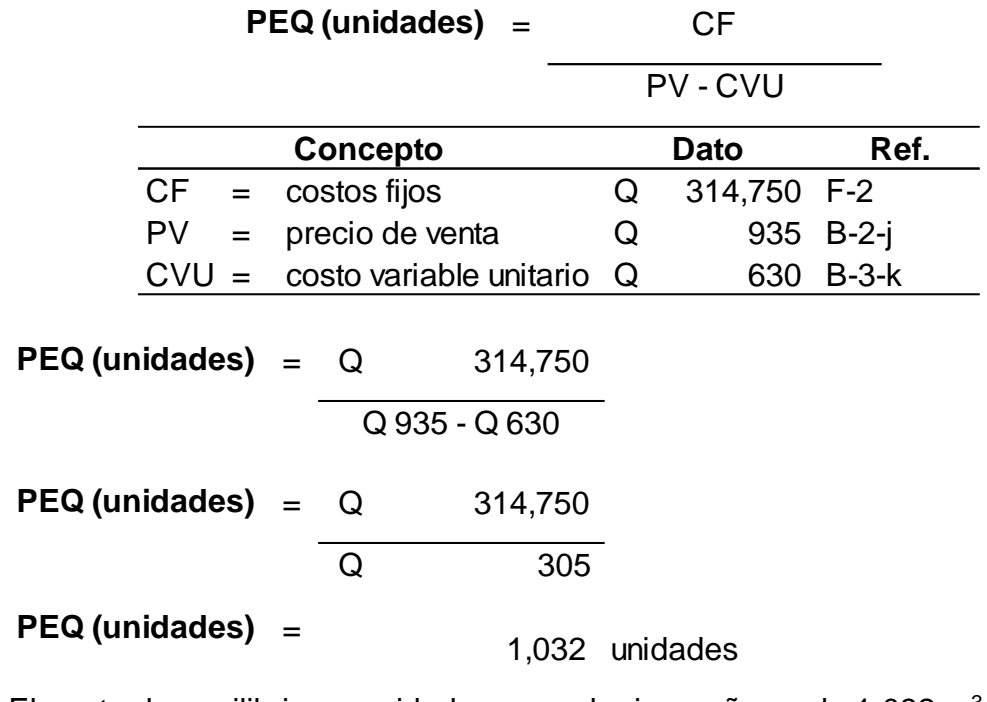

El punto de equilibrio en unidades para el primer año es de 1,032 m<sup>3</sup>.

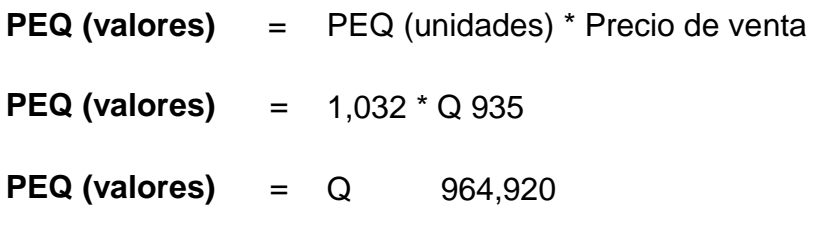

Para cubrir los costos anuales de operación, deberá tenerse un mínimo de ingresos de Q 964,920.

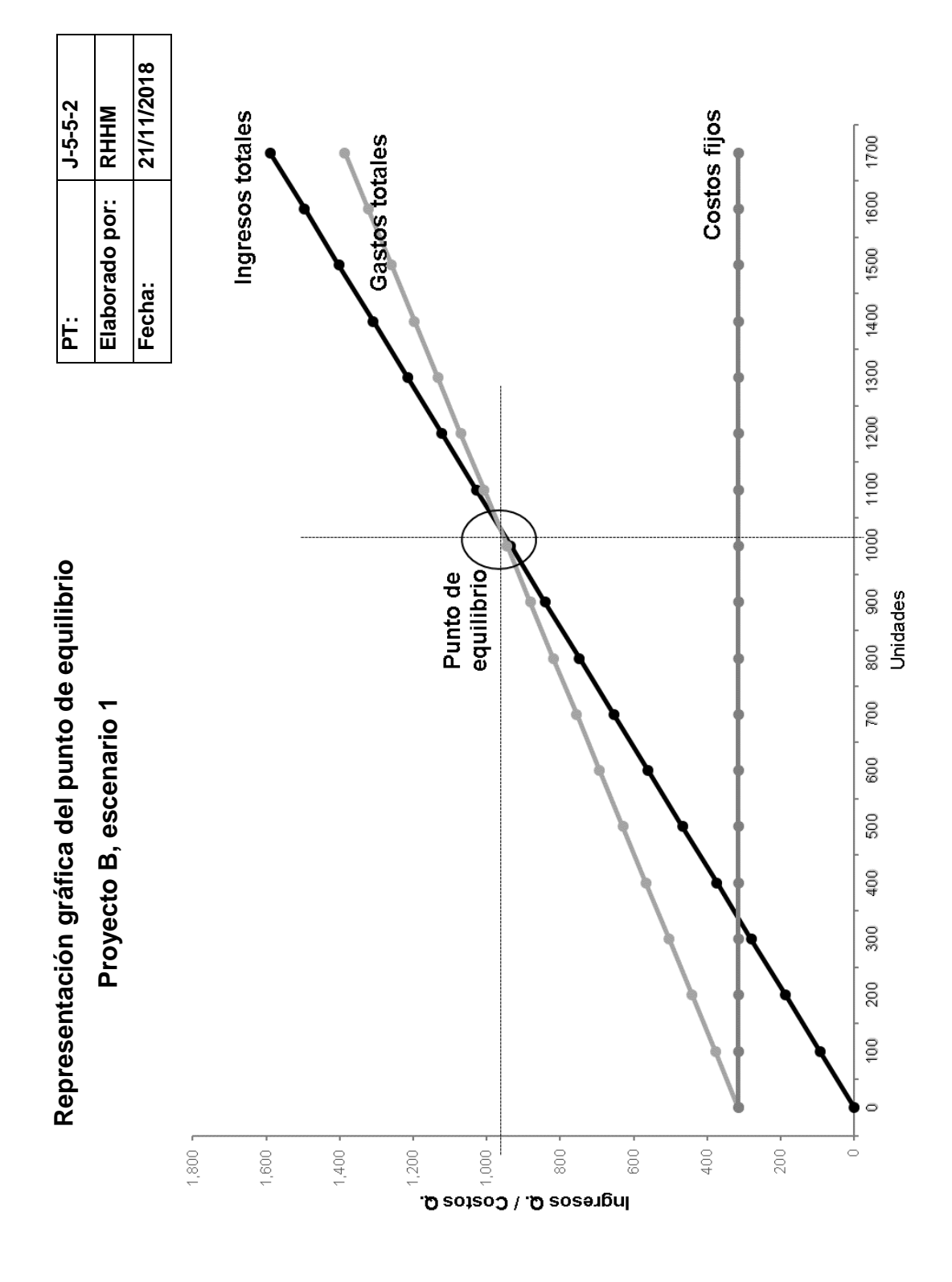

14 3

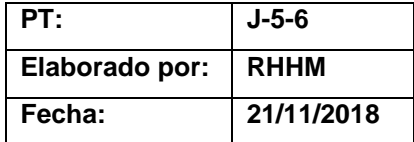

#### **Conclusión**

#### **Proyecto B, escenario 1**

Los análisis realizados demuestran que bajo este escenario el proyecto es factible financieramente pues se refleja en los resultados de los diferentes métodos:

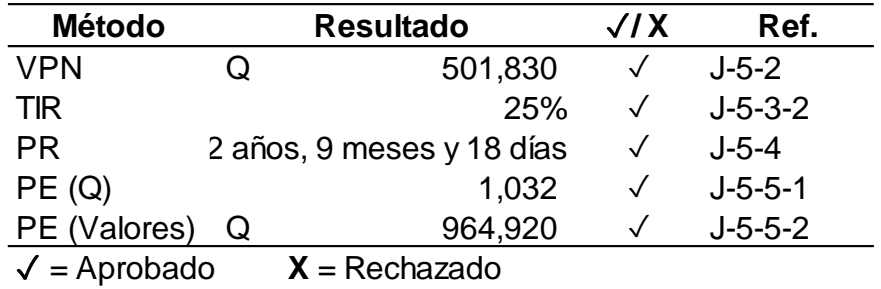

- El VPN indica que el accionista obtendría Q 501,830 adicionales al monto que se desea recibir.
- La TIR está por encima del costo de oportunidad de la inversión que es un 12%.
- El período de recuperación está por debajo del solicitado por la entidad.
- El punto de equilibrio es bajo, 32% de las unidades totales del primer año.

Ventajas: tiene el capital necesario para realizar la inversión, por lo que no se necesita solicitara financiamiento bancario u de otro tipo.

Desventajas: se debe disponer del capital de los inversionistas.

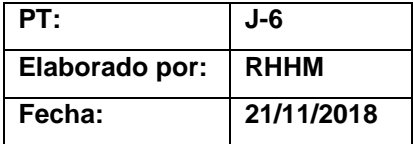

# **Evaluación financiera Proyecto B, escenario 2**

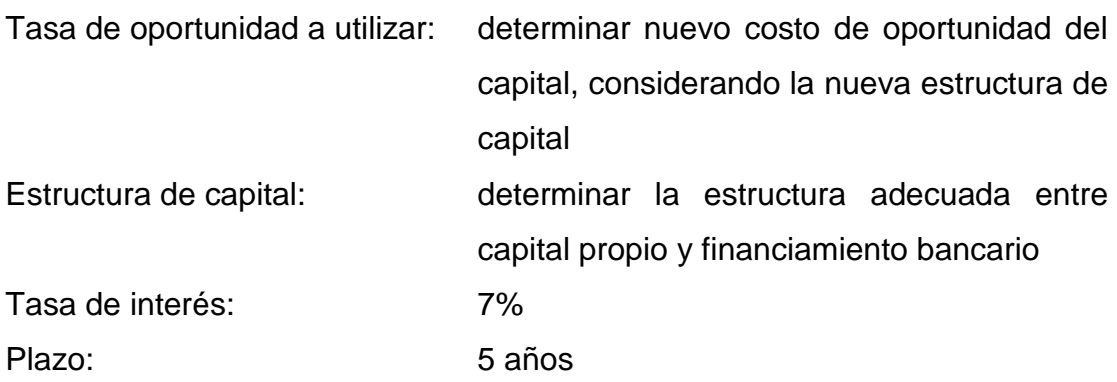

La evaluación se realiza tomando en cuenta el régimen opcional simplificado en el que se encuentra inscrito la empresa.

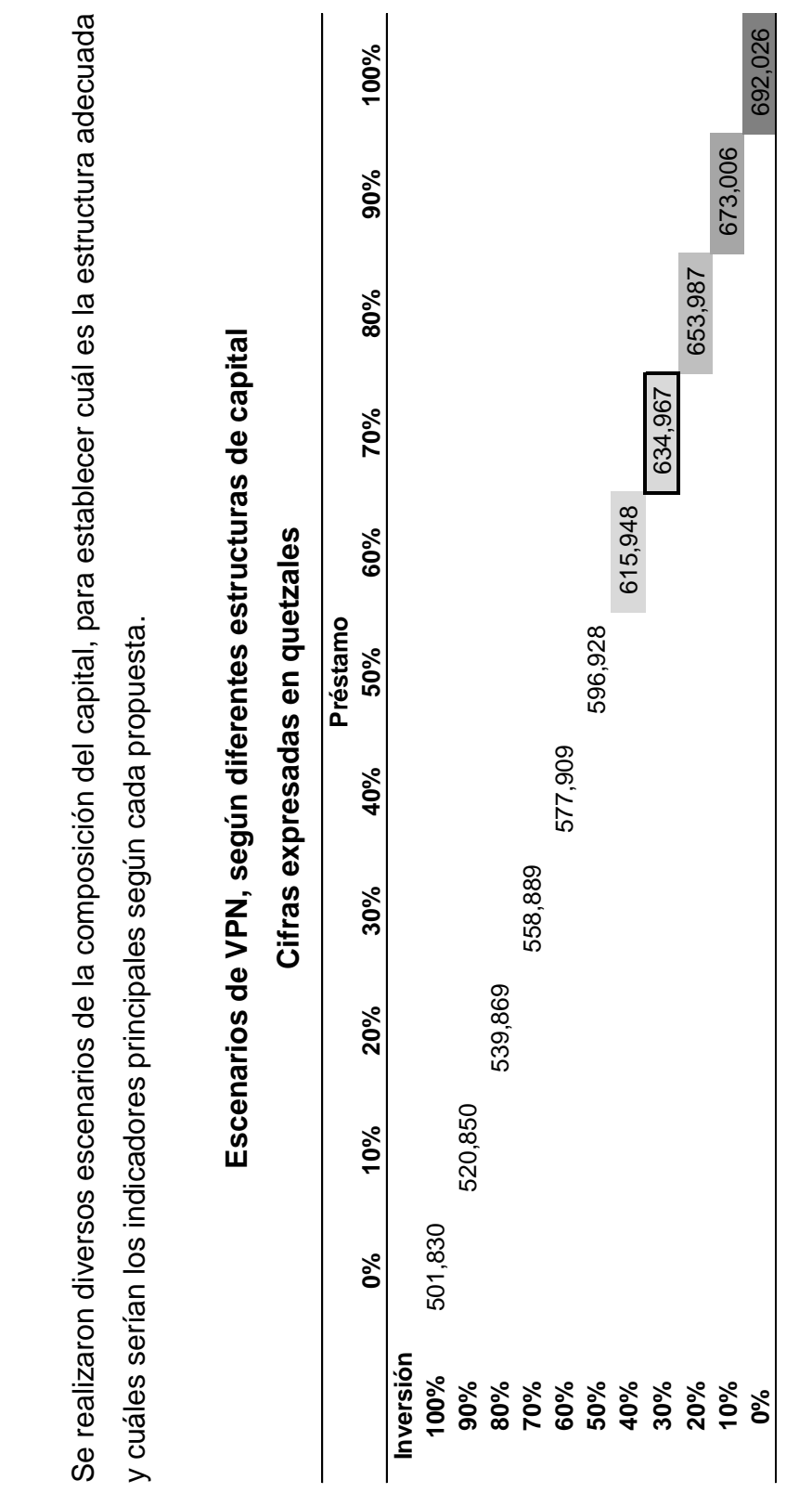

Escenarios de estructuras de capital **Escenarios de estructuras de capital**

**PT: J-6-1-1 Elaborado por: RHHM**

PT: PT:<br>Elaborado por: RHHM

**Fecha: 21/11/2018**

Fecha:

21/11/2018

Proyecto B, escenario 2 **Proyecto B, escenario 2**

Se realizaron diversos escenarios de la composición del capital, para establecer cuál es la estructura adecuada  $\overline{\mathbf{e}}$ 

y cuáles serían los indicadores principales según cada propuesta. ।<br>प

14 6

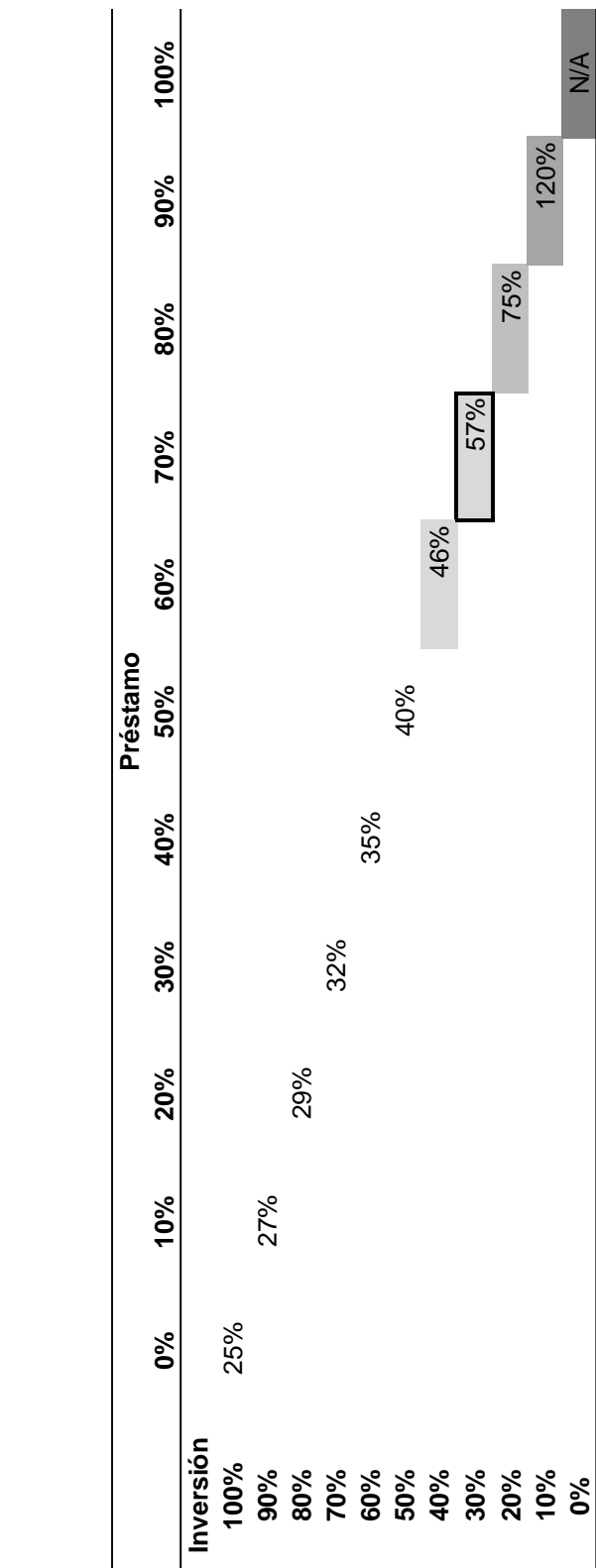

**10%** 120%

**0%** N/A

 $\frac{1}{2}$ 

120%

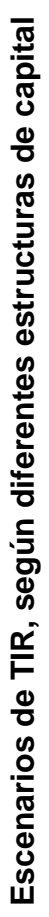

**PT: J-6-1-2 Elaborado por: RHHM**

E

Elaborado por: RHHM

 $J - 6 - 1 - 2$ 

**Fecha: 21/11/2018**

Fecha:

21/11/2018

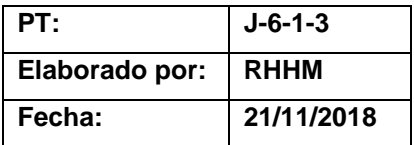

Al igual que el proyecto A se observa que el mejor punto del VPN, TIR y TIRM se presentan con capital financiado completamente; sin embargo, no es posible realizarlo de esta manera debido a que las entidades con las que se tiene relación bancaria no aceptan financiar proyectos a totalidad, pues no están dispuestos a asumir completamente el riesgo del negocio.

La política de la entidad no acepta realizar un préstamo hipotecario para un proyecto de esta magnitud, por lo que se recomienda realizar la evaluación financiera completa del proyecto con una estructura de capital conformada por:

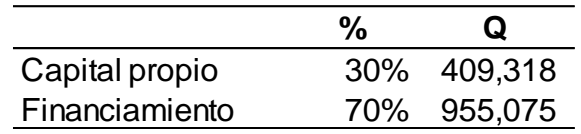

Las condiciones del crédito son:

**.**

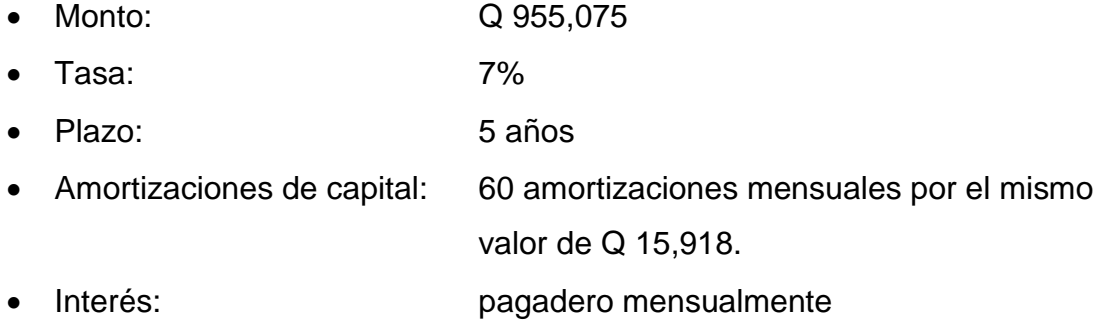

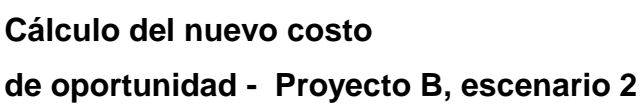

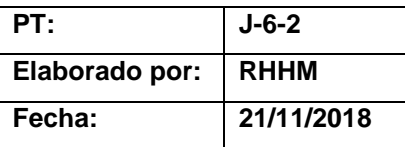

Debido a que se está solicitando nueva deuda el cálculo del costo de capital deberá establecerse nuevamente.

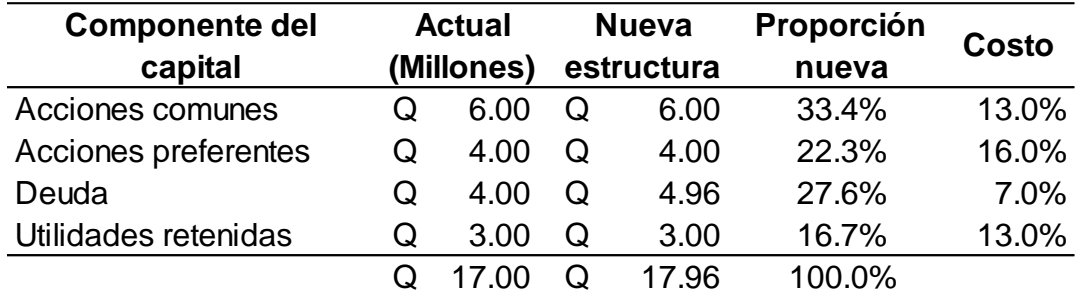

$$
\text{CPPK} = \left\{ \left( W_{d} \right) \mathbf{x} \left( r_{dT} \right) \right\} + \left\{ \left( W_{ps} \right) \mathbf{x} \left( r_{ps} \right) \right\} + \left\{ \left( W_{s} \right) \mathbf{x} \left( r_{s} \right) \right\}
$$

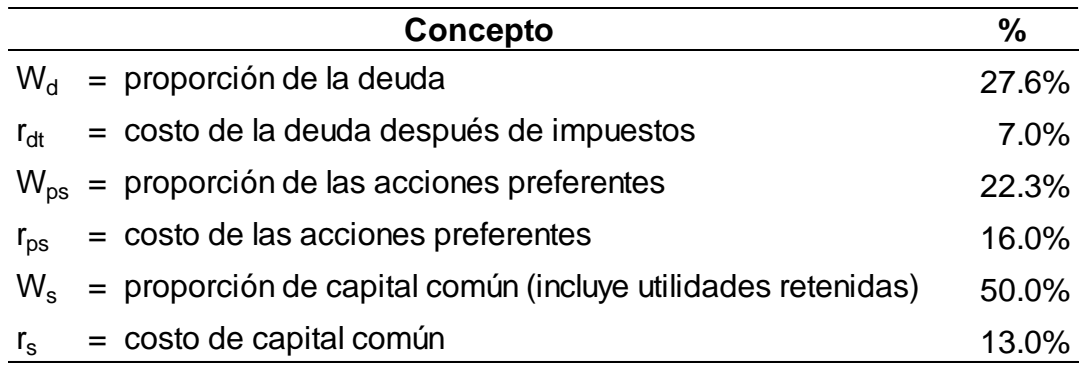

CPPK = 
$$
\left\{ \left(0.276 \times 7\% \right) \times \left(1\right) + \left(0.223 \times 16\% \right) + \left(0.50 \times 13\% \right) \right\}
$$

 $CPPK = 12%$ 

Debido a que se mantiene la estructura del proyecto A, el resultado es igual, tasa del 12%.

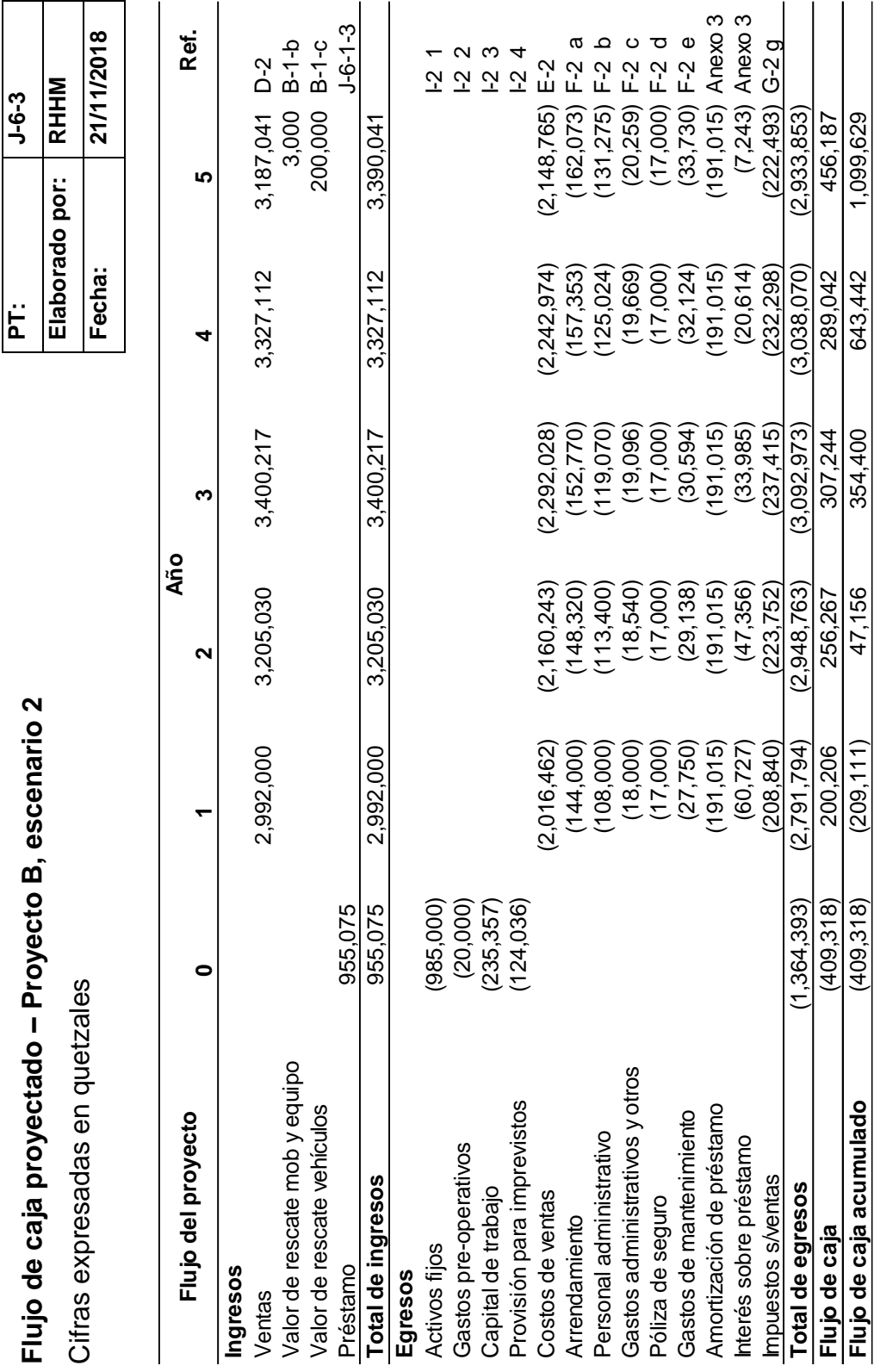

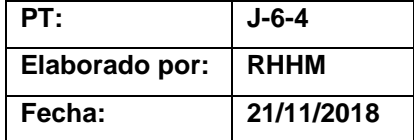

#### **Valor presente neto**

#### **Proyecto B, escenario 2**

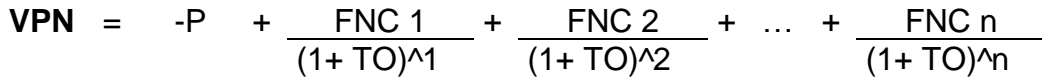

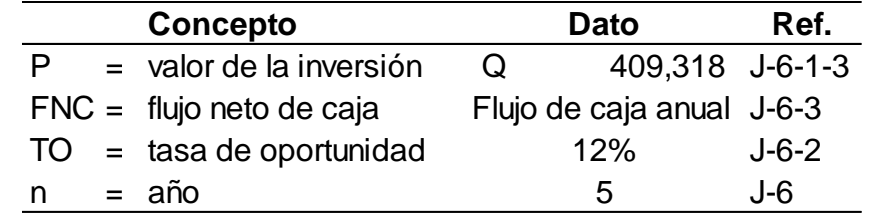

- $VPN =$   $(409,318) + 200,206 + 256,267 + 307,244$  ((1+0.12)^1 ((1+0.12)^2 ((1+0.12)^3
	- + 289,042 <sup>+</sup> 456,187  $\sqrt{(1+0.12)\cdot4}$   $\sqrt{(1+0.12)\cdot5}$
- **VPN** <sup>=</sup> (409,318) <sup>+</sup> 178,756 <sup>+</sup> 204,295 <sup>+</sup> 218,690

183,691 <sup>+</sup> 258,853

**VPN** = 634,967

El resultado obtenido es mayor a 0 por lo que este proyecto se justifica mediante este método. Se obtiene Q 634,967, adicionales al monto que se deseaba recibir.

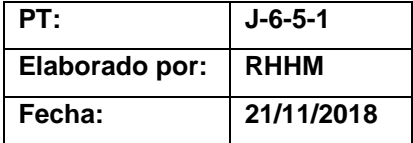

# **Tasa interna de retorno**

**Proyecto B, escenario 2**

**TIR** = R<sub>1</sub> + (R<sub>2</sub> + R<sub>1</sub>) 
$$
\underbrace{(VPN + )} \cdot (VPN - )
$$

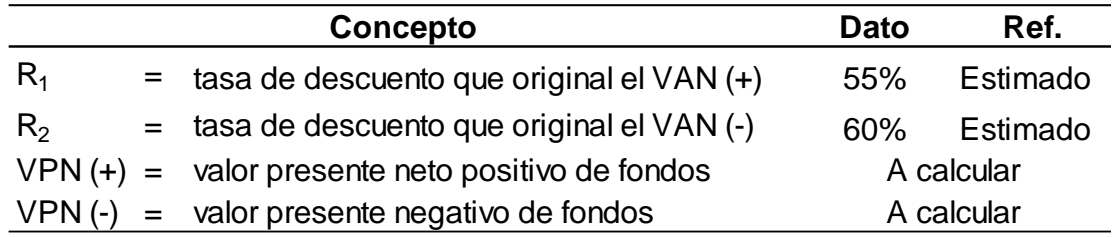

• Determinar el VPN positivo con la tasa de descuento del 55%.

 $VPN =$   $(409,318) + 200,206 + 256,267 + 307,244$  $((1+0.55)^{1})$   $((1+0.55)^{1})$   $((1+0.55)^{1})$ 

+ 289,042 <sup>+</sup> 456,187 ((1+0.55)^4 ((1+0.55)^5

**VPN** <sup>=</sup> (409,318) <sup>+</sup> 129,165 <sup>+</sup> 106,667 <sup>+</sup> 82,507

50,076 <sup>+</sup> 50,990

 $VPN = 10,088$ 

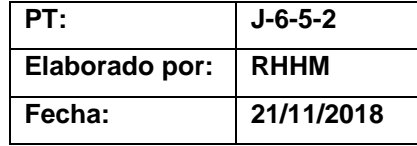

• Determinar el VPN negativo con la tasa de descuento del 60%.

\n
$$
\text{VPN} = \frac{(409,318) + 200,206 + 256,267 + 307,244}{((1+0.60)^{1/2} \cdot ((1+0.60)^{1/3} + \frac{289,042}{((1+0.60)^{1/3} \cdot ((1+0.60)^{1/5})}) + \frac{(409,318) + 125,129 + 100,104 + 75,011}{(409,318) + 125,129 + 100,104 + 75,011}
$$
\n

\n\n $\text{VPN} = \begin{array}{r} (21,464) \end{array}$ \n

• Aplicar la fórmula de la TIR

**TIR** = 0.55 + (0.05) 
$$
\begin{bmatrix} 10,088 \\ 10,088 - (-21,464) \end{bmatrix}
$$
  
**TIR** = 0.55 + (0.05) 
$$
\begin{bmatrix} 0.32 \end{bmatrix}
$$

**TIR** =  $0.55 + (0.02)$ 

**TIR** =  $0.57 = 57\%$ 

La TIR es igual a 57% que está muy por encima de la tasa de costo promedio de capital; por lo tanto, el proyecto se justifica desde este método.

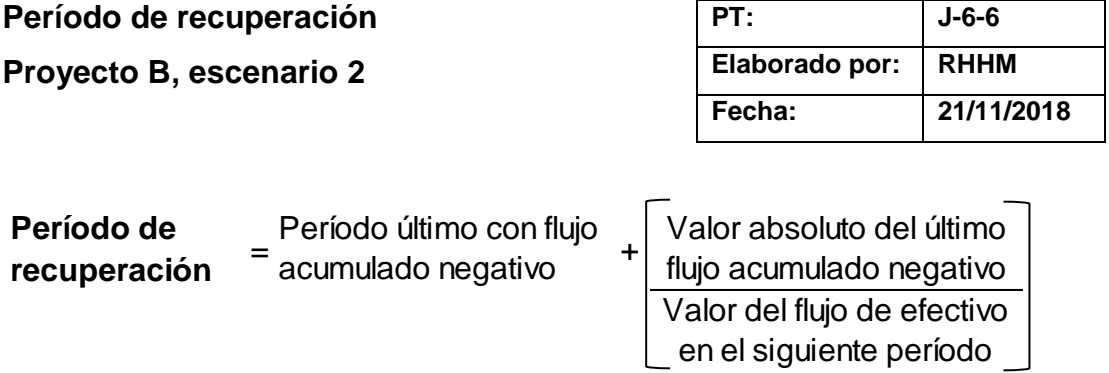

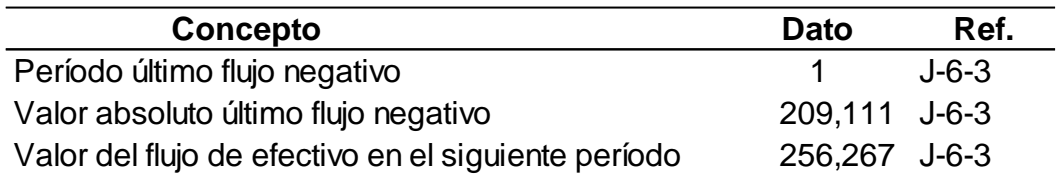

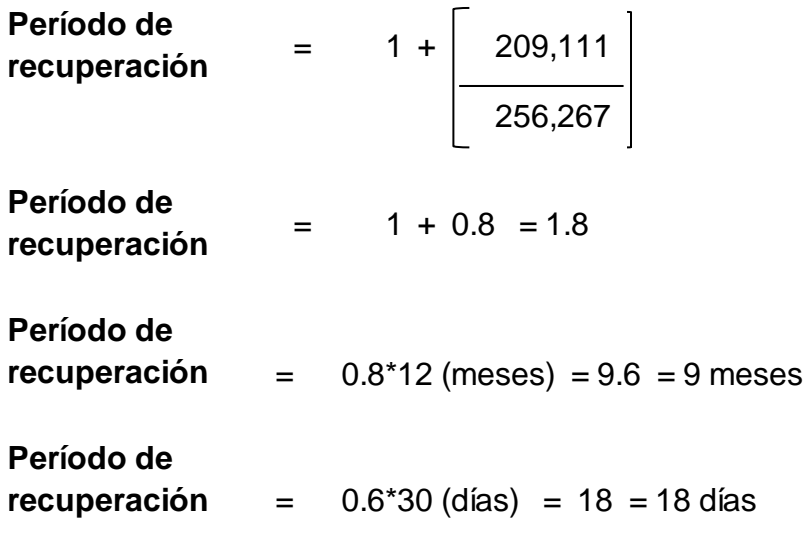

Se considera que tiene un tiempo adecuado en el retorno de la inversión, pues es de 1 año, 9 meses y 18 días.

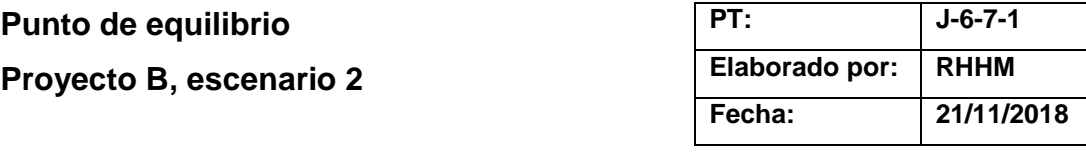

$$
PEQ (unidades) = \qquad \qquad \text{CF}
$$

PV - CVU

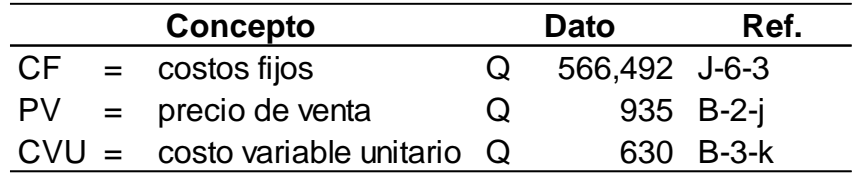

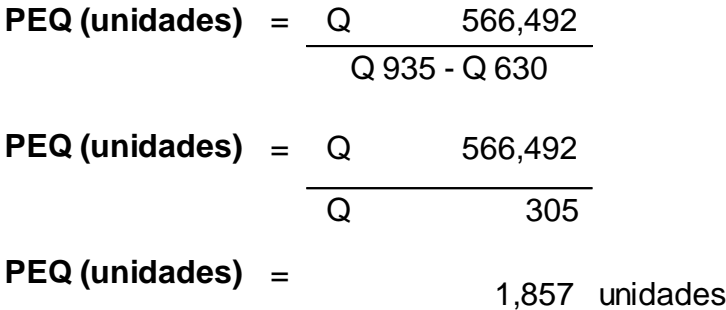

El punto de equilibrio en unidades es de 1,857 m3.

**PEQ (valores)** = PEQ (unidades) \* Precio de venta **PEQ (valores)** = 1,857 unidades \* Q 935 **PEQ (valores)** = Q 1,736,295

Para cubrir los costos anuales de operación del primer año, deberá tenerse un mínimo de ingresos de Q 1,736,295.

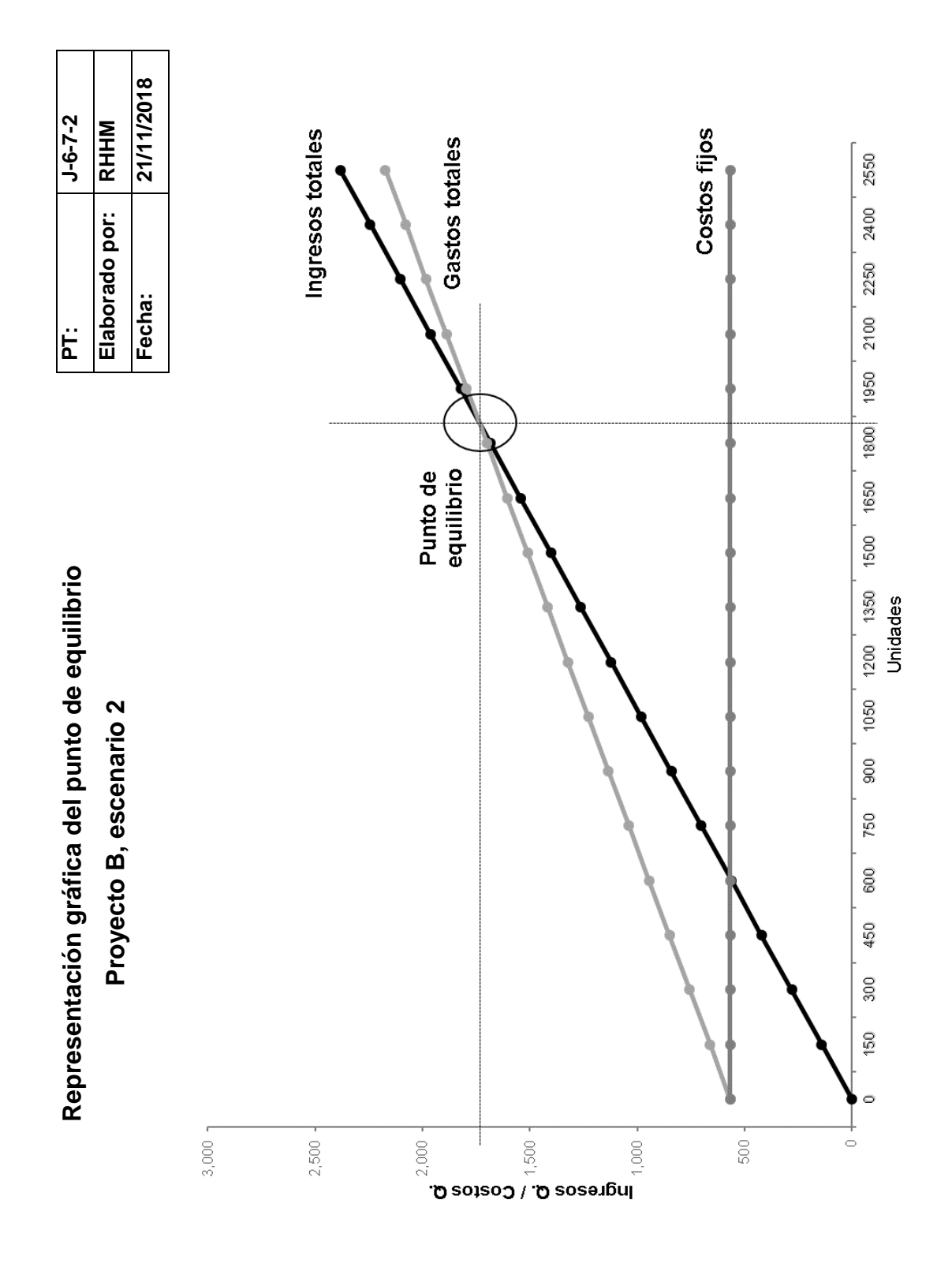

15 6

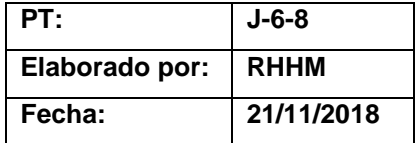

#### **Conclusión**

#### **Proyecto B, escenario 2**

Los análisis realizados demuestran que bajo este escenario el proyecto es viable debido a que los resultados de cada uno de los métodos de evaluación son positivos como se muestra a continuación:

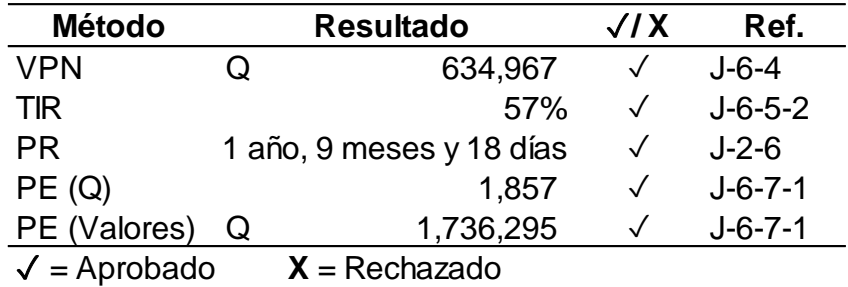

- El VPN indica que el accionista obtendría Q 634,967 adicionales al monto que se desea recibir.
- La TIR está por encima del costo de oportunidad de la inversión que es un 12%.
- El período de recuperación es bastante aceptable y se encuentra en el rango de proyectos aceptables para la entidad.
- El punto de equilibrio en unidades, aunque es un poco más alta, aún está por debajo del 70% del total de unidades vendidas.

Ventajas: se utilizará únicamente un 30% del capital de los accionistas para realizar la inversión.

Desventajas: es necesario presentar la información del proyecto a las entidades bancarias para lograr el financiamiento del proyecto.

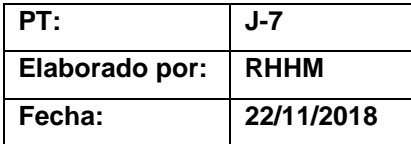

## **Evaluación financiera Proyecto B, escenario 3**

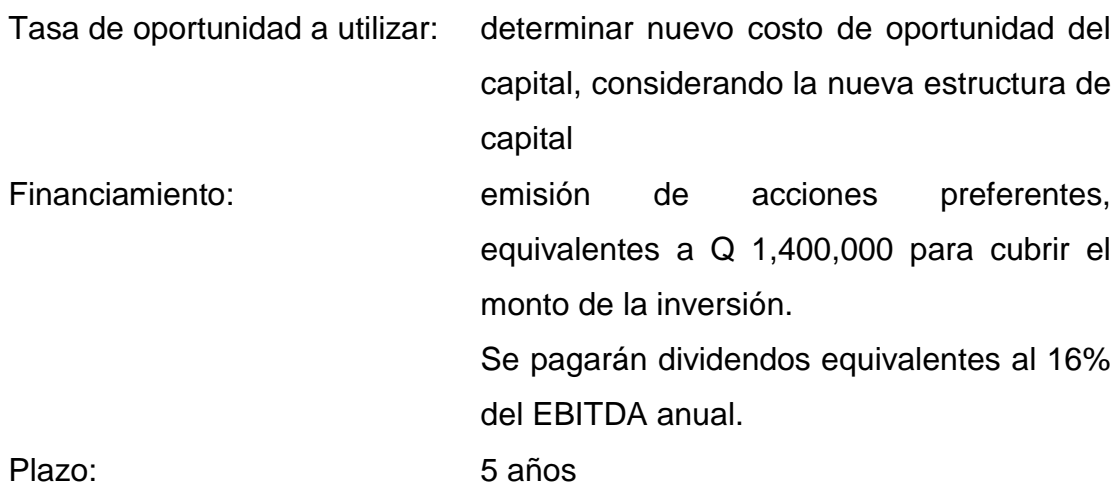

La evaluación se realiza tomando en cuenta el régimen opcional simplificado en el que se encuentra inscrito la empresa.

#### **Cálculo del nuevo costo de oportunidad**

.

Debido a que se realizará la evaluación bajo la misma premisa del proyecto A, escenario 3, no es necesario realizar nuevamente el cálculo del nuevo costo de capital promedio ponderado, pues se determinó que es 13%, y el proyecto se evaluará con este porcentaje.

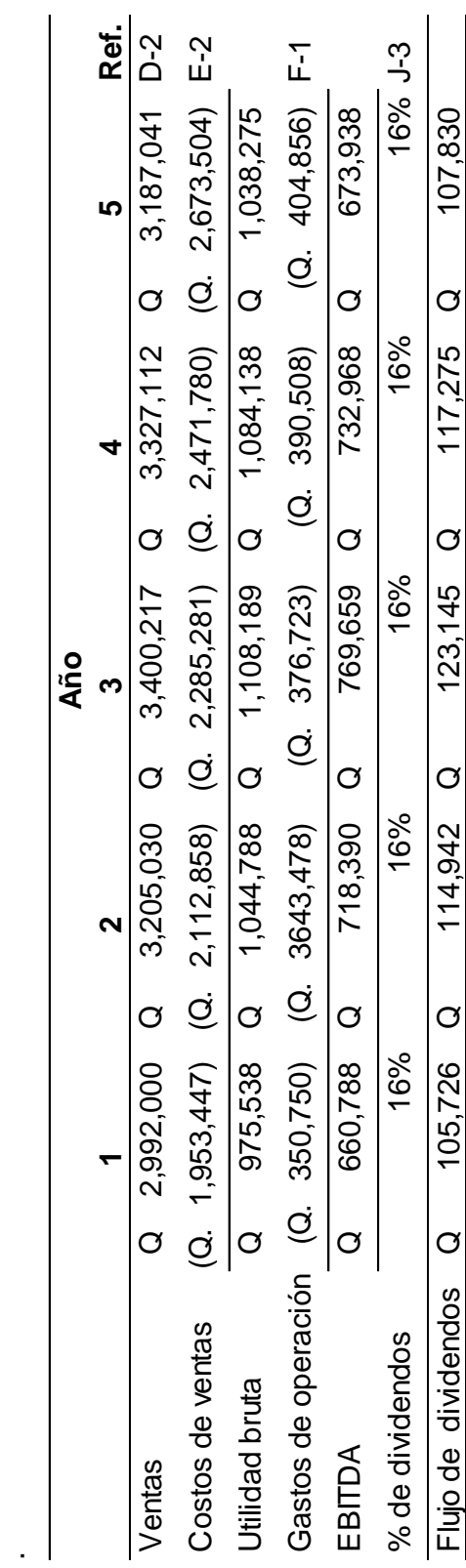

Flujo de dividendos 105,726 Q 114,942 Q 123,145 Q 117,275 Q 107,830 Q

114,942

 $\circ$ 

105,726

 $\circ$ 

 $\circ$ 

107,830

 $\circ$ 

117,275

 $\circ$ 

123,145

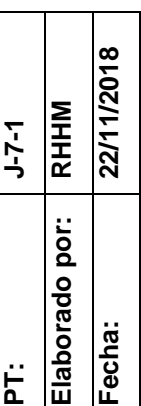

Cálculo del pago de dividendos **Cálculo del pago de dividendos** Proyecto B, escenario 3

**Proyecto B, escenario 3**

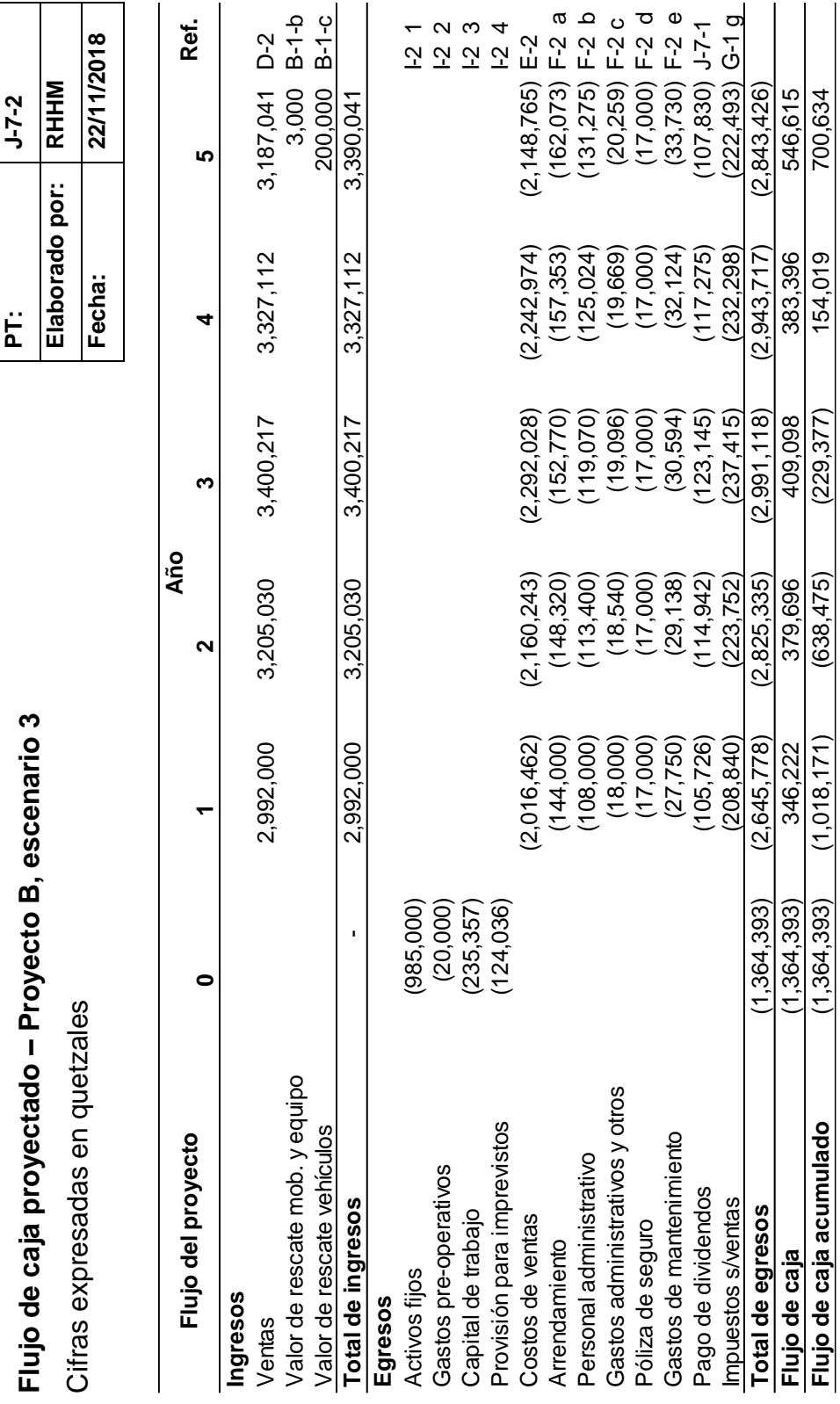

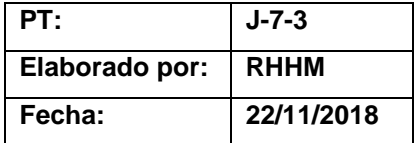

#### **Valor presente neto**

#### **Proyecto B, escenario 3**

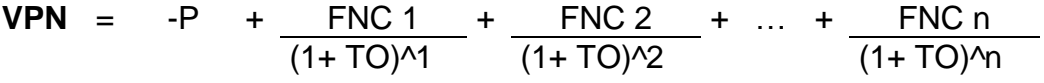

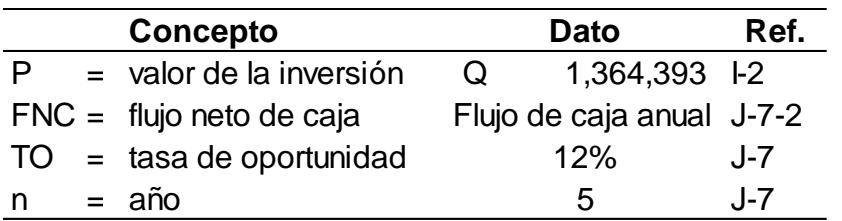

 $VPN =$   $(1,364,393) + 346,222 + 379,696 + 409,098$  $((1+0.13)^{11}$   $((1+0.13)^{12}$   $((1+0.13)^{13})$ 

+ 383,396 <sup>+</sup> 546,615  $((1+0.13)\times 4)$   $((1+0.13)\times 5)$ 

**VPN** <sup>=</sup> (1,364,393) <sup>+</sup> 306,391 <sup>+</sup> 297,357 <sup>+</sup> 283,526

235,144 <sup>+</sup> 296,681

 $VPN = 54,706$ 

El resultado es mayor a 0 por lo que el proyecto se justifica desde el punto de vista financiero. El dinero invertido en el proyecto rinde más de la nueva tasa del 13% que es el costo de oportunidad.

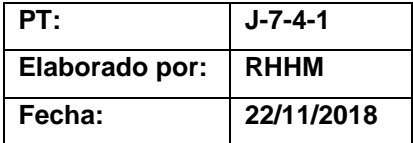

# **Tasa interna de retorno**

**Proyecto B, escenario 3**

**TIR** = R<sub>1</sub> + (R<sub>2</sub> + R<sub>1</sub>) 
$$
\underbrace{(VPN + )} \cdot (VPN - )
$$

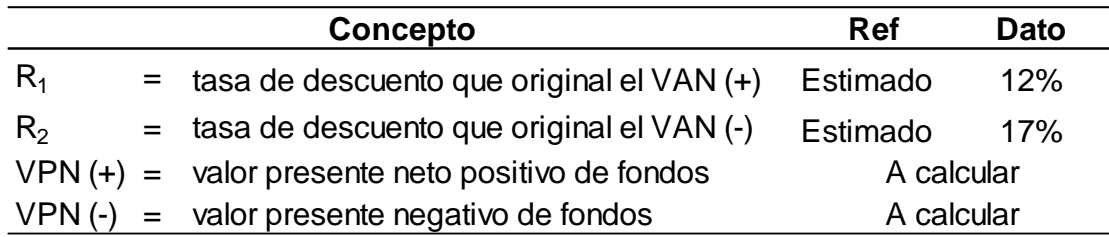

• Determinar el VPN positivo con la tasa de descuento del 12%.

 $VPN =$   $(1,364,393) + 346,222 + 379,696 + 409,098$  $((1+0.12)^{1})$   $((1+0.12)^{1})$   $((1+0.12)^{1})$ 

+ 383,396 <sup>+</sup> 546,615 ((1+0.12)^4 ((1+0.12)^5

**VPN** <sup>=</sup> (1,364,393) <sup>+</sup> 309,127 <sup>+</sup> 302,691 <sup>+</sup> 291,188

243,655 <sup>+</sup> 310,164

 $VPN = 92,432$ 

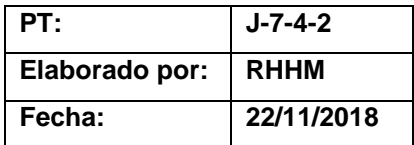

• Determinar el VPN negativo con la tasa de descuento del 17%.

 $VPN =$   $(1,364,393) + 346,222 + 379,696 + 409,098$ ((1+0.17)^1 ((1+0.17)^2 ((1+0.17)^3

+ 383,396 <sup>+</sup> 546,615  $((1+0.17)\times4$   $((1+0.17)\times5$ 

**VPN** <sup>=</sup> (1,364,393) <sup>+</sup> 295,916 <sup>+</sup> 277,373 <sup>+</sup> 255,429

204,599 <sup>+</sup> 249,317

 $VPN = (81,758)$ 

• Aplicar la fórmula de la TIR

**TIR** = 0.12 + (0.05) 
$$
\left(\frac{92,432}{92,432 \cdot (-81,758)}\right)
$$
  
**TIR** = 0.12 + (0.05) 
$$
\left(\begin{array}{c}0.53\end{array}\right)
$$

**TIR** =  $0.12 + (0.03)$ 

**TIR** =  $0.15 = 15\%$ 

La TIR es igual a 15% que es mayor a la nueva tasa con la que está siendo evaluada la inversión; por lo tanto, el proyecto es viable según este método.

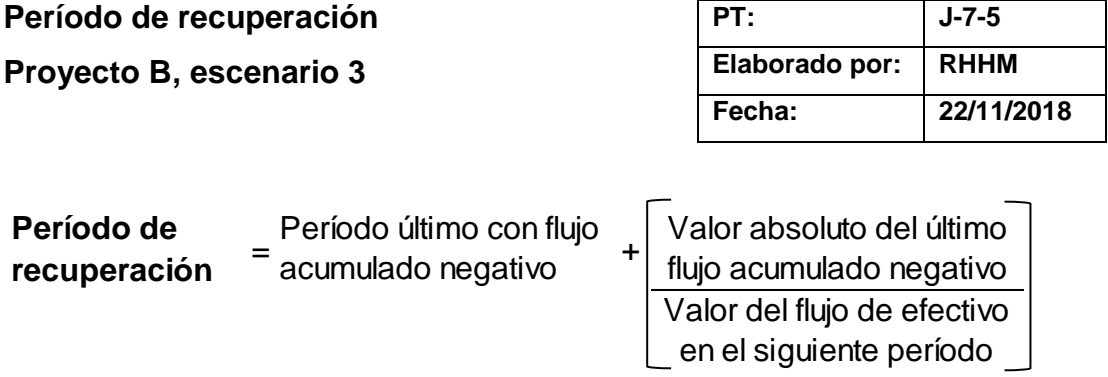

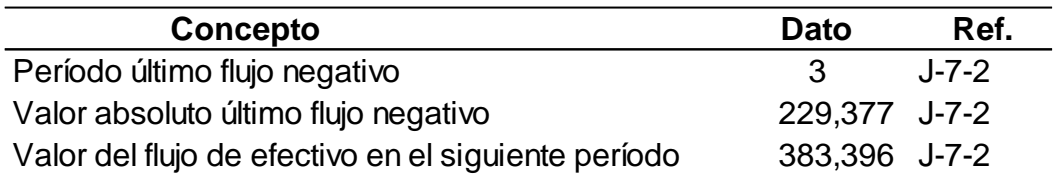

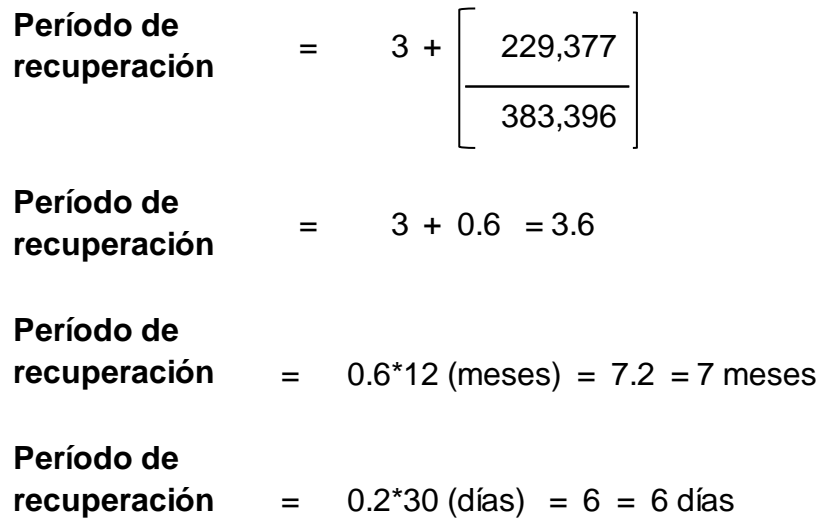

Como se puede apreciar en el flujo de caja, la inversión se recupera por completo al tercer año, 7 meses y 6 días.

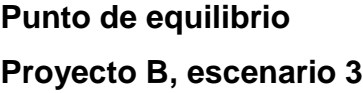

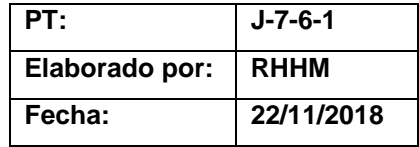

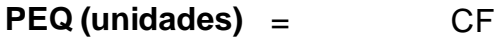

PV - CVU

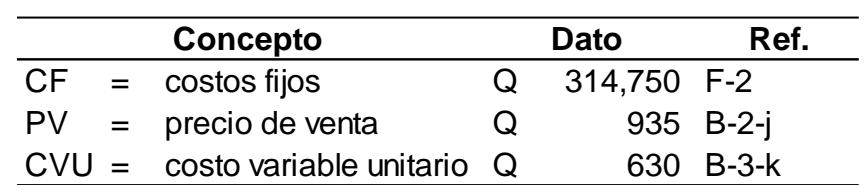

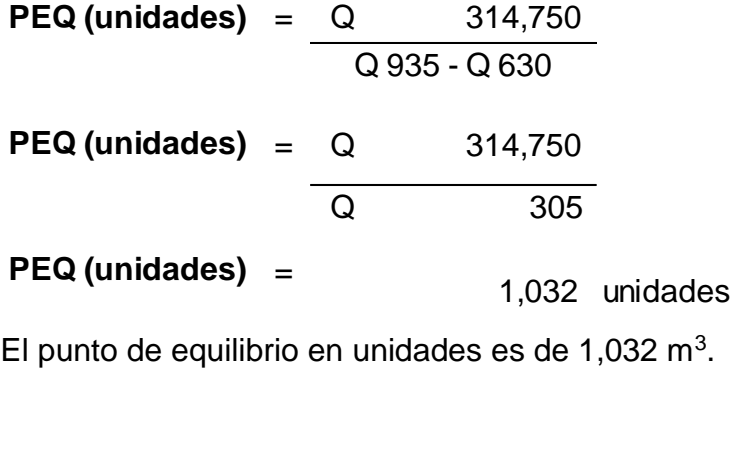

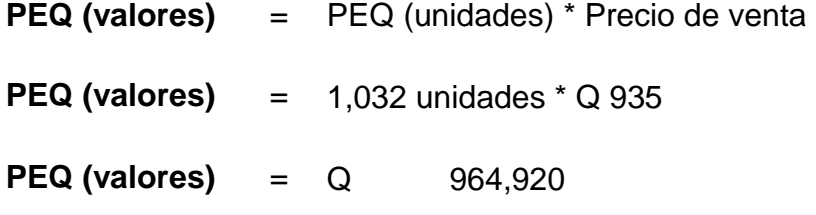

Para cubrir los costos anuales de operación del primer año, deberá tenerse un mínimo de ingresos de Q 964,920.

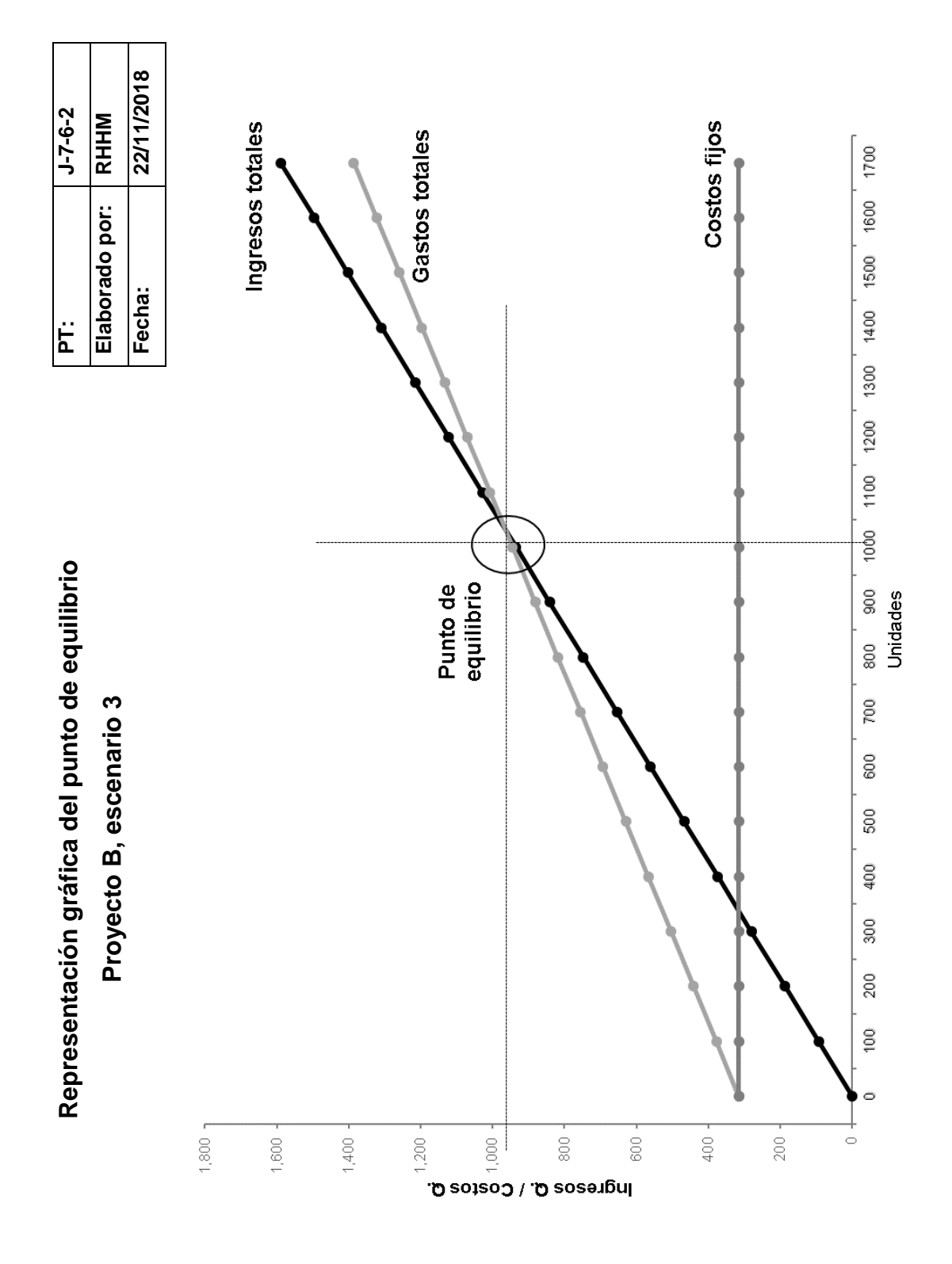
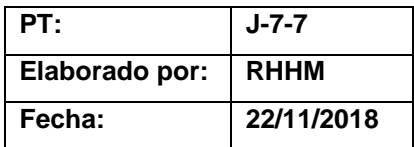

#### **Conclusión**

#### **Proyecto B, escenario 3**

Los análisis realizados demuestran que bajo este escenario el proyecto es factible financieramente debido a que los resultados de cada uno de los métodos de evaluación son positivos como se muestra a continuación:

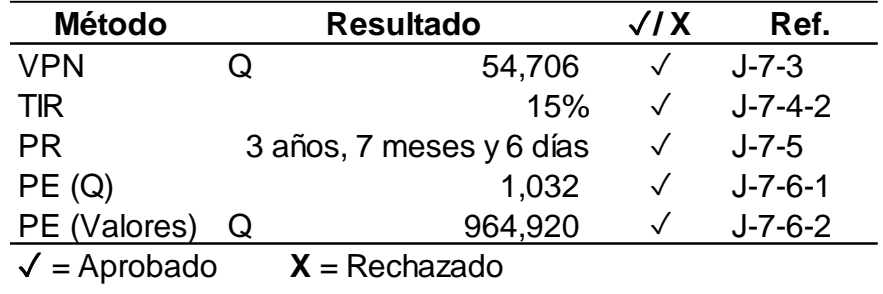

- El VPN indica que el accionista obtendría Q 54,706 adicionales al monto que se desea recibir.
- La TIR está por encima del costo de oportunidad de la inversión que es un 13%.
- El período de recuperación es bastante aceptable y se encuentra en el rango de proyectos aceptables para la entidad.

Ventajas: no se necesitará solicitar un financiamiento bancario pues se recibirá el dinero de los nuevos accionistas, no se requiere el pago de interés, tampoco se compromete la liquidez de la empresa al no quedar obligados a efectuar pagos periódicos de capital.

Desventajas: los socios iniciales deberán compartir las ganancias con nuevos socios.

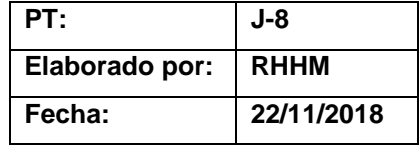

# **Evaluación financiera Proyecto B, escenario 4**

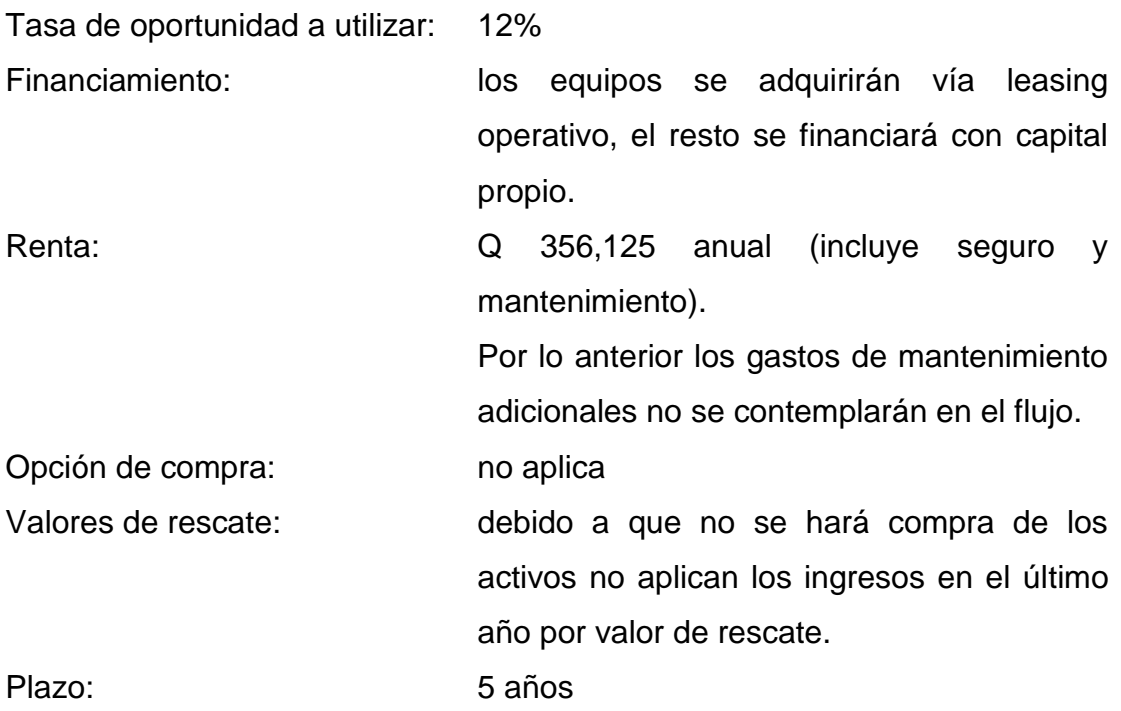

La evaluación se realiza tomando en cuenta el régimen opcional simplificado en el que se encuentra inscrito la empresa.

En este escenario 32% se financiará con capital propio y para el resto se utilizará leasing.

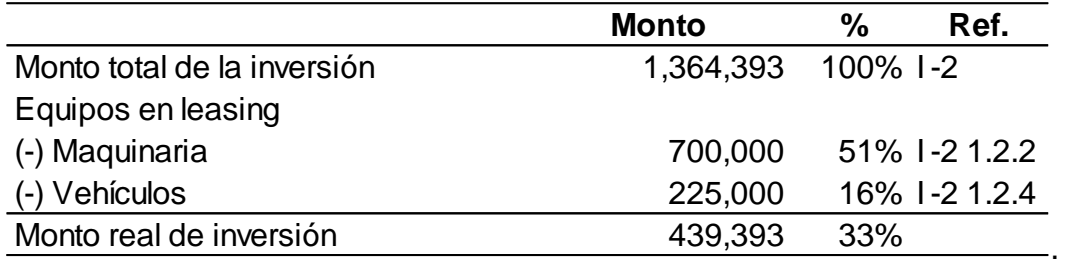

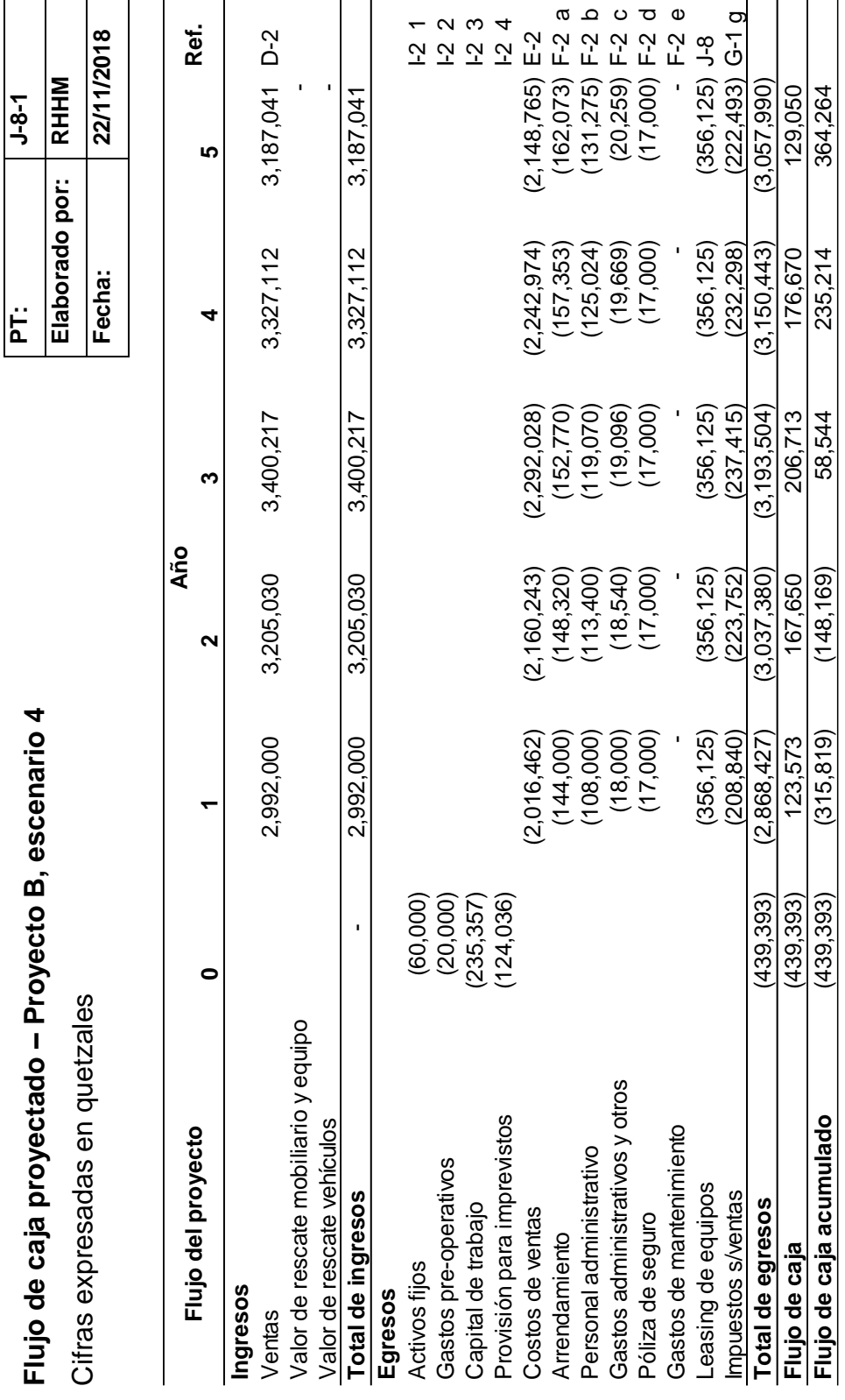

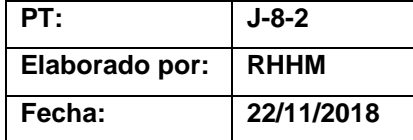

#### **Valor presente neto**

#### **Proyecto B, escenario 4**

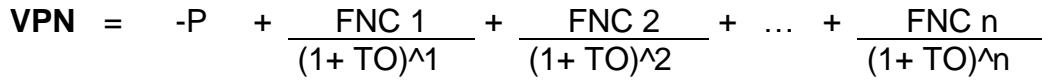

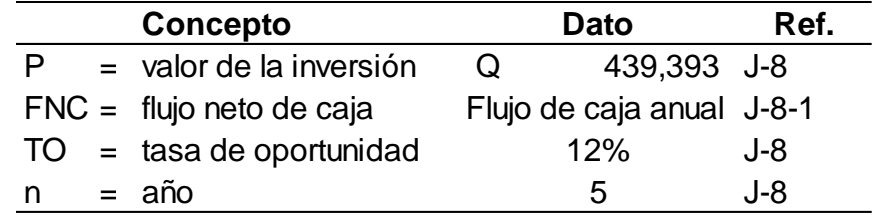

 $VPN =$   $(439,393) + 123,573 + 167,650 + 206,713$  $((1+0.12)^{1})(1+0.12)^{2}$   $((1+0.12)^{3})$ 

- + 176,670 <sup>+</sup> 129,050 ((1+0.12)^4 ((1+0.12)^5
- **VPN** <sup>=</sup> (439,393) <sup>+</sup> 110,333 <sup>+</sup> 133,650 <sup>+</sup> 147,134

112,277 <sup>+</sup> 73,227

 $VPN = 137,228$ 

El resultado es mayor a 0 por lo que el proyecto se justifica a través de este método, debido a que se obtienen Q 137,228 adicionales a lo que se quería ganar.

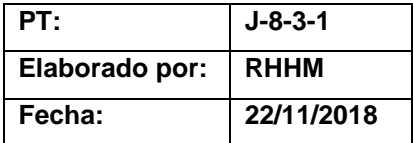

# **Tasa interna de retorno**

# **Proyecto B, escenario 4**

**TIR** = R<sub>1</sub> + (R<sub>2</sub> + R<sub>1</sub>) 
$$
\underbrace{(VPN + )} \cdot \underbrace{(VPN - )} \cdot
$$

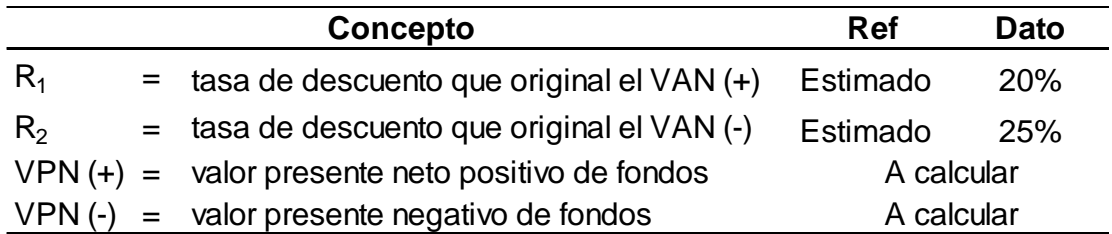

• Determinar el VPN positivo con la tasa de descuento del 20%.

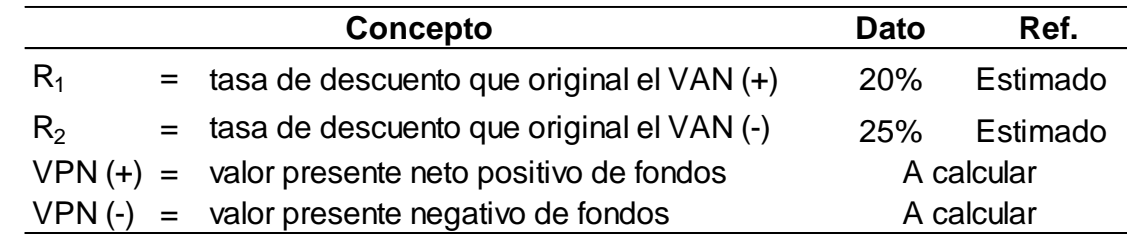

- $VPN =$   $(439,393) + 123,573 + 167,650 + 206,713$  $((1+0.20)^{1}$   $((1+0.20)^{2}$   $((1+0.20)^{3}$ 
	- + 176,670 <sup>+</sup> 129,050  $((1+0.20)^{4}$   $((1+0.20)^{5})$
- **VPN** <sup>=</sup> (439,393) <sup>+</sup> 102,978 <sup>+</sup> 116,424 <sup>+</sup> 119,626
	- 85,199 <sup>+</sup> 51,862

 $VPN = 36,697$ 

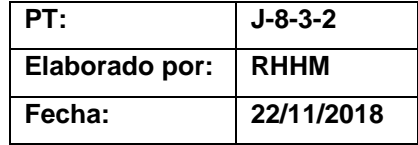

• Determinar el VPN negativo con la tasa de descuento del 25%.

\n
$$
\text{VPN} = \frac{(439,393) + 123,573 + 167,650 + 206,713}{((1+0.25)^{1/2} \cdot ((1+0.25)^{1/3})}
$$
\n

\n\n $\text{+} \quad \frac{176,670}{((1+0.25)^{1/4} \cdot ((1+0.25)^{1/5})}$ \n

\n\n $\text{VPN} = \quad (439,393) + 98,859 + 107,296 + 105,837$ \n

\n\n $\text{VPN} = \quad (12,750)$ \n

• Aplicar la fórmula de la TIR

**TIR** = 0.20 + (0.05) 
$$
\left(\frac{36,697}{36,697 - (-12,750)}\right)
$$
  
**TIR** = 0.20 + (0.05) 
$$
\left(\begin{array}{c}0.74\end{array}\right)
$$

**TIR** =  $0.20 + (0.04)$ 

**TIR** =  $0.24 = 24\%$ 

La TIR es igual a 24% que es mayor a la tasa con la que está siendo evaluada la inversión; por lo tanto, el proyecto se justifica desde este método.

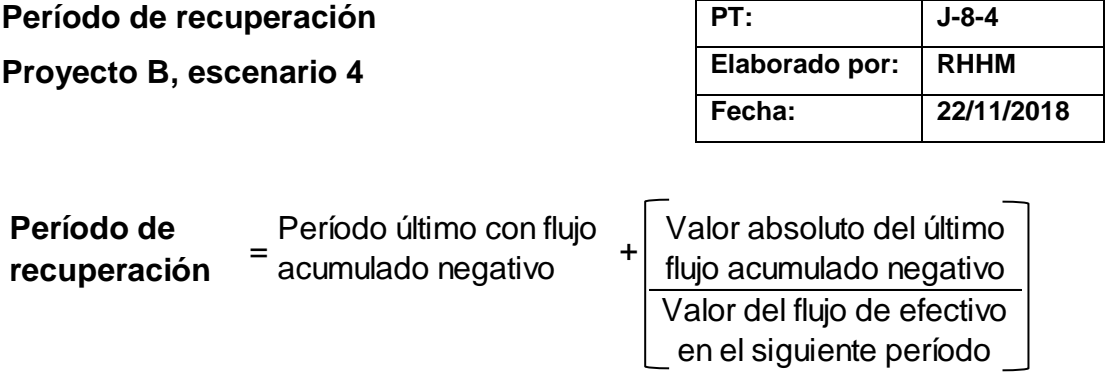

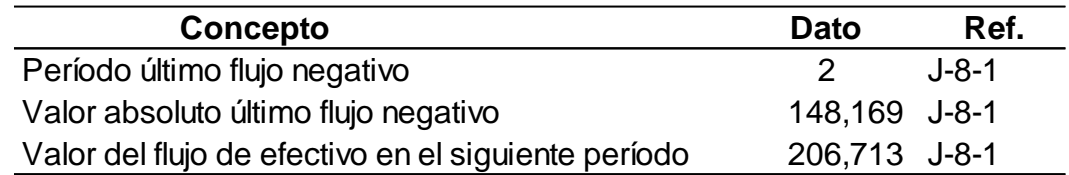

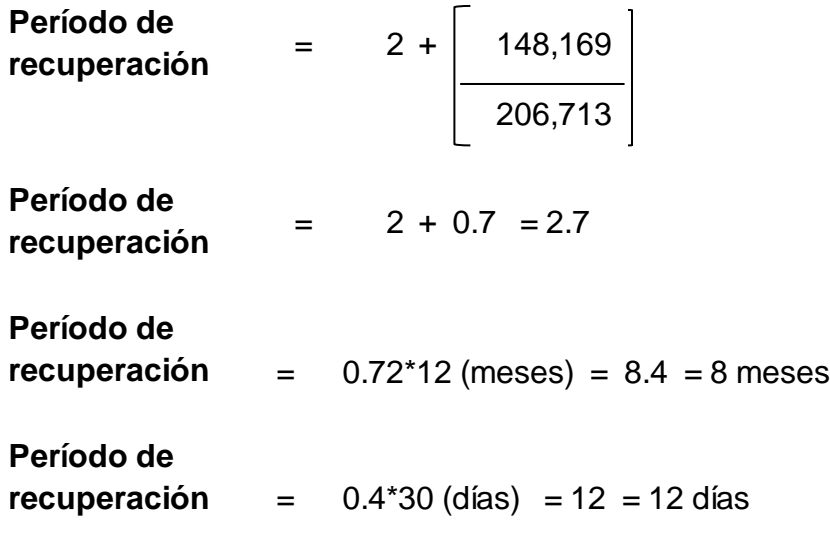

La inversión se recupera en 2 años, 8 meses y 12 días.

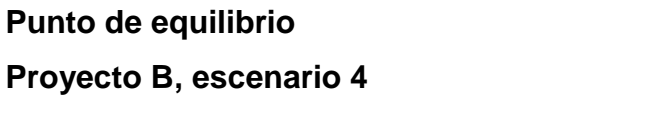

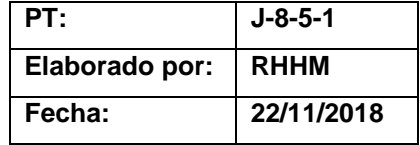

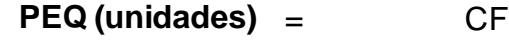

PV - CVU

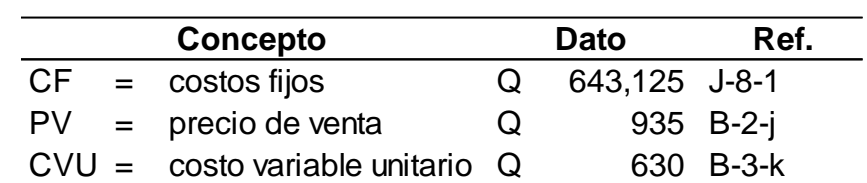

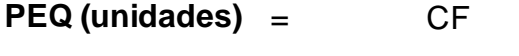

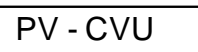

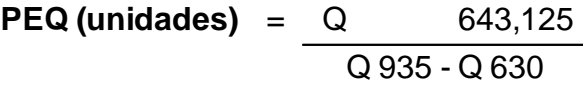

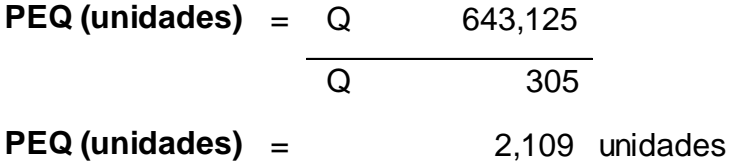

Esto indica que el punto de equilibrio para el primer año en unidades es de  $2,109 \text{ m}^{3}$ .

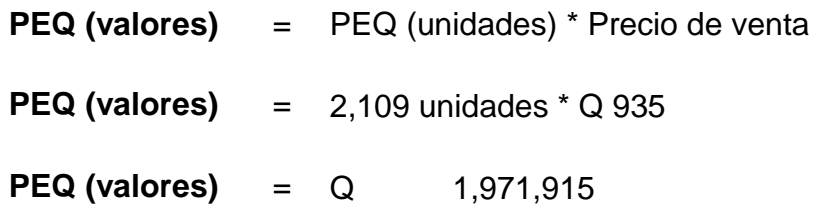

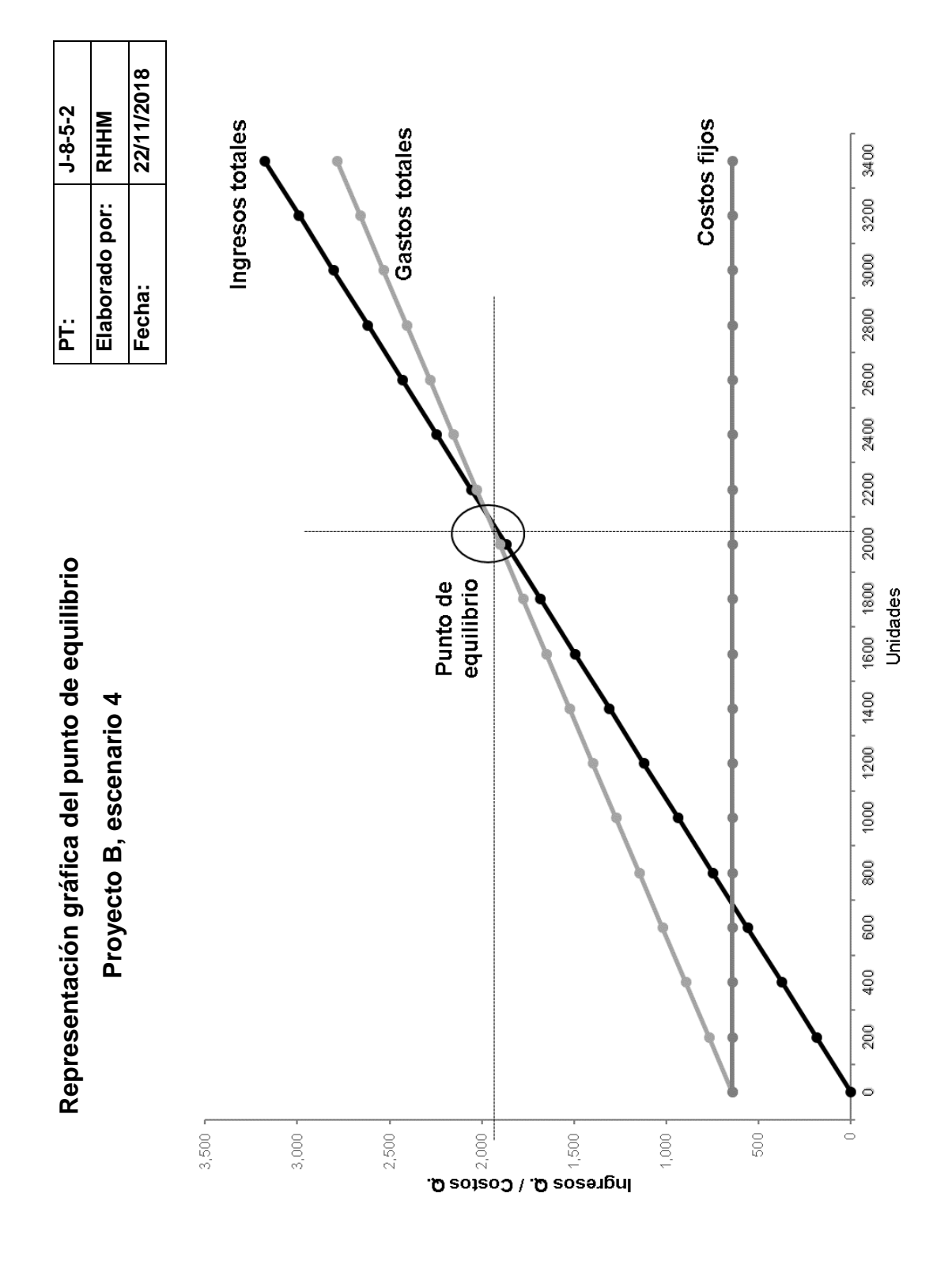

17 5

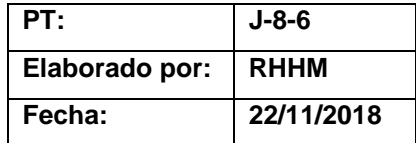

# **Conclusión**

# **Proyecto B, escenario 4**

Los análisis realizados demuestran que bajo este escenario el proyecto es viable financieramente puesto que los resultados que se reflejan son positivos:

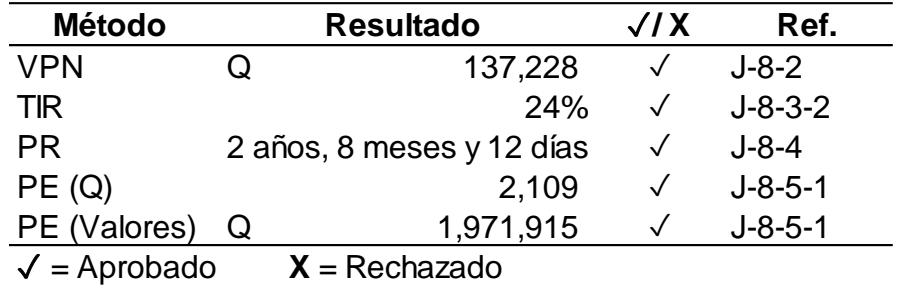

- El VPN indica que el accionista obtendría Q 137,228 adicionales al monto que se desea recibir.
- La TIR está por encima del costo de oportunidad de la inversión que es un 12%.
- El período de recuperación es aceptable, aunque se encuentra al límite en el rango aceptable para la entidad.
- El punto de equilibrio está al límite, pero aún por debajo del aceptado como parte de la política de la empresa.

Ventajas: no inmoviliza recursos financieros, existe la posibilidad de adaptación tecnológica, las cuotas del leasing incluyen el mantenimiento.

Desventajas: se debe de decidir la duración del contrato al inicio de la operación.

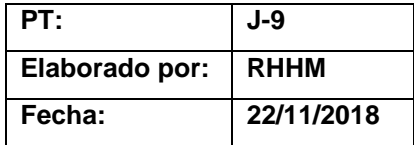

# **Comparación de escenarios del Proyecto B**

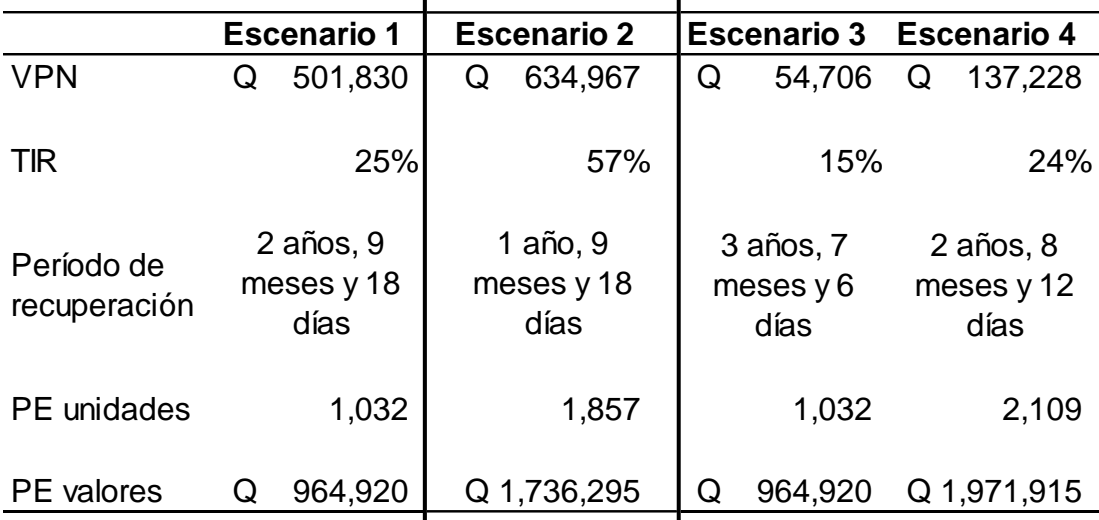

Para este proyecto también se tiene el escenario 2 como el elegido:

- En este escenario y con la estructura de capital indicada, se obtiene más valor de lo que el inversionista requiere.
- La tasa de TIR está muy por encima del costo de capital, 57%.
- El único escenario que presenta un período de recuperación menor de 2 años.
- Aunque el punto de equilibrio no es el más bajo, tampoco es el mayor y se encuentra en el rango aceptado por la empresa.

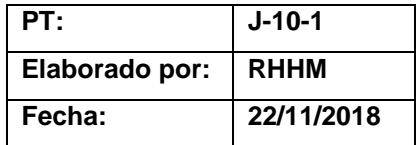

# **Decisión de inversión**

Realizada la evaluación de los Proyectos A y B se puede determinar que, en cualquiera de los 4 escenarios planteados, ambos proyectos son factibles financieramente, sin embargo, debido a que son mutuamente excluyentes se deberá decidir cuál de los dos proyectos presenta mejores retornos.

Se eligió el escenario 2 para cada proyecto, al considerar que, en comparación con las otras estructuras de capital presentadas, este escenario es el más conveniente.

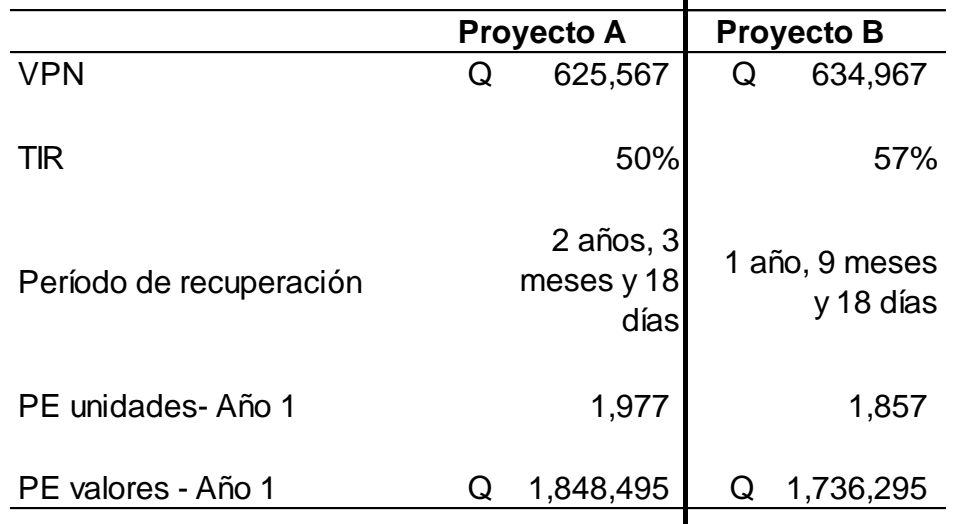

Según las evaluaciones realizadas se puede concluir:

• Los montos de inversión son similares, la desviación es mínima y se debe en parte al capital de trabajo presupuestado.

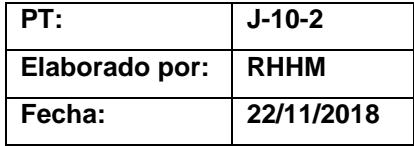

- El proyecto B genera mayor riqueza respecto al proyecto A, lo que indica que si se decide invertir en el proyecto B el accionista recibiría Q 9,400 adicionales a lo que originalmente desea recibir, únicamente un 2% más respecto al proyecto B.
- La TIR para ambos proyectos se cuadriplica respecto a la tasa que se estableció como tasa de oportunidad y/o costo de capital promedio ponderado. En este método se asume que los fondos originados durante todo el horizonte del proyecto se mantienen en el mismo.
- El período de recuperación es indistinto, el del proyecto A es de 3 años, mientras que el proyecto B se recupera en el segundo año. Un período de recuperación menor indica menos riesgo para realizar un proyecto.
- El punto de equilibrio para el proyecto B es más bajo, esto debido a que presenta menores gastos fijos, específicamente en el rubro de arrendamientos.

Por los puntos mencionados se concluye que la inversión ideal es el proyecto B, debido a que genera mayores beneficios para el accionista, además se apertura un nuevo sector, lo que puede llevar a la empresa a cubrir mercados nuevos. El proyecto A, aunque es una buena oportunidad y se logra cubrir segmentos no cubiertos, no presenta los mismos retornos que el anterior.

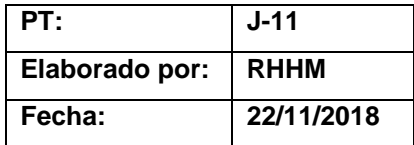

### **Análisis de sensibilidad**

Para completar los análisis se realiza un análisis de sensibilidad que permita determinar hasta dónde es factible financieramente el proyecto y si el mercado reacciona mejor de lo proyectado originalmente cuánto aumentarían la rentabilidad.

A continuación, se presentan dos escenarios adicionales, para ello se tomarán en cuenta la modificación de tres premisas:

- Volumen de ventas
- Costos de ventas
- Tasa de interés del préstamo

Las premisas consideradas son:

#### **Escenario pesimista**

- a) Disminución del 15% anual en las unidades de venta.
- b) Aumento de 1.5% anualmente en el costo unitario.
- c) Aumento en la tasa interés de préstamo a 11%.

#### **Escenario optimista**

- d) Aumento anual del 3% de las ventas vs los volúmenes del escenario esperado.
- e) Disminución anual del 1.5% anualmente en el costo unitario.
- f) Se mantiene la tasa de interés del préstamo.

22/11/2018 **Fecha: 22/11/2018**  $J-1-1-1$ Elaborado por: RHHM **PT: J-11-1-1 Elaborado por: RHHM** Fecha: PT:

> Escenario pesimista **Escenario pesimista**

Cálculo de cambios en premisas **Cálculo de cambios en premisas**

a) Ventas

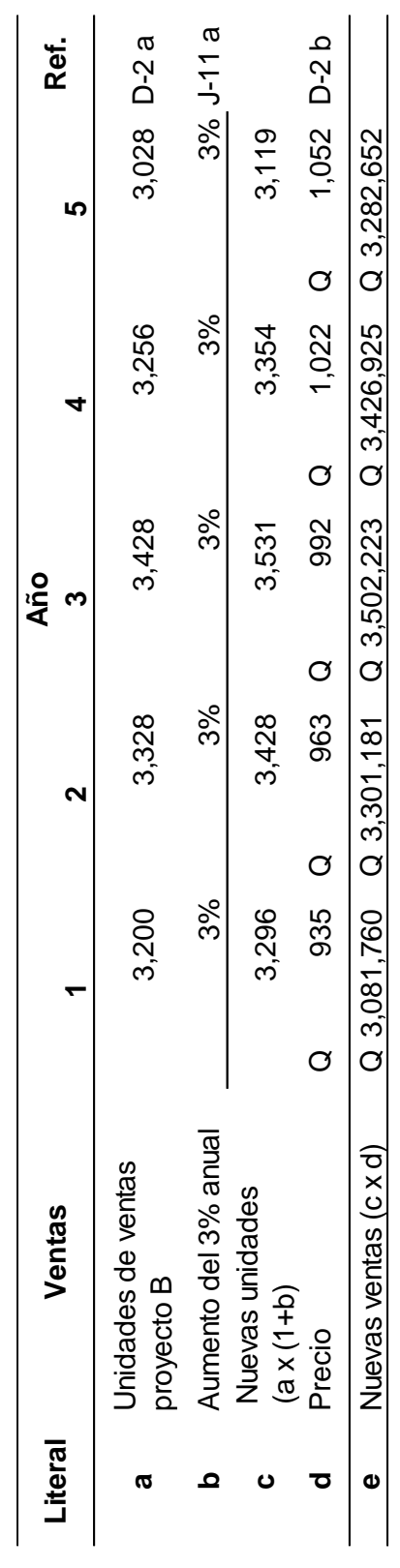

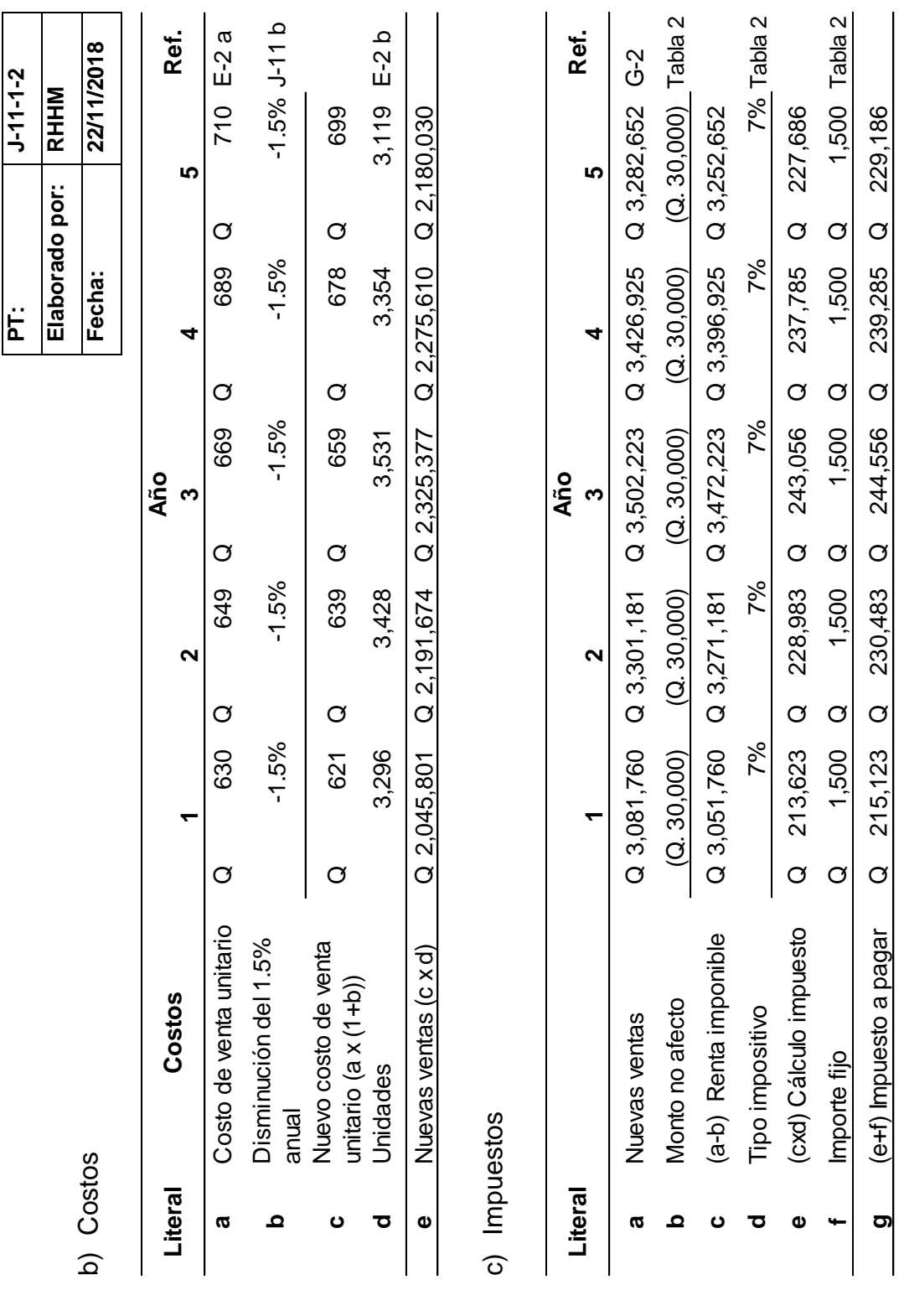

182

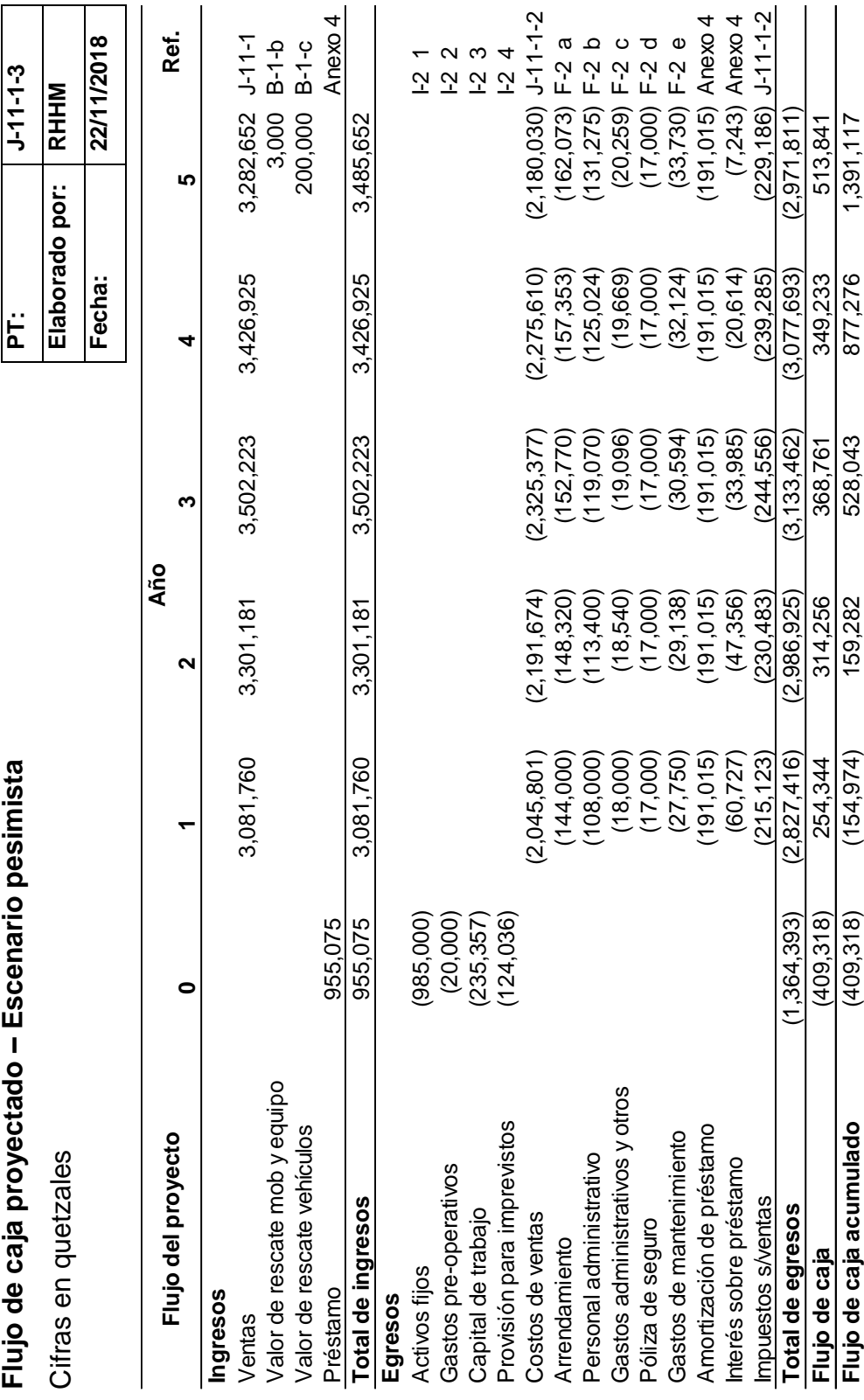

22/11/2018 **Fecha: 22/11/2018**  $J-11-2-1$ Elaborado por: RHHM **PT: J-11-2-1 Elaborado por: RHHM** Fecha: PT:

> Escenario optimista **Escenario optimista**

# Cálculo de cambios en premisas **Cálculo de cambios en premisas**

a) Ventas

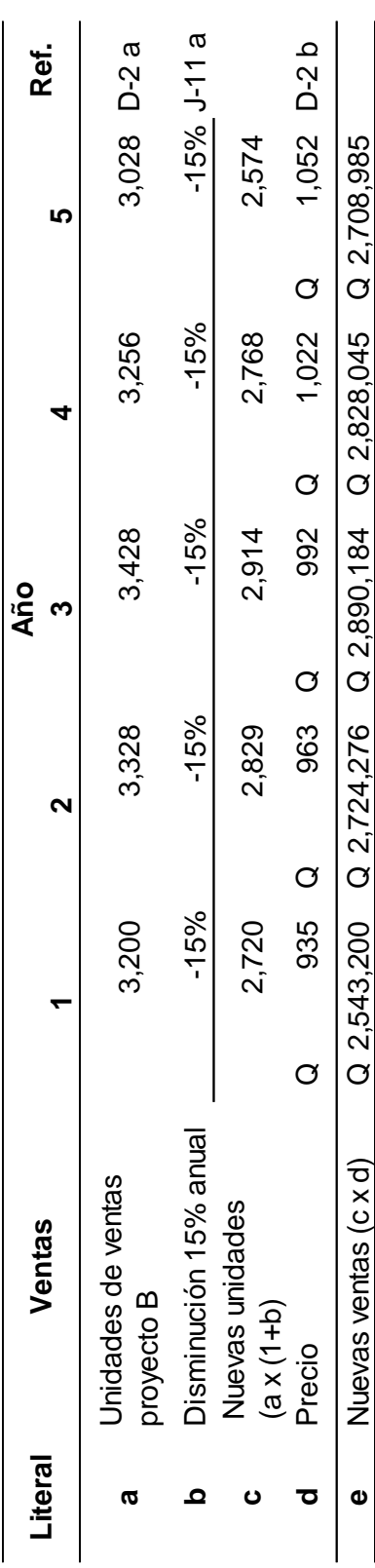

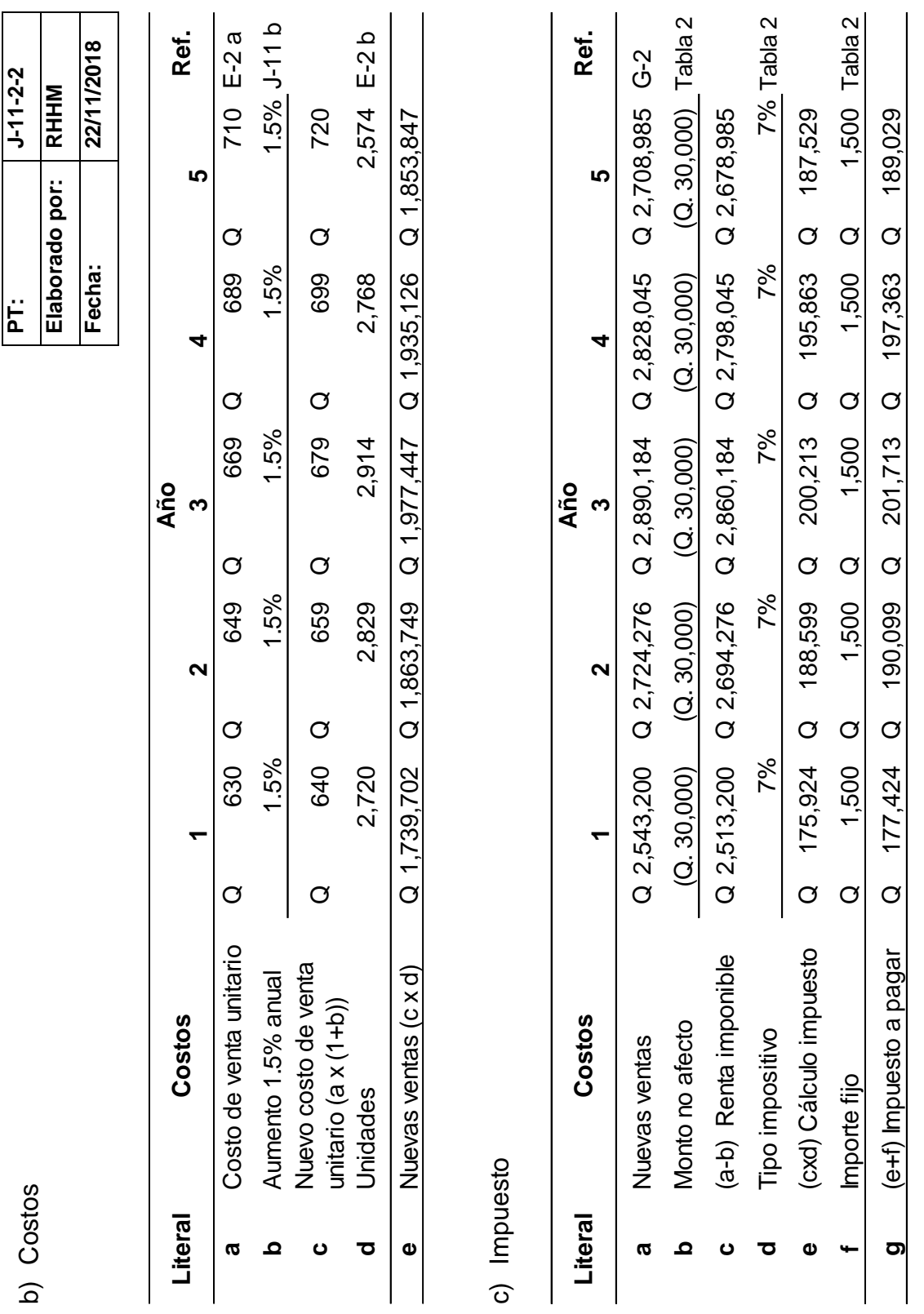

185

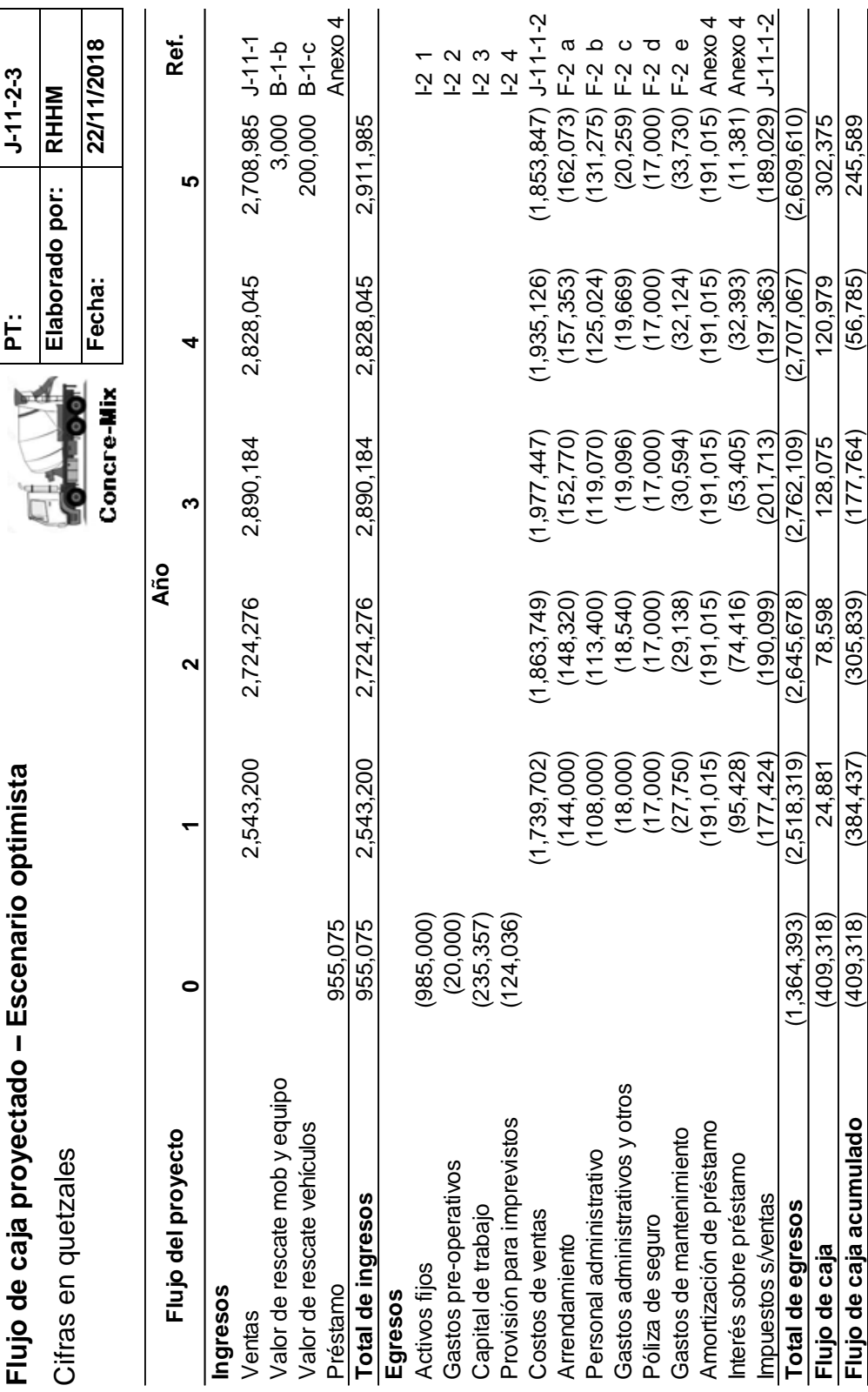

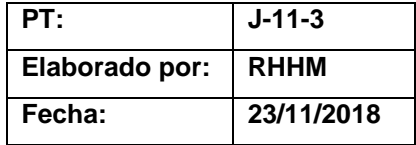

### **Escenarios análisis de sensibilidad**

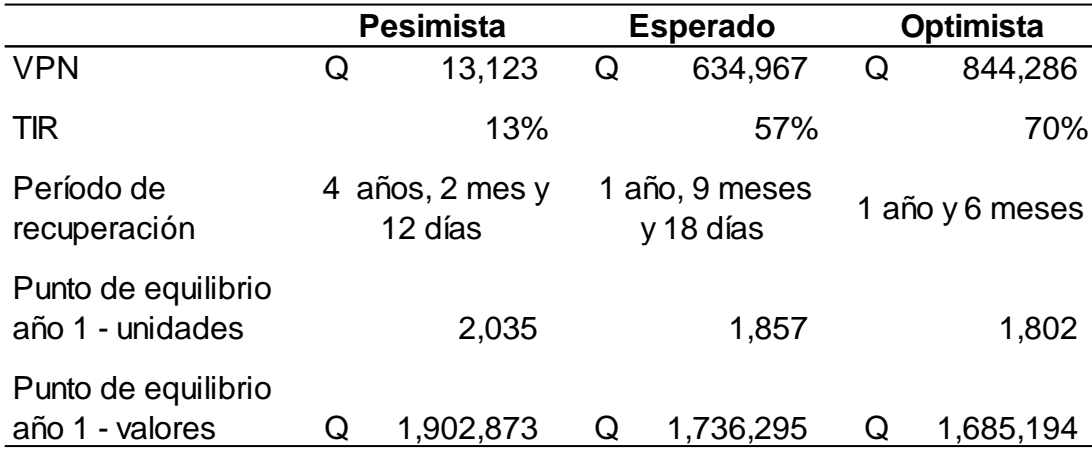

Bajo estos tres escenarios presentados el proyecto genera valor, aún en el escenario pesimista que se logrará recuperar un 1% adicional a la tasa de oportunidad; sin embargo, el período de recuperación se da en el último año. A diferencia de esto, el escenario optimista recupera la inversión en el año inicial y aumenta en un 25% la generación de la riqueza, según el valor presente neto, en comparación con el escenario esperado.

Es importante mencionar que lo mínimo aceptado por este proyecto es el escenario pesimista, un 85% de cumplimiento de ventas, puesto que un número menor llevaría los resultados a números negativos.

26 DE NOVIEMBRE

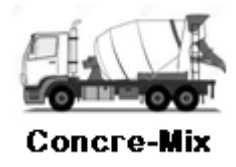

# INFORME EJECUTIVO EVALUACIÓN FINANCIERA DE PROYECTOS

LICDA. REINA HERNÁNDEZ GERENTE FINANCIERO

# **ÍNDICE**

Pág.

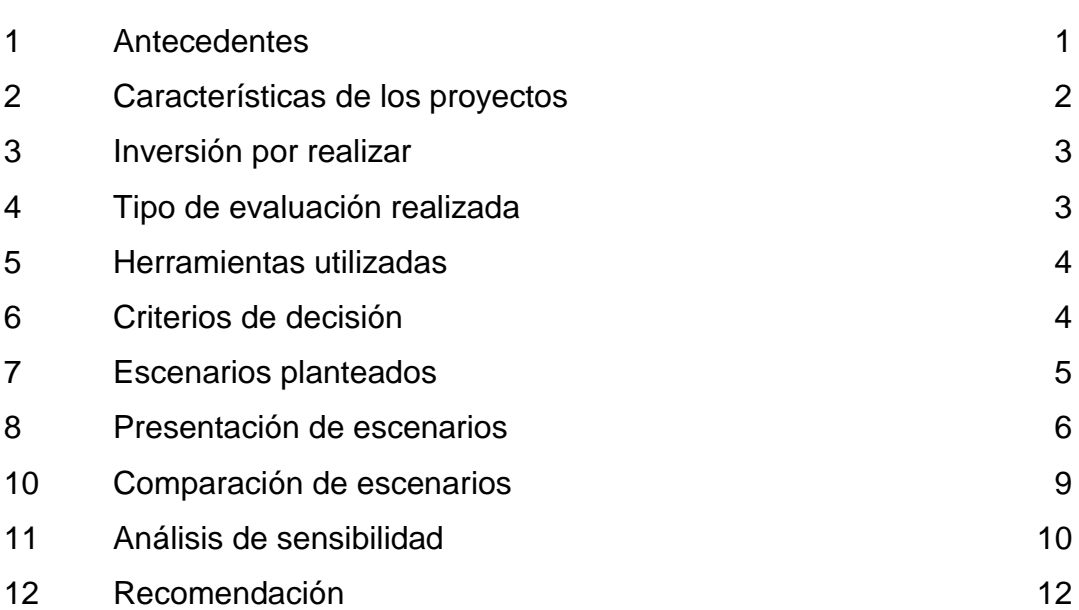

#### **1. Antecedentes**

La empresa Productora y Distribuidora de Concreto en Guatemala, como parte de las políticas destina anualmente en el presupuesto un monto significativo para proyectos de inversión, con la finalidad de expandir las operaciones, dar mantenimiento a proyectos ya existentes, racionalizar la producción y/o mejorar métodos que ya utilizan. Para que estos proyectos sean aprobados deben ser presentados con una debida evaluación financiera, en donde se comparen los beneficios y los costos del proyecto para determinar que los primeros sean dominantes; y que los proyectos presentados obtengan mejores ventajas en comparación si es invertido de otra forma.

Basados en la política mencionada y bajo la solicitud recibida se realizó el análisis de los proyectos presentados en el Comité Técnico y Comercial. Para el año 2018 cifras del Banco de Guatemala indicaron que proyectan un 2.4% de crecimiento al sector de la construcción respecto a las cifras del año anterior, además el Ministerio de Comunicaciones prevé destinar fuertes sumas de dinero para el desarrollo de infraestructura vial, obra pública y viviendas, lo que se muestra como una oportunidad de crecimiento de ventas.

Con la elaboración del presente informe, se mostrará la factibilidad financiera de los proyectos de inversión que se pretenden a llevar a cabo en la empresa. En este resumen ejecutivo, se hará mención de las principales conclusiones a las que se han llegado tras realizar la evaluación financiera de los proyectos de inversión presentados.

Informe ejecutivo

# **2. Características de los proyectos**

# • **Proyecto A**

El proyecto objeto de análisis, consiste en la instalación de una planta de producción móvil en el área Norte de la ciudad capital, que busca satisfacer la demanda en las áreas aledañas.

Los ingresos estimados hacen referencia a las demandas actuales que no se han logrado cubrir.

# • **Proyecto B**

Este proyecto tiene como finalidad la instalación de una planta de producción móvil en el área Sur de la ciudad capital principalmente en la búsqueda de capturar nuevos clientes y satisfacer algunas demandas no cubiertas a la fecha.

Se ha considerado que ambos proyectos tendrán una duración de 5 años, tras los cuales se podrá desinstalar la planta e instalarla en otra zona o región.

Informe ejecutivo - Pág. 2 -

# **3. Inversión por realizar**

En el siguiente apartado se presenta detallada las inversiones necesarias para cada proyecto:

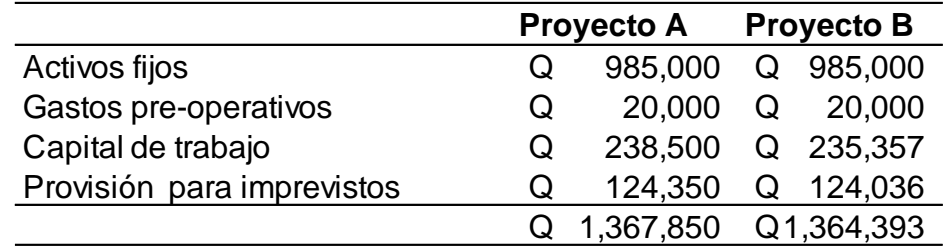

Los activos depreciables se refieren a las construcciones y obras civiles, planta de concreto y la instalación, maquinaria y equipo, vehículos y mobiliario.

Las inversiones diferidas se refieren a estudios, gastos de organización y gastos de puesta en marcha.

La inversión de capital de trabajo estima 3 meses de efectivo para cubrir los costos fijos, 1 mes de inventario de materia prima y 1 mes de cartera de clientes a crédito que corresponden al 90%.

# **4. Tipo de evaluación realizada**

El objeto fue comprobar la factilidad financiera del proyecto, para ello, se partió del análisis de cada proyecto en cuatro escenarios diferentes. Una vez elegido el mejor escenario en cada uno de los proyectos se procedió a comparar ambos proyectos y se decidió cuál de los dos representaba mejores beneficios para la empresa.

Informe ejecutivo - Pág. 3 -

Por último, a dicho escenario, se le aplicó un análisis de sensibilidad, el cual está encaminado en comprobar cómo afectaría a los resultados inicialmente obtenidos, posibles cambios tanto en el volumen de los ingresos previstos, como en los costos unitarios y en las condiciones del préstamo.

# **5. Herramientas utilizadas**

Se hizo uso de las herramientas más utilizadas en la actualidad para comprobar la factibilidad financiera de un proyecto de inversión:

- Valor Presente Neto VPN
- Tasa Interna de Retorno TIR
- Período de recuperación
- Punto de equilibrio

# **6. Criterios de decisión**

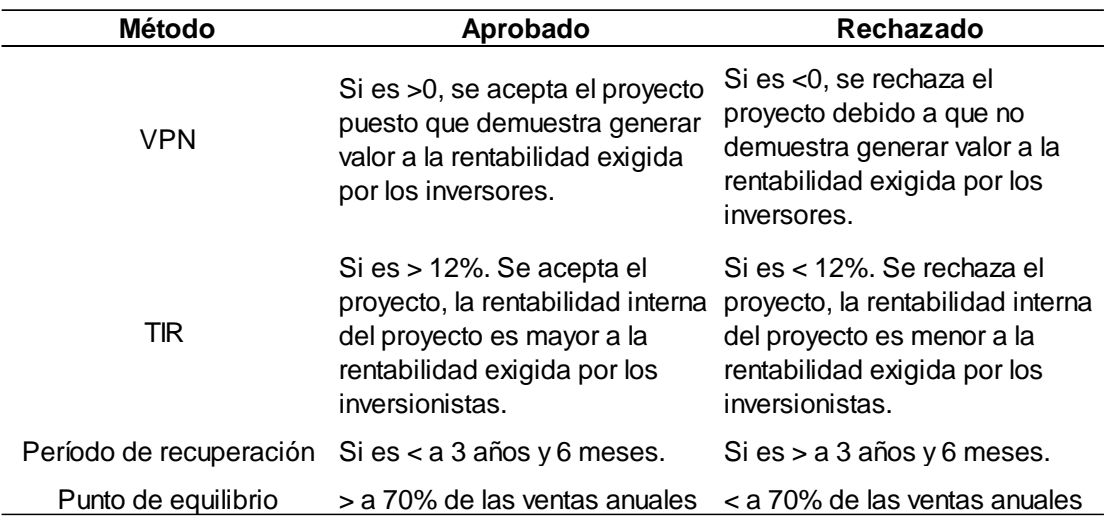

Informe ejecutivo - Pág. 4 -

# **7. Escenarios planteados**

Escenario 1: inversión total del capital por parte de los inversionistas.

- Ventajas: se cuenta con el capital necesario para realizar la inversión, por lo que no se necesita solicitar financiamiento bancario u de otro tipo.
- Desventajas: se debe disponer del capital de los inversionistas.

Escenario 2: inversión de capital de los inversionistas y de préstamo bancario. Como parte de la maximización del capital se estableció un 70% de préstamo bancario y 30% de capital propio.

- Ventajas: se utilizará únicamente un 30% de capital de los accionistas para realizar la inversión.
- Desventajas: es necesario presentar la información del proyecto a las entidades bancarias para lograr el financiamiento del proyecto.

Escenario 3: emisión de acciones preferentes para capturar capital para la inversión.

- Ventajas: no se necesitará solicitar un financiamiento bancario pues se recibirá el dinero de los nuevos accionistas, no se requiere el pago de intereses, tampoco se compromete la liquidez de la empresa al no quedar obligados a efectuar pagos periódicos de capital.
- Desventajas: los socios iniciales deberán compartir las ganancias con nuevos socios.

Informe ejecutivo - Pág. 5 -

Escenario 4: utilización del leasing para la planta de producción y los vehículos.

- Ventajas: no inmoviliza recursos financieros, existe la posibilidad de adaptación tecnológica, las cuotas del leasing incluyen el mantenimiento.
- Desventajas: se debe de decidir la duración del contrato al inicio de la operación.

**Proyecto A**

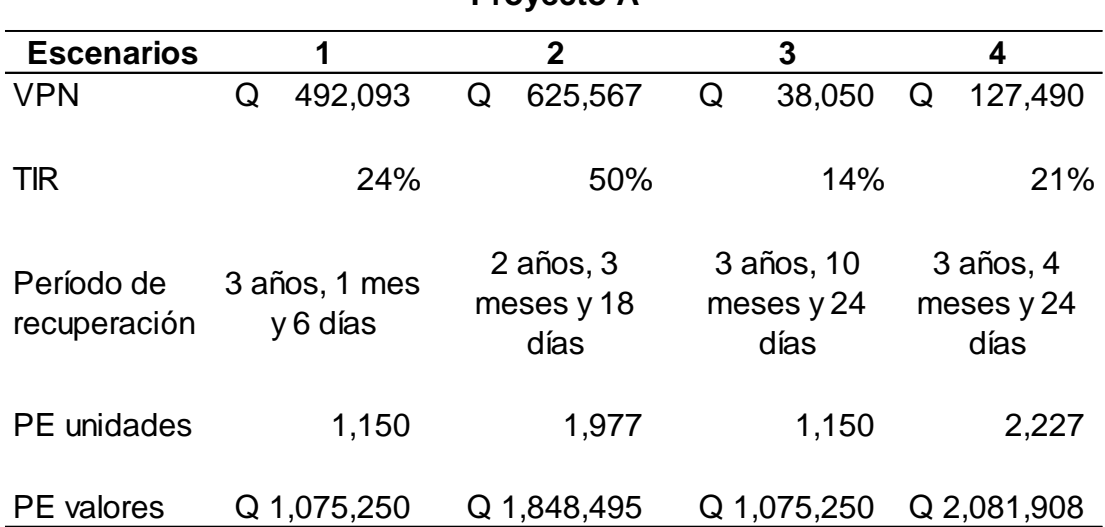

# **8. Presentación de escenarios**

De los diferentes escenarios presentados para el proyecto A, la segunda opción es la que tiene mejores indicadores por lo siguiente:

- Presenta un mejor VPN que el resto, lo que indica que en este escenario se obtiene más de lo que se ha solicitado, en comparación con el resto.
- La tasa de TIR se aprecia bastante rentable 50%.

Informe ejecutivo - Pág. 6 -

- El período de recuperación es menor a los demás escenarios y considera aceptable.
- Aunque el punto de equilibrio no es el más bajo, es razonable, en relación con los demás.

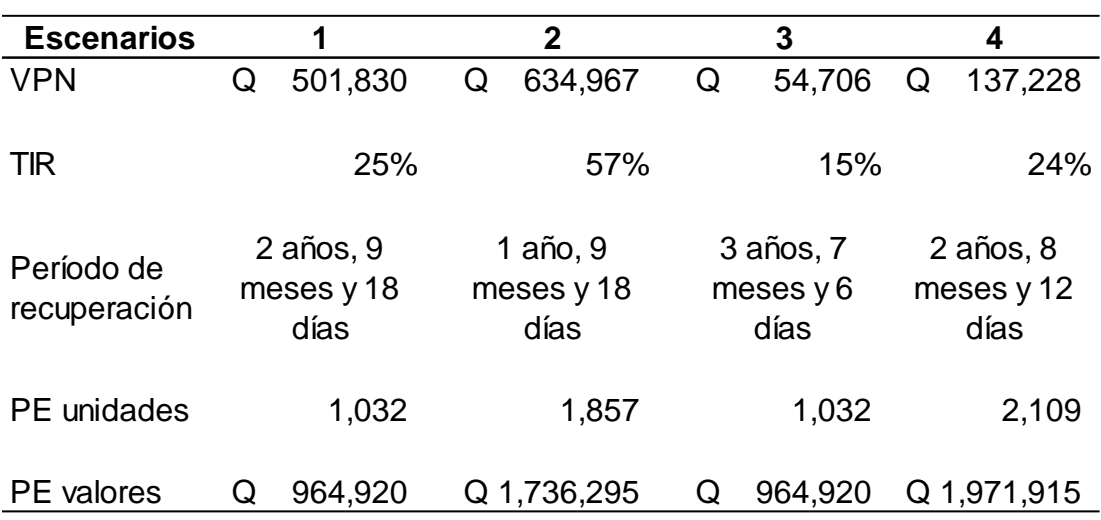

# **Proyecto B**

De los diferentes escenarios presentados para el proyecto B, la segunda opción es la que tiene mejores indicadores por lo siguiente:

- En este escenario y con la estructura de capital indicada, se obtiene más valor de lo que el inversionista requiere.
- La tasa de TIR está muy por encima del costo de capital, 57%.
- Es el único escenario que presenta un período de recuperación menor de 2 años.
- Aunque el punto de equilibrio no es el más bajo, tampoco es el mayor y se encuentra en el rango aceptado por la empresa.

Informe ejecutivo - Pág. 7 -

# **9. Comparación de escenarios**

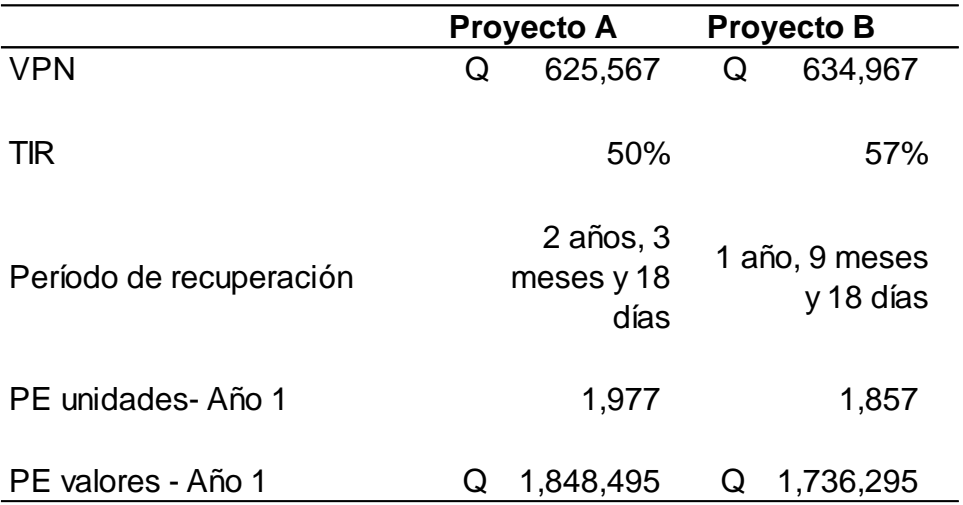

Según las evaluaciones realizadas se puede concluir:

- Los montos de inversión son similares, la desviación es mínima y se debe al capital de trabajo presupuestado.
- El proyecto B genera mayor riqueza respecto al proyecto A, lo que indica que si se decide invertir en el proyecto B el accionista recibiría Q 9,400 adicionales a lo originalmente desea recibir, únicamente un 1.5% más respecto al proyecto B.
- La TIR para ambos proyectos es bastante apetecible, en los dos casos se cuadriplica la tasa que se estableció como tasa de oportunidad y/o costo de capital promedio ponderado. En este método se asume que los fondos originados durante todo el horizonte del proyecto se mantienen en el mismo.

Informe ejecutivo - Pág. 9 -

- El período de recuperación es distinto, el proyecto A se recupera en el tercer año, mientras que el proyecto B se recupera en el segundo año. Un período de recuperación menor indica menos riesgo para realizar un proyecto.
- El punto de equilibrio para el proyecto B es más bajo, esto debido a que presenta menores gastos fijos, específicamente en el rubro de arrendamientos.

Por los puntos mencionados se concluye que la inversión ideal es el proyecto B, debido a que genera mayores beneficios para el accionista, además se apertura un nuevo sector, lo que puede llevar a la empresa a cubrir mercados nuevos. El proyecto A, aunque es una buena oportunidad y se logra cubrir segmentos no cubiertos, no presenta los mismos retornos que el anterior.

# **10.Análisis de sensibilidad**

Siempre que se realiza una evaluación financiera es necesario completarla con un análisis de sensibilidad. La finalidad de este análisis es determinar la sensibilidad de ciertas variables, lo que indicará una clara medida del riesgo que se asumen en el momento de llevar a cabo el proyecto elegido, debido a que cuanto más sensible sea este, a la variación de las variables mayor será el riesgo de llevarlo a cabo.

Informe ejecutivo - Pág. 10 -

Las variables que se modificaron para los análisis son:

# • **Nivel de ventas**

Pesimista: el nivel de ventas disminuye en las unidades en un 15% respecto al escenario inicial planteado.

Optimista: el volumen de ventas aumenta en un 3% anual, respecto a los volúmenes iniciales planteados.

# • **Costos de producción**

Pesimista: un aumento anual del 1.5% sobre los costos originales.

Optimista: disminución del 1.5% respecto a los costos presentados en el escenario original.

# • **Condiciones del préstamo:**

Pesimista: la tasa de intereses anual es del 11%.

Optimista: la tasa de intereses anual se mantiene en un 7%

Aplicadas estas modificaciones a las variables se tienen los siguientes resultados:

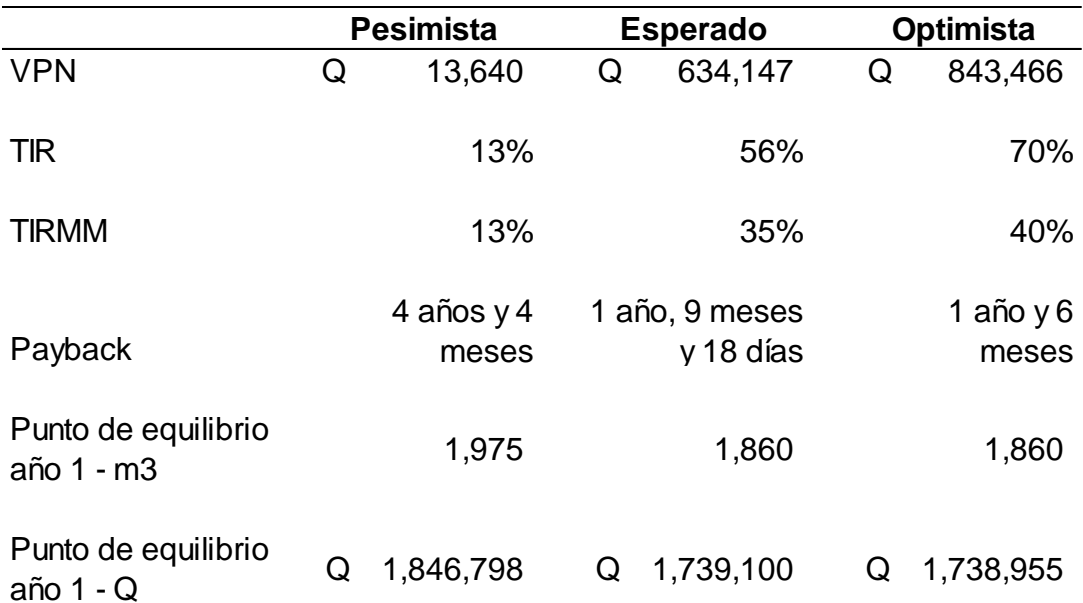

Bajo estos tres escenarios presentados el proyecto genera valor, aún en el escenario pesimista que se logrará recuperar un 1% adicional a la tasa de oportunidad; sin embargo, el período de recuperación se da en el último año. A diferencia de esto, el escenario optimista recupera la inversión en el año inicial y aumenta en un 25% la generación de la riqueza, según el valor presente neto, en comparación con el escenario esperado.

Es importante mencionar que lo mínimo aceptado por este proyecto es el escenario pesimista, un 85% de cumplimiento de ventas, puesto que un número menor llevaría los resultados a números negativos.

Informe ejecutivo - Pág. 12 -

# **11.Recomendación**

La recomendación es invertir en el proyecto B que consiste en la colocación de una planta móvil en el área Sur, con la finalidad de cumplir con una demanda no satisfecha en estos momentos y capturar nuevos clientes; esto debido a que además de presentar mejores rentabilidades que el proyecto A, ofrece escenarios bastante prometedores.

En el escenario pesimista las ventas se pueden afectar hasta en un 15% menos, con respecto al escenario probable y aun así reflejar números positivos, lo que indica que el riesgo de incumplir con estos flujos es bastante bajo.

Al tomar en consideración lo mencionado anteriormente la propuesta a realizar para aprobación ante la Junta Directiva debería ser:

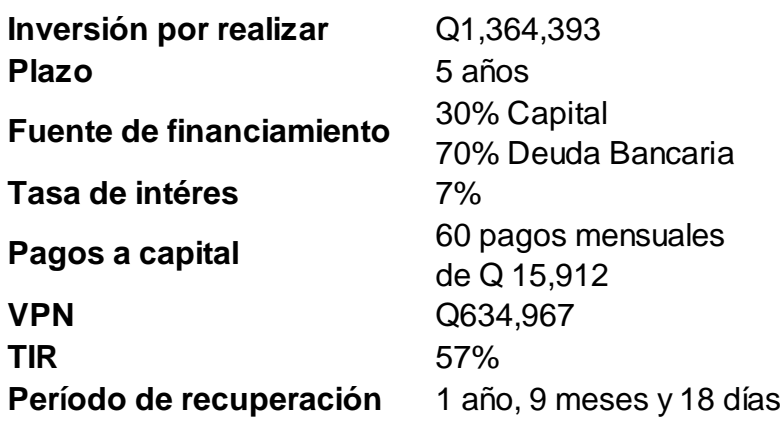

**Reina Hernández Gerente Financiero**

Sinternet

Informe ejecutivo - Pág. 12 -

#### **CONCLUSIONES**

- 1. Se cumplió con el objetivo general de la investigación al definir un listado de procedimientos y métodos que se pueden utilizar en la evaluación financiera de los proyectos de inversión para que puedan servir de guía al contador público y auditor, cuando ejerza un rol como gerente financiero. Se determina que de no realizar una adecuada evaluación financiera de los proyectos da como consecuencia una inversión inadecuada de los recursos de la entidad.
- 2. La utilización del VPN, TIR, período de recuperación y punto de equilibrio como métodos de evaluación financiera y aplicándolos a los 4 escenarios planteados permitieron determinar la rentabilidad que puede generar cada proyecto de inversión, basándose en las premisas de inversión, ventas, costos y gastos planteadas; y debido a las restricciones de presupuesto de la empresa el gerente financiero se vio en la tarea de comparar los proyectos A y B y determinar cuál de ellos genera más beneficio.
- 3. El proyecto B es factible financieramente de acuerdo a los resultados obtenidos en la evaluación financiera. Utilizando una estructura de capital de 70% financiamiento bancario y 30% capital propio el VPN determina que la inversión se maximizará y se recibirán Q. 634,967, se tendrá una TIR de 57% lo que indica que de la inversión se obtendrán beneficios mayores al costo de oportunidad y dicha inversión se recuperará por completo en el segundo año. El punto de equilibrio aunque no es el más bajo en comparación con el resto de escenarios, es un valor razonable y que se encuentra en el rango que acepta la empresa.
4. Los análisis de sensibilidad realizados demuestran que el proyecto es sensible a una disminución de hasta 15% de las ventas y un aumento en costos de1.5%, arriba de estas variaciones el proyecto no sería factible, bajo estas premisas aún se tiene una TIR superior al costo de oportunidad del capital.

### **RECOMENDACIONES**

- 1. Se recomienda al contador público y auditor el uso de este trabajo como herramienta de apoyo en el ejercicio de su profesión desempeñándose como gerente financiero, específicamente al realizar evaluaciones financieras de proyectos de inversión con el fin de obtener información razonable, que le permita emitir una recomendación adecuada y eficiente.
- 2. Se recomienda la aplicación de los métodos utilizados en el caso práctico: VPN, TIR, período de recuperación y punto de equilibrio para poder realizar una evaluación bastante completa de las ideas que puedan surgir para desarrollar proyectos de inversión en una organización.
- 3. Considerando los resultados obtenidos en la evaluación financiera del proyecto B, se recomienda realizar la inversión utilizando el escenario de una estructura de capital 70% financiamiento bancario y 30% de capital ; de esta forma se podrán obtener los beneficios previamente indicados y cumplir con la finalidad de la inversión de maximizar la rentabilidad de la compañía.
- 4. Dar un seguimiento adecuado a la inversión permitirá monitorear que las variables principales no sobrepasen los rangos aceptables según el análisis de sensibilidad realizado, de lo contrario no se recibirán las rentabilidades pronosticadas en la evaluación financiera.

### **REFERENCIAS BIBLIOGRÁFICAS**

- 1. Aching Guzmán, César. Matemáticas financieras para toma de decisiones empresariales. Editorial Adizes. México D.F. México, Editorial Adizes. 2012. 158p.
- 2. Arboleda Vélez, Germán. Proyectos, Identificación, Formulación, Evaluación y Gerencia. Editorial Alfaomega. México D.F. México. 2014. 840p.
- 3. Asamblea Nacional Constituyente, Constitución Política de la República de Guatemala y su reforma, vigente a partir del 14 de enero de 1986. 76p.
- 4. Baca Urbina, Gabriel. Evaluación de Proyectos. Editorial McGraw Hill. México D.F., México. 390p.
- 5. Colegio de Contadores Públicos de México, Boletín de Investigación de la Comisión de Desarrollo Finanzas y Sistema Financiero. 2014. 14p.
- 6. Colegio de Economistas, Contadores Públicos y Auditores y Administradores de Empresas, Código de Ética. 2008. 5p.
- 7. Congreso de la República de Guatemala, Decreto Número 1441, Código de Trabajo, vigente a partir del 29 de junio de 1961. 226p.
- 8. Congreso de la República de Guatemala, Decreto Número 2-70, Código de Comercio y sus reformas, vigente a partir del 1 de enero de 1971 289p.
- 9. Congreso de la República de Guatemala, Decreto 76-78, Ley Reguladora de la Prestación del Aguinaldo para los Trabajadores del Sector Privado, vigente a partir del 28 de noviembre de 1978. 4p.
- 10.Congreso de la República de Guatemala, Decreto Número 68-86, Ley de Protección y Mejoramiento del Medio Ambiente y sus reformas, vigente a partir del 5 de diciembre de 1986. 13p.
- 11.Congreso de la República de Guatemala, Decreto Número 6-91, Código Tributario y sus reformas. 69p.
- 12.Congreso de la República de Guatemala, Decreto Número 27-92, Ley del Impuesto al Valor Agregado (IVA) y sus reformas, vigente a partir del 15 de mayo de 1992. 53p.
- 13.Congreso de la República de Guatemala, Decreto Número 42-92, Ley de Bonificación Anual para trabajadores del sector Privado y Público, vigente a partir del 2 de julio de 1992. 3p.
- 14.Congreso de la República de Guatemala, Decreto Número 15-98, Ley del Impuesto Único Sobre Inmuebles, vigente a partir del 28 de febrero de 1998. 13p.
- 15.Congreso de la República de Guatemala, Decreto Número 57-2000, Ley de la Propiedad Industrial, vigente a partir del 1 de enero del 2000. 78p.
- 16.Congreso de la República de Guatemala, Decreto 37-2001, Ley de Bonificación Incentivo para los Trabajadores del Sector Privado, vigente a partir del 28 de julio del 2001. 4p.
- 17.Congreso de la República de Guatemala, Decreto Número 73-2008, Ley del Impuesto de Solidaridad, vigente a partir del 01 de enero de 2009. 2p.
- 18.Congreso de la República de Guatemala, Decreto Número 10-2012, Ley de Actualización Tributaria, Libro I, Impuesto Sobre la Renta, vigente a partir del 06 de marzo de 2012. 25p.
- 19.Gido, Jack. y Clements, James P. Administración exitosa de proyectos. Editorial Cengage Learning. México D.F., México. 2012. 500p.
- 20.International Ethics Standards Board of Accountants (IESBA) de la International Federation of Accountants (IFAC). Código de ética para los Profesionales de Contabilidad. 2019. 143p.
- 21.McCormac, Jack C. y Brown, Russell H. Diseño de Concreto Reforzado. Editorial Alfaomega Grupo Editor SA de CV. México D.F., México. 2015. 701p.
- 22.Miranda, Juan José. Desafío de la gerencia de proyectos. MM Editores. Bogotá, Colombia. 2014. 412p.
- 23.Munch Galindo, Lourdes. Administración. Editorial Pearson. México D.F., México. 2015. 496p.
- 24.Reyes Ponce, Agustín. Administración Moderna. Editorial Limusa México D.F., México. 2014. 480p.
- 25.Sandoval Morales, Hugo. Introducción a la Auditoria. Editorial Red Tercer Milenio. México D.F., México. 2012. 360p.
- 26.Sapag, Nassir. Proyectos de inversión, formulación y evaluación. Editorial McGraw Hill Interamericana. Bogotá, Colombia. 2015. 398p.

### **WEBGRAFÍA**

- 27.Cámara de la Industria de Guatemala. Perspectivas 2018. Boletín Economía de la Construcción, Guatemala, Guatemala. 2017. Recuperado de: https://issuu.com/construguate/docs/bec\_42\_2017. Consultado el día 15 de mayo de 2018 a las 21:00 horas.
- 28.Colegio de Contadores Públicos y Auditores de Guatemala. (s.f.). Recuperado de. http://cpa.org.gt/quienes-somos/. Consultado el día 22 de agosto de 2018 a las 20:00 horas
- 29.Colegio de Economistas, Contadores Públicos y Auditores y Administradores de Empresas. (s.f.) Recuperado de: http://www.ccee.org.gt. Consultado el día 22 de agosto de 2018 a las 20:30 horas.
- 30.Concreto premezclado. (s.f.). Recuperado de: http://www.concretos modernos.com.mx/concretop.html. Consultado el día 20 de agosto de 2018 a las 21:00 horas.
- 31.Instituto Guatemalteco de Contadores Públicos y Auditores . (s.f.). Recuperado de: http://igcpa.org.gt. Consultado el día 22 de agosto de 2018 a las 20:15 horas.
- 32.Rivera López, Eduardo. El Costo de Capital, Dificultades Prácticas para determinarlo y aplicarlo en países de desarrollo, El Salvador. 2016. Recuperado de: http://ri.ues.edu.sv. Consultado el día 13 de julio de 2018 a las 20:30 horas.
- 33.Universidad de San Carlos de Guatemala. (s.f.). Recuperado de: http://faceconomicas.usac.edu.gt/wp\_economicas/?page\_id=178. Consultado el día 17 de agosto de 2018 a las 23:00 horas.

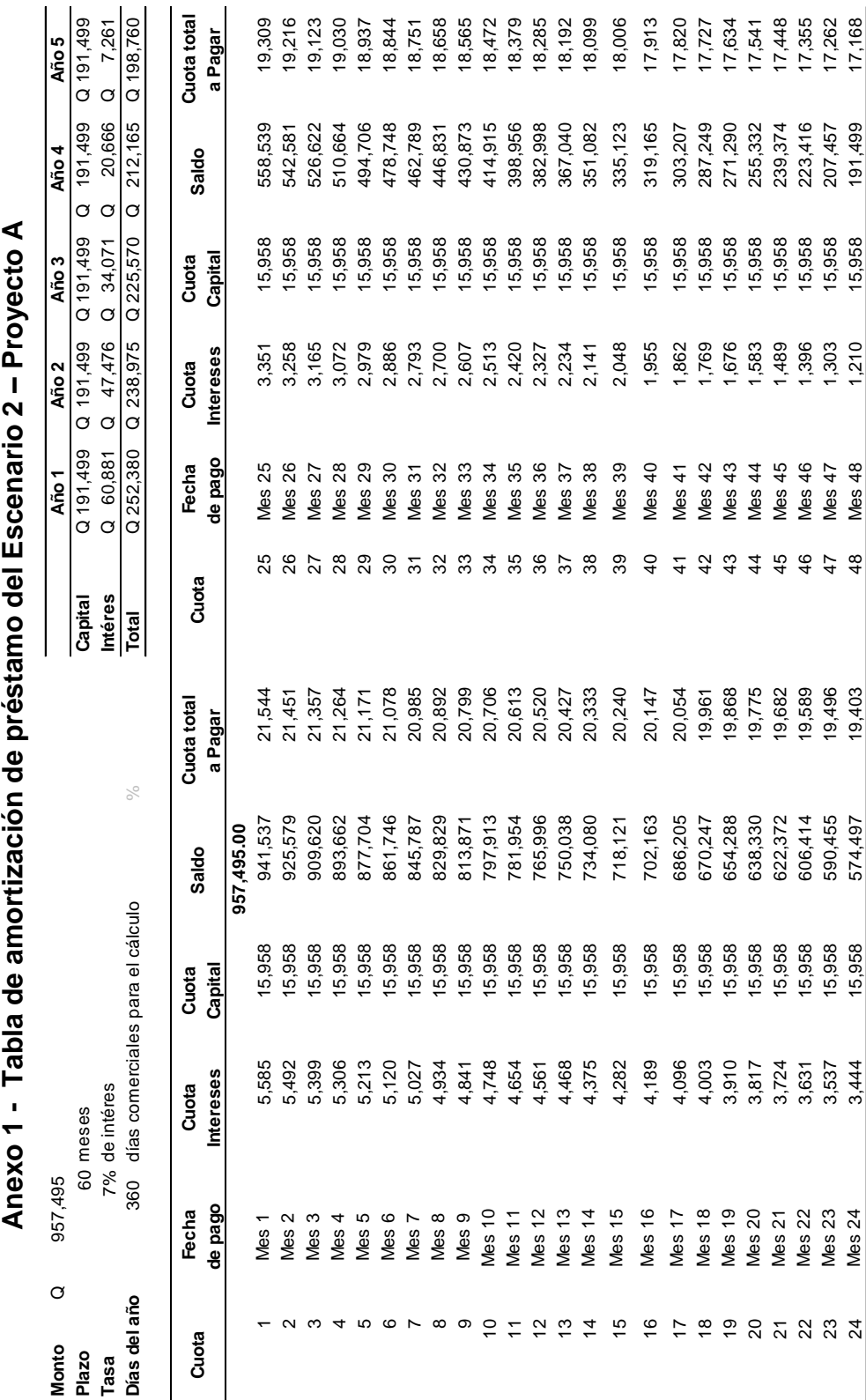

 $\mathbf{r}$  $\begin{array}{c} \hline \end{array}$  $\mathbf{r}$  $\ddot{\cdot}$ 

**ANEXOS**

# **Anexo 2**

# **Tabla de amortización de préstamo del Escenario 2 Proyecto A**

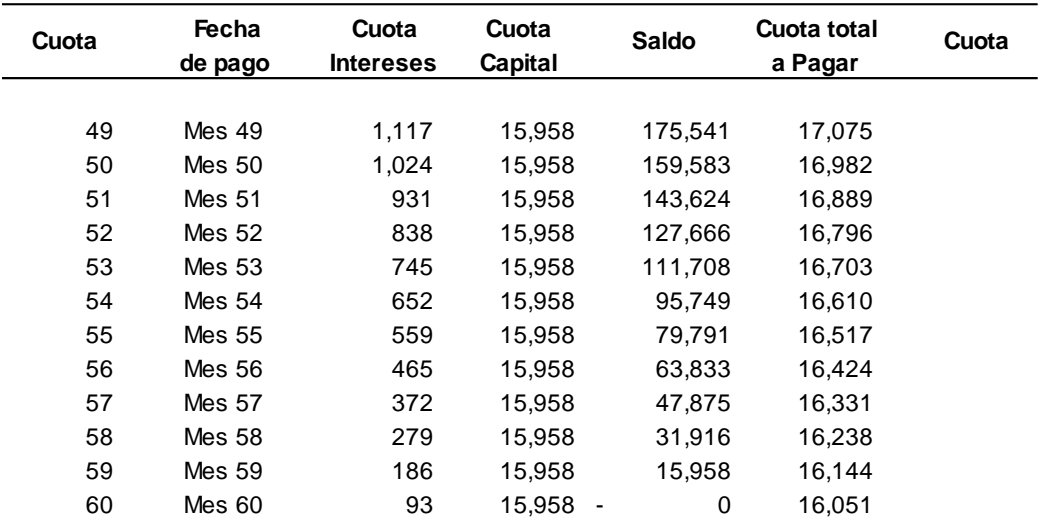

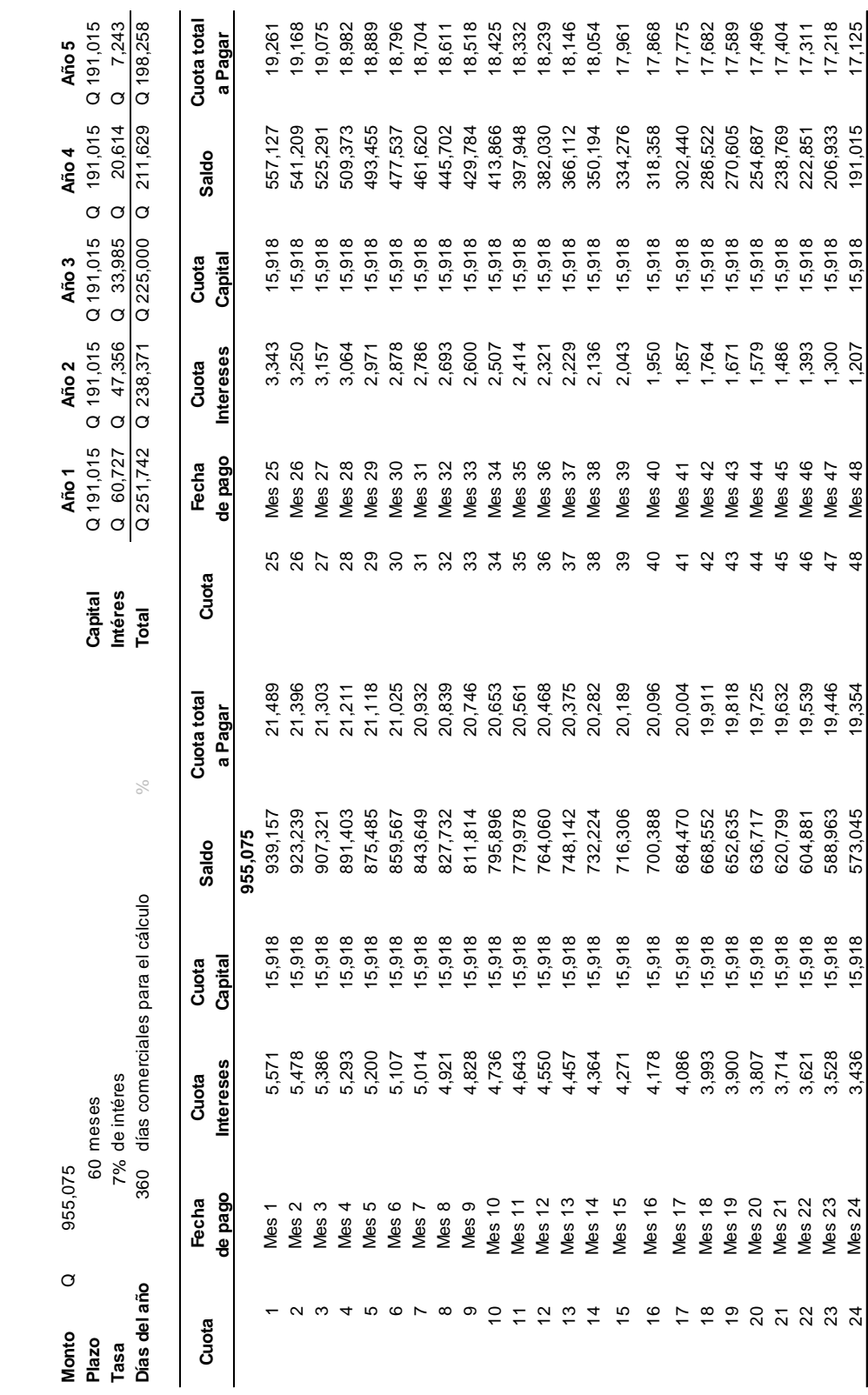

# Anexo 3 - Tabla de amortización de préstamo del Escenario 2, Proyecto B **Anexo 3 - Tabla de amortización de préstamo del Escenario 2, Proyecto B**

## **Anexo 3**

# **Tabla de amortización de préstamo del Escenario 2 Proyecto B**

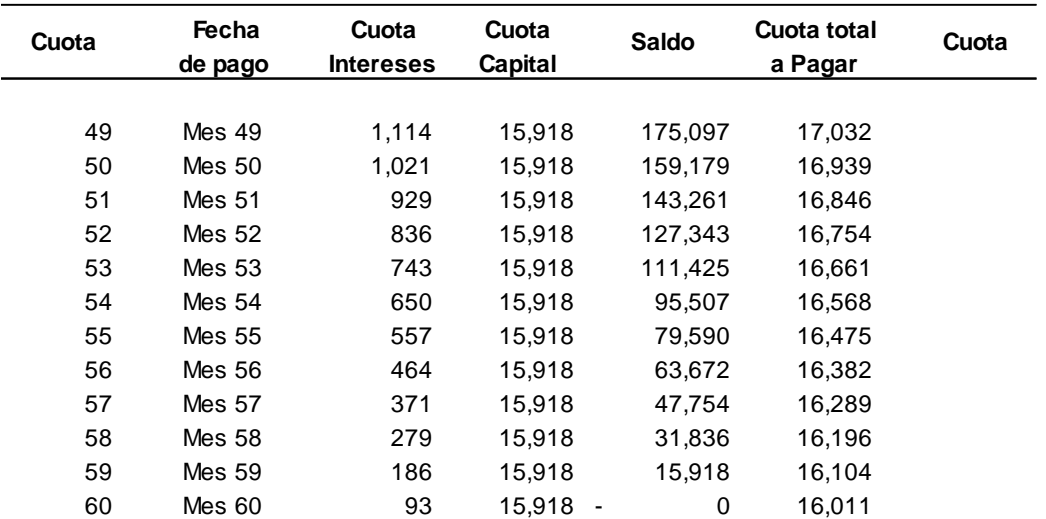

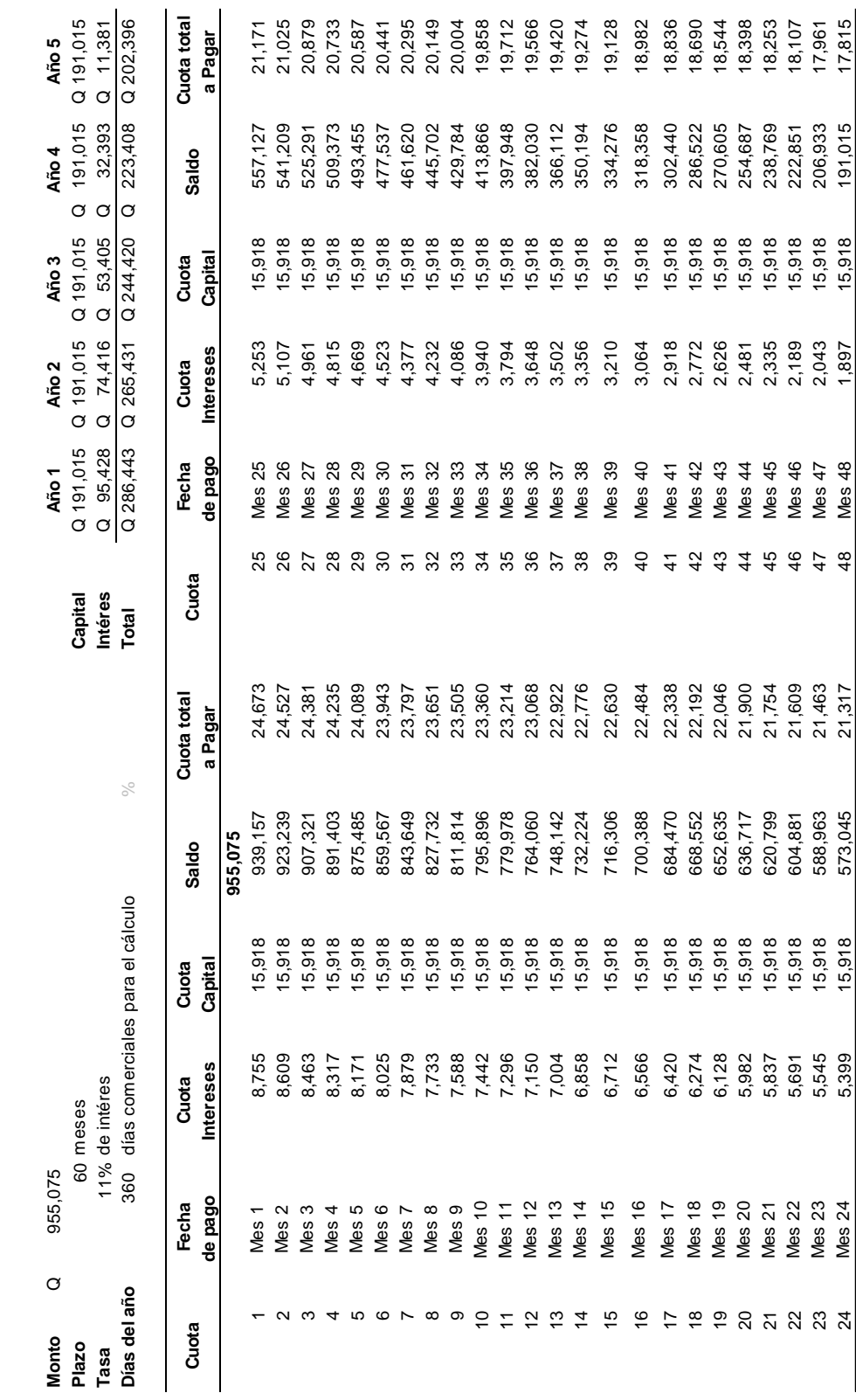

Anexo 4 - Tabla de amortización de préstamo, escenario pesimista **Anexo 4 - Tabla de amortización de préstamo, escenario pesimista**

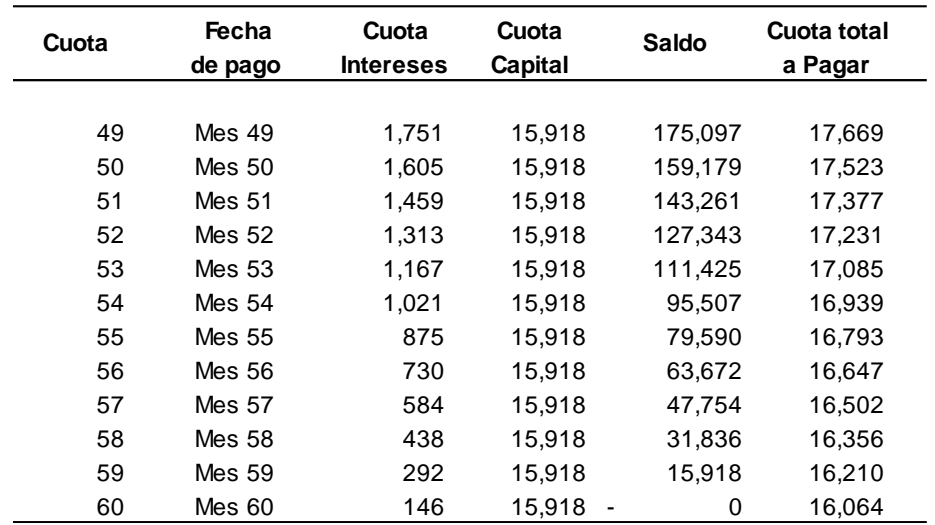

# **Anexo 4 - Tabla de amortización de préstamo, escenario pesimista**